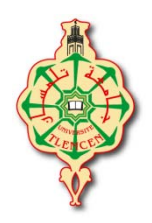

**République Algérienne Démocratique et Populaire** 

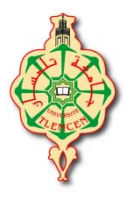

**Ministère de l'Enseignement Supérieur** 

#### **et de la Recherche Scientifique**

**Université AbouBakr Belkaid – Tlemcen** 

**Faculté de Technologie** 

**Thèse** Pour l'obtention du diplôme de Doctorat LMD

**En** : GENIE MECANIQUE

## **OPTION :** MECANIQUE COMPUTATIONNELLE

*Thème*

## **ETUDE DE LA TURBULENCE DANS UN ECOULEMENT ETABLI AVEC TRANSFERT DE CHALEUR**

*Présenté et soutenue publiquement par : Mm BENAHMED LAMIA* 

*Devant le jury composé de :*

*Mr. Houmat Abderrahim* Professeur *UABB Tlemcen* Président *Président*<br>*Mr. ALIANE Khaled* Professeur *UABB Tlemcen* Directeur de thèse *Mr. ALIANE Khaled Professeur UABB Tlemcen Mr. ABBOUDI Said Professeur UTBM Belfort Co- directeur de thèse Mr. Hassini Abdelatif Professeur Univ. ORAN 2 Mohamed Ben Ahmed Examinateur Mr. BOUKLI HACENE Fouad MCA ESSA Tlemcen Examinateur* 

## **ANNEE UNIVERSITAIRE : 2019-2020**

*Dédicaces* 

*Je dédie ce modeste travail :* 

 *A mes très chers parents* 

 *A mon cher mari* 

*A mes filles Nihel et Nourhene* 

*A mes frères et mes sœurs* 

*A toute ma famille* 

*A tous mes collègues et mes amis partout* 

## *Remerciements*

*Avant tous je remercie DIEU, Allah tous puissant, de nous avoir donné la santé, la patience et le courage de réaliser ce modeste travail.* 

 *Nous tenons tout d'abord à remercier mon Directeur de thèse Monsieur ALIANE Khaled qui a accepté de me prendre en charge et me diriger pour réaliser ce travail dont le mérite lui revient grâce à ses connaissances, ses compétences et ses conseils précieux, sa gratitude tout au long du travail.* 

*Un grand remerciement à mon co-directeur de thèse Monsieur ABBOUDI Said, Professeur à l'université de Technologie Belfort-France d'avoir accepté m'accueillir durant ma formation. Je lui remercie pour ces conseils et sa grande compétence qui m'a donné le gout de la recherche.* 

*Un remerciement chaleureux est adressé à Monsieur HOUMAT Abderrahim, pour l'honneur qu'il me fait d'avoir accepté présider mon jury de soutenance.* 

*Je suis très reconnaissante, à l'honneur que m'a fait monsieur HASSINI Abdelatif, Professeur à l'Université des Sciences et de la Technologie d'Oran, Monsieur BOUKLI HACENE Fouad, Maître de Conférences à ESSA Tlemcen, en acceptant de faire partie du Jury et d'examiner ainsi mon travail.* 

*Je tiens à remercier tous les enseignants du département de génie mécanique et toutes les personnes qui ont contribuées de près ou de loin la réalisation de ce travail.* 

*Benahmed Lamia* 

# *Résumé*

 *Dans ce travail, nous avons analysé numériquement le comportement dynamique et thermique d'un écoulement turbulent dans un canal rectangulaire en présence d'un obstacle cubique. L'étude proposée est conduite en 3D stationnaire à l'aide du code ANSYS-CFX. Le modèle K-ω SST a été choisi pour décrire l'écoulement turbulent dans le conduit. Les cas d'un obstacle avec arêtes inclinées et d'un obstacle perforé ont été étudiés et analysés et comparés avec le cas d'un obstacle simple pour différents nombres de Reynolds.* 

 *Pour le cas perforé, et pour analyser plus précisément l'effet de l'insertion du creux au sein de l'obstacle, nous avons varié la section de ce dernier en trois valeurs différentes a=2.5mm, 5mm et 7.5mm et trois positions, en bas, au milieu, et en haut du cube et fait varier le nombre de creux de un jusqu'à trois.* 

 *Les lignes de courant en 2D et 3D sur les plans latéral et de symétrie, l'énergie cinétique de turbulence, la pression, la température et les profils de vitesse, de température et de pression dans le sens de la circulation ont été présentées. Les résultats obtenus pour le cas du cube simple ont été comparés aux résultats expérimentaux de Martinuzzi and Tropea [10], un bon accord a été observé entre les différents résultats.* 

*MOTS CLES : écoulement turbulent ; Kω-SST ; canal rectangulaire, obstacle ; perforé; creux ; ANSYS -CFX, transfert de chaleur.*

## *Abstract*

*In this work, we have numerically analyzed the dynamic and thermal behavior of a turbulent flow in a rectangular channel in the presence of a cubic obstacle. The proposed study is conducted in stationary 3D using the ANSYS-CFX code. The K-ω SST model was chosen to describe the turbulent flow in the duct. The cases of an obstacle with inclined edges and a perforated obstacle were studied and analyzed and compared with the case of a simple obstacle for different Reynolds numbers.* 

*For the perforated case, and to analyze more precisely the effect of the insertion of the hollow within the obstacle, we varied the section of the latter in three different values a = 2.5mm, 5mm and 7.5mm and three positions , bottom, middle, and top of the cube and vary the number of the hollow from one to three.* 

*Lateral and symmetrical 2D and 3D streamlines, kinetic energy of turbulence, pressure, temperature, and velocity, temperature and pressure profiles in the direction of flow were presented. The results obtained for the case of the simple cube were compared with the experimental results of Martinuzzi and Tropea [10], a good agreement was observed between the different results.* 

*KEY WORDS: turbulent flow; Kω-SST; rectangular channel, obstacle; perforated; hollow; ANSYS -CFX, heat transfer.* 

#### **ملخص**

في هذا العمل ، قمنا بتحليل السلوك الديناميكي والحراري لتدفق مضطرب في قناة مستطيلة في وجود عائق مكعب. أجريت الدراسة المقترحة في صورة ثابتة ثلاثية الأبعاد باستخدام كود .ANSYS CFX

> لوصف التدفق <sup>ا</sup> لمضطرب في القناة تم اختيار نموذج .k-ω SST

تمت دراسة وتحليل حالات العائق ذي الحواف المائلة والعائق المثقوب ومقارنتها بحالة العائق البسيط لأرقام رينولدز المختلفة

بالنسبة للحالة المثقبة، ولتحليل تأثير إدخال الجوف داخل العائق بشكل أكثر دقة، قمنا بتغيير المقطع الأخير في ثلاث قيم مختلفة <sup>أ</sup> = 2.5 مم ، <sup>5</sup> مم <sup>و</sup> 7.5 مم وثلاثة أوضاع، أسفل، وسط، وأعلى المكعب وتغيير عدد الجوف من واحد إلى ثلاثة

تم تقديم تبسيط جانبي ومتماثل ثنائي الأبعاد وثلاثي الأبعاد، والطاقة الحركية للاضطراب والضغط ودرجة الحرارة والسرعة ودرجة الحرارة والضغط في اتجاه التدفق. تمت مقارنة النتائج التي تم الحصول عليها في حالة المكعب البسيط مع النتائج التجريبية لمارتينوزي وتروبيا [10] ، ولوحظ توافق جيد بين النتائج المختل

**الكلمات المفتاحية:** سريان مضطرب, *SST-Kω* , قناة مستطيلة, عقبة مثقبة, اجوف , *-CFX ANSYS*,. نقل الحرارة.

# **SOMMAIRE**

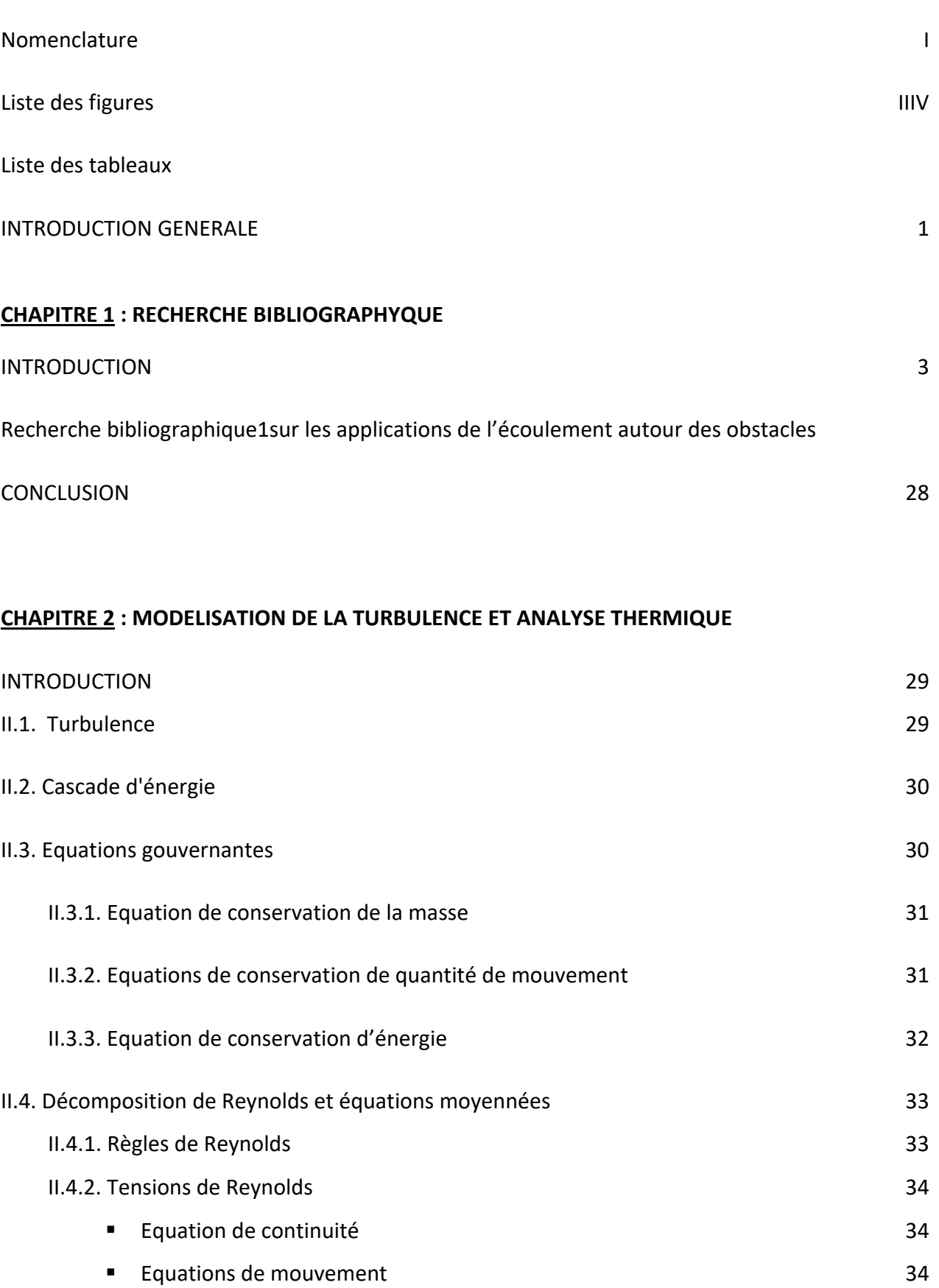

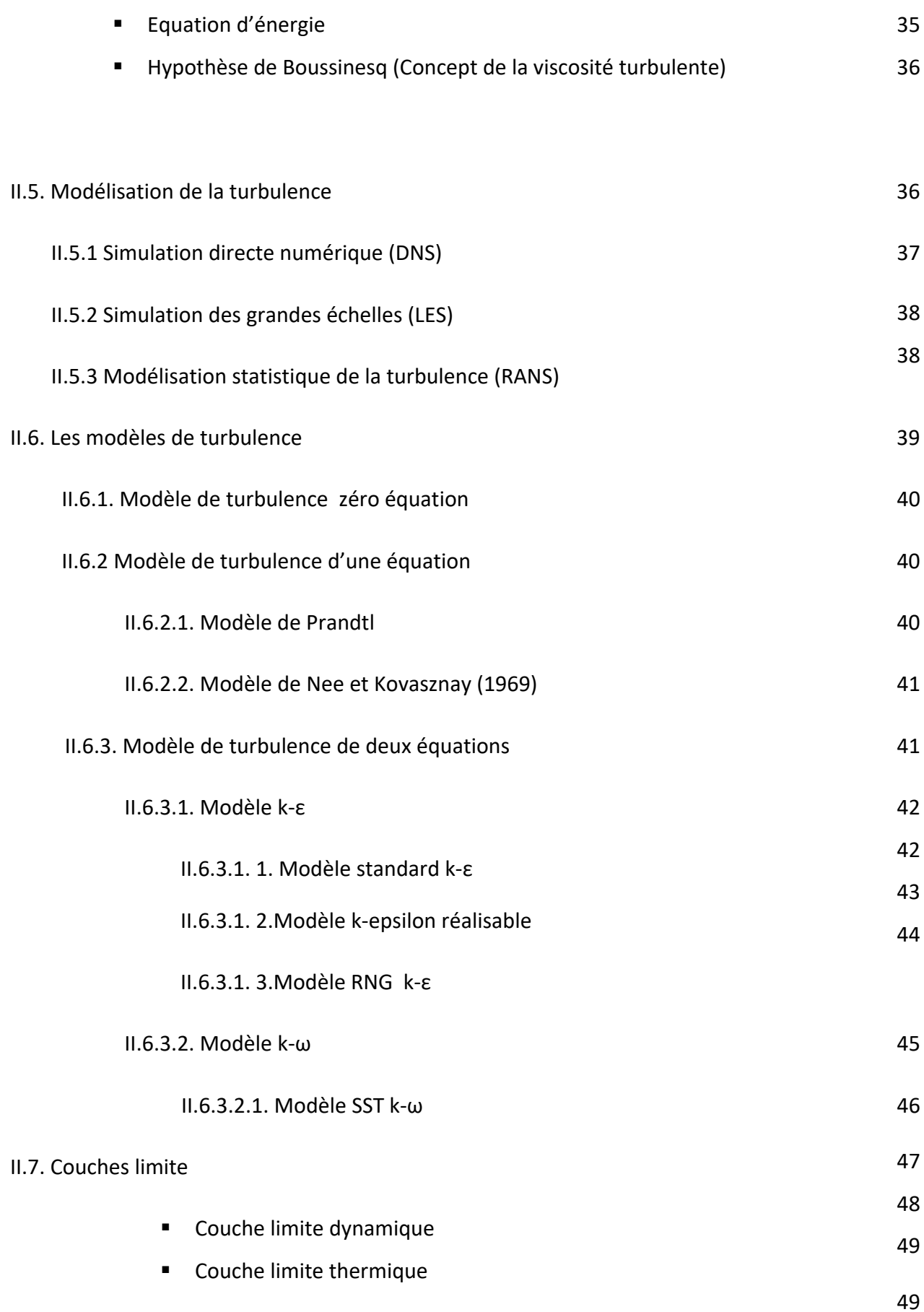

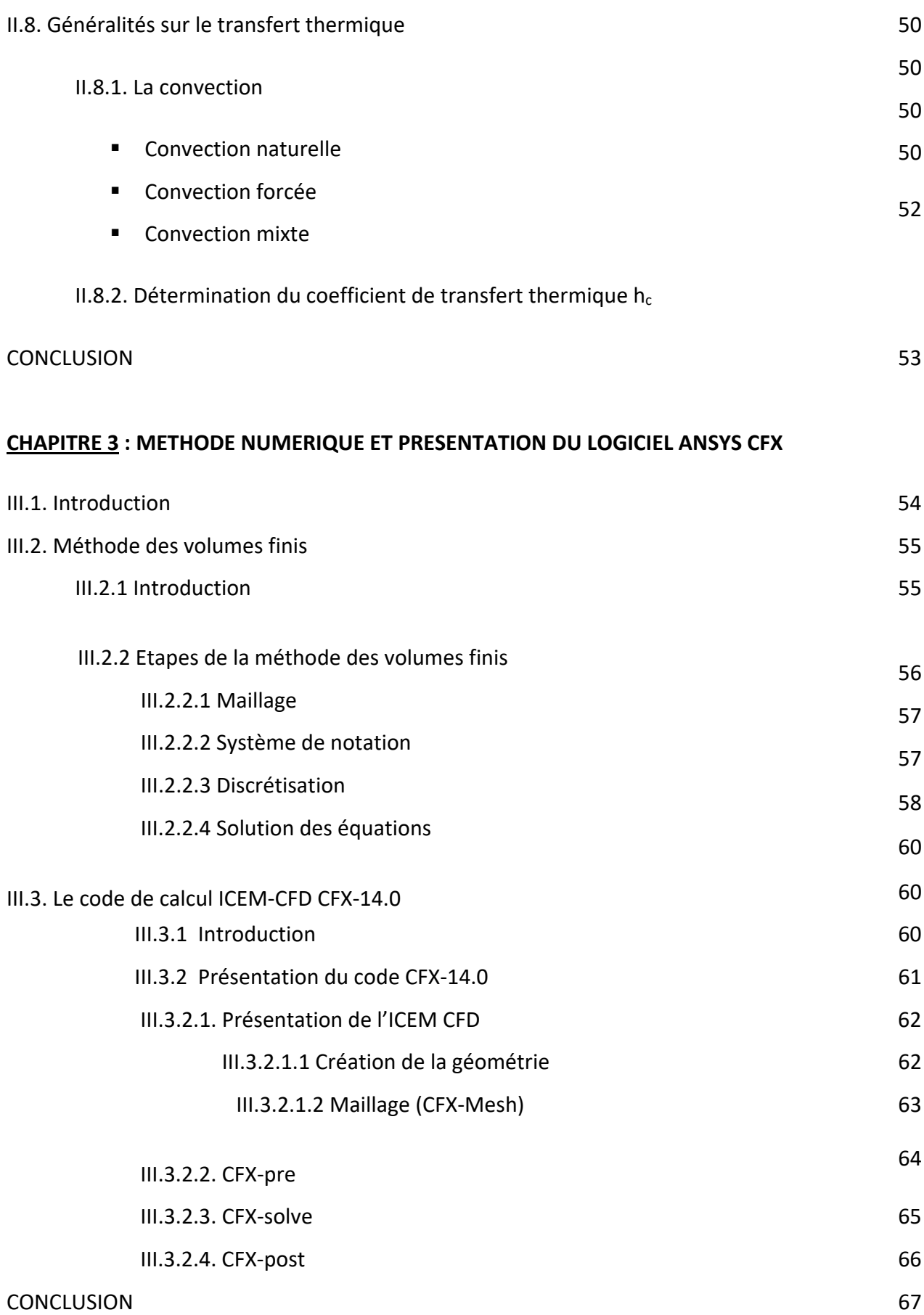

## **CHAPITRE IV : RÉSULTATS ET INTERPRÉTATIONS**

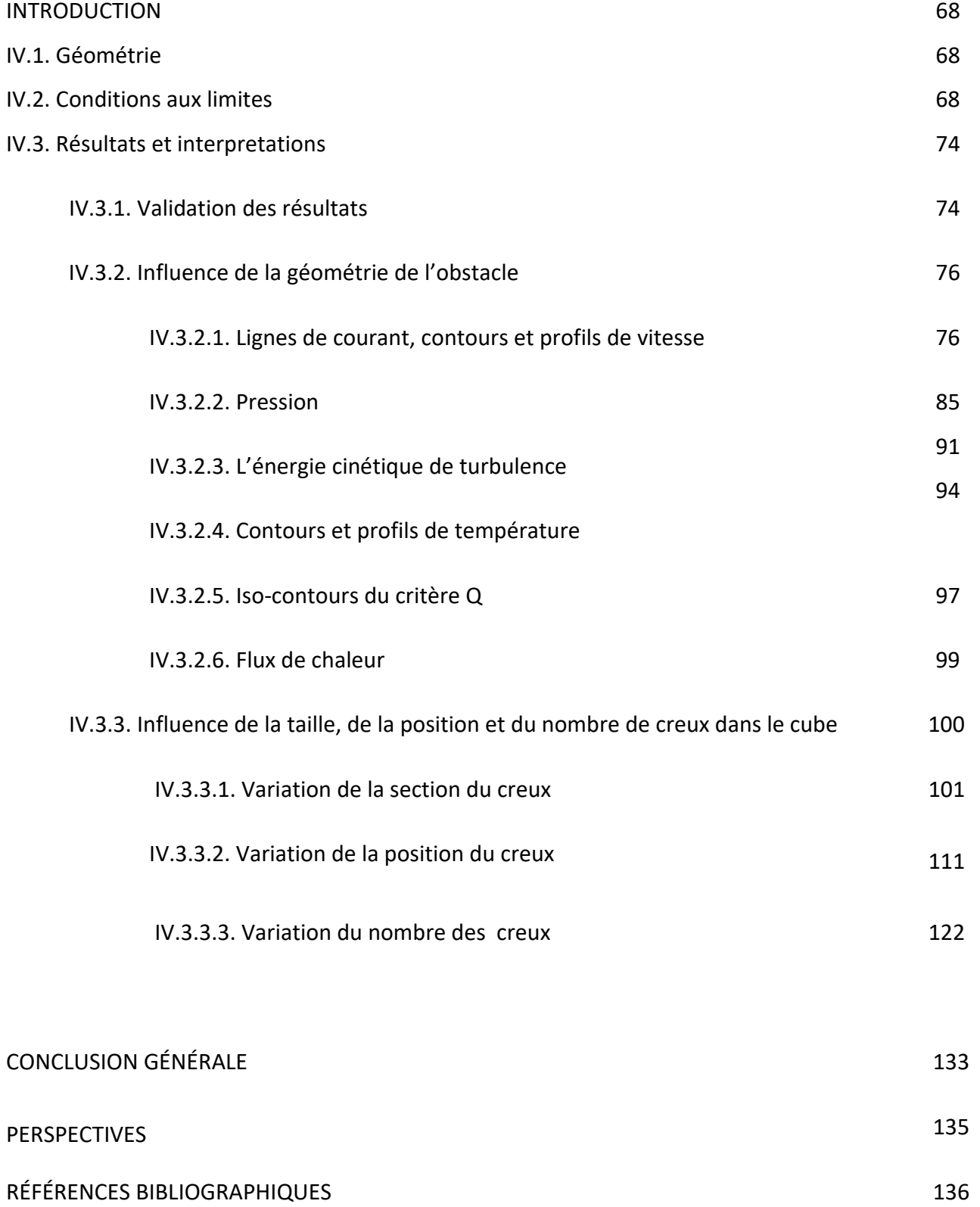

# **NOMENCLATURE**

#### **Lettres latines :**

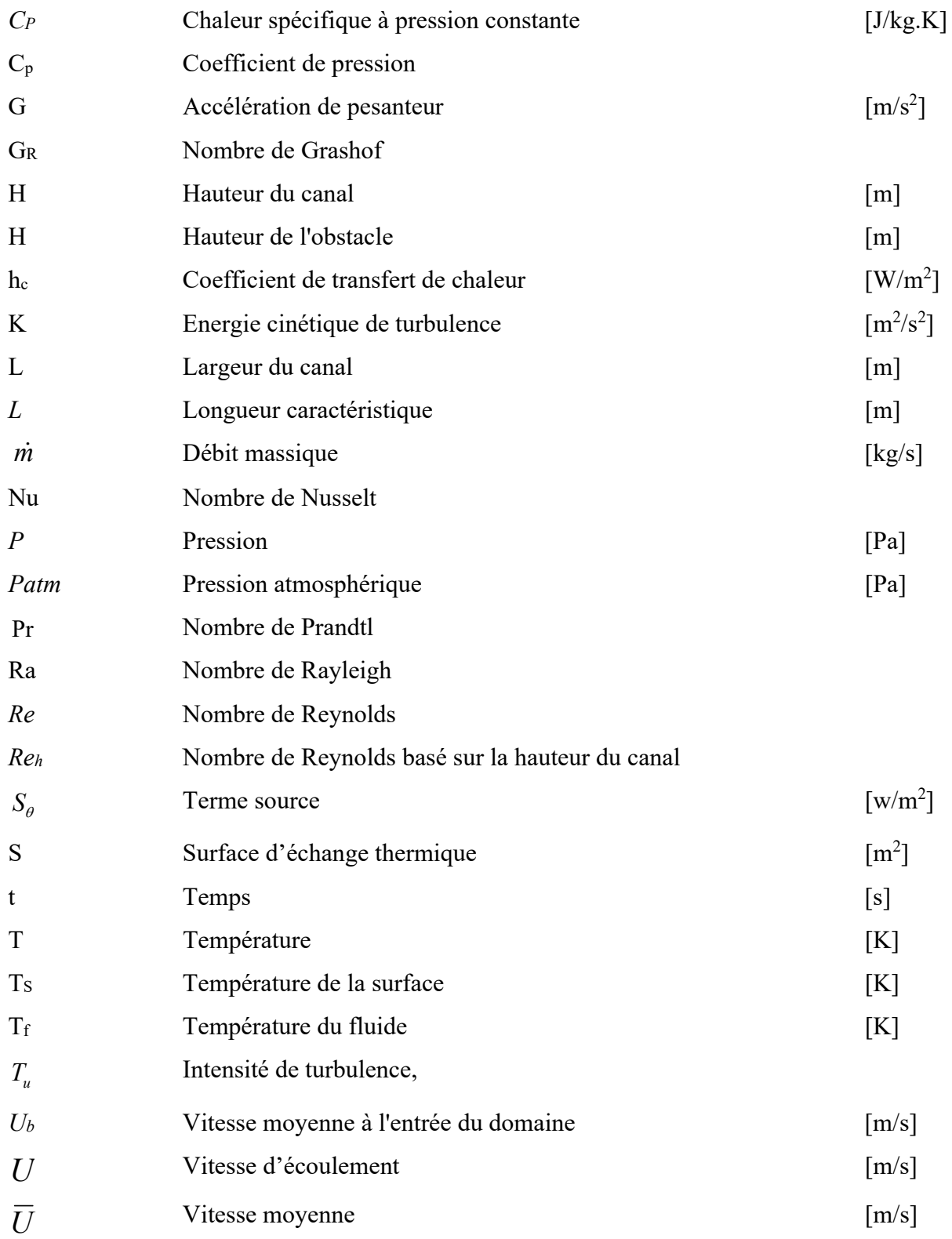

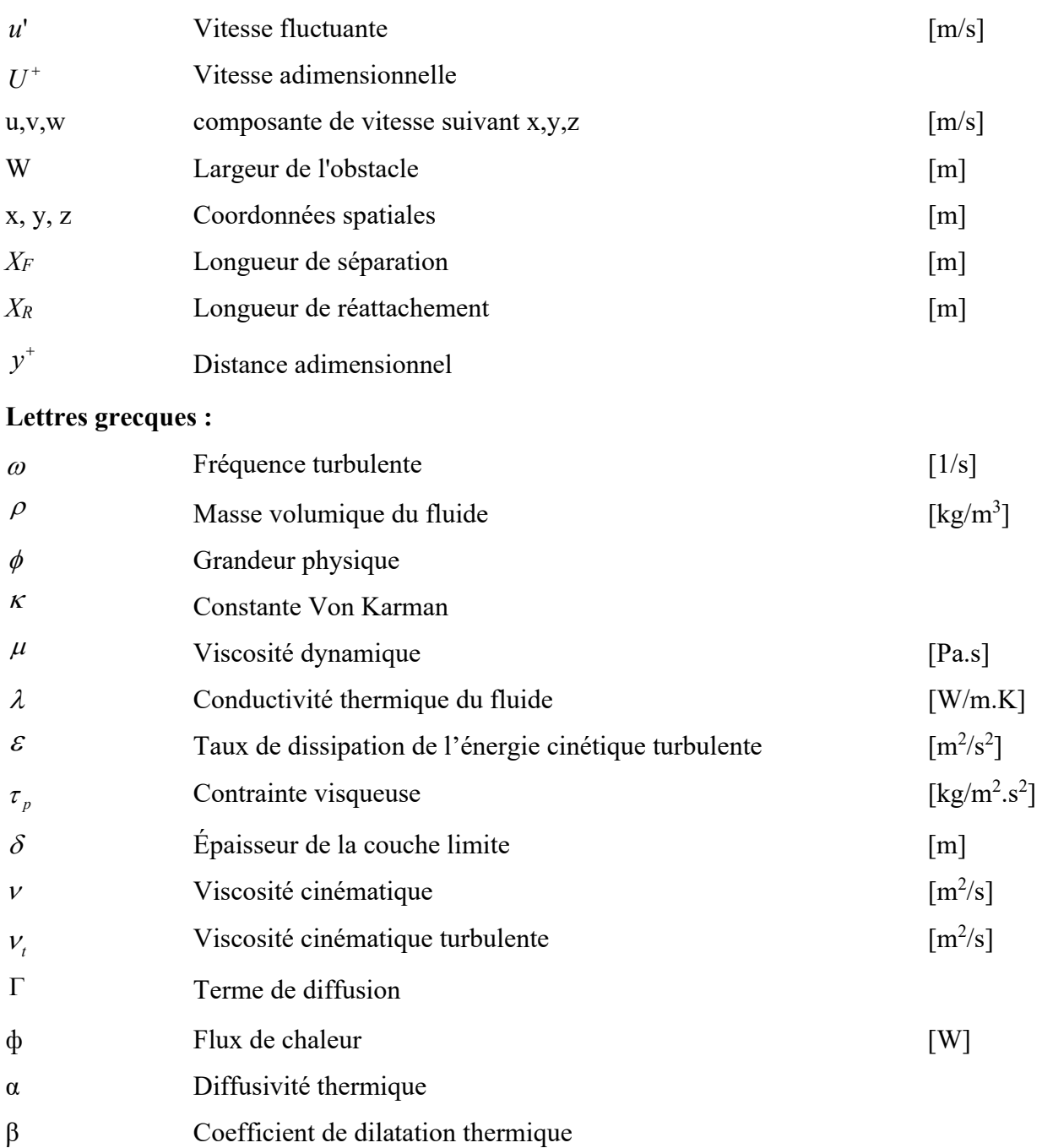

### **Liste des abréviations :**

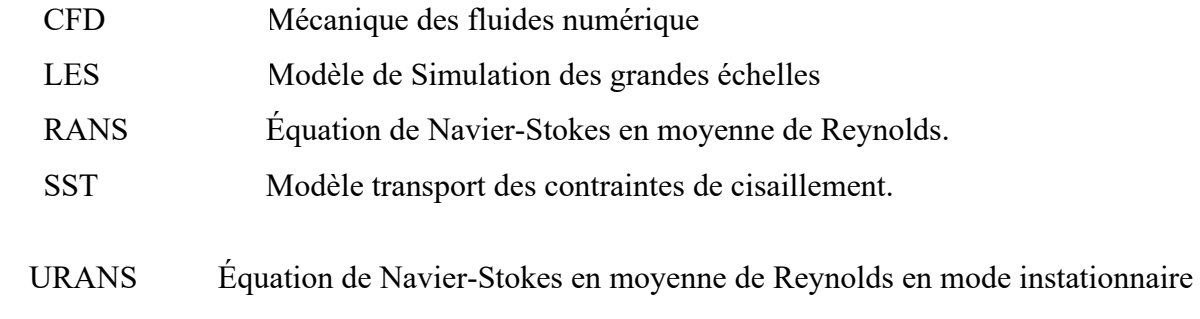

# **LISTE DES FIGURES**

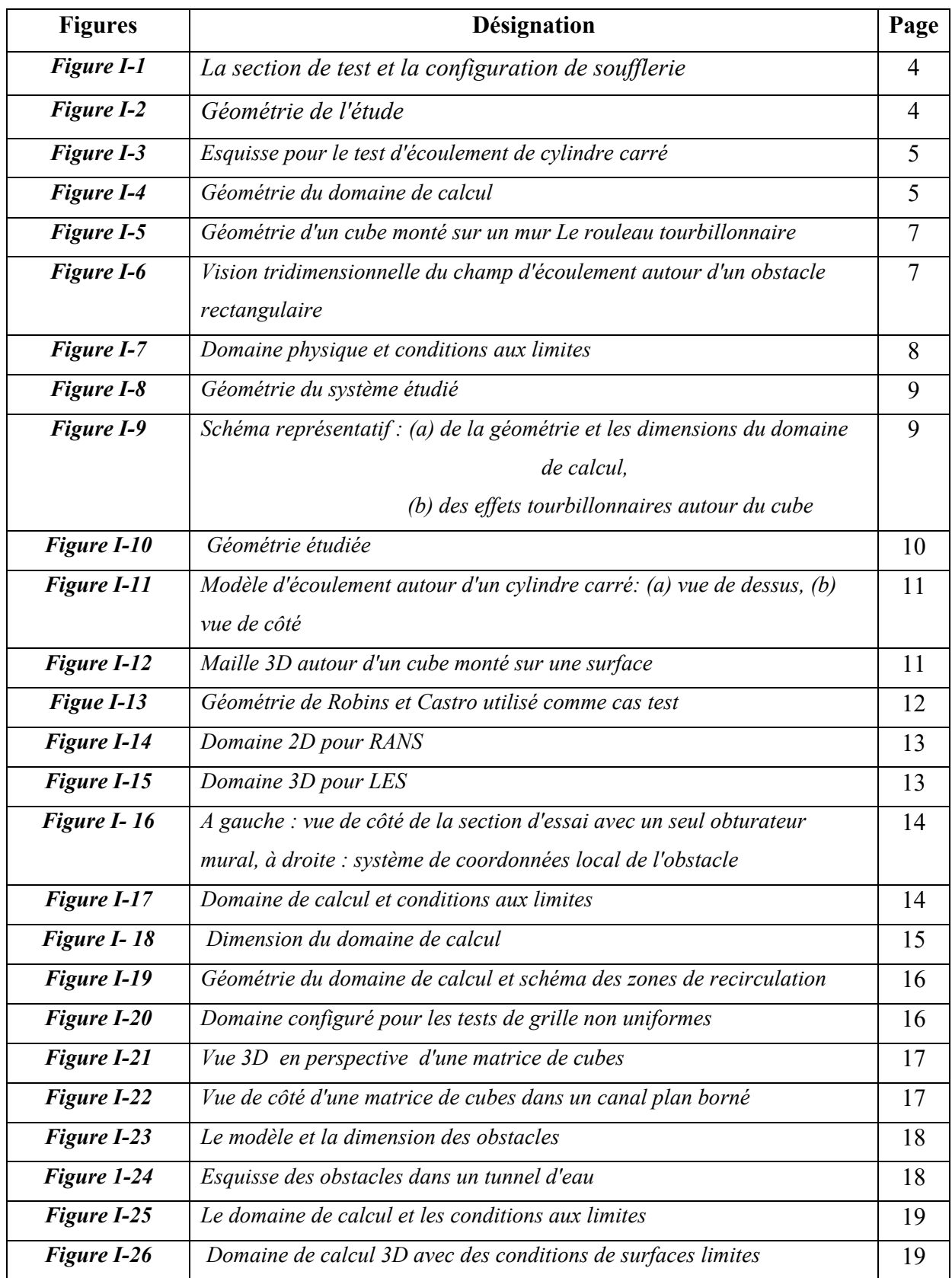

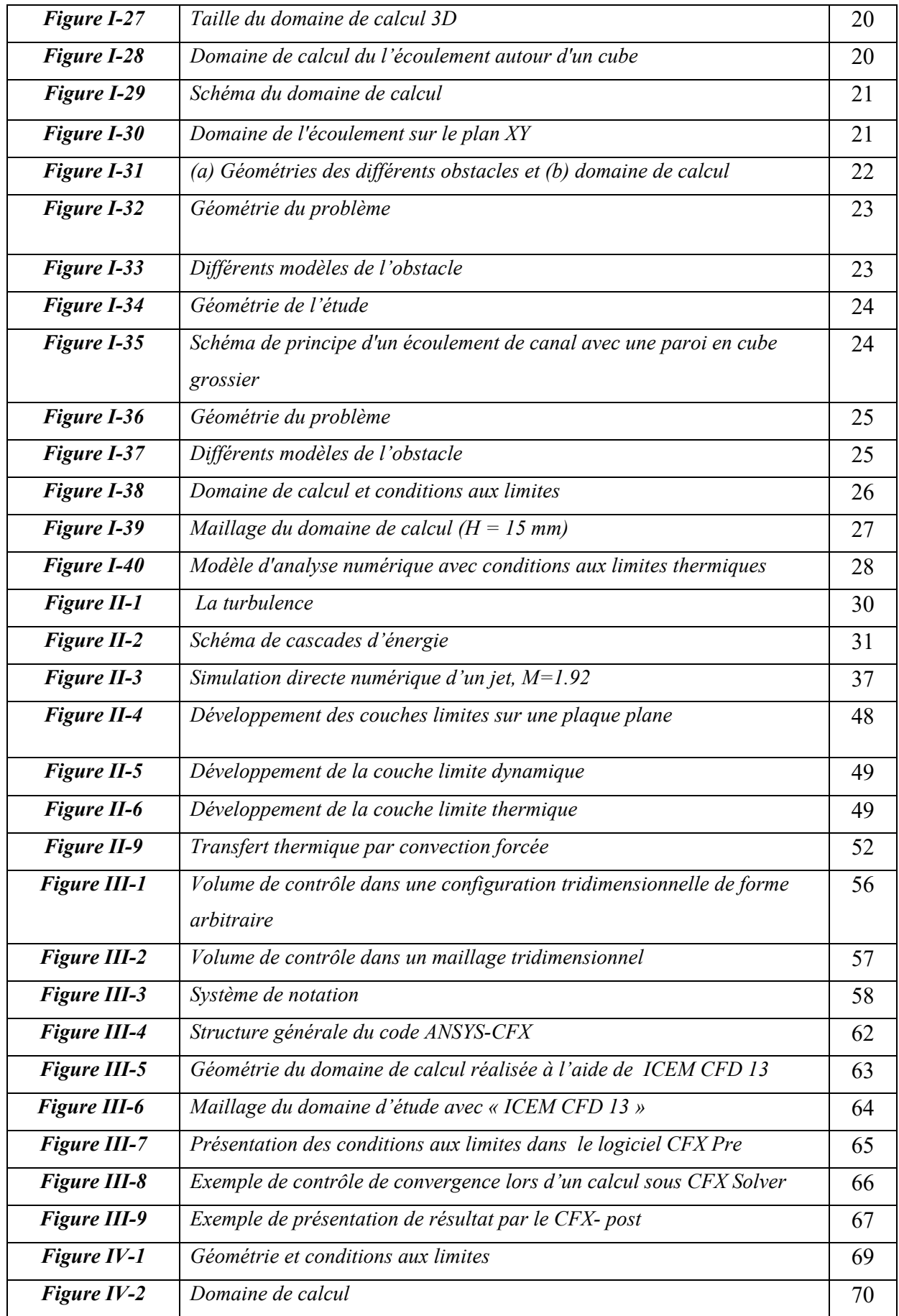

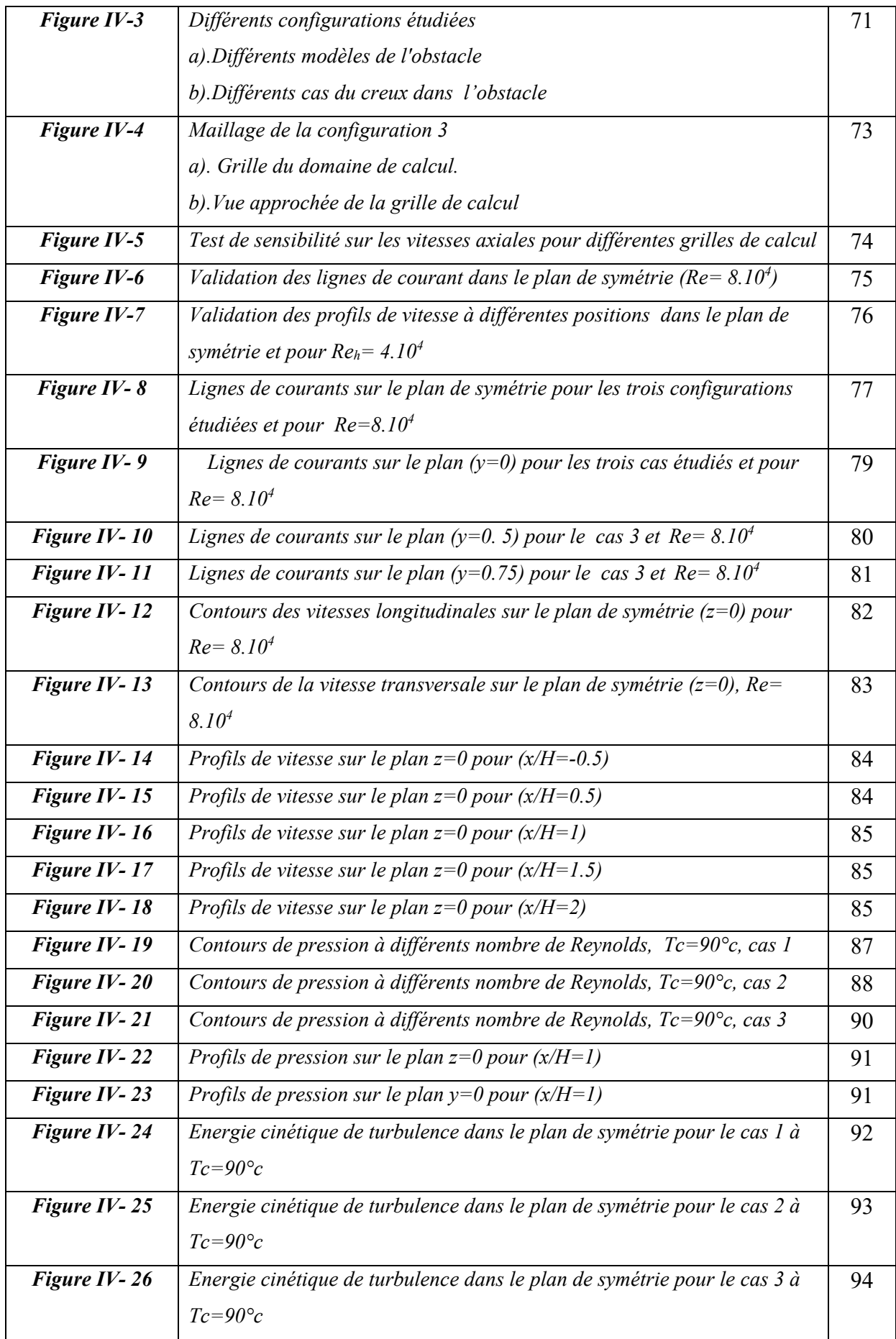

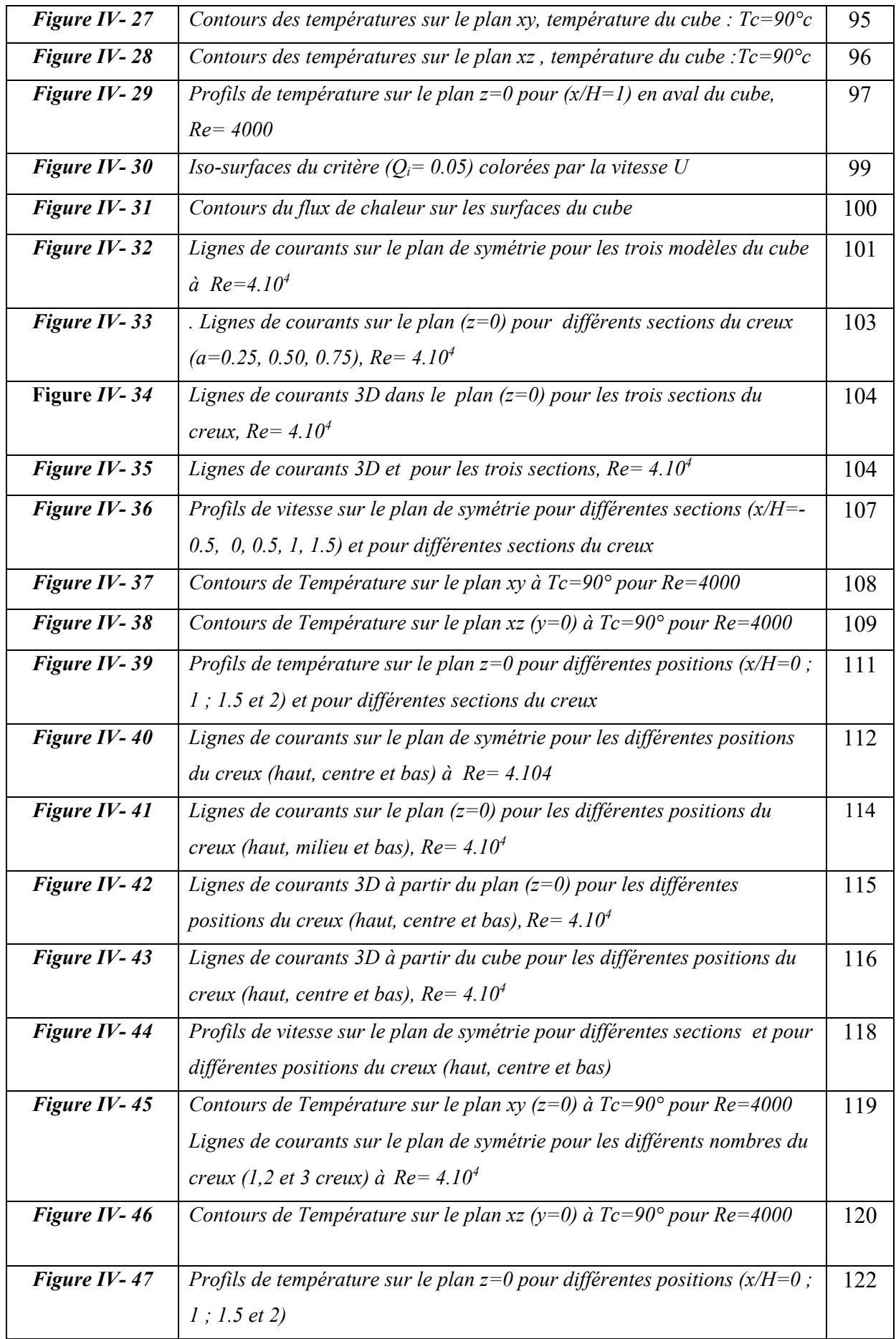

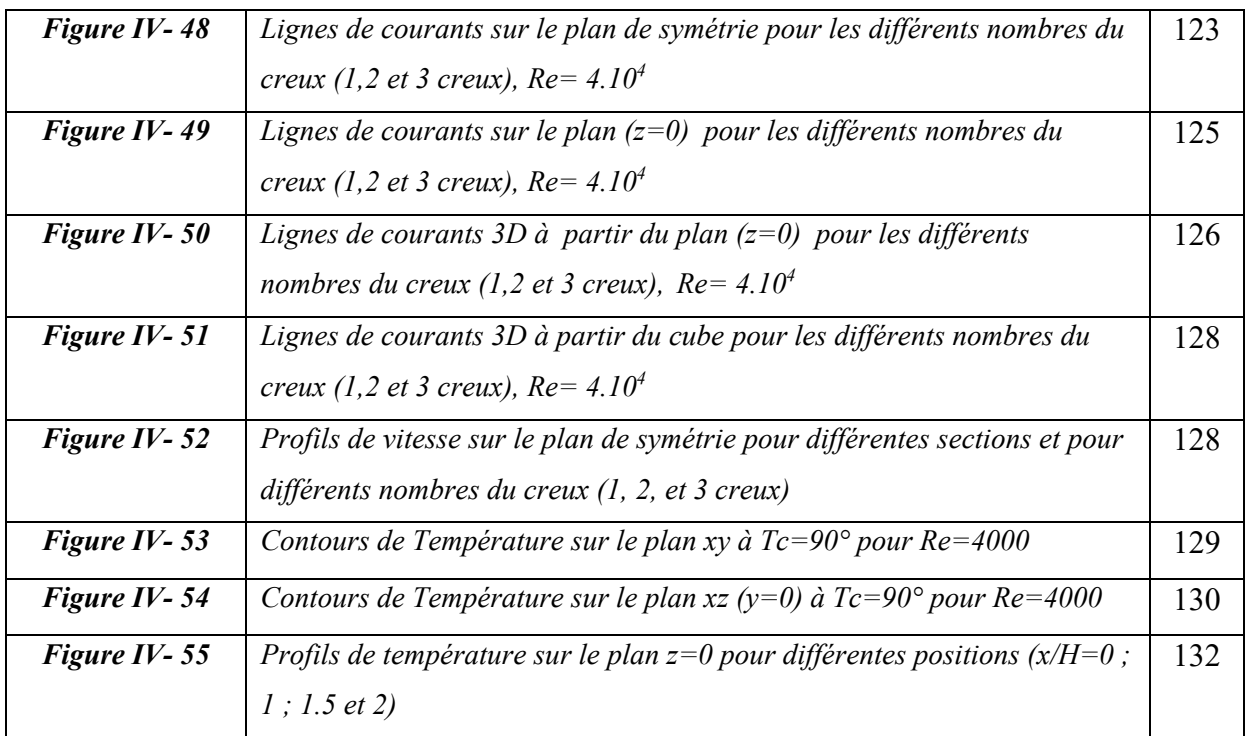

# **LISTE DES TABLEAUX**

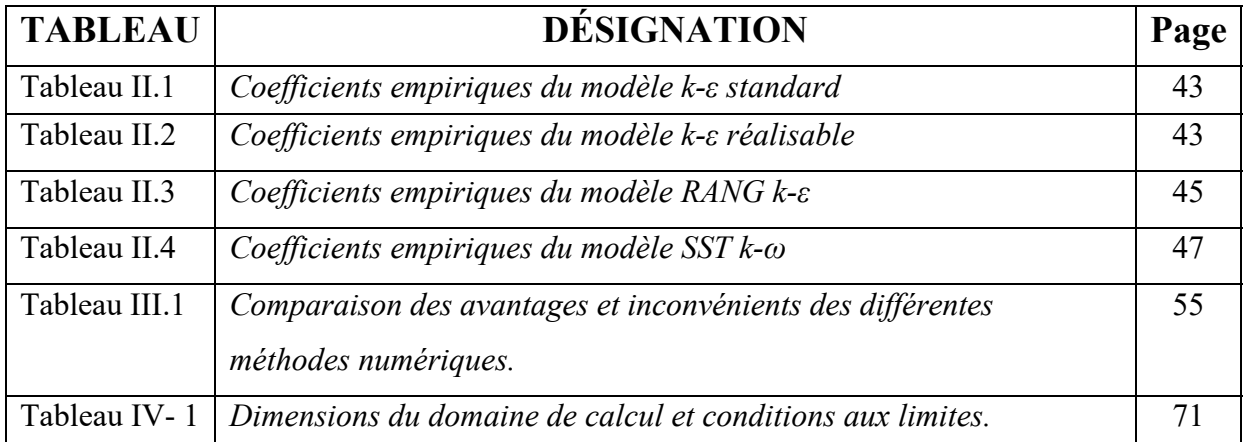

### **Introduction générale**

Lors de la rédaction d'une thèse sur le thème de la turbulence, il est presque impossible de formuler quelques remarques introductives sans répéter les points de vue et les idées qui ont été fréquemment évoqués dans les dernières décennies, voire des siècles. L'une des raisons est que la dynamique des fluides en circulation est un sujet non seulement accessible aux experts, mais plutôt un phénomène qui appartient aux expériences quotidiennes fondamentales de chaque être humain, de sorte que la réflexion sur le sujet fait presque inévitablement apparaître le commun exemple. Par exemple, tout le monde peut se rappeler une image vivante d'un écoulement rivière ou la diffusion d'une gouttelette d'encre dans un verre d'eau. Il est également accessible à ce niveau intuitif qu'un fluide entraîné assez fortement atteint un état de désordre spatial et temporel appelé turbulence. Si l'on essaie de décrire les propriétés de, par exemple, la fumée montante d'un incendie ou le mouvement d'un fluide se déplaçant rapidement derrière un obstacle en quelques mots simples, il est immédiatement clair que le phénomène observé montre des signatures de complexité à la fois dans l'espace et temps. Bien que la turbulence soit connue de tous, sa description physique concise reste un défi de la physique classique jusqu'à nos jours. Ceci est d'autant plus étonnant que les propriétés de la turbulence ne sont pas seulement d'intérêt académique, l'état turbulent de l'écoulement des fluides se trouve plutôt dans de nombreux environnements naturels et d'ingénierie. Cette turbulence est particulièrement adaptée pour exposer la nature non locale et non linéaire des équations gouvernantes du mouvement et se caractérise par des modèles spatio-temporels très fluctuants sans structure régulière et sans direction distincte.

Dans ce travail qui est constitué de quatre chapitres. Le premier chapitre présente une recherche bibliographique sur les écoulements turbulents autour des obstacles. Une description détaillée sur les différents modèles de turbulence, les équations fondamentales de la dynamique des fluides, ainsi que les trois approches numériques adoptées pour modéliser la turbulence est présentée dans le deuxième chapitre. Le chapitre trois est consacré à décrire les diverses méthodes utilisées en mécanique des fluides pour une résolution numérique des équations différentielles, la méthode des volumes finis sera présentée d'une façon très détaillée ainsi qu'une description sur le code de calcul utilisé ANSYS CFX. Finalement, le quatrième et le dernier chapitre, qui est destiné pour la présentation de notre étude en deux parties, la première partie consiste à analyser l'influence de la forme conique des deux sommets supérieurs d'un cube rectangulaire placé dans un canal et la deuxième partie traite l'impact de l'insertion d'un creux dans l'obstacle. Une discussion détaillée sur les résultats obtenus.

#### **Introduction**

Lors de la rédaction d'une thèse sur le thème de la turbulence, il est presque impossible de formuler quelques remarques introductives sans répéter les perspectives et les idées qui ont été fréquemment évoqués dans les dernières décennies. L'une des raisons est que la dynamique des fluides en circulation est un sujet non seulement accessible aux experts, mais plutôt un phénomène qui appartient aux expériences quotidiennes fondamentales de chaque être humain.

L'écoulement turbulent autour d'un obstacle solide fixé au mur représente un problème intéressant et complexe à la fois, d'une perspective fondamentale. Par exemple, le cube fixé à un mur peut représenter par exemple une protubérance typique à la surface de véhicules aérodynamiques, tels que des avions ou des navires. L'écoulement autour de cylindres à section carrée avec différents rapports d'aspect est également très important pour les applications environnementales telles que le contrôle des mouvements d'air autour des bâtiments simplifiés.

Au cours des dernières années, des recherches approfondies ont été menées sur l'écoulement turbulent autour d'obstacles fixés au mur. Parmi ces travaux, on peut citer:

*Hee Chang Lim et al***. [1]** ont présenté une simulation numérique d'un écoulement turbulent autour d'un cube monté en surface **(**Fig I.1), représentant un environnement éolien typique, et qui a été spécifiquement adapté pour correspondre à une série d'observations en soufflerie. Les simulations ont été réalisées pour un Reynolds égal à 20000, basé sur la vitesse *U* à la hauteur *h* du cube. Les auteurs ont présenté une comparaison détaillée des résultats mesurés et calculés LES des deux couches limites et du champ d'écoulement autour d'un cube incluant le sillage proche.

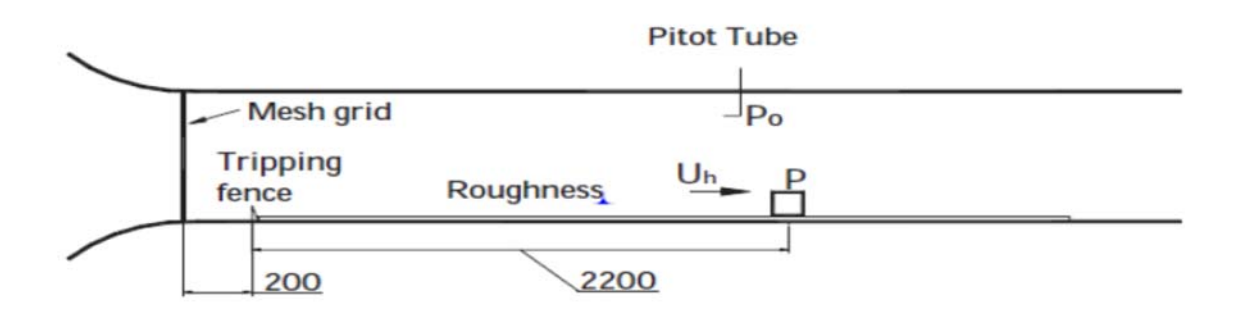

**Figure I.1.** La section de test et la configuration de soufflerie.

*Sousa* **et al [2]** ont étudié la structure moyenne d'un écoulement turbulent autour d'un cube monté sur la surface d'un canal d'eau à surface ouverte en utilisant une approche bidimensionnelle de la vélocimétrie par image de particules numériques (DPIV). La composante de vitesse hors-plan a été obtenue en utilisant le concept de continuité appliqué aux champs de vitesses bidimensionnels enregistrés dans des plans parallèles. Diverses méthodes ont été appliquées pour l'identification et la localisation de structures tourbillonnaires à grande échelle dans le flux tridimensionnel autour de l'obstacle monté en surface. Les résultats ont montrés la faisabilité de l'application aux données PIV tridimensionnelles et la performance supérieure des techniques d'identification récentes, par rapport au critère classique basé sur le tourbillon **(**Fig I.2).

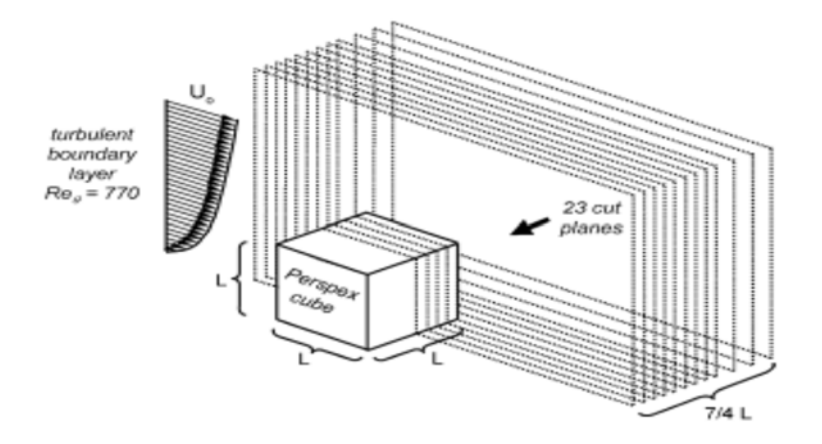

**Figure I.2.** Géométrie de l'étude.

*German Filippini et al* **[3]** ont réalisé des simulations de turbulence (LES) d'un écoulement tridimensionnel autour des corps bluff fixes soit sous forme d'un cylindre carré (cas A) ou d'un cube monté (cas B), **(**Fig I.3). Dans le cas A, les expériences ont montré un régime typique d'écoulement instationnaire avec un sillage périodique

présentant une certaine modulation sur la périodicité. Les visualisations de flux instantanées ont été utilisées pour clarifier le comportement de l'écoulement puis comparées à celles de l'expérience.

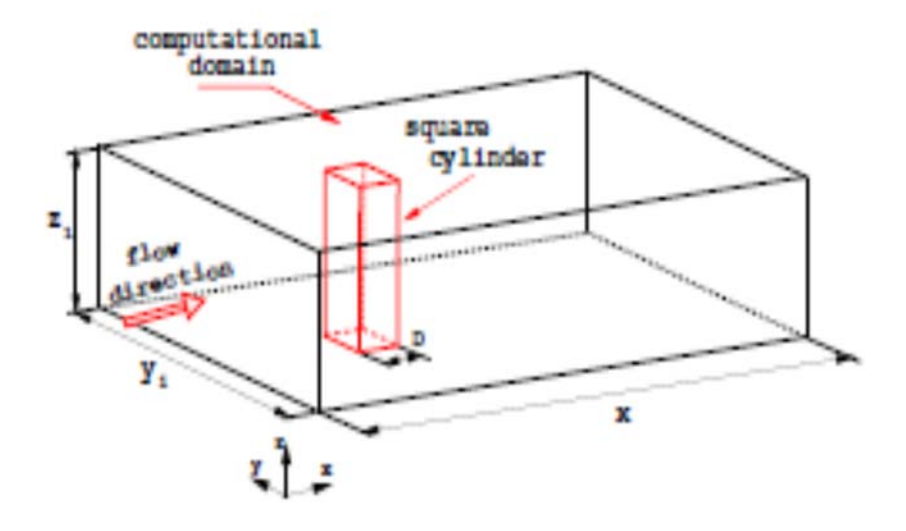

**Figure I.3.** Esquisse pour le test d'écoulement de cylindre carré.

 *Krajnovi´c et Davidson* **[4]** ont utilisé la simulation à grande échelle (LES) pour calculer le flux autour d'un cube monté en surface à arêtes vives **(**Fig I.4). Différentes techniques de visualisation ont été utilisées. La simulation à grande échelle est une technique numérique tridimensionnelle dépendante du temps ; elle permet une visualisation de l'ensemble de grandeurs caractéristiques de l'écoulement, en particulier dans les zones inaccessibles avec des moyens de mesures expérimentales. Il a été démontré que des expériences réelles peuvent être simulées à partir des données obtenues dans la simulation de grandes échelles. Avec l'augmentation des ressources de stockage et de la puissance de calcul, cette technique sera utilisée plus fréquemment pour des calculs plus exigeants à l'avenir.

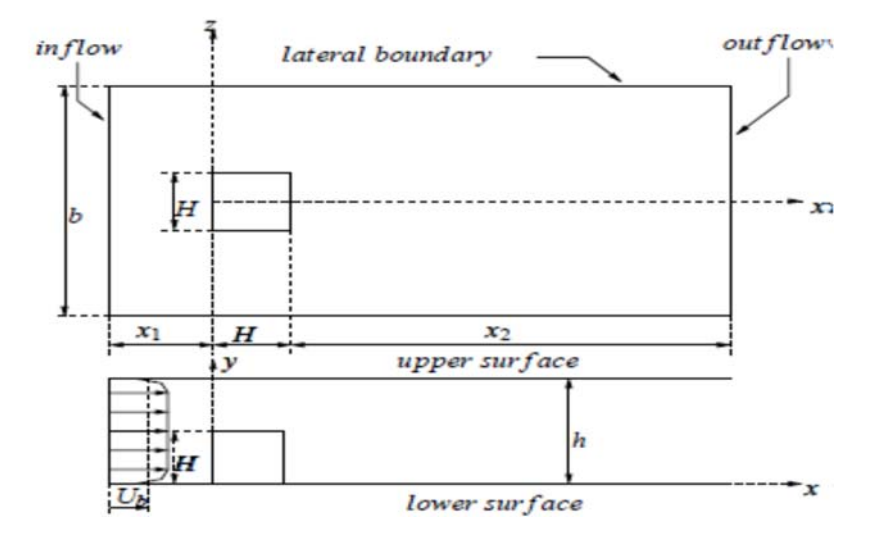

**Figure I.4.** Géométrie du domaine de calcul.

*Yakhot et al.* **[5]** ont étudié l'écoulement turbulent autour d'un corps bluff **(**Fig I.5). La méthode des volumes finis-limites immergés a été introduite pour réaliser une simulation numérique directe. Ils ont étudié les intensités moyennes quadratiques de la turbulence, l'énergie cinétique k, la contrainte de cisaillement de Reynolds et la production de turbulence négative dans la région située devant le cube. Ils ont découvert que l'émergence d'une production négative devant le cube peut expliquer l'échec de certaines simulations LES / RANS à prédire les flux autour d'un cube monté en surface. Ils ont conclu que leurs résultats appuient les tendances récentes d'utilisation d'une méthode de limites immergées sur des grilles structurées comme un outil pour simuler un écoulement turbulent complexe. Les résultats ont confirmés l'instabilité de l'écoulement considéré causée par l'interaction instable d'un vortex en fer à cheval formé devant le cube et sur ses deux côtés avec un vortex en forme d'arc derrière le cube.

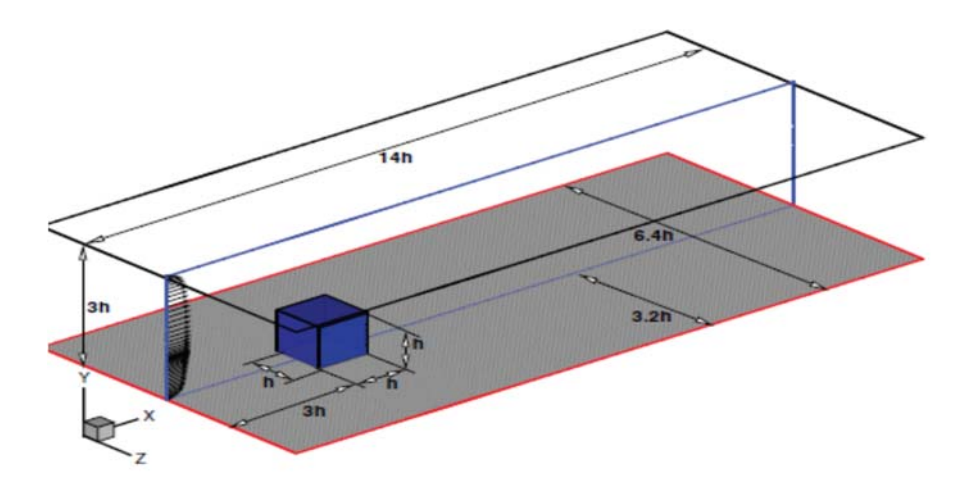

**Figure I.5.** Géométrie d'un cube monté sur un mur.

*Becker et al.* **[6]** ont présenté une étude expérimentale pour étudier la structure du champ d'écoulement autour d'obstacles tridimensionnels de différents aspects ratios **(**Fig I.6), dans deux types différents de couches limites. Les dimensions des obstacles rectangulaires ont été choisies pour représenter les formes génériques des bâtiments. Les études ont été réalisées en utilisant différents types de techniques de visualisation d'écoulement et un système d'anémométrie laser Doppler (LDA), spécialement développé pour les applications en soufflerie et conçu pour fournir une haute résolution spatiale. Les résultats des expériences ont montré la dépendance de la structure d'écoulement autour de l'obstacle sur son rapport d'aspect, l'angle d'attaque, le nombre de Reynolds et le type de couche limite.

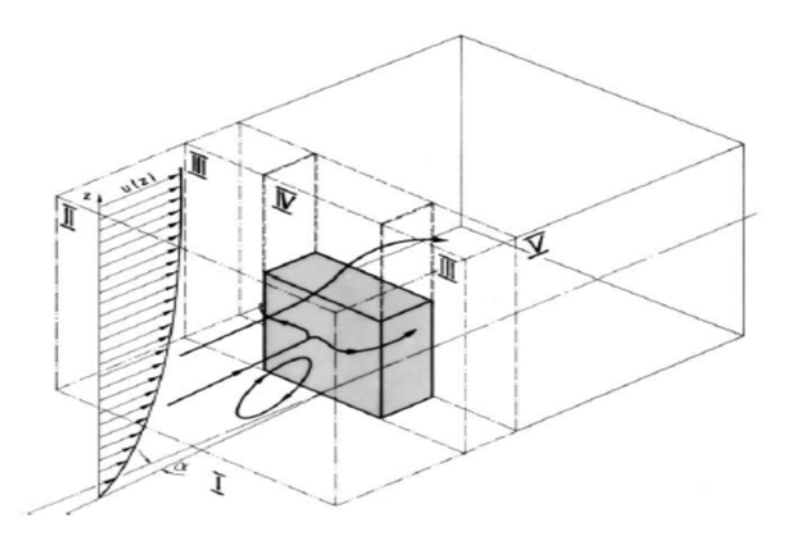

**Figure I.6.** Vision tridimensionnelle du champ d'écoulement autour d'un obstacle rectangulaire.

*Sari-hassoun et Aliane* **[7]** ont étudié l'influence de la forme courbée en amont d'un cube **(**Fig I.7). en utilisant le code de calcul Fluent. Le modèle de turbulence k-ε est utilisé au cours de leurs simulations. Ils ont fait une comparaison entre deux types d'obstacles par une approche qualitative. Les résultats ont été présentés en analysant les zones de recirculation du fluide, des vitesses, et des énergies cinétique et de dissipation.

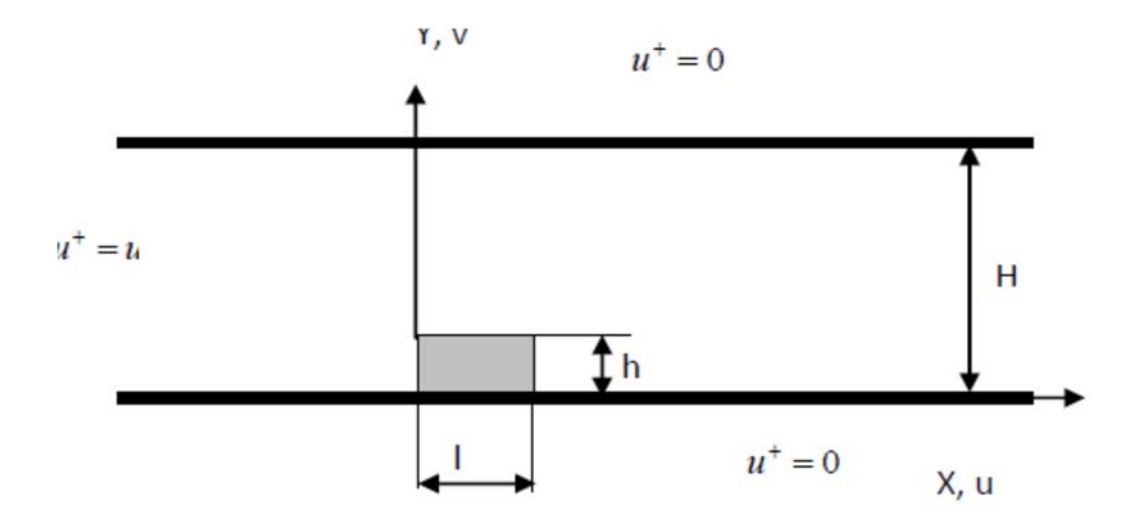

**Figure I.7.** Domaine physique et conditions aux limites

**Mohd ARIFF** *et al.* **[8]** ont proposé une approche numérique, sous Fluent, pour traiter les écoulements turbulents sur un cube monté en surface **(**Fig I.8) en se basant sur l'épaisseur de la couche limite visqueuse pour sélectionner la configuration de la grille appropriée et les modèles de turbulence correspondants. L'étude a été divisée en deux parties, traitant respectivement des nombres de Reynolds faibles et élevés. Cette étude a permis de formuler des recommandations sur la meilleure configuration de maillage qui sera couplée avec les modèles de turbulence appropriés prenant en compte un meilleur traitement au voisinage proche des parois.

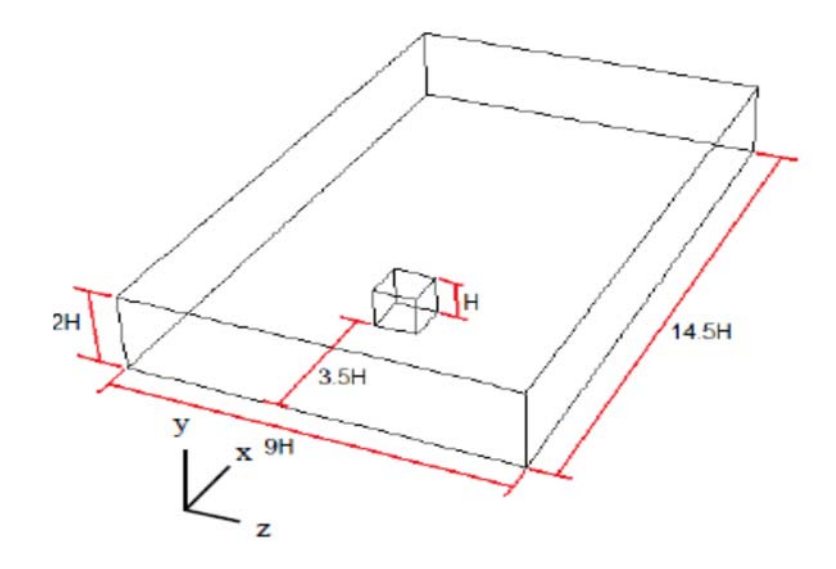

**Figure I.8.** Géométrie du système étudié

*Hussein et Martinuzzi [9], et Martinuzzi et Tropea.* **[10]** ont étudié les effets du champ d'écoulement autour d'un cube fixé sur un mur **(**Fig I.9). Le nombre de Reynolds utilisé est de Re=40000 calculé en basant sur la hauteur du cube et la vitesse d'entrée. Les auteurs se sont concentrés sur l'analyse de grandeurs comme le champ de vitesse, le vortex, la contrainte de Reynolds, l'énergie cinétique turbulente et la dissipation de la turbulence autour du cube.

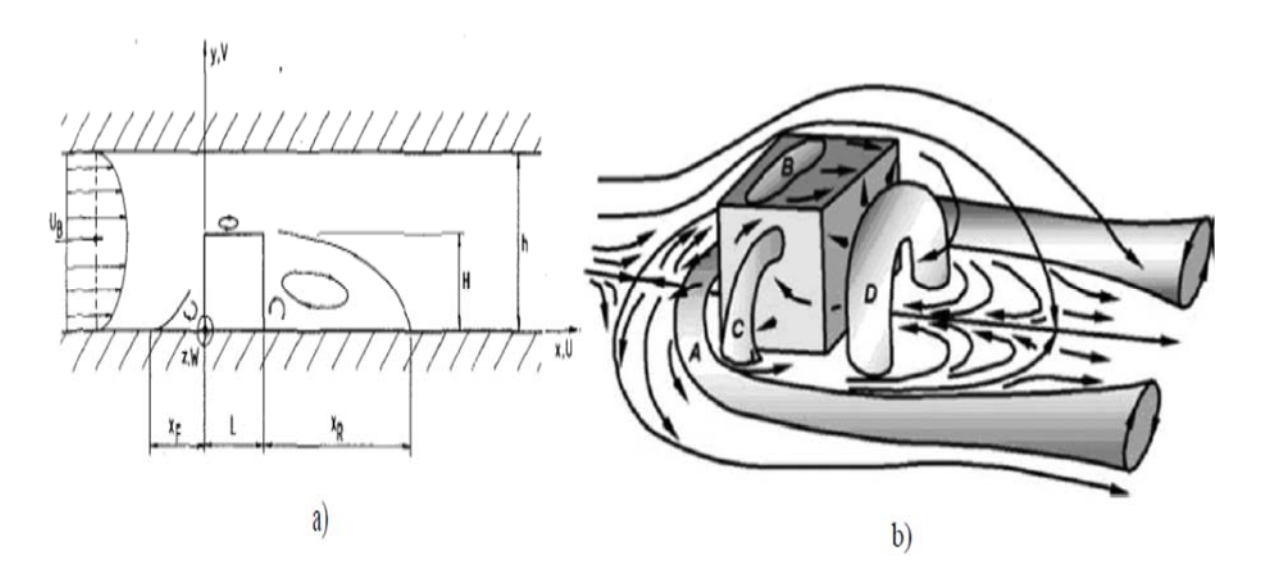

**Figure I.9.** Schéma représentatif : (a) de la géométrie et les dimensions du domaine de calcul,

(b) des effets tourbillonnaires autour du cube.

*Hines, Thompson et Lien.* **[11]** ont mené une étude qui se concentre sur le développement de la méthodologie nécessaire à l'étude des interactions fluide-structure entre un cylindre à section carrée et un écoulement turbulent **(**Fig I.10). Le mouvement du cylindre carré à travers le domaine de calcul est facilité par une méthode de déformation localisée du maillage, qui consiste à déformer les volumes de contrôle immédiatement au-dessus et en dessous du cylindre carré lors de son déplacement. Les résultats ont montré que la réponse couplée entre le champ d'écoulement et le cylindre carré est évidente, et la dépendance des réponses sur la rigidité et les coefficients d'amortissement est apparente.

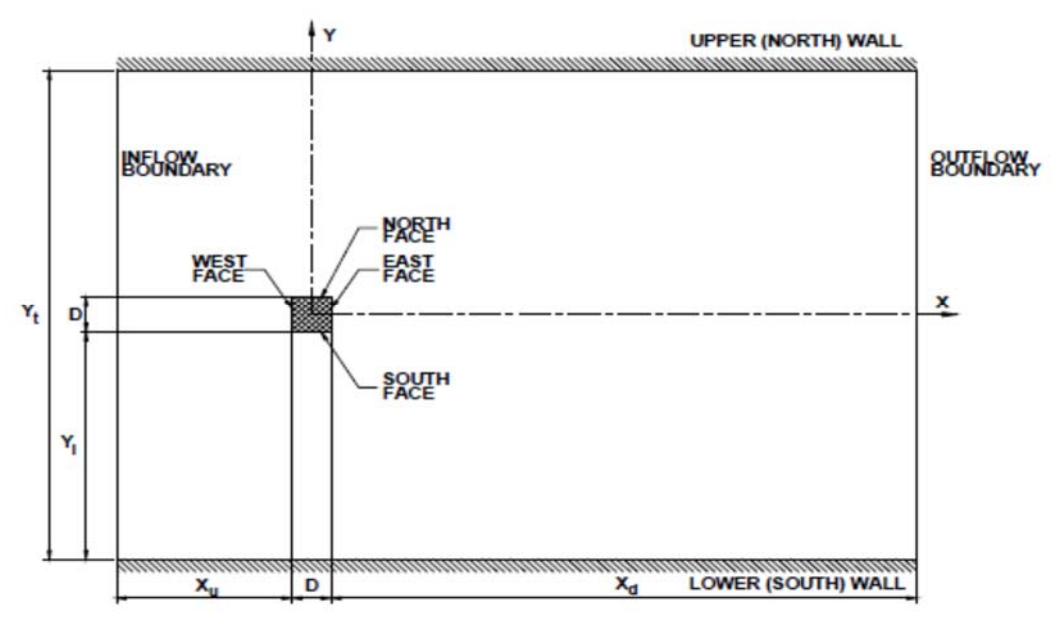

**Figure I.10.** Géométrie étudiée.

 *Saha, Biswas et Muralidhar.* **[12]** ont étudié numériquement l'évolution spatiale des tourbillons dans le sillage d'un cylindre carré **(**Fig I.11). Le nombre de Reynolds considéré est compris entre 150 et 500. Les calculs numériques de l'étude avec un cylindre carré montrent que les valeurs du nombre de Strouhal et du coefficient de traînée moyenné dans le temps sont étroitement liées sur la plage des nombres de Reynolds étudiés et reflètent la structure spatiale du sillage.

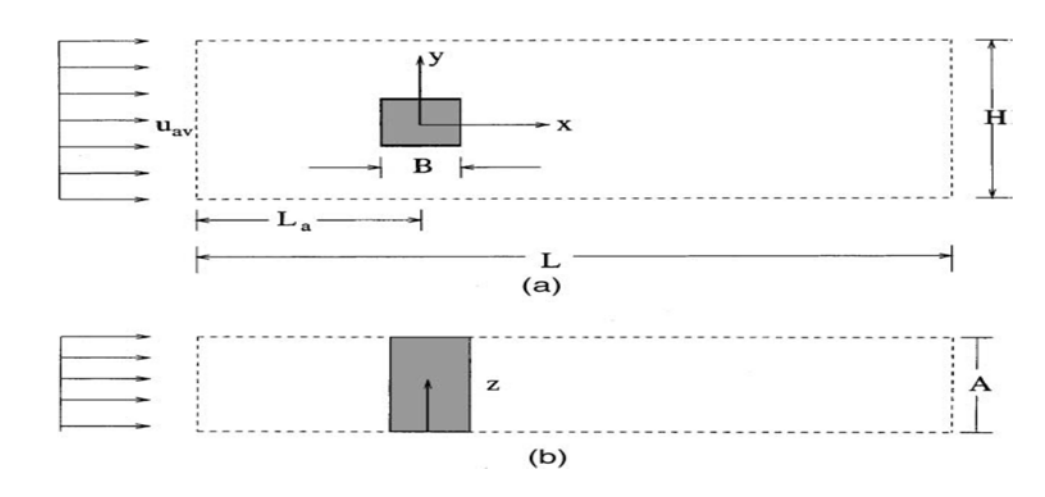

**Figure I.11**. Modèle d'écoulement autour d'un cylindre carré: (a) vue de dessus, (b) vue de côté.

*Omidyeganeh et Abedi.* [13] ont développé un code en C ++ pour résoudre les équations de conservation (continuité et Navier-Stokes) d'un écoulement turbulent. La méthode des volumes finis a été appliquée sur un arrangement de grille décalée pour un système de maille structurée **(**Fig I.12). Le modèle à échelle des sous-grilles de Smagorinsky-Lilly (SGS) a été utilisé. L'écoulement laminaire dans le canal a été calculé et comparé aux expériences d'écoulement turbulent. Les résultats ont montrés que l'algorithme PISO a été révélé plus rapide que l'algorithme SIMPLE pour tous les cas étudiés du problème et la condition d'écoulement laminaire a modifié de manière significative le schéma d'écoulement autour de l'obstacle.

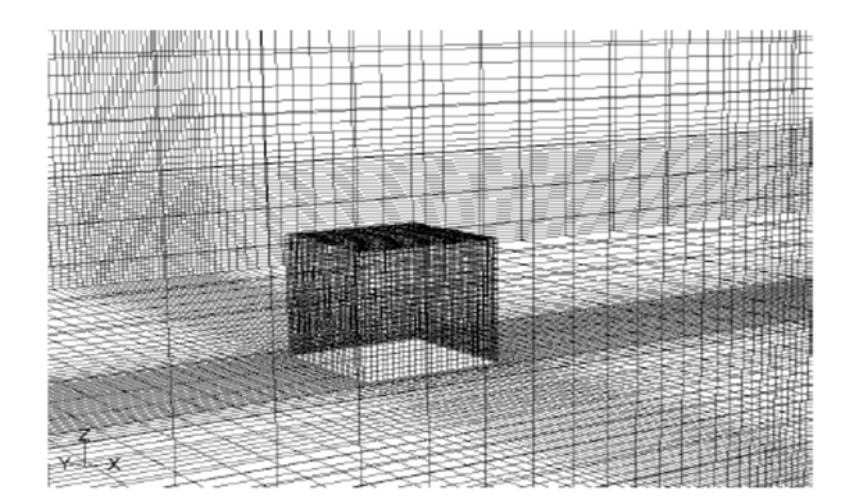

**Figure I.12.** Maille 3D autour d'un cube monté sur une surface.

*Thomas Scanlon* **[14]** a proposé une simulation numérique (CFD) de la dispersion des polluants autour d'un cube **(**Fig I.13). Le travail tente de modéliser les caractéristiques d'un écoulement de type couche limite atmosphérique sur un bâtiment dont la source de pollution est située au centre de son toit. Pour le champ d'écoulement, deux schémas numériques différents pour la discrétisation de la convection ont été employés, à savoir le schéma QUICK précis du second ordre et le schéma HYBRID-UPWIND du premier ordre. Les résultats pour le champ de vitesse ne semblent pas concluants en ce qui concerne les mérites de chacun des schémas employés. Pour la dispersion des polluants, les variations du nombre de Schmidt turbulent selon les travaux publiés antérieurement semblent améliorer la prédiction des concentrations de polluants.

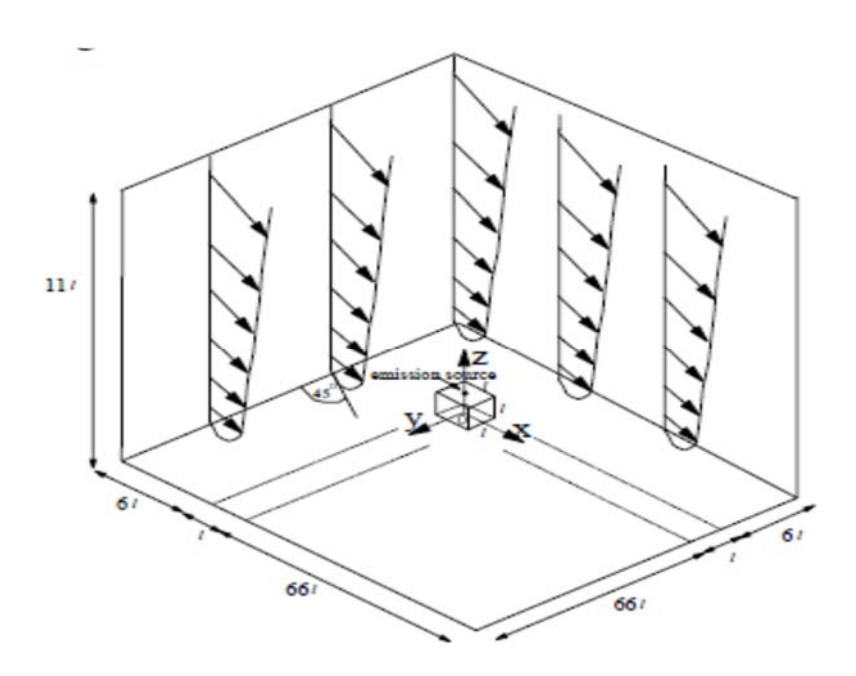

**Figure I.13.** Géométrie de Robins et Castro utilisé comme cas test.

*Bibhab Kumar Lodh et al* **[15]** ont traité une l'écoulement turbulent autour d'un cube placé dans un canal turbulent **(**Fig I.15). en utilisant deux modèles de turbulence: Reynolds Average Navier Stokes (RANS) et la simulation à grands courants de Foucault (LES). Dans leur modélisation, les auteurs ont incorporé, un modèle 2D et kε à deux équations instationnaires dans le cas de RANS, et un modèle instationnaire 3D à une équation dans le cas LES. L'étude est conduite pour un nombre de Reynolds égal à 65 000, avec des grilles de maillage hexaédriques. De nombreux paramètres

comme la vitesse, la pression sur le champ d'écoulement, la contrainte de cisaillement et le profil d'énergie cinétique ont été comparés avec deux modèles basés sur l'analyse qualitative et quantitative. Les résultats ont prouvés que le modèle LES s'avère plus adapté pour un nombre de Reynolds modéré à élever, tandis que le RANS donne un meilleur résultat pour un nombre de Reynolds faible à modéré.

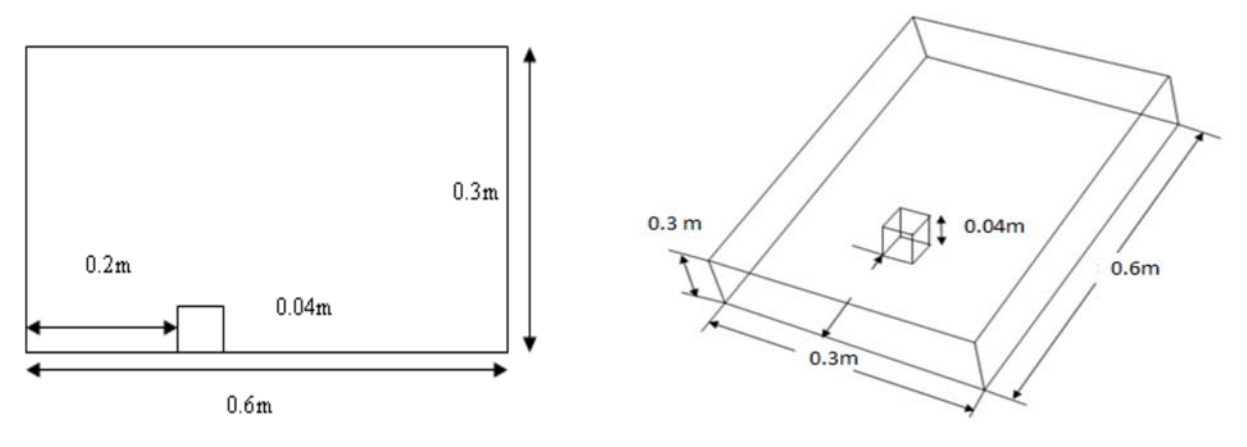

**Figure I.14.** Domaine 2D pour RANS**. Figure I.15.** Domaine 3D pour LES**.** 

*Masip et al* [16] Ont étudié l'écoulement autour d'un obstacle de hauteurs différentes (h=5, 10 et 15 mm) **(**Fig I.16) expérimentalement en utilisant plusieurs nombres de Reynolds. Des données expérimentales sur les caractéristiques d'écoulement des fluides autour des composants électroniques ont été utilisées pour développer et valider les modèles de turbulence. Cette étude a montré que pour une hauteur élevée, la longueur de ré-attachement en aval de la face arrière reste presque inchangée pour les différents nombres de Reynolds étudiés. Cependant, pour une petite hauteur, les résultats ont montré que les nombres de Reynolds ont une grande influence sur cette dernière. Dans ce cas lorsque les nombres de Reynolds diminuent, il y a une augmentation de la longueur de ré-attachement.

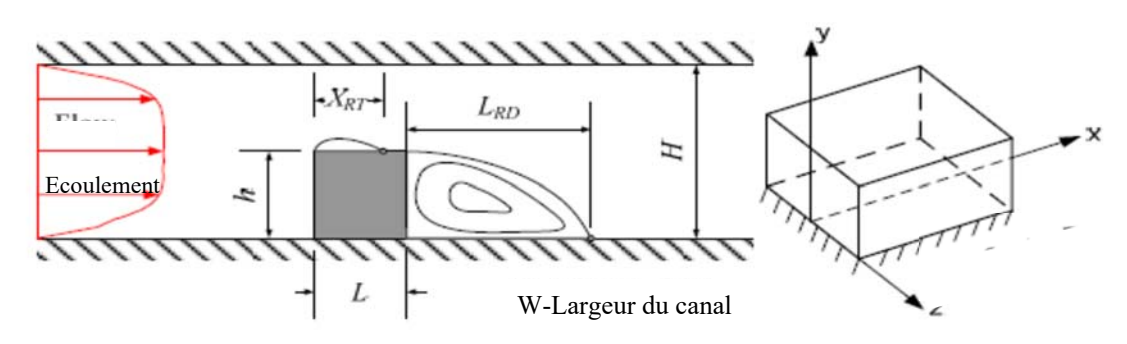

**Figure I.16.** A gauche : vue de côté de la section d'essai avec un seul obturateur mural, à droite : système de coordonnées local de l'obstacle.

*Takafumi et al* **[17]** ont effectué une étude numérique bidimensionnelle de l'écoulement autour d'un cylindre circulaire, en utilisant le modèle DES (Detached Eddy Simulation). Les résultats ont été comparés avec des expériences précédemment rapportées par les auteurs, ainsi qu'avec des calculs RANS instationnaires bidimensionnels. D'après les résultats obtenus, les deux méthodes RANS et DES ont mis en évidence la fin de la séparation du tourbillon en aval de l'obstacle, la seule différence c'est que le rapport espace h/d de la méthode DES est plus élevé que celui de RANS.

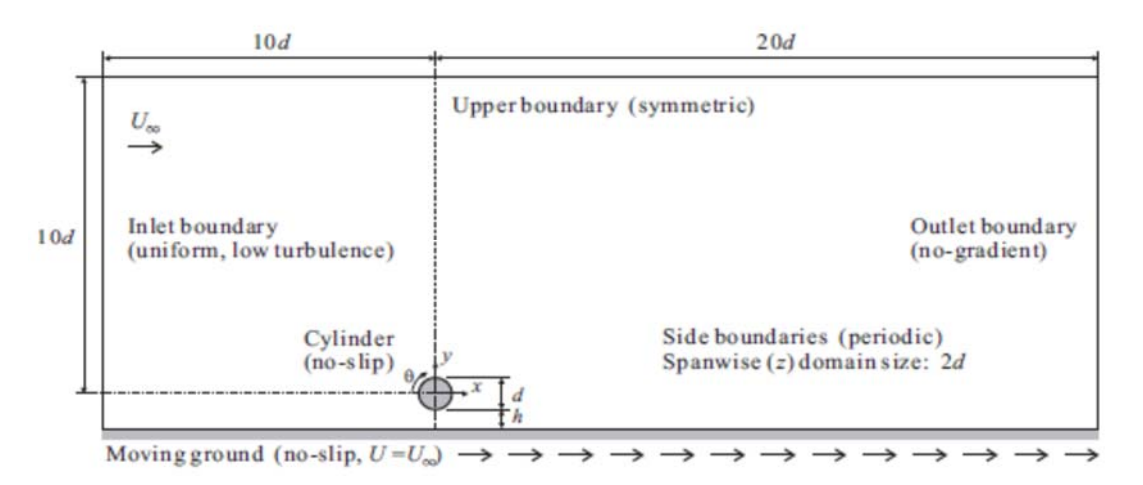

**Figure I.17.** Domaine de calcul et conditions aux limites.

*Ratnam et Vengadesan* **[18]** ont traité l'écoulement incompressible en trois dimensions sur un obstacle cubique fixé au mur placé dans un écoulement turbulent complètement développé par CFD, soumis à un transfert de chaleur. Le nombre de Reynolds considéré dans cette étude est de 1870. L'objectif de cet étude consiste à trouver le modèle de turbulence à deux équations approprié pour la structure complexe de l'écoulement, qui implique une recirculation, une séparation et une réinsertion. Ils ont utilisé cinq modèles de turbulence pour résoudre le problème de la fermeture. Les résultats ont montré que le modèle amélioré k-ω donne de meilleures prévisions globales du champ d'écoulement. Le modèle non linéaire k-ε donne de meilleures prévisions par rapport aux modèles standard k-ε et à faible nombre de Reynolds. La structure complexe du tourbillon autour du cube provoque une grande variation du coefficient de transfert de chaleur par convection locale. Le maximum du coefficient de transfert de chaleur a été atteint à proximité des points de recollement et le minimum est trouvé dans la zone de recirculation.

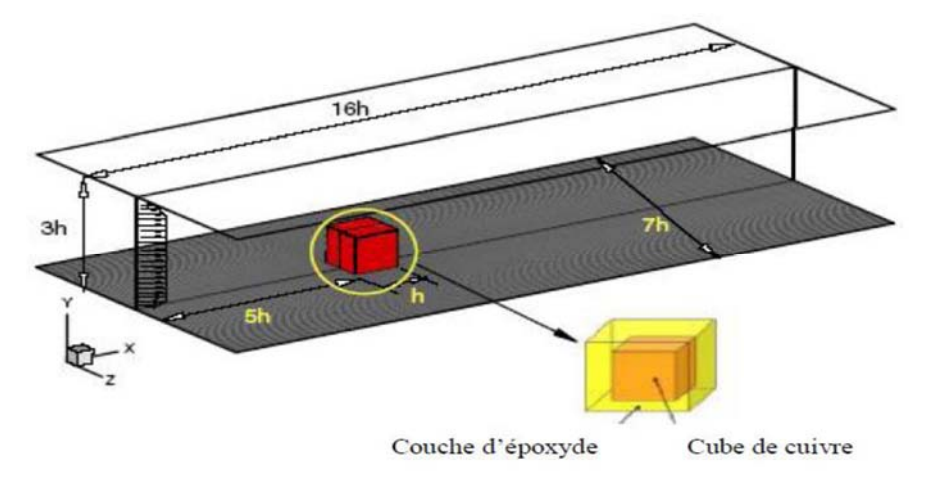

**Figure I.18**.Dimension du domaine de calcul.

*Farhadi1 et Rahnama* **[19]** ont réalisé une simulation d'un flux d'écoulement (Re=40000) sur un cube fixé au mur dans un canal. Une série de vitesses moyennées dans le temps et des contraintes de turbulence ont été calculées et comparées à l'expérience. Le modèle de fonction de la structure a donné des statistiques sur la structure du flux moyen et la turbulence par rapport à la fonction de structure sélective. Alors que l'un de ces modèles reproduisait exactement les résultats expérimentaux, l'énergie pour l'un des modèles de fonction de structure sélective a montré moins de divergence avec les données expérimentales par rapport à d'autres modèles. Il a été montré que la mise en œuvre d'une fonction de paroi n'améliore pas considérablement les résultats et, en général, avec une résolution de grille grossière, il est possible de l'expérimenter.

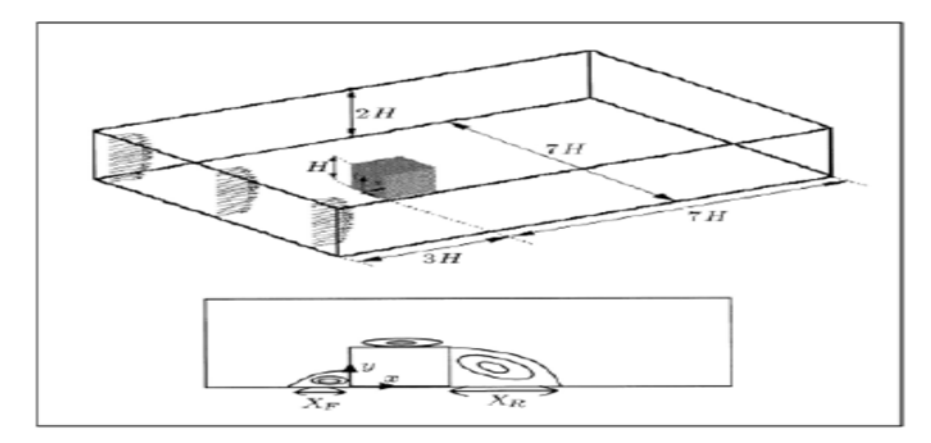

**Figure I.19**. Géométrie du domaine de calcul et schéma des zones de recirculation.

*Elijah Goodfriend et al* **[20]** ont étudié l'effet de la fermeture de turbulence sur la précision des résultats LES, pour les grilles avec raffinement de maillage, dans un cas de test de flux à travers un tableau périodique de cubes. Ils ont trouvé qu'une fermeture de turbulence à modèle mixte, utilisant à la fois une viscosité turbulente et une composante de similarité d'échelle, réduit l'accumulation d'énergie aux interfaces d'affinement de grille lorsqu'elle est utilisée avec un filtrage explicite du terme d'advection. Le modèle mixte doit être utilisé avec un filtrage explicite pour contrôler les erreurs des nombres d'ondes élevées générées par le modèle de similarité d'échelle non linéaire. Les résultats ont démontrés que la fermeture de la turbulence atténue les erreurs associées à l'utilisation de LES sur les réseaux à simulations d'écoulement urbain.

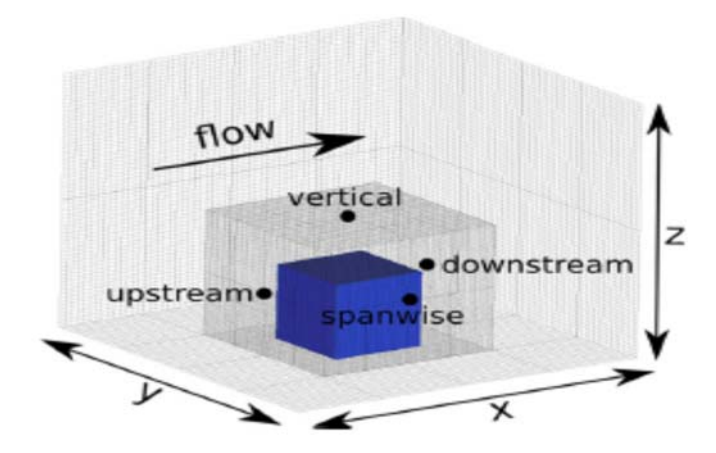

**Figure I.20.** Domaine configuré pour les tests de grille non uniformes.

*Cheng et al***. [21]** ont étudié un écoulement turbulent entièrement développé d'une matrice de cubes en utilisant les grandes approches de simulation (LES) et Navier-Stokes moyennées par Reynolds (RANS). La méthode numérique utilisée dans le modèle LES d'un écoulement de fluide incompressible était un schéma de discrétisation de second ordre, complètement conservateur. Les effets des échelles de sous mailles non résolues dans le LES ont été modélisés à l'aide de trois modèles d'échelle de sous mailles différents. Le nombre de Reynolds pour les mesures de flux était fixé à 3800. Une comparaison des résultats prédits du modèle pour le débit moyen et la turbulence avec les données expérimentales correspondantes a montré que les approches RANS ont été capables de prédire raisonnablement bien les principales caractéristiques du flux moyen dans le réseau de cubes.

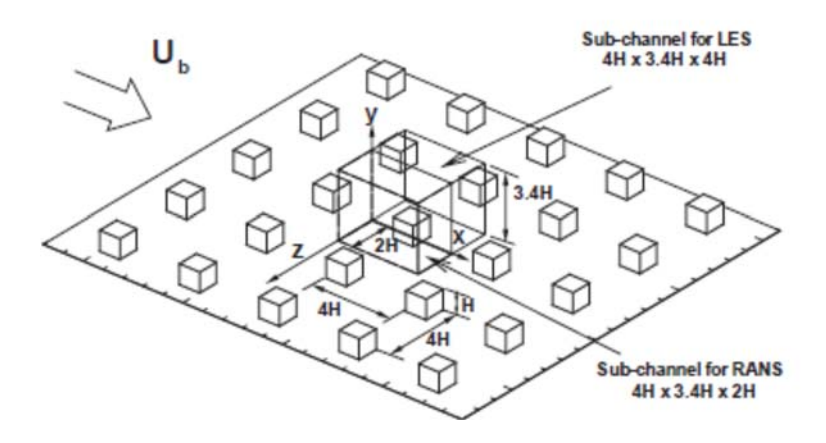

**Figure I.21.** Vue 3D en perspective d'une matrice de cubes.

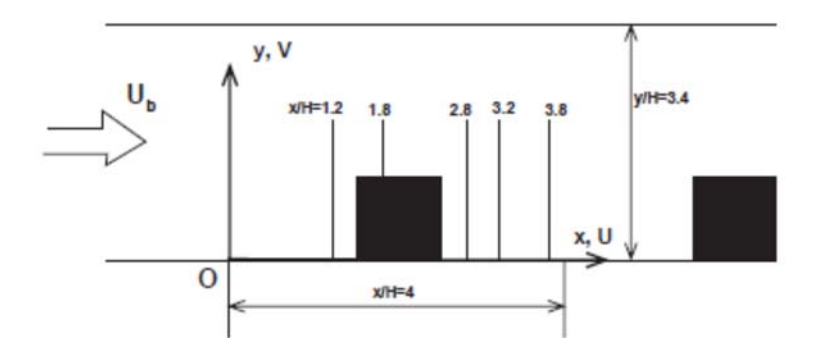

**Figure I.22.** Vue de côté d'une matrice de cubes dans un canal plan borné.

*Bin Liao et Shan-Qun Chen* **[22]** ont étudié le champ de vitesse de l'écoulement audelà des obstacles par la technique de vélocimétrie par image de particules en utilisant la poudre de Al<sub>2</sub>O<sub>3</sub> à 8 μm comme traceurs. Le champ d'écoulement autour des
obstacles est obtenu. Les tracés des lignes de courant et le champ de vitesse moyenne dans les sections horizontales et verticales sont dessinés. Les caractéristiques de vortex du flux de sillage dans divers champs d'écoulement ont été étudiées et comparées.

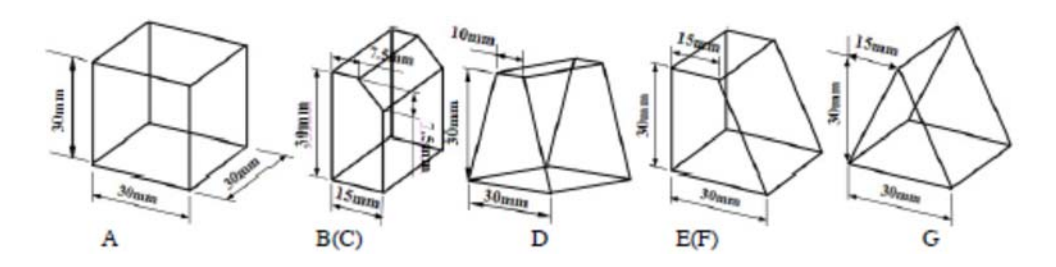

**Figure I.23.** Le modèle et la dimension des obstacles

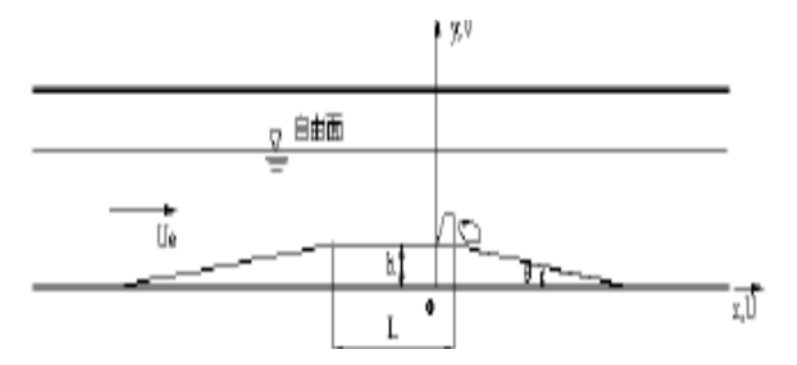

**Figure I.24**. Esquisse des obstacles dans un tunnel d'eau.

*Dan Gua et Hee-Chang Lim* [**23]** ont fait une étude qui vise à comprendre la distribution de la pression de surface autour des corps, telle que la pression d'aspiration dans le bord d'attaque de la surface supérieure lorsque le rapport d'aspect des corps est modifié. Par conséquent, les auteurs ont d'abord effectué la mesure en soufflerie autour d'une série de corps rectangulaires (40d 80w 80h, 80d 80w 80h, 160d 80w 80h, 80d 40w 80h et 80d 160w 80h mm) placés dans une couche limite turbulente profonde. Avec des calculs numériques modernes, les RANS basés sur le modèle k-ε et le modèle de turbulence DES ont été utilisés, et les résultats numériques ont été comparés à des expériences en soufflerie. Les résultats ont montré que la largeur transversale a un effet important sur la pression de surface autour des corps, tandis que la longueur longitudinale a une faible influence sur la pression de surface.

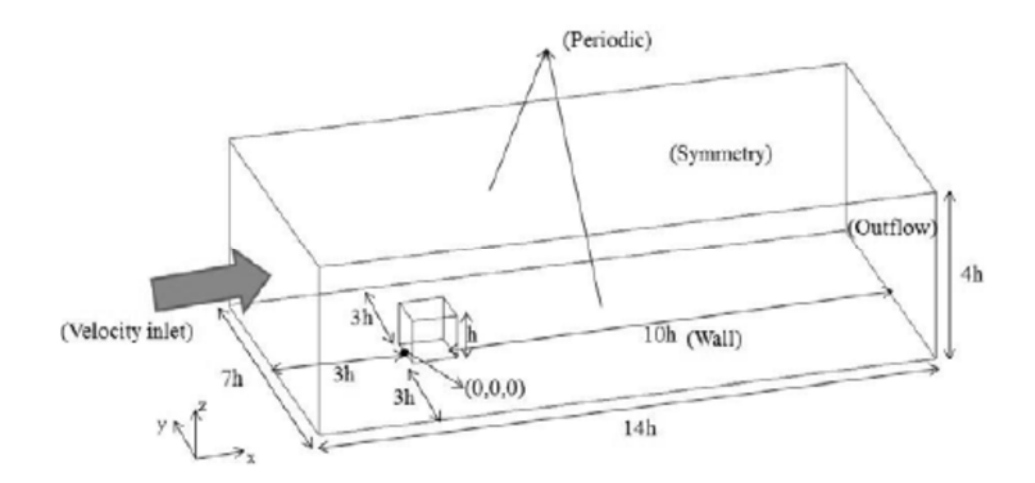

**Figure I.25.** Le domaine de calcul et les conditions aux limites.

*Tufan Arslan et al***. [24]** ont étudié l'écoulement turbulent autour d'un carré cylindre. C'est l'un des corps de bluff les plus étudiés. Le flux instationnaire a été étudié en utilisant des outils de dynamique des fluides numérique (CFD) et différents modèles de turbulence. Les résultats de la simulation ont été comparés aux données de mesure obtenues par vélocimétrie doppler laser (LDV) du champ d'écoulement publiées dans la littérature. Les résultats ont été également comparés avec d'autres études numériques qui peuvent être utilisées comme vérification. De plus, les coefficients de force calculés ont été comparés aux mesures expérimentales.

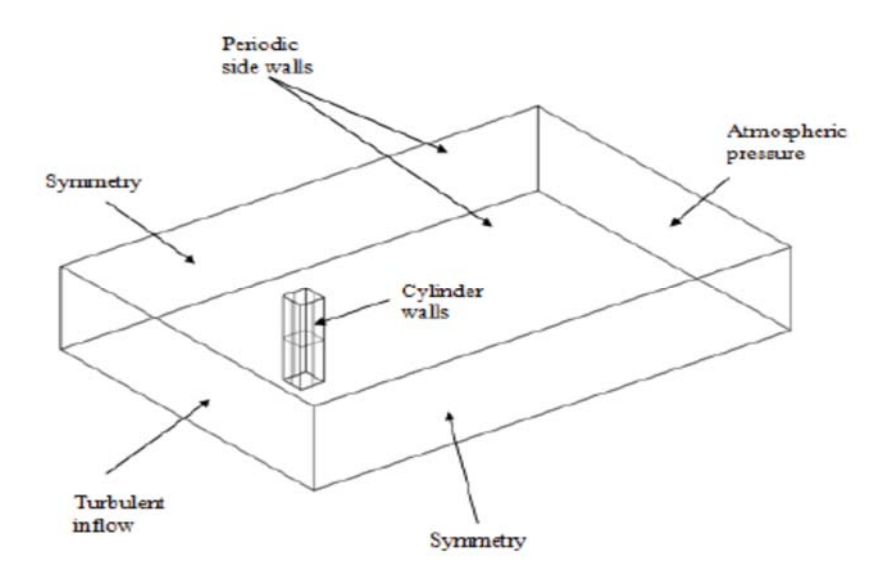

**Figure I.26.** Domaine de calcul 3D avec des conditions de surfaces limites.

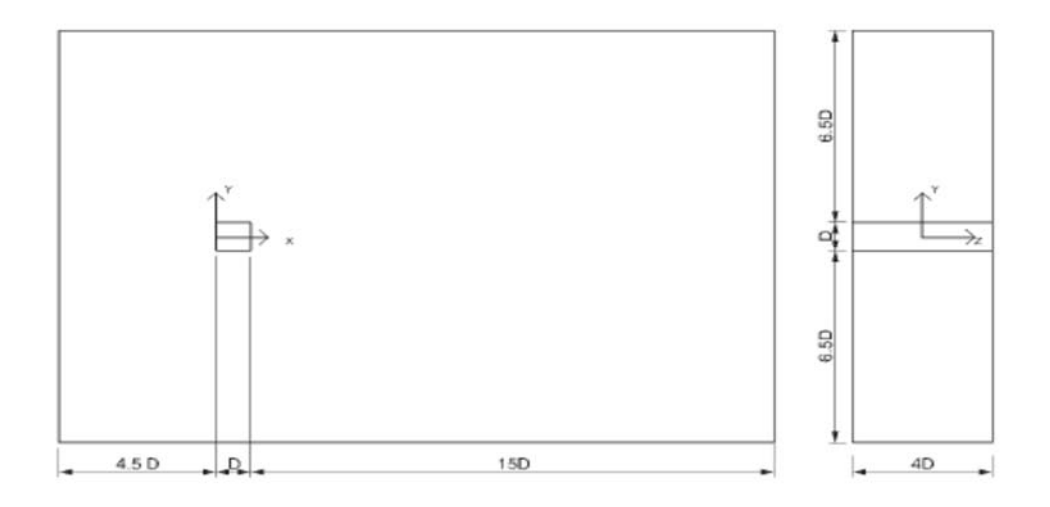

**Figure I.27.** Taille du domaine de calcul 3D.

*Jun Arai et al.* [**25]** ont calculé le comportement d'un écoulement turbulent autour d'un obstacle cubique par la méthode semi-implicite des particules en mouvement et un modèle de paroi basé sur l'équation nulle RANS (Reynolds Averaged Navier-Stokes). Trois tourbillons caractéristiques apparaissent devant, au-dessus et au dos du cube à la fois dans le calcul et dans le résultat expérimental obtenu par Martinuzzi et Tropea. Les profils de vitesse moyenne et d'intensité turbulente ont été prédits dans le même ordre et ont une tendance similaire aux résultats expérimentaux.

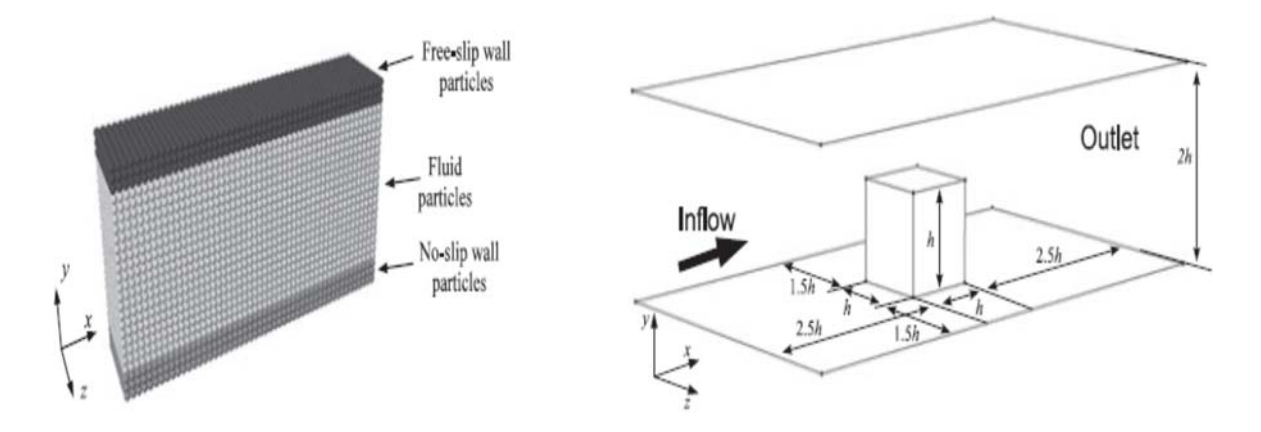

**Figure I.28.** Domaine de calcul du l'écoulement autour d'un cube.

*Rundström et Moshfegh [26]* ont mené une simulation à grande échelle (LES) pour prédire le champ de vitesse moyen du jet, et les caractéristiques de turbulence. La comparaison entre les deux modèles de turbulence a montré que, par rapport aux

résultats de simulation (RSM), les résultats de simulation (LES) sont mieux en accord avec les résultats expérimentaux, précisément dans la zone de stagnation.

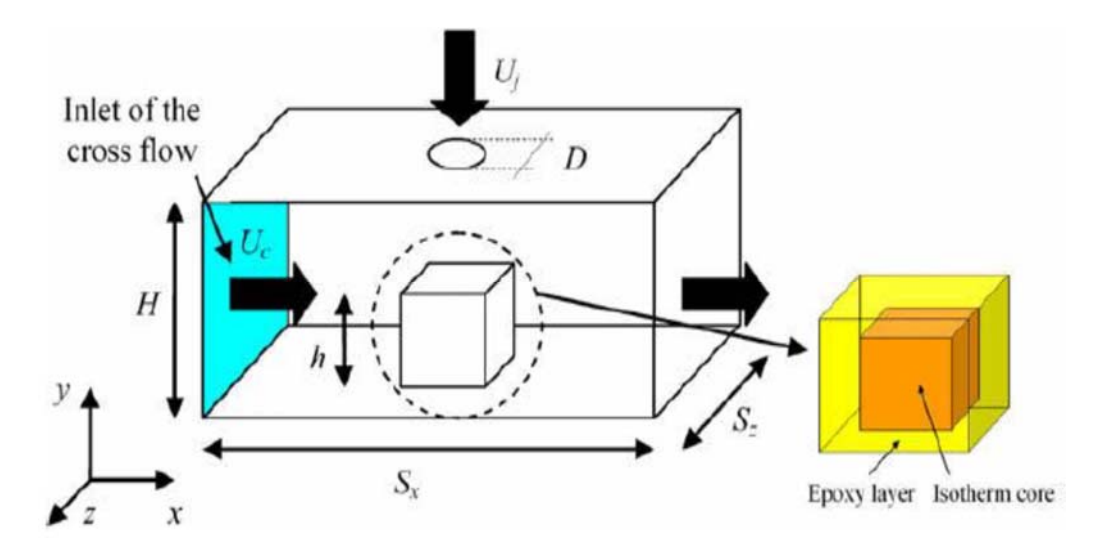

**Figure I.29.** Schéma du domaine de calcul.

*Sercan Dogan et al***. [27]** ont étudié numériquement (CFD) les caractéristiques d'un écoulement autour d'un cube monté en surface à Re = 3700, puis comparé aux résultats expérimentaux pour déterminer le modèle de turbulence le plus approprié. Les résultats normalisés et moyennés, dans le temps, des champs de vecteurs vitesse, des composantes de vitesse en amont et en aval, des contours de vorticité et de lignes de courant ont été obtenus numériquement à l'aide du groupe de re-normalisation k-ε (RNG), du transport de contrainte de cisaillement k-ω (SST) et des modèles de turbulence de grande échelle de simulacre (LES). Il en résulte de ce travail, et après des analyses en fonction du temps, que le modèle LES a permis d'obtenir de meilleurs résultats comparés aux modèles k-ε RNG et k-ω SST.

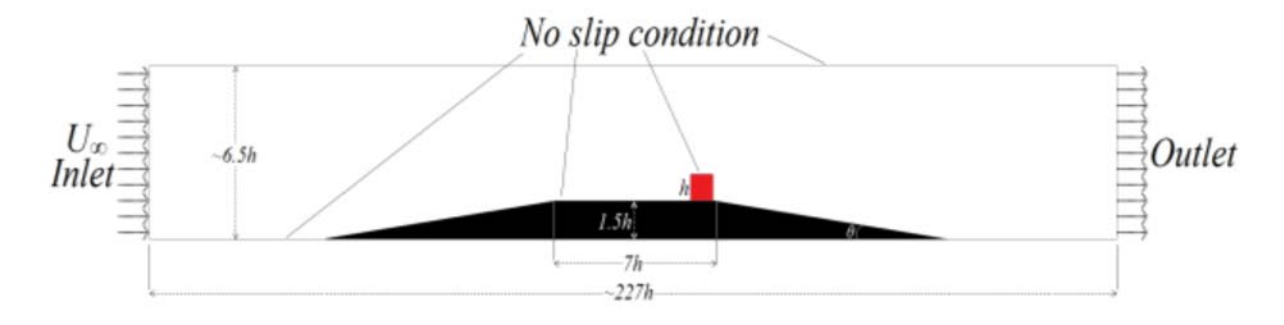

**Figure I.30.** Domaine de l'écoulement sur le plan XY.

**Seyed Reza Djeddi et al [28]** ont simulé un écoulement de fluide visqueux sur un obstacle non conventionnel en forme de diamant dans un canal confiné pour des nombres de Reynolds faibles à modérés. Les obstacles en forme de diamant ont été modifiés géométriquement pour représenter différents rapports d'aspect et de blocage qui auront un effet significatif sur le nombre de Reynolds critique Re<sub>cr</sub>. Les résultats numériques ont montré que les corps de bluff ont une valeur critique du nombre de Reynolds inférieure à celle obtenues pour des corps simplifiés. Une autre étude, basée sur le nombre de Strouhal (St) pour chaque cas, à différents nombres de Reynolds, a été présentée. Il a été constaté qu'il y avait une augmentation du nombre de St avec la montée de Re jusqu'à atteindre une valeur maximale qui se révélait différente pour chaque géométrie.

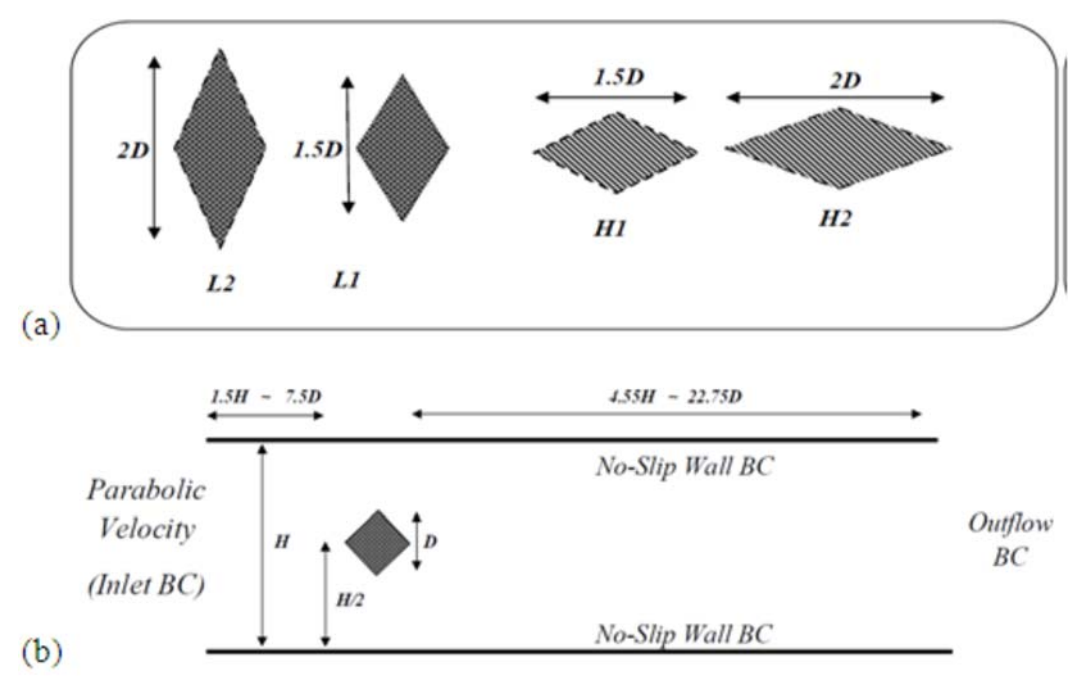

**Figure I.31.** (a) Géométries des différents obstacles et (b) domaine de calcul.

*Kurosh Sedighi et Mousa Farhadi* **[29]** ont présenté une étude numérique d'un écoulement turbulent sur un cube fixé au mur dans un canal en utilisant le modèle LES. Une fonction de structure sélective a été utilisée pour déterminer la viscosité de Foucault apparaissant dans les termes de contrainte d'échelle de sous-réseau dans l'équation de quantité de mouvement. Des études ont été réalisées pour les flux avec un nombre de Reynolds compris entre 1000 et 40000. Les résultats des calculs ont montré que le débit avec un nombre de Reynolds plus élevé a une longueur de ré-attachement plus courte et qu'en augmentant le nombre de Reynolds, le nombre de vortex en fer à cheval diminue en amont. Lorsque le flux collé autour de l'obstacle fixé au mur, les différentes lignes de courant apparaissent à chaque côté du cube qui est modifié en augmentant le nombre de Reynolds. Avec l'augmentation du nombre de Reynolds, l'intensité de la turbulence et les contraintes de Reynolds augmentent respectivement au centre des tourbillons et des côtés du cube.

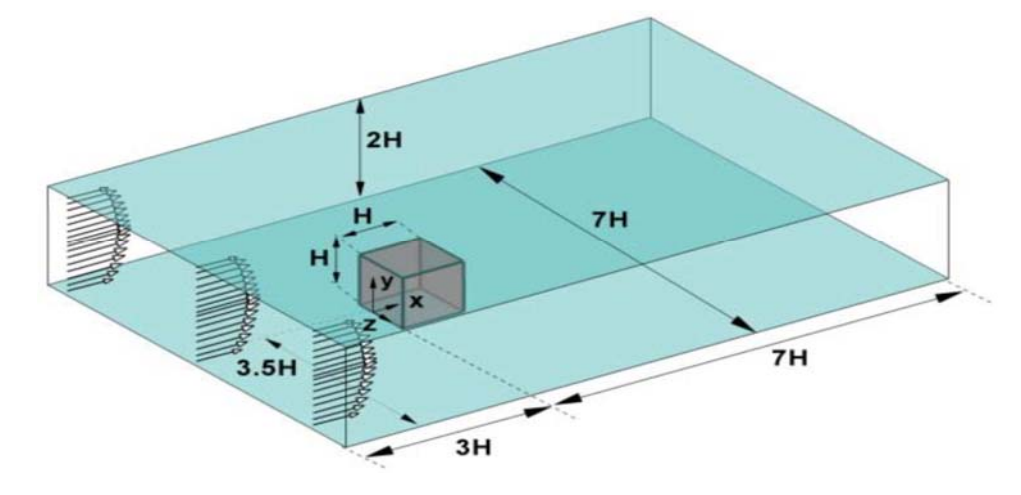

**Figure I.32.** Géométrie du problème.

*Rostane et Aliane.* **[30]** ont mené une étude en trois dimensions autour de deux modèles d'obstacles. Le premier a une forme prismatique et le second est aussi prismatique mais arrondi en aval. Le modèle de turbulence k-ω SST a été utilisé dans cette étude. Les profils de vitesse et la distribution des lignes de courant sont tracés pour un nombre de Reynolds  $Re_h=10^5$ .

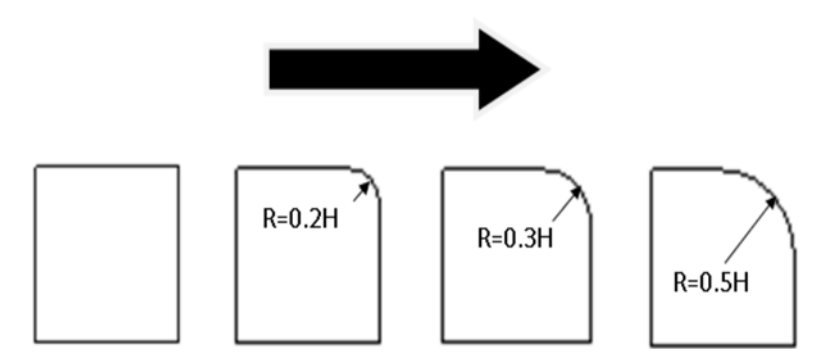

**Figure I.33.** Différents modèles de l'obstacle**.**

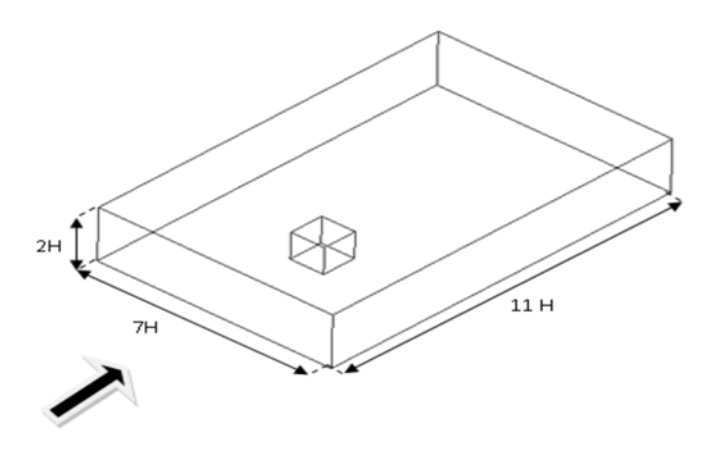

**Figure I.34.** Géométrie de l'étude.

*Hao Lu et al.* [31] ont réalisé une étude numérique tridimensionnelle d'un écoulement turbulent dans un canal en présence de murs lisses et rugueux avec des hauteurs de rugosité différentes. Dans leur simulation, les auteurs ont utilisé le modèle à grand tourbillon (LES) couplé avec la méthode des limites immergées (IBM). Les effets du réseau de rugosité de surface sur les profils de vitesse moyenne et fluctuante, la contrainte de cisaillement de Reynolds et les structures cohérentes typiques telles que des vortex quasi-ruisselants dans un écoulement de canal turbulent ont été obtenues. Les résultats de la simulation ont été en bon accord avec les résultats de la littérature, y compris les profils de vitesse moyenne et fluctuante. Bien que la traînée de l'écoulement soit augmentée de manière significative par le réseau de cubes de surface, les régions logarithmiques des profils de vitesse moyenne existent toujours pour les cas de paroi rugueuse, ce qui est similaire à celui du cas de paroi lisse.

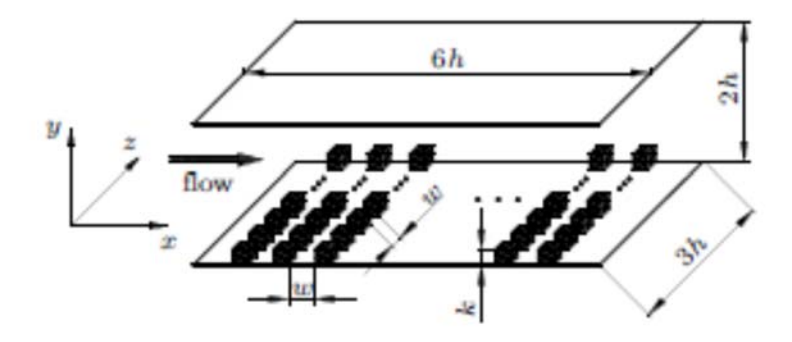

**Figure I.35.** Schéma de principe d'un écoulement de canal avec une paroi en cube grossier.

*Rostane Brahim et Aliane Khaled* **[32]** ont analysé l'effet d'un trou au milieu d'un cube par la présentation de quatre configurations d'obstacles dans une étude tridimensionnelle de l'écoulement autour de ce cube inséré dans une surface avec un nombre de Reynolds Re=40000. Le modèle de turbulence k-w SST a été utilisé dans le code de calcul ANSYS CFX. Les résultats ont montré l'apparition d'un second tourbillon derrière des obstacles avec un trou de diamètre adimensionnel D/H = 0,2. L'énergie cinétique de turbulence était supérieure au-dessus de l'obstacle, elle était plus intense pour l'obstacle sans trou, mais diminuait à mesure que le diamètre du trou augmentait. Le coefficient de traînée n'a été amélioré que dans le cas D/H = 0,32.

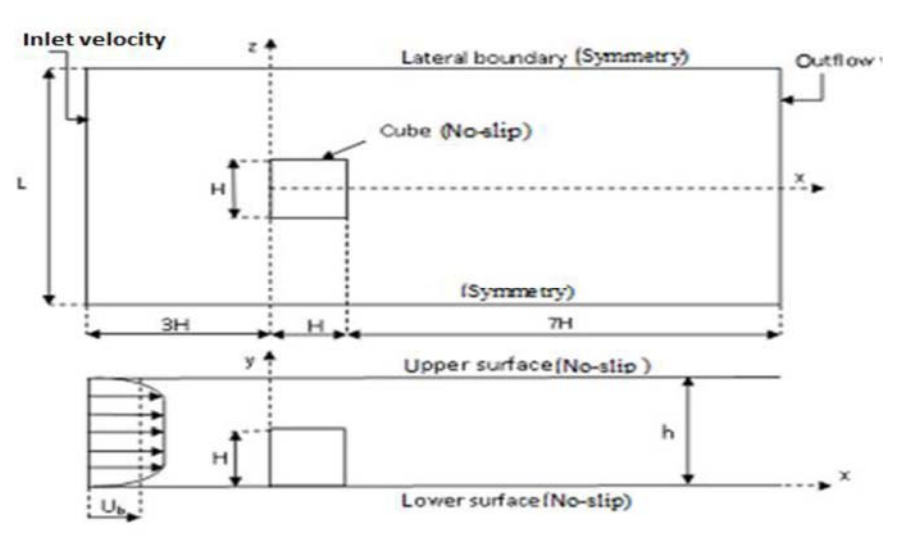

**Figure I.36.** Géométrie du problème.

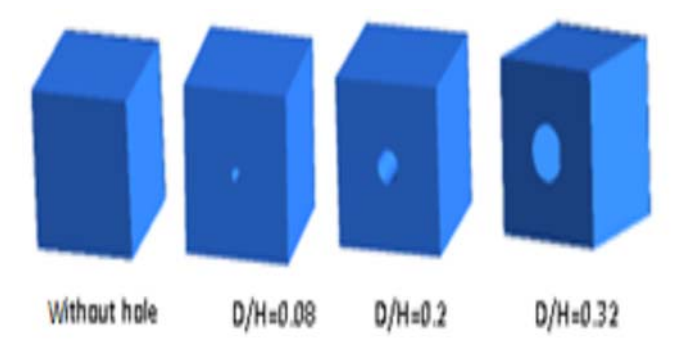

**Figure I.37.** Différents modèles de l'obstacle**.** 

*Nemdili et al***. [33]** ont réalisé une étude de la dynamique des fluides numérique (CFD) basée sur l'approche RANS (Reynolds Averaged Navier - Stokes) pour prédire

 le champ de vitesse moyen et le taux de transfert de chaleur d'un jet incident en configuration d'écoulement transversal sur un cube monté au mur chauffé. Ciblant une configuration de refroidissement électronique, l'objectif consistait à étudier l'effet de la modification géométrique du composant sur l'efficacité du refroidissement. Pour le même nombre de Reynolds, à flux croisés  $Re<sub>H</sub> = 3410$ , trois niveaux de jets incidents ont été calculés, ainsi qu'un cas sans jet incident qui servira de cas de base pour la comparaison. Les résultats du calcul RANS ont été comparés à des données expérimentales provenant de la littérature scientifique. La validation a montré un bon accord qualitatif et presque toutes les structures de l'écoulement ont été bien reproduites par le calcul. Dans le but d'optimiser le flux thermique des murs sur la surface du cube, une nouvelle géométrie a été proposée sans angles vifs sur la face supérieure du cube. Les résultats numériques ont montrés qu'avec une modification géométrique mineure (chanfrein), la structure de l'écoulement de fluide autour du composant électronique était radicalement transformée et le taux de transfert de chaleur peut être amélioré. L'amélioration la plus élevée de l'efficacité de refroidissement a été obtenue pour le rapport du nombre de Reynolds le plus élevé  $Rei/Re<sub>H</sub> = 1.5$  et pour une hauteur de chanfrein de 4mm.

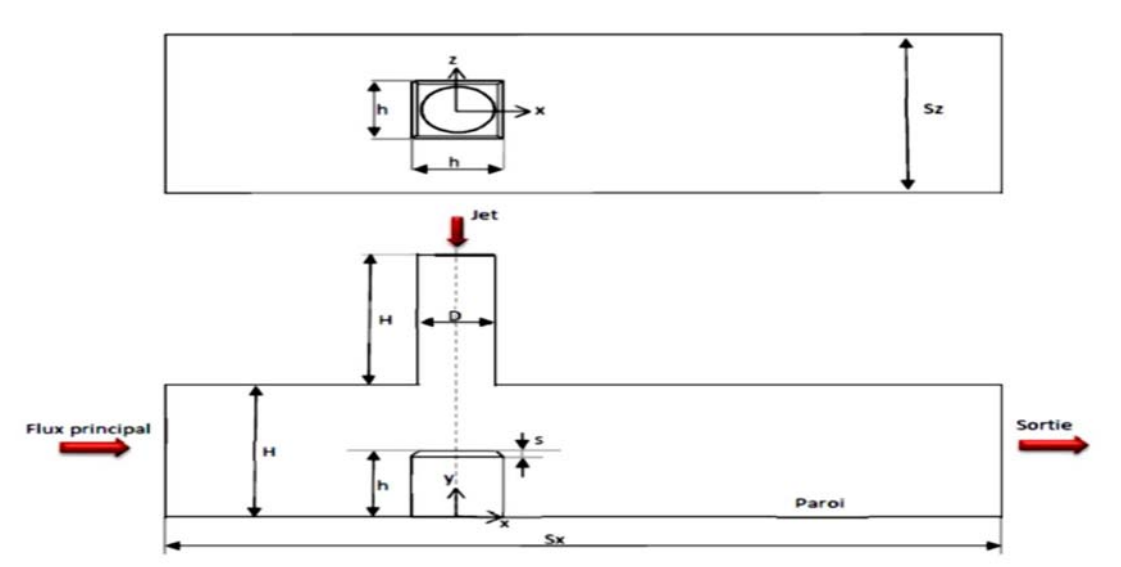

**Figure I.38.** Domaine de calcul et conditions aux limites.

*Thijs Defraeye* **et al. [34]** ont utilisé l'approche statistique RANS pour évaluer le transfert de chaleur par convection forcée sur la surface d'un cube immergé dans une couche limite turbulente. Deux configurations spécifiques ont été analysées. La première consiste en un cube placé dans un écoulement de canal turbulent a permis de valider les prédictions numériques par comparaison avec les mesures obtenues en soufflerie pour  $Re=4, 6x10^3$ . La seconde consiste en un cube exposé à un écoulement à nombre de Reynolds élevé (ABL). Le transfert de chaleur dans la couche limite a été analysé en détail. Des données expérimentales sur le transfert de chaleur par convection sur la surface du cube ont été utilisées pour valider la précision des simulations numériques. Les résultats numériques obtenus avec les deux approches LRNM (modèle LRNM k-ε et modèle SST k-ω) ont montré un bon accord avec les données expérimentales pour la surface au vent et dans une moindre mesure pour la surface sous le vent. Des écarts considérables ont été trouvés pour les surfaces supérieures et latérales, qui ont été attribuées aux limitations permanentes du modèle RANS et de la turbulence. Les résultats obtenus avec la modélisation à faible nombre de Reynolds (LRNM) montrent un accord satisfaisant avec les données expérimentales pour la surface au vent.

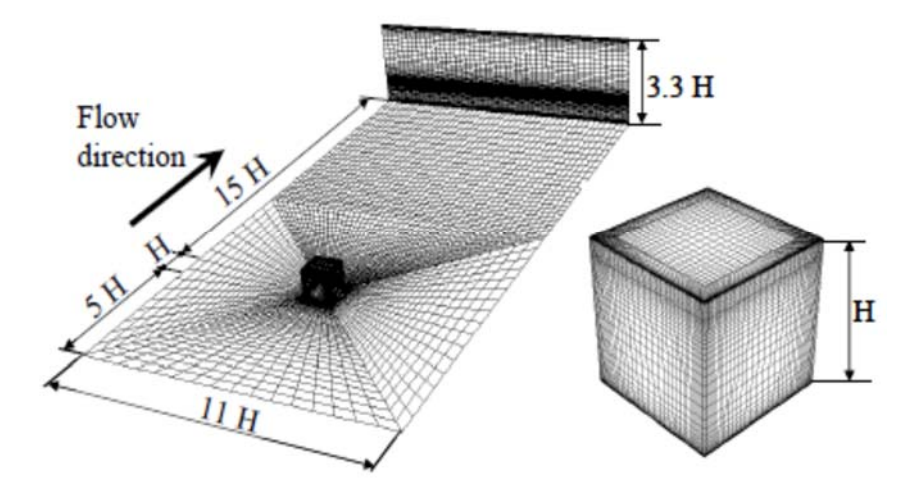

**Figure I.39.** Maillage du domaine de calcul  $(H = 15$  mm).

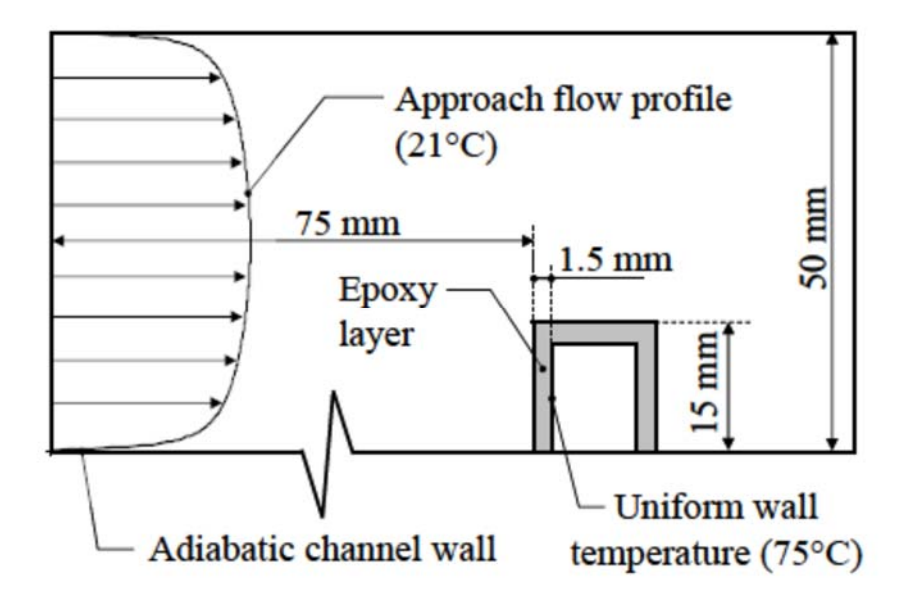

**Figure I.40.** Modèle d'analyse numérique avec conditions aux limites thermiques.

# **Conclusion :**

Dans ce chapitre, nous avons cité plusieurs études bibliographiques relatives à la modélisation numérique des structures tourbillonnaires de l'écoulement autour d'obstacles de différentes formes. Nous avons aussi présenté une analyse des phénomènes de refroidissement des composants électroniques par convection. D'après cette recherche bibliographie nous avons pu voir que le modèle LES (*Large Eddy Simulation*) s'avère plus adapté pour un nombre de Reynolds modéré à élever, tandis que le RANS (*Reynolds –Averaged Navier Stocks*) donne un meilleur résultat pour un nombre de Reynolds faible à modéré donc on peut dire que la méthode de résolution des équations moyennées de Reynolds instationnaires URANS (*Unsteady Reynolds – Averaged Navier Stocks*) est plus réaliste que la solution RANS.

## **Introduction**

La plupart des écoulements qu'on trouve dans la nature sont turbulents. Pour l'instant, une définition de la turbulence est difficile. Cependant la communauté scientifique s'est mise d'accord sur les caractéristiques des écoulements turbulents qui sont difficilement prévisibles avec des fluctuations de vorticités tridimensionnelles, instables et diffusives. De plus, ces écoulements présentent un spectre d'énergie à large bande. Dans ce chapitre, nous présentons une description des différents modèles de turbulence, les équations de conservation, ainsi que les trois approches numériques adoptées pour modéliser la turbulence.

## **II.1. Turbulence**

Dans la dynamique des fluides, la turbulence ou l'écoulement turbulent est un mouvement de fluide caractérisé par des changements chaotiques de pression et de vitesse. Il contraste avec un flux laminaire, qui se produit lorsqu'un fluide s'écoule en couches parallèles, sans interruption. La turbulence est couramment observée dans les phénomènes quotidiens tels que le surf, les rivières à écoulement rapide, ou la fumée d'une cheminée **(**Fig II.1), et la plupart des écoulements de fluides se produisant dans la nature ou créés dans des applications d'ingénierie sont turbulents. La turbulence est causée par une énergie cinétique excessive dans certaines parties d'un écoulement de fluide, qui surmonte l'effet d'amortissement de la viscosité du fluide. Pour cette raison, la turbulence est généralement réalisée dans les fluides à faible viscosité. De manière générale, en écoulement turbulent, des tourbillons instationnaires apparaissent de plusieurs tailles qui interagissent les uns avec les autres, par conséquent la traînée due aux effets de friction augmente. Cela augmente l'énergie nécessaire pour pomper le fluide à travers un tuyau. La turbulence peut être exploitée, par exemple, par des dispositifs tels que des spoilers aérodynamiques sur des avions qui "gâchent" le flux laminaire pour augmenter la traînée et réduire la portance. Le début de la turbulence peut être prédit par le nombre de Reynolds sans dimension, le rapport de l'énergie cinétique à l'amortissement visqueux dans un écoulement de fluide. Cependant, la turbulence a longtemps résisté à une analyse physique détaillée, et les interactions au sein de la turbulence créent un phénomène très complexe. Richard Feynman a décrit la turbulence comme le problème non résolu le plus important en physique classique [35].

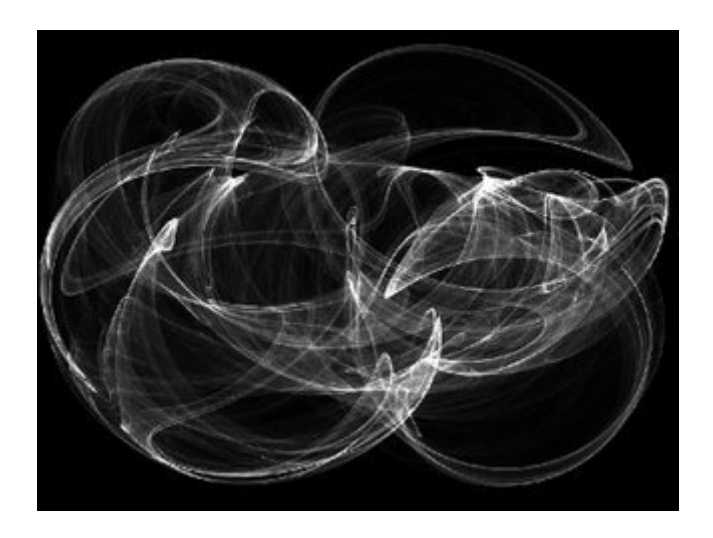

**Figure II.1.** La turbulence

# **II.2. Cascade**s **d'énergie**

Au sein d'un écoulement turbulent, coexistent plusieurs structures de tailles et de fréquences différentes. Les grandes structures (*structures énergétiques*) sont porteuses d'énergie cinétique, qui est généralement produite par les gradients de vitesse de l'écoulement moyen. Ces grandes structures donnent naissance à des structures plus petites en leur transférant une partie de leur énergie.

Le processus qui permet la division des grandes structures cohérentes en tourbillons plus petits est introduit par Richardson [36]. Il mentionne l'existence d'une hiérarchie continue de tourbillons de tailles différentes appelée cascade. Le principe est que l'énergie cinétique turbulente est transférée par des mécanismes non linéaires et non visqueux vers des petites échelles où les processus visqueux dissipatifs la transforment en chaleur (voir figure II.2).

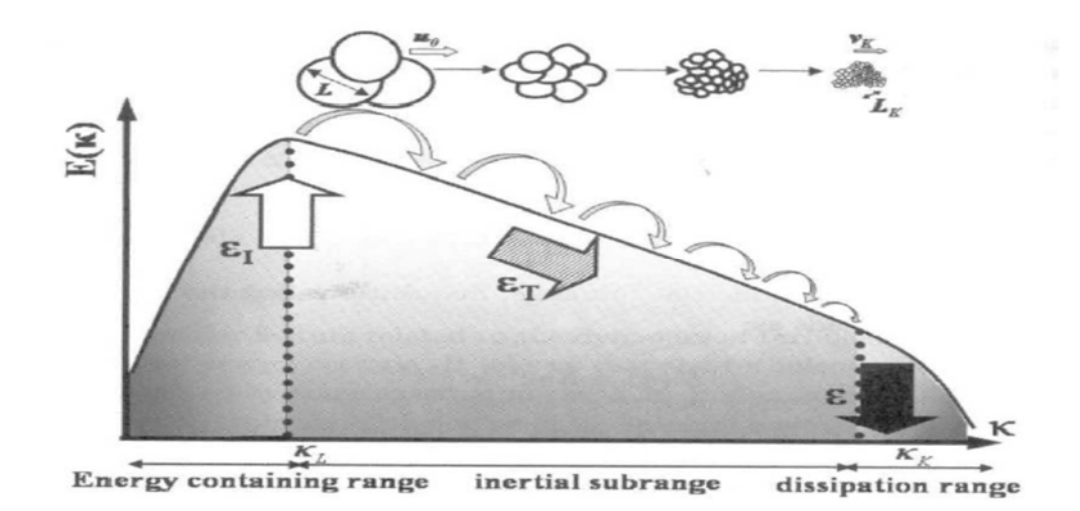

**Figure. II.2.** Schéma de cascades d'énergie [37].

## **II.3. Equations gouvernantes**

Le mouvement d'un fluide est décrit par les équations de conservation de la masse (Eq.II.1), de quantité de mouvement (Eq.II.3) et de l'énergie (Eq.II.5). Ces équations sont souvent simplifiées à l'aide d'hypothèses appropriées. L'équation de conservation de l'énergie n'est nécessaire que lorsque le transfert de chaleur est pris en compte.

## *II.3.1.Equation de conservation de la masse:*

$$
\frac{\partial \rho}{\partial t} + \frac{\partial (\rho U_i)}{\partial x_i} = 0 \tag{II.1}
$$

ou

$$
\frac{d\rho}{dt} + \left(\frac{\partial \rho u}{\partial x} + \frac{\partial \rho v}{\partial y} + \frac{\partial \rho w}{\partial z}\right) = 0
$$
\n(II.2)

## *II.3.2. Equation de quantité de mouvement :*

 L'équation de conservation de la quantité de mouvement sans forces de volume s'écrit :

$$
\frac{\partial \vec{v}}{\partial t} + u \frac{\partial \vec{v}}{\partial x} + v \frac{\partial \vec{v}}{\partial y} + w \frac{\partial \vec{v}}{\partial z} = -\frac{1}{\rho} \overrightarrow{\text{grad}} P + v \nabla \overrightarrow{V}
$$
 (II.3)

La projection de cette équation suivant les différents axes donne :

Suivant x :

$$
\frac{\partial u}{\partial t} + u \frac{\partial u}{\partial x} + v \frac{\partial u}{\partial y} + w \frac{\partial u}{z} = -\frac{1}{\rho} \frac{\partial P}{\partial x} + v \left( \frac{\partial^2 u}{\partial x^2} + \frac{\partial^2 u}{\partial y^2} + \frac{\partial^2 u}{\partial z^2} \right)
$$
(II.3a)

Suivant y :

$$
\frac{\partial v}{\partial t} + u \frac{\partial v}{\partial x} + v \frac{\partial v}{\partial y} + w \frac{\partial v}{z} = -\frac{1}{\rho} \frac{\partial P}{\partial y} + v \left( \frac{\partial^2 v}{\partial x^2} + \frac{\partial^2 v}{\partial y^2} + \frac{\partial^2 v}{\partial z^2} \right)
$$
(II.3b)

Suivant z :

$$
\frac{\partial w}{\partial t} + u \frac{\partial w}{\partial x} + v \frac{\partial w}{\partial y} + w \frac{\partial w}{z} = -\frac{1}{\rho} \frac{\partial P}{\partial z} + v \left( \frac{\partial^2 w}{\partial x^2} + \frac{\partial^2 w}{\partial y^2} + \frac{\partial^2 w}{\partial z^2} \right)
$$
(II.3c)

Ou bien sous forme indicielle :

$$
\frac{\partial U_i}{\partial t} + U_j \frac{\partial U_i}{\partial x_j} = -\frac{1}{\rho} \frac{\partial P}{\partial x_i} + \nu \frac{\partial^2 U_i}{\partial x_j \partial x_j}
$$
(II.4)

# *II.3.3. Equation de conservation de l'énergie*

L'équation de conservation d'énergie s'écrit:

$$
\frac{\partial T}{\partial t} + u \frac{\partial T}{\partial x} + v \frac{\partial T}{\partial y} + w \frac{\partial T}{\partial z} = \frac{1}{\rho C_P} \left[ \lambda_t \left( \frac{\partial^2 T}{\partial x^2} + \frac{\partial^2 T}{\partial y^2} + \frac{\partial^2 T}{\partial z^2} \right) + \Phi \right]
$$
(II.5)

Par indices :

$$
\frac{\partial T}{\partial t} + U_j \frac{\partial T}{\partial x_j} = \frac{1}{\rho C_P} \left( \frac{\lambda_t \partial^2 T}{\partial x_j \partial x_j} + \Phi \right)
$$
(II.6)

Φ est la dissipation visqueuse (due au frottement) à l'intérieur de fluide, donnée par :

$$
\Phi = \sigma_{ij} \frac{\partial U_i}{\partial x_j} \tag{II.7}
$$

Où  $\sigma_{ij}$  est le tenseur des contraintes visqueuses du fluide, ayant par expression :

$$
\sigma_{ij} = \mu \left( \frac{\partial U_i}{\partial x_j} + \frac{\partial U_j}{\partial x_i} \right) - \frac{2}{3} \delta_{ij} \frac{\partial U_k}{\partial x_k}
$$
(II.8)

32

 $\delta_{ij}$  est le symbole de Kronecker :  $\delta_{ij}$  =1 si i=j

$$
\delta_{ij} = 0 \text{ si } i \neq j
$$

Les équations de continuité, de conservation de quantité de mouvement et de l'énergie couplées avec l'équation d'état qui fait l'accouplement entre la pression $P$ , la masse volumique  $\rho$ , et la température  $T : P = \rho rT$  forme un système d'équations exactes qui peuvent être résolues dans les écoulements laminaires et donnent des résultats exactes.

#### **II.4. Décomposition de Reynolds et équations moyennées**

Le traitement de l'écoulement turbulent par des outils statistiques fut introduit par Osborne Reynolds en 1895, dont le principe consiste à décomposer chaque variable associée à un champ turbulent comme la somme de sa moyenne et de sa fluctuation selon l'équation :

$$
f(t) = \bar{f} + f'(t) \tag{II.9}
$$

$$
\bar{f} = \frac{I}{\Delta t} \int_0^{\Delta t} f(t) dt
$$
 (II.10)

 $\bar{f}$  est la partie moyenne et f' la partie fluctuante.

 $\Delta t$  est un intervalle de temps suffisamment grand pour donner une valeur moyenne correcte de  $\overline{f}$ .

## *II.4.1 Règles de Reynolds :*

Dans un écoulement turbulent, le mouvement des particules reste instationnaire, même avec des conditions aux limites stationnaires.

L'introduction de la décomposition de Reynolds dans les équations de Navier Stokes conduit aux équations de Navier Stokes moyennées appelées RANS (Reynolds Averaged Navier Stokes Equations) obtenues en servant des relations mathématiques suivantes :

$$
\begin{aligned}\n\overline{f+g} &= \overline{f} + \overline{g} \\
\overline{f'} &= \overline{g'} = 0 \\
\overline{af} &= \alpha \overline{f} \\
\overline{fg} &= \overline{fg} \\
\overline{\frac{\partial f}{\partial x}} &= \frac{\partial \overline{f}}{\partial x_i} \\
\overline{\frac{\partial f}{\partial t}} &= \frac{\partial \overline{f}}{\partial t} \\
\overline{f} &= \frac{\partial \overline{f}}{\partial t}\n\end{aligned}
$$
\n(II.11)

# *II.4.2 Tensions de Reynolds*

Le fonctionnement des règles de Reynolds signifie que la moyenne de chaque équation est calculée à l'aide des équations de Reynolds :

$$
u_i(x,t) = \overline{u_i}(x) + u_i'(x,t)
$$
\n(II.12)

$$
P(x,t) = \overline{P}(x) + P'(x,t) \tag{II.13}
$$

$$
T(x,t) = \overline{T}(x) + T'(x,t)
$$
 (II.14)

Cette décomposition permet de distinguer l'écoulement moyen de l'écoulement fluctuant.

## **Equation de continuité**

$$
\frac{\partial}{\partial x_i} \left( \overline{U_i} + u_i' \right) = 0 \tag{II.15}
$$

Après développement, on obtient :

$$
\frac{\partial \overline{U}_i}{\partial x_i} = 0 \tag{II.16}
$$

## **Equations de mouvement**

$$
\frac{\partial \overline{(\overline{U}_{i} + u'_{i})}}{\partial t} + \overline{(\overline{U}_{j} + u'_{j})} \frac{\partial \overline{(\overline{U}_{i} + u'_{i})}}{\partial x_{j}} = -\frac{1}{\rho} \frac{\partial \overline{\overline{P} + P'}}{\partial x_{i}} + \omega \frac{\partial^{2} \overline{\overline{U}_{i} + u'_{i}}}{\partial x_{j} \partial x_{j}} \tag{II.17}
$$

Après simplification, on obtient :

$$
\frac{\partial \overline{U}_i}{\partial t} + \overline{U}_j \frac{\partial \overline{U}_i}{\partial x_j} = -\frac{1}{\rho} \frac{\partial \overline{P}}{\partial x_i} + \frac{\partial}{\partial x_j} \left( \nu \frac{\partial \overline{U}_i}{\partial x_j} - \overline{u_i^* u_j^*} \right)
$$
(II.18)

Ou bien :

$$
\rho \frac{\partial \overline{U}_i}{\partial t} + \rho \overline{U}_j \frac{\partial \overline{U}_i}{\partial x_j} = -\frac{\partial \overline{P}}{\partial x_i} + \frac{\partial}{\partial x_j} \left( \mu \frac{\partial \overline{U}_i}{\partial x_j} - \rho \overline{u_i^* u_j^*} \right)
$$
(II.19)

## **Equation d'énergie**

$$
\frac{\partial(\overline{T} + T)}{\partial t} + (\overline{U}_j + u_j)\frac{\partial(\overline{T} + T)}{\partial x_j} = \frac{1}{\rho C_P} \left( \frac{\lambda_t \partial^2 (\overline{T} + T)}{\partial x_j \partial x_j} + \Phi \right)
$$
(II.20)

Après simplification, on obtient:

$$
\frac{\partial \overline{T}}{\partial t} + \overline{U}_j \frac{\partial \overline{T}}{\partial x_j} = \frac{\partial}{\partial x_j} \left[ \left( \frac{\mu}{\text{Pr}} + \frac{\mu_t}{\text{Pr}_t} \right) \frac{\partial \overline{T}}{\partial x_j} \right] + \frac{1}{\rho C_P} \Phi
$$
(II.21)

 $Pr_t$  et  $\mu$ , sont respectivement le nombre de Prandtl turbulent et la viscosité turbulente.

Les équations (II.15) et (II.19) sont les équations de Reynolds.

Le tenseur des contraintes de Reynolds est présenté par le terme :

$$
\tau_{ij} = -\rho u_i^{\dagger} u_j \tag{II.22}
$$

Pour prendre en considération la turbulence lors d'un mouvement moyen, il faut ajouter aux contraintes liées aux vitesses moyennes, les contraintes  $\tau_{ij}$  liées à l'agitation turbulente : contraintes de Reynolds (1895). Les équations de mouvement moyen ne sont plus fermées et pour caractériser le tenseur des contraintes turbulentes  $\tau_{ij} = -\rho \overline{u'_{i}u'_{j}}$ , il faudrait connaitre de façon précise les propriétés du mouvement d'agitation. C'est l'objet de nombreux travaux fondés sur des considérations statistiques, où  $u'(\vec{x}, t)$  est considérée comme une fonction aléatoire de la position  $\vec{x}$ et du temps *t*.

#### **Hypothèse de Boussinesq (Concept de la viscosité turbulente)**

Pour modéliser les équations de transport directement sans résoudre chaque composante du tenseur de Reynolds, nous allons choisir l'approximation la plus connue et la meilleure qui est basée sur l'hypothèse de Boussinesq (1877).

Les contraintes de Reynolds peuvent donc s'exprimer par la relation :

$$
f_{\rm{max}}
$$

:

$$
\tau_{ij} = \frac{2}{3}k\delta_{ij} - 2\nu_i S_{ij}
$$
 (II.23)

Le premier terme est isotrope, alors que le deuxième, reliant linéairement  $\tau_{ij}$  au tenseur du taux de déformation S<sub>ij</sub>, est symétrique. Le coefficient de proportionnalité νt désigne la viscosité turbulente.

Cette hypothèse consiste à exprimer le tenseur des contraintes de Reynolds par analogie avec le tenseur des contraintes visqueuses  $\tau$  et le tenseur de déformation.

## **II.5. Modélisation de la turbulence**

L'écoulement laminaire est prévisible et ordonné, par contre l'écoulement turbulent est caractérisé par son instabilité, son irrégularité, et son caractère apparemment aléatoire [38]. L'étude des écoulements turbulents est difficile et il n'y a pas de théories universelles décrivant les phénomènes de turbulence. Le recours à la puissance croissante des ordinateurs numériques devrait permettre de modéliser le problème de la turbulence afin de fournir des solutions utiles. Pour comprendre ces écoulements, il est nécessaire de faire la différence entre la turbulence à petite échelle et les mouvements à grande échelle dans de tels écoulements. Les mouvements à grande échelle sont influencés par la géométrie de l'écoulement, tandis que la turbulence à petite échelle peut être considérée comme universelle et donc déterminée par la dissipation et la viscosité [38].

Il existe principalement trois axes de recherche :

- Les résolutions numériques déterministes (DNS, pour Direct Numerical Simulation)

- Les méthodes semi-déterministes (LES, pour Large Eddy Simulation)

-Les méthodes statistiques (RANS pour Reynolds Average Navier-Stokes) plus anciennes et largement développées donc les plus utilisées pour résoudre les problèmes d'écoulement turbulent. Les principaux critères de choix entre les différents modèles sont le niveau de description, l'exhaustivité, le coût et la facilité d'utilisation, le domaine d'application et la précision. Les sections suivantes décrivent les différentes techniques de simulation numérique utilisées en dynamique des fluides numériques (CFD).

# **II.5.1 Simulation directe numérique (DNS)**

C'est la méthode la plus couteuse en termes de calcul. Elle permet de résoudre exactement les équations de Navier-Stokes et d'accéder à toutes les grandeurs instantanées de l'écoulement.

Sur la figure (II.3), on voit clairement la création de la turbulence par un jet d'air issu d'une tuyère.

La capacité et la performance des calculateurs actuels ne cessent de progresser mais ne permettent pas encore de traiter des cas compliqués avec des vitesses de haut débit par cette méthode qui nécessite encore une puissance de calcul excessive. Par conséquent, il convient de noter que le système DNS est limité à l'écoulement dont le nombre de Reynolds est faible à modéré. Une alternative à cette méthode est de simuler uniquement les grandes échelles et de modéliser les petites : c'est le cas du modèle LES.

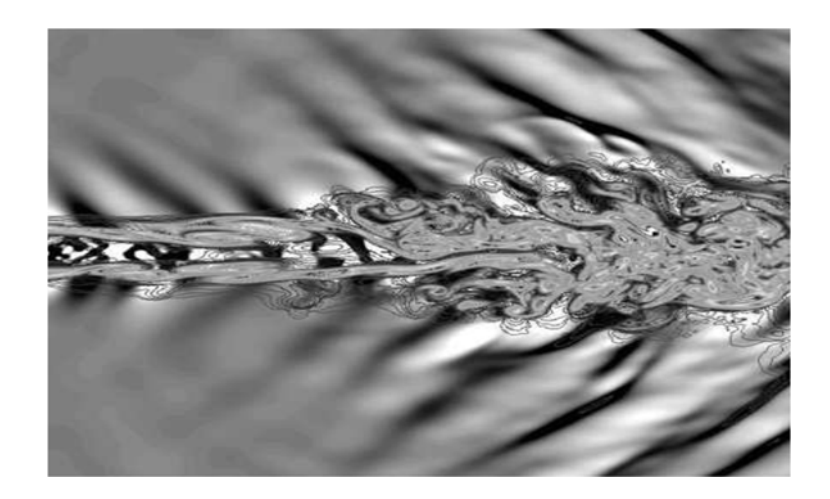

**Figure II.3.** Simulation directe numérique d'un jet, M=1.92, [39]

## **II.5.2 Simulation des grandes échelles (LES)**

Dans les simulations de grands tourbillons, les équations de Navier-Stokes tridimensionnelles dépendantes du temps sont résolues numériquement. Puisque, à des nombres de Reynolds plus élevés, le mouvement turbulent à petite échelle ne peut être résolu, il est alors filtré et seuls les mouvements supérieurs à la largeur du filtre, qui est en général de l'ordre de la taille du maillage, sont résolus.

Les grandes simulations de Foucault (LES) sont généralement considérées comme le modèle de turbulence standard de la recherche en mécanique. Ce n'est pas un modèle RANS, mais plutôt une solution filtrée des équations de continuité, de quantité de mouvement et de l'énergie [40]. Grâce à cette technique de filtrage, le modèle LES permet de résoudre les plus grands mouvements contenant de l'énergie tout en modélisant les mouvements à l'échelle de la sous-grille. L'équation de quantité de mouvement contient le tenseur de contrainte, qui est obtenu simplement avec un modèle de viscosité turbulente [41]. Cette formulation est utilisée dans la hiérarchie du modèle de turbulence entre les simulations numériques directes (DNS), où toutes les échelles sont résolues jusqu'à l'échelle de longueur de Kolmogorov, et RANS où toutes les échelles sont modélisées [41]. Cela permet une précision beaucoup plus élevée que celle des modèles RANS. Cependant, les simulations LES nécessitent une résolution beaucoup plus fine des grilles de maillage, ce qui augmente le temps de calcul au moins linéairement. La plupart des simulations LES nécessitent un filtre et une résolution de grille de façon à ce que 80% de l'énergie soit résolue [41]. Pour les simulations dans ce travail de thèse, un modèle SGS de Smagorinsky-Lilly dynamique a été utilisé. Les facteurs de relaxation ont dû être ajustés pour assurer la stabilité.

## **II.5.3 Modélisation statistique de la turbulence (RANS)**

Dans cette approche, le calcul des écoulements turbulents consiste généralement à utiliser des équations de Reynolds moyennées de Navier-Stokes (RANS) qui nécessitent des approximations heuristiques de fermeture pour modéliser les contraintes de Reynolds qui apparaissent dans ces équations à la suite du processus de calcul de la moyenne temporelle.

Les modèles RANS sont souvent incorporés dans des applications d'ingénierie mais présentent des difficultés en particulier pour la modélisation des écoulements complexes avec des taux de déformation moyens supplémentaires. Néanmoins, notons tout de suite que cette approche présente un fort degré d'empirisme, rendant alors la méthode peu fiable dans certaines configurations. Le domaine d'application est très vaste, avec ou sans transfert thermique.

Le principe de cette méthode repose sur la résolution des équations de Navier-Stokes moyennées.

# **II.6. Modèles de turbulence**

Il existe une grande variété de modèles de turbulence. On distingue en général les différentes méthodes de fermeture en fonction de leur complexité relative. Les modèles les plus simples utilisent des relations purement algébriques pour spécifier les contraintes turbulentes. Ces modèles s'appuient sur le concept de viscosité turbulente, dont la détermination est effectuée à l'aide de formules empiriques simples (modèles de Goertler, Prandtl, Cebeci-Smith,…).

Les modèles à une équation calculent une équation de transport turbulent, généralement l'énergie cinétique de turbulence. Il s'agit techniquement de l'énergie cinétique turbulente spécifique, bien qu'elle soit généralement appelée énergie cinétique de turbulence. Un modèle d'équation est incomplet car il relie normalement l'échelle de longueur de la turbulence à un paramètre d'écoulement. Le modèle original à une équation a été développé par Prandtl en 1945 [42].

Les modèles à deux équations de transport, fournissant un système fermé, constituent le système complet le plus simple utilisé dans les modélisations CFD. Ils se présentent sous la forme de deux équations : l'une pour l'énergie cinétique de turbulence spécifique et l'autre, pour l'énergie de dissipation, est liée à l'échelle de longueur de la turbulence.

Les modèles précédents s'appuient tous sur la notion de viscosité turbulente. Ce concept est mis en défaut dans divers types d'écoulements, ce qui conduit à spécifier les contraintes de Reynolds à l'aide d'un système complet d'équations de transport. On parle alors de *modèles de second ordre ou modèles* **RSM** «Reynolds Stress Model ».

Il existe aussi des modèles intermédiaires qui utilisent deux équations de transport et un ensemble de relations algébriques pour calculer les éléments du tenseur de Reynolds.

L'objectif de ces modèles de turbulence pour les équations RANS, est de calculer les tensions de Reynolds, qui peuvent être faites par les trois principales du modèle RANS.

# **II.6.1. Modèles de turbulence zéro équation**

Les modèles de turbulence algébriques ou modèles de turbulence zéro équation sont des modèles qui ne nécessitent pas la solution des équations, et sont calculées directement à partir des variables d'écoulement. En conséquence, ce modèle ne peut pas être en mesure de bien tenir compte des effets de l'histoire sur la turbulence, comme la convection et la diffusion de l'énergie turbulente. Ces modèles sont souvent trop simples pour une utilisation dans des situations générales, mais peuvent être très utiles pour les géométries simples d'écoulement ou dans des situations de démarrage. Les deux modèles à zéro équation les plus cités sont :

- Modèle de Baldwin-Lomax
- Modèle Cebeci-Smith

D'autres modèles encore plus simples, décrits sous forme de lois de viscosité  $\mu_t$  =  $f(y^+)$ , sont parfois utilisés dans des situations particulières (par exemple, de sous couches ou des jets limites), comme le modèle Johnson-King.

## **II.6.2. Modèle de turbulence une équation**

Les modèles une équation reposent sur la résolution d'une équation de transport turbulent, généralement l'énergie cinétique turbulente. Le modèle à une équation originale est le modèle d'une équation de Prandtl.

# **II.6.2.1. Modèle de Prandtl**

Pour compléter la fermeture de l'équation de l'énergie cinétique, Prandtl a posé une forme pour la dissipation  $ε$  en introduisant un coefficient de fermeture  $C<sub>D</sub>$ , la dissipation devient alors : [42]

$$
\varepsilon = \frac{C_{\scriptscriptstyle D} k^{\scriptscriptstyle 3/2}}{l} \tag{II.24}
$$

*l* représente l'échelle de longueur de la turbulence qui doit être spécifiée dans chaque cas particulier de l'écoulement. Elle est en générale proportionnelle à l'épaisseur de l'écoulement, mais la constante de proportionnalité varie en fonction de l'écoulement.

On écrit alors une équation supplémentaire pour obtenir l'énergie cinétique *k* :

$$
\rho \frac{\partial k}{\partial t} + \rho \overline{U}_j \frac{\partial k}{\partial x_j} = \tau_{ij} \frac{\partial \overline{U}_i}{\partial x_j} - C_D \rho \frac{k^{3/2}}{l} + \frac{\partial}{\partial x_j} \left[ (\mu + \mu_t / \sigma_k) \frac{\partial k}{\partial x_i} \right]
$$
(II.25)

Ou :  $\mu_t = \rho k^{1/2} l$  (II.26)

#### **II.6.2.2. Modèle de Nee et Kovasznay (1969)**

Avec le schéma de Nee et Kovasznay, c'est la viscosité de turbulence elle-même qui fait l'objet d'une équation de transport. Celle-ci, totalement empirique, revêt la forme générale de bilan avec les termes d'advection, de diffusion, source (production) et puits (dissipation). Pour des nombres de Reynolds élevées, celle-ci s'écrit :

$$
\overline{U}\frac{\partial v_t}{\partial x} + \overline{V}\frac{\partial v_t}{\partial y} = \frac{\partial}{\partial y}\left(v_t\frac{\partial v_t}{\partial y}\right) + A v_t \left|\frac{\partial \overline{U}}{\partial y}\right| - B \frac{v_t^2}{l^2}
$$
(II.27)

A et B sont deux coefficients, *l* désigne une échelle de longueur qui est prescrite algébriquement.

Les inconvénients des modèles à une équation sont l'empirisme de la prescription de l'échelle de longueur et l'extension difficile au cas tridimensionnel.

## **II.6.3. Modèles de turbulence** à **deux équations**

Les modèles de turbulence à deux équations sont les couramment utilisés en. Des modèles comme le modèle k-ε et celui de k-ω sont devenus des modèles standards de l'industrie et sont couramment utilisés pour la plupart des types de problèmes d'ingénierie. Les modèles de turbulence de deux équations font aussi l'objet de nombreux travaux de recherche ayant pour objectif l'élaboration de de nouveaux modèles à deux équations raffinées.

Le plus souvent, l'une des variables transportées est l'énergie cinétique turbulente k ; la seconde variable transportée varie en fonction du type de modèle, à deux équations, utilisé. Les choix les plus communs sont la dissipation turbulente, *ε*, ou la dissipation spécifique, ω. La seconde variable peut être considérée comme la variable qui détermine l'ampleur de la turbulence (une longueur ou une dimension temporelle) alors que la première variable, *k*, détermine l'énergie dans la turbulence.

## **II.6.3.1. Modèle** *k-ε*

Le modèle *k-ε* est le modèle le plus populaire. Il présente les équations de l'énergie cinétique de turbulence spécifique (k) et de la dissipation par unité de masse (ε). Il a été développé pour la première fois par Jones & Launder [43], puis amélioré par Launder et Sharma [44]. Ce modèle est largement utilisé, il est normalement appelé modèle k-ε standard ou simplement modèle *k-ε* sans aucune référence.

#### **II.6.3.1. 1. Modèle standard k-ε**

Ce modèle est décrit par les équations de transport suivantes:

$$
\frac{\partial}{\partial t}(\rho \kappa) + \frac{\partial}{\partial x_i}(\rho \kappa u_i) = \frac{\partial}{\partial x_i} \left[ \left( \mu + \frac{\mu_i}{\sigma_k} \right) \frac{\partial k}{\partial x_i} \right] + P_{\kappa} + P_{\rho} - \rho \varepsilon - Y_M + S_{\kappa}
$$
 (II.28)

$$
\frac{\partial}{\partial t}(\rho \varepsilon) + \frac{\partial}{\partial x_i}(\rho \varepsilon u_i) = \frac{\partial}{\partial x_i} \left[ \left( \mu + \frac{\mu_t}{\sigma_{\varepsilon}} \right) \frac{\partial \varepsilon}{\partial x_i} \right] + \rho C_1 S_{\varepsilon} \frac{\varepsilon}{\kappa} (P_{\kappa} + C_{3\varepsilon} P_{\varepsilon}) - C_{2\varepsilon} \rho \frac{\varepsilon^2}{\kappa} + S_{\varepsilon}
$$
(II.29)

Dans les équations II.28 et II.29,  $P_k$  et  $P_b$  ce sont les termes de production de l'énergie cinétique dus respectivement aux gradients de vitesse moyenne et à la flottabilité. Les nombres turbulents de Prandtl pour *k* et *ε* sont représentés respectivement par les constantes *σε* et *σk*.

La viscosité turbulente est ensuite modélisée par l'équation 30:

$$
\mu_t = \rho C_\mu \frac{\kappa^2}{\varepsilon} \tag{II.30}
$$

Ce modèle nécessite cinq coefficients de fermeture qui seront présentés sue le tableau II.1:

**Tableau II.1** Coefficients empiriques du modèle *k-ε* standard.

| $\mathsf{u}_{1\varepsilon}$ | $\mathbf{u}_{2s}$<br>ັ     | <u>un</u> | $\mathbf{v}_k$                | v c<br>ັ      |
|-----------------------------|----------------------------|-----------|-------------------------------|---------------|
| 1.44                        | $\Omega$<br>1, <i> / 4</i> | 0.09      | $\mathbf{1} \cdot \mathbf{V}$ | $\cdot \cdot$ |

## **II.6.3.1. 2. Modèle** *k-ε* **réalisable**

Le terme «*realizable*» veut dire que le modèle satisfait certains critères mathématiques sur les contraintes normales consistantes avec la physique des écoulements turbulents.

Ce modèle proposé par Shih et *al* [45] a été proposé dans l'intention d'améliorer les déficits du modèle standard *k-ε* en adoptant:

- Une nouvelle formule de viscosité turbulente impliquant une variable μ initialement proposée par Reynolds.

- Un nouveau modèle d'équations pour la dissipation basé sur l'équation dynamique du carré de la vorticité fluctuante.

Équations de transport

$$
\frac{\partial}{\partial t}(\rho \kappa) + \frac{\partial}{\partial x_i}(\rho \kappa u_i) = \frac{\partial}{\partial x_i} \left[ \left( \mu + \frac{\mu_i}{\sigma_k} \right) \frac{\partial}{\partial x_i} \right] + 2\mu_i S_{ij} S_{ij} - \rho \varepsilon - Y_M \tag{II.31}
$$

$$
\frac{\partial}{\partial t}(\rho \varepsilon) + \frac{\partial}{\partial x_j}(\rho \varepsilon u_i) = \frac{\partial}{\partial x_j} \left[ \left( \mu + \frac{\mu_t}{\sigma_{\varepsilon}} \right) \frac{\partial_{\varepsilon}}{\partial x_j} \right] + \rho C_1 S_{\varepsilon} - \rho C_2 \frac{\varepsilon^2}{\kappa + \sqrt{\nu \varepsilon}}
$$
(II.32)

Avec :

$$
C_1 = \max\left[0.43 \frac{\eta}{\eta + 5}\right] \qquad \eta = S \frac{\kappa}{\varepsilon} \qquad S = \sqrt{2S_{ij}S_{ij}}
$$

 $G_k$  étant la production de l'énergie cinétique turbulente  $G_k = \mu_t S^2$ 

$$
S = 2S_{ij}S_{ij} \tag{II.33}
$$

S est le module du taux de tenseur de déformation moyen.

Les valeurs des constantes du modèle sont présentées dans le tableau II.2 :

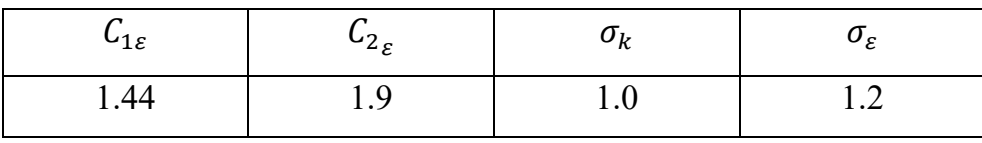

**Tableau II.2** Coefficients empiriques du modèle *k-ε* réalisable.

# **II.6.3.1. 3. Modèle** RNG *k-ε*

Le modèle a été développé par Yakhot et al [46] en utilisant RNG Re-Normalisation Groupe (RNG). Cette méthode consiste à normaliser les équations de Navier-Stokes, pour tenir compte des effets de petites échelles de mouvement. Dans le modèle *k-ε* standard, la viscosité turbulente est déterminée à partir d'une échelle de longueur de turbulence unique, de sorte que la diffusion turbulente calculée correspond à ce qui se produit uniquement à l'échelle spécifiée, alors qu'en réalité, toutes les échelles de l'écoulement contribueront à la diffusion turbulente. L'approche de RNG, est une technique mathématique qui peut être utilisée pour un modèle de turbulence similaire à celui de *k-ε*, se traduit par une forme modifiée de l'équation epsilon en prenant en compte les différentes échelles de mouvement.

Viscosité turbulente :

$$
v_t = C_\mu k^2 / \varepsilon \tag{II.34}
$$

Energie cinétique de turbulence :

$$
\frac{\partial k}{\partial t} + \overline{U}_j \frac{\partial k}{\partial x_j} = 2 v_t S_{ij} S_{ij} - \varepsilon + \frac{\partial}{\partial x_j} \left( \frac{v_t}{\sigma_k} \frac{\partial k}{\partial x_j} \right)
$$
(II.35)

Taux de dissipation :

$$
\frac{\partial \varepsilon}{\partial t} + \overline{U}_j \frac{\partial \varepsilon}{\partial x_j} = C_{\varepsilon 1} \frac{2 v_t \varepsilon S_{ij} S_{ij}}{k} - C_{\varepsilon 2} \frac{\varepsilon^2}{k} - R + \frac{\partial}{\partial x_j} \left( \frac{(v + v_t)}{\sigma_{\varepsilon}} \frac{\partial \varepsilon}{\partial x_j} \right)
$$
(II.36)

R représente :

$$
R = \frac{C_{\mu}\gamma^3(1-\gamma/\gamma_0)}{1+\beta\gamma^3} \cdot \frac{\varepsilon^2}{k}
$$
 (II.37)

$$
\mathbf{O}\dot{\mathbf{u}}:\qquad \qquad \gamma = \sqrt{2} \, S_{ij} \, k \Big/ \varepsilon \tag{II.38}
$$

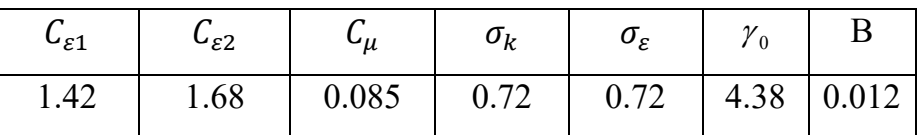

**Tableau II.3** Coefficients empiriques du modèle RANG *k-ε*.

## **II.6.3.2. Le modèle K-ω**

Le modèle K- ω est l'un des modèles de turbulence les plus couramment utilisés. Il comprend deux équations de transport supplémentaires pour représenter les propriétés de turbulence de l'écoulement et permet de tenir compte notamment des effets de la convection et de la diffusion de l'énergie turbulente. Il présente aussi l'avantage d'analyser l'écoulement près de la paroi.

Ce modèle est décrit par :

Viscosité turbulente :

$$
U_t = \frac{k}{\omega} \tag{II.39}
$$

Dissipation :

$$
\varepsilon = C_{\mu} \omega k \tag{II.40}
$$

L'équation d'énergie cinétique de turbulence devient :

$$
\rho \frac{\partial k}{\partial t} + \rho \overline{U}_j \frac{\partial k}{\partial x_j} = \tau_{ij} \frac{\partial \overline{U}_i}{\partial x_j} - \rho C_\mu \omega k + \frac{\partial}{\partial x_j} \left[ (\mu + \mu_t / \sigma_k) \frac{\partial k}{\partial x_j} \right]
$$
(II.41)

Celle du taux de dissipation spécifique ou fréquence turbulente s'écrit :

$$
\frac{\partial \omega}{\partial t} + \overline{U}_j \frac{\partial \omega}{\partial x_j} = 2\alpha S_{ij} S_{ij} - \beta \omega^2 + \frac{\partial}{\partial x_j} \left[ \left( \nu + \frac{\nu_t}{\sigma_\omega} \right) \frac{\partial \omega}{\partial x_j} \right]
$$
(II.42)

Les valeurs des coefficients sont :

$$
C_{\mu}
$$
=0.09,  $\sigma_k$ =2,  $\sigma_{\omega}$ =2,  $\alpha$  =5/9 $\approx$ 0.56,  $\beta$  =3/40=0.075.

## **II.6.3.2. 1. Modèle** *SST k-ω*

Le modèle k-ω Shear-Stress Transport (SST) combine la force et la précision des modèles standard k-ω et k-ε et adapte le terme de contrainte de cisaillement au modèle Johnson-King [47]. Il fonctionne très bien dans les régions de sous-couches visqueuses et de paroi éloignée. Ceci est accompli par l'ajout de fonctions de mélange qui sont nulles loin de la frontière résultant en un modèle de type *k-ε* et une à l'intérieur de la couche limite résultant en un modèle *k-ω* [48]. Les équations de transport pour le modèle *k-ω* SST sont :

$$
\rho \frac{\partial k}{\partial t} + \rho \overline{U}_j \frac{\partial k}{\partial x_j} = \widetilde{P}_k - \rho C_\mu \omega k + \frac{\partial}{\partial x_j} \left[ (\mu + \mu_t / \sigma_k) \frac{\partial k}{\partial x_j} \right]
$$
(II.43)

Dissipation spécifique :

$$
\rho \frac{\partial \omega}{\partial t} + \rho \overline{U}_j \frac{\partial \omega}{\partial x_i} = 2\alpha \rho S_{ij} S_{ij} - \beta \rho \omega^2 + \frac{\partial}{\partial x_j} \left[ (\mu_t + \sigma_\omega \mu_t) \frac{\partial \omega}{\partial x_j} \right] +
$$
  
2(1 - F<sub>1</sub>) $\rho \sigma_{\omega 2} \frac{1}{\omega} \frac{\partial k}{\partial x_j} \frac{\partial \omega}{\partial x_j}$  (II.44)

La fonction  $F_1$  est définie par :

$$
F_1 = \tanh\left\{ \left\{ \min\left[ \max\left( \frac{\sqrt{k}}{C_\mu \omega L}, \frac{500\nu}{L^2 \omega} \right) \frac{4\rho \sigma_{\omega_2} k}{CD_{k\omega} L^2} \right] \right\}^4 \right\}
$$
(II.45)

$$
CD_{k\omega} = \max\left(2\rho \sigma_{\omega 2} \frac{1}{\omega} \frac{\partial k}{\partial x_j} \frac{\partial \omega}{\partial x_j}, 10^{-10}\right)
$$
 (II.46)

La viscosité turbulente est donnée par la relation :

$$
v_t = \frac{\alpha_1 k}{\max(\alpha_1 \omega, \sqrt{2} S_{ij} F_2)}
$$
 (II.47)

La deuxième fonction de mélange  $F_2$  est définie par :

$$
F_2 = \tanh\left[\left[\max\left(\frac{2\sqrt{k}}{C\mu\omega L}, \frac{500\nu}{L\omega^2}\right)\right]^2\right]
$$
(II.48)

Pour éviter l'accumulation de la turbulence dans des régions de stagnation une production limitée est utilisée :

$$
\widetilde{P}_k = \min(P_k, 10 \cdot C_\mu \rho k\omega) \tag{II.49}
$$

$$
P_k = \mu_t \frac{\partial U_i}{\partial x_j} \left( \frac{\partial U_i}{\partial x_j} + \frac{\partial U_j}{\partial x_i} \right)
$$
 (II.50)

Les constantes de modèle sont calculées en utilisant la fonction de mélange  $F_1$ :

$$
\phi = F_1 \phi_1 + (1 - F_1) \phi_2 \tag{II.51}
$$

Les valeurs des constantes de ce modèle sont dans le tableau II.4:

**Tableau II.4** Coefficients empiriques du modèle SST *k-ω*.

| $\sigma_{k1}$ | $\sigma_{k2}$ |  | $C_{\mu}$   $\sigma_{\omega 1}$   $\sigma_{\omega 2}$   $\alpha_1$ | $\vert$ $\alpha_2$ |  |
|---------------|---------------|--|--------------------------------------------------------------------|--------------------|--|
|               |               |  | $0.85$   1.0   0.09   0.5   0.856   5/9   0.44   0.0828            |                    |  |

Ce modèle est principalement conseillé dans des situations où le fluide subit des changements brusques de contraintes, c'est le cas par exemple pour des écoulements sur des surfaces courbées ou lors de séparation de couches limites.

## **II.7. Couche limite**

Les écoulements turbulents sont fortement affectés par la présence de parois. Au voisinage de celles-ci, la viscosité joue un rôle fondamental qu'il convient d'examiner avec plus de détail. Au voisinage d'un obstacle, par exemple, la condition d'adhérence à la paroi impose une vitesse nulle à cet endroit. En revanche, au loin des parois, l'écoulement est animé d'une vitesse externe, ce qui va donc donner naissance à une zone de raccordement, dite **Couche Limite** dans laquelle les gradients de vitesse sont élevés. Très près de la paroi les fluctuations de vitesses tangentielles sont étouffées par

la viscosité du fluide ce qui provoque un blocage cinématique réduisant les fluctuations normales à la paroi.

La figure II.4 illustre l'évolution de la variation de la vitesse sur une plaque plane :

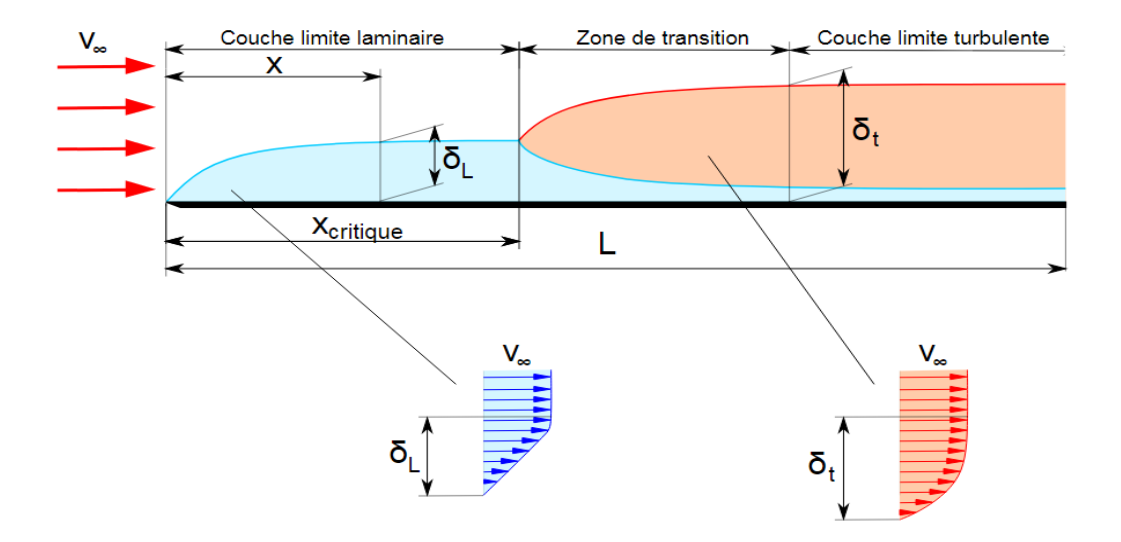

**Figure.II.4** Développement des couches limites sur une plaque plane. [49]

En présence de transfert de chaleur, en plus des couches limites dynamiques décrites ci-dessus, il y aura apparition de couches limites thermiques.

Les épaisseurs de ces couches limites dépendent donc des propriétés thermo-physiques du fluide, la viscosité cinématique ν pour la couche limite dynamique δ, et la diffusivité thermique  $\alpha$  pour la couche limite thermique  $\delta_T$ , et, sauf cas particulier,  $\delta_T$ sera différente de δ. Enfin, bien évidemment, si le fluide et la paroi sont à la même température, il n'y a plus de couche limite thermique.

**Couche limite dynamique** : Elle représente une mince couche de fluide influencée par le contact avec la paroi **(**Fig II.5). Dans cette couche, la vitesse du fluide varie très rapidement, passant de la valeur nulle pour les molécules au contact de la paroi à la valeur normale que prend la vitesse du fluide à une certaine distance de celle- ci. L'épaisseur de la couche limite dépend du profil et de la rugosité de la paroi, ainsi que de la viscosité du fluide. Son épaisseur croît avec le déplacement du fluide à partir de son point de contact sur la paroi.

L'épaisseur  $\delta$  de la couche limite dynamique est telle que :

$$
U(\delta) = 0.99U_0 \tag{II.52}
$$

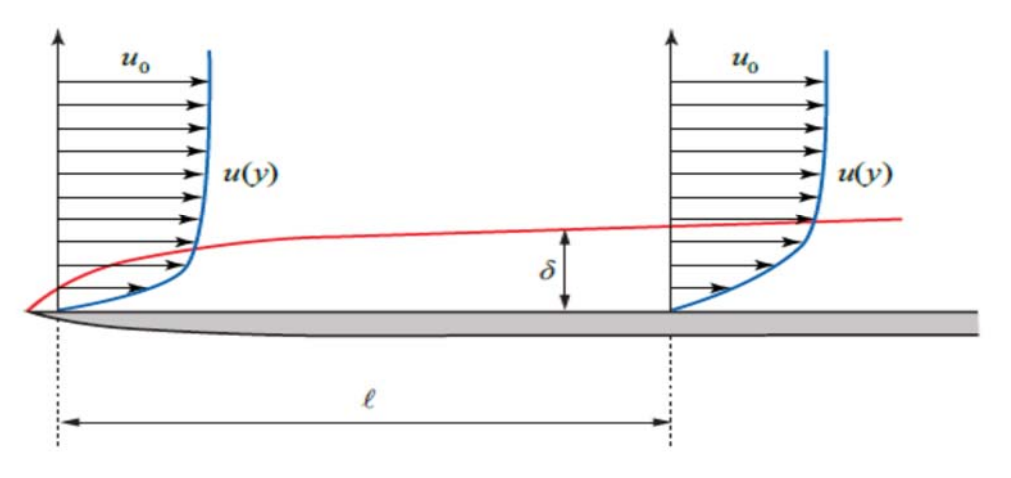

**Figure.II.5** Développement de la couche limite dynamique.

**Couche limite thermique :** Lorsqu'un fluide, à température T<sub>f</sub>, s'écoule sur une paroi à température Ts, des échanges thermiques s'établissent et un gradient thermique se forme (Fig II.6). On définit alors l'épaisseur  $\delta_T$  de la couche limite thermique à partir de la relation:

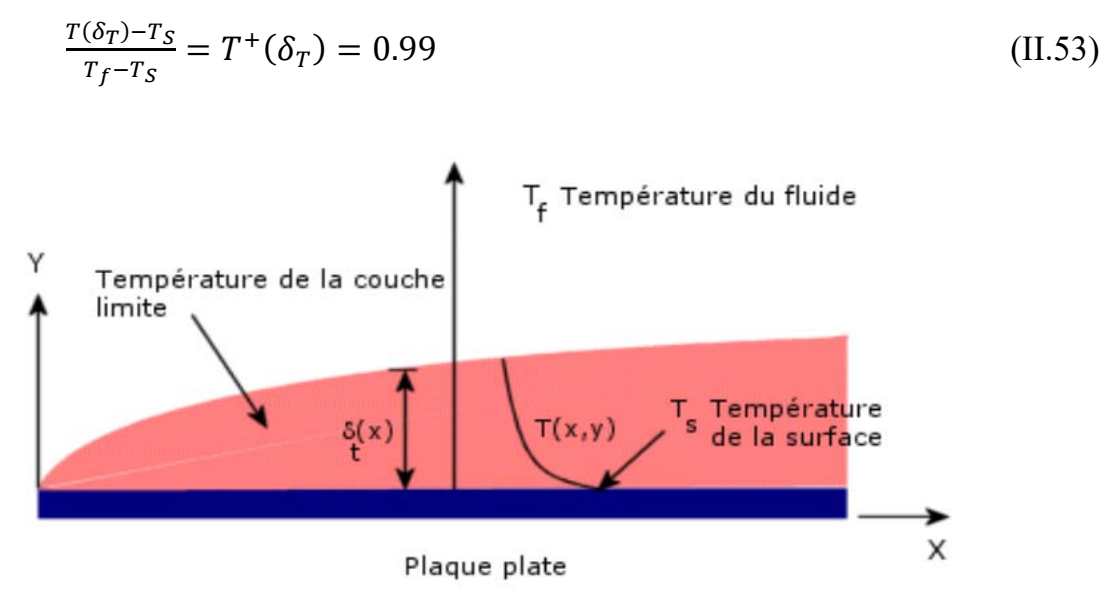

**Figure.II.6** Développement de la couche limite thermique.

## **II.8. Généralités sur le transfert thermique**

Parmi les modes d'échange d'énergie les plus connus, le transfert de chaleur. Lorsque deux systèmes sont à des températures différentes, le système le plus chaud cède de la chaleur au plus froid, on est donc en présence d'un échange thermique entre ces deux systèmes,

Les principaux modes de transfert de chaleur sont :

- La conduction : mode de transfert par contact direct

- Convection : mode de transfert de chaleur du au mouvement du fluide
- Rayonnement : mode de transfert de chaleur à distance entre deux corps.

# **II.8.1. La convection**

Le transfert de chaleur par convection est l'un des modes de transfert de chaleur que l'on rencontre fréquemment dans de nombreuses applications industrielles. Ce mode de transfert de chaleur se produisant entre deux milieux de phases différentes, surface et fluide en mouvement lorsque ceux-ci sont à des températures différentes.

On distingue trois types de convection :

**Convection naturelle :** Le mouvement est causé par des changements dans la densité du fluide affecté par le champ gravitationnel. Ces fluctuations de densité peuvent être produites par des gradients de température ou de composition.

**Convection forcée :** La convection forcée à l'intérieur des conduites intervient dans plusieurs applications pratiques telles que les capteurs solaires, les échangeurs de chaleur, le refroidissement des composants électroniques…etc. Le mouvement du fluide est provoqué par des actions mécaniques extérieures (pompe, ventilateur…).

**Convection mixte :** dans ce cas l'écoulement est en présence des deux convections naturelle et forcée sans prépondérance de l'une par rapport à l'autre.

Cet échange thermique entre le fluide et la paroi est caractérisé en utilisant le **nombre de Nusselt** pour mesurer l'intensité du transfert thermique dans le fluide dû à ses mouvements.

## Le nombre de *Nusselt*

$$
Nu = \frac{h \cdot x}{\lambda_{fluide}} \tag{II.54}
$$

- En convection naturelle, on  $a : Nu = f(Gr, Pr)$
- En convection forcée, on a : *Nu=f (Re, Pr)*

Tel que :

Le nombre de *Reynolds*

$$
R_e = \frac{U.L}{\nu} \tag{II.55}
$$

Régime laminaire : Re ˂ 2300

Régime transitoire : 2300 ˂ Re ˂ 10000

Régime turbulent : Re > 10000

Le nombre de *Grashof*

Il caractérise l'écoulement en convection naturelle. [51]

$$
G_r = \frac{g L^2 \beta_p \Delta T}{v^2} \tag{II.56}
$$

# Le nombre de *Prandtl*

Il caractérise l'influence de la nature du fluide sur le transfert de chaleur par convection. [51]

$$
P_r = \frac{\mu \cdot c_p}{\lambda} \tag{II.57}
$$

Le nombre de *Rayleigh* 

$$
R_a = P_r. G_r = \frac{g \cdot \beta \cdot D^3 \cdot \Delta T}{\alpha \cdot \nu} \tag{II.58}
$$

$$
\nu = \frac{\mu}{\rho} \tag{II.59}
$$

$$
\alpha = \frac{\lambda}{\rho.c_p} \tag{II.60}
$$

En convection, on caractérise le flux de chaleur *Φ* qui intervient entre un fluide de température  $T_f$  et une paroi de surface S à la température  $T_s$ , les températures  $T_f$  et  $T_s$ sont différentes (Fig.II.7). Cette différence de température provoque le transfert de chaleur qui est proportionnel à cet écart. Par conséquent, on introduit un coefficient de proportionnalité h<sub>c</sub>, appelé coefficient de transfert thermique.

Le flux de chaleur *Φ* est caractérisé par la loi de Newton :

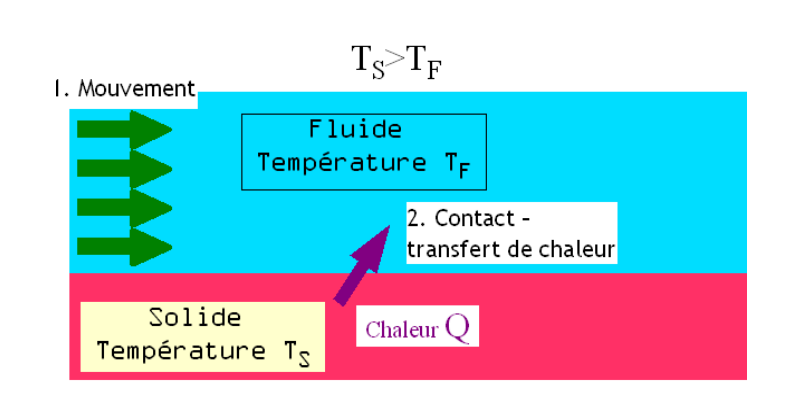

 $\phi = h_c$ .  $S \cdot (T_s - T_f)$  (II.61)

**Figure.II.7**. Transfert thermique par convection forcée.

# **II.8.3. Détermination du coefficient de transfert thermique**

On peut calculer le coefficient de transfert thermique par une méthode pratique mais avant les calculs, il faut vérifier les conditions suivantes :

- La nature du fluide s'il est liquide ou gaz
- L'intervalle de température du fluide
- Le type de la convection : convection naturelle ou forcée
- Le régime d'écoulement s'il est laminaire ou turbulent.
- Le mode de circulation du fluide (en contact avec une surface plane, circule entre deux surfaces planes ou circule dans un tube…)

Après la vérification de ces conditions, en passe au calcul :

- Le calcul du nombre de Reynolds Re et le comparer avec le nombre de Reynolds critique Rec
- $\bullet$  Si Re  $\leq$  Re<sub>c</sub>, le régime de l'écoulement est laminaire.
- Si Re>Re<sub>c</sub>, le régime de l'écoulement est turbulent.
- Calculer h<sub>c</sub> à partir du nombre de Nusselt par l'une des formules empiriques suivantes :

Convection naturelle

- Ecoulement laminaire :  $Re < Re_c$  $Nu = 0.479. Gr^{1/4}$  $\sqrt{4}$  (II.62)
- Ecoulement turbulent :  $Re > Re_c$

$$
Nu = 0.13. (Gr. Pr)^{1/3}
$$
 (II.63)

Convection forcée

- Ecoulement laminaire :  $Re < Re<sub>c</sub>$  $Nu = 0.66$ .  $Pr^{1/3}$ .  $Re^{1}$  $(II.64)$
- Ecoulement turbulent :  $Re > Re_c$

$$
Nu = 0.036. Pr^{1/3}. Re^{4/5}
$$
 (II.65)

## **Conclusion**

Dans ce chapitre, nous avons présenté les équations mathématiques régissant l'écoulement du fluide, les trois approches numérique de la turbulence, ainsi que les différents modèles de turbulence, et on a pu conclure que le modèle de turbulence k-ω SST est plus précis que les autres modèles surtout dans la zone près de la paroi et il est très utilisé dans les cas de décollement de la couche limite, c'est ce modèle qui sera utilisé dans la suite de ce travail. Aussi, nous avons présenté les différents modes de transfert de chaleur et plus précisément le transfert thermique par convection.
# **III.1 Introduction**

Les écoulements dans les conduites sont des phénomènes physiques qui peuvent être modélisés par des équations aux dérivées partielles linéaires et non linéaires. Généralement la résolution de ces équations d'un point de vue analytique reste très compliquée. Pour cela, plusieurs méthodes numériques ont été conçues pour approcher leurs solutions. Dans ce chapitre, nous allons décrire un rappel de quelques méthodes utilisées en mécanique des fluides pour résoudre numériquement ces équations : Les méthodes les plus utilisées sont :

- Méthode des différences finies.
- Méthode des éléments finis.
- Méthode des volumes finis.

On peut citer les avantages et les inconvénients de ces trois différentes méthodes numériques dans le tableau III.1 :

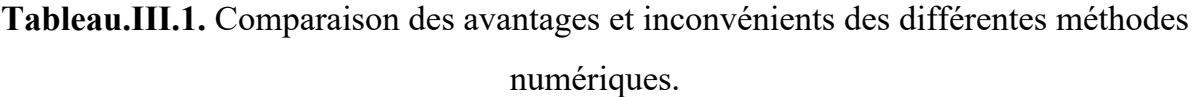

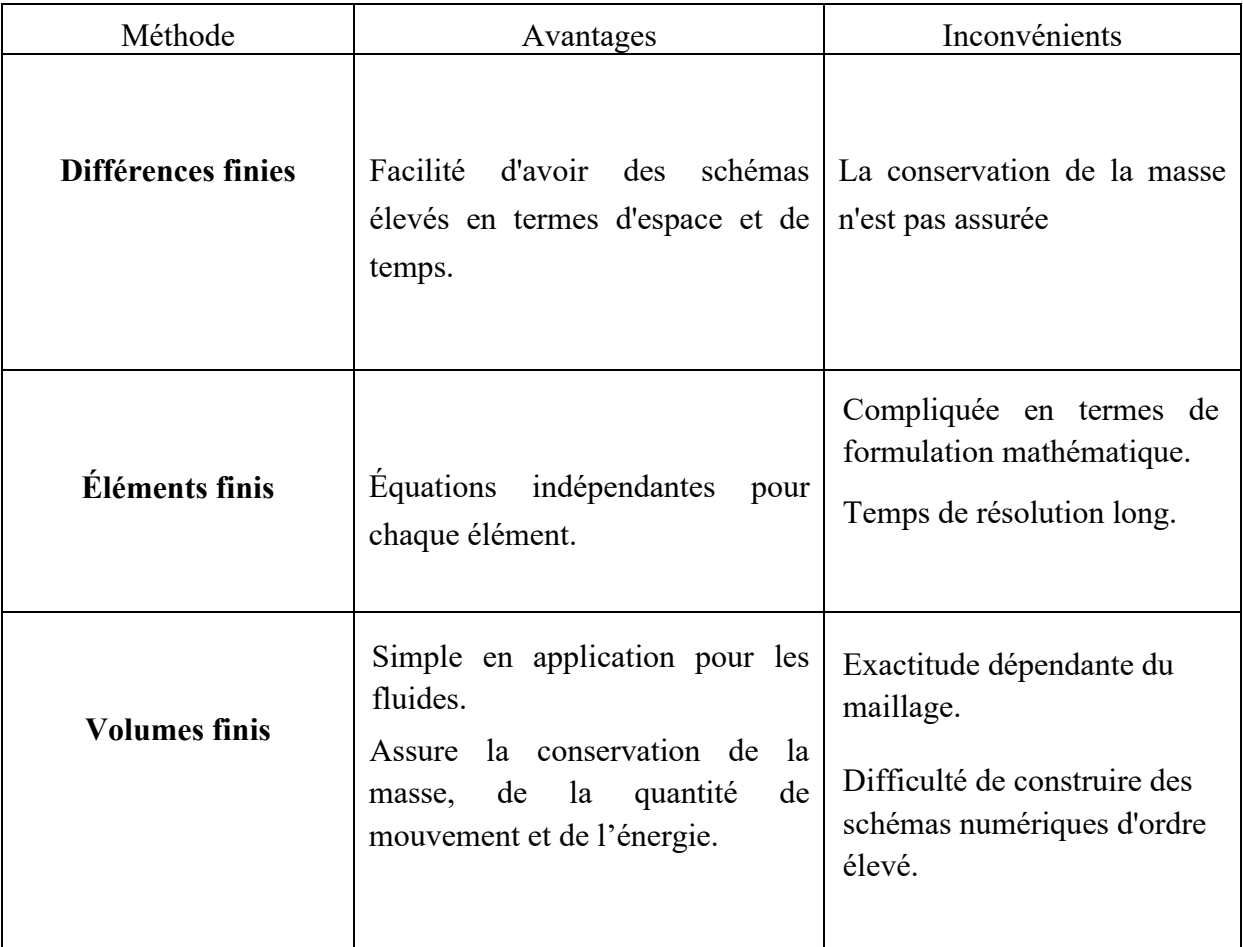

La méthode des volumes finis à travers le logiciel ANSYS CFX sera présentée d'une façon très détaillée.

## **III.2. Méthode des Volumes Finis (MVF)**

## **III.2.1 Introduction**

Semblable à d'autres méthodes numériques développées pour la simulation des écoulements de fluides, la méthode des volumes finis transforme l'ensemble des équations aux dérivées partielles en un système d'équations algébriques linéaires. Néanmoins, la procédure de discrétisation utilisée dans la méthode des volumes finis est distinctive et implique deux étapes de base. Dans la première étape, les équations différentielles partielles sont intégrées et transformées en équations d'équilibre sur un élément. Cela implique de changer les intégrales de surface et de volume en relations

algébriques discrètes sur les éléments et leurs surfaces en utilisant une quadrature d'intégration avec un ordre de précision spécifié. Le résultat est un ensemble d'équations semi-discrétisées. Dans la deuxième étape, les profils d'interpolation sont choisis pour approximer la variation des grandeurs physiques au sein de l'élément et transformer les relations algébriques en équations algébriques. L'avantage de cette méthode s'explique par la conservation de masse, de quantité de mouvement et de l'énergie dans tous les volumes finis et dans tout le domaine de calcul. Le domaine de la solution est discrétisé par un maillage non structuré composé d'un nombre fini de volumes de contrôle ou de cellules. Chaque volume de contrôle est délimité par un certain nombre de faces de cellules qui composent la surface de volume de contrôle et les points de calcul sont placés au centre de chaque volume de contrôle où les valeurs sont stockées aux nœuds du volume de contrôle, [54].

Il n'y a aucune restriction dans la forme que peuvent avoir les volumes de contrôle, des formes polyédriques arbitraires peuvent être autorisée (voir figure III.1).

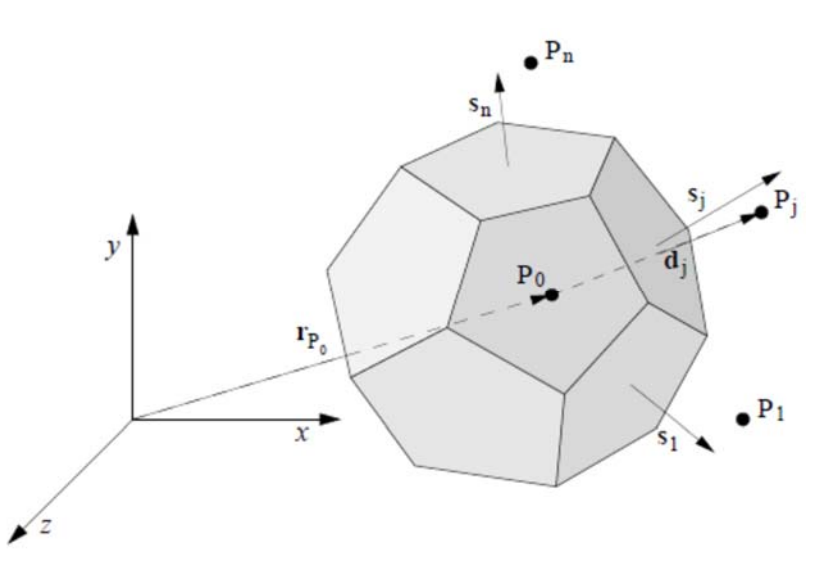

**Figure III.1** Volume de contrôle dans une configuration tridimensionnelle de forme arbitraire. [55]

### **III.2.2 Etapes de la méthode des volumes finis**

Le transport de la grandeur scalaire ou vectorielle Ф par diffusion est gouverné par l'équation suivante :

$$
\frac{\partial}{\partial t}(\rho\varphi) + div(\rho U\varphi) = div(\Gamma_{\varphi}grad\varphi) + S_{\varphi}
$$
\n(III.1)\n(1)\n(2)\n(3)\n(4)

Γ: Coefficient de diffusion,

- (1) : Terme de stockage, transitoire,
- (2) : Terme convectif,
- (3) : Terme diffusif,
- (4) : Terme source.

On peut noter que le changement d'une intégrale de volume en une intégrale de surface par l'application du théorème de diffusion (Ostrogradski) est la base de cette approche.

La discrétisation de chaque terme de l'équation (III.1) est décrite dans les sous-sections suivantes.

### **III.2.2.1 Maillage**

La première étape de la méthode des volumes finis consiste à générer le maillage du domaine de calcul, ça veut dire la division du domaine de calcul en un nombre fini et discret de volumes de contrôle tels que la somme de ces volumes soit égale au volume total du domaine d'étude. Le centre de chaque volume est positionné exactement par un point au milieu et qui s'appelle centre de volume de contrôle, il est noté P sur la figure (III.2)

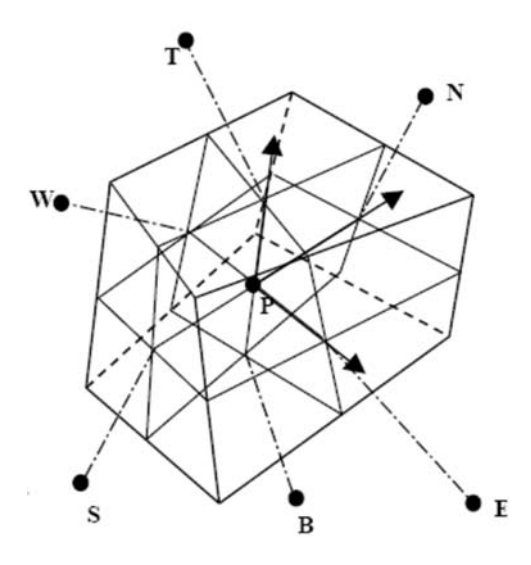

**Figure III.2.** Volume de contrôle dans un maillage tridimensionnel. [56]

## **III.2.2.2. Système de notation**

La figure III.3 présente un système de notation.

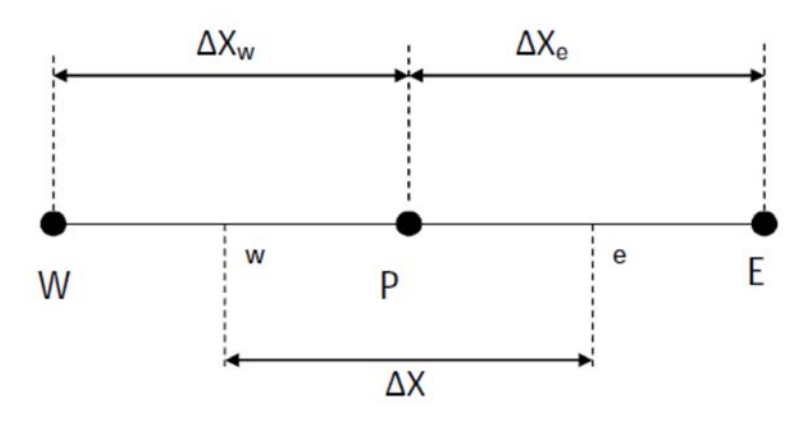

**Figure III.3.** Système de notation.

# **III.2.2.3 Discrétisation**

L'équation de transport pour chaque variable  $\varphi$ , dans le cas stationnaire et tridimensionnel s'écrit :

$$
\frac{\partial}{\partial x}(\rho u\varphi) + \frac{\partial}{\partial y}(\rho v\varphi) + \frac{\partial}{\partial z}(\rho w\varphi) = \frac{\partial}{\partial x}\left(\Gamma_{\varphi}\frac{\partial \varphi}{\partial x}\right) + \frac{\partial}{\partial y}\left(\Gamma_{\varphi}\frac{\partial \varphi}{\partial y}\right) + \frac{\partial}{\partial z}\left(\Gamma_{\varphi}\frac{\partial \varphi}{\partial z}\right) + S_{\varphi}
$$
\n(III.2)

Cette équation (III.2) peut être écrite sous forme indicielle comme suit :

$$
\frac{\partial}{\partial x}(j_x) + \frac{\partial}{\partial y}(j_y) + \frac{\partial}{\partial z}(j_z) = S\varphi
$$
 (III.3)

avec

$$
j_x = (\rho u \varphi) - \Gamma_{\varphi} \frac{\partial \varphi}{\partial x}
$$
  
\n
$$
j_y = (\rho v \varphi) - \Gamma_{\varphi} \frac{\partial \varphi}{\partial y}
$$
  
\n(III.4)  
\n
$$
j_z = (\rho w \varphi) - \Gamma_{\varphi} \frac{\partial \varphi}{\partial z}
$$
\n(III.5)

Où jx ,jy et jz sont les flux globaux (convection et diffusion) par unité de surface sur les directions  $(x,y,z)$ .

La discrétisation consiste à transformer les équations différentielles en système d'équations algébriques. L'intégration de l'équation (III.3) dans le volume de contrôle de centre P, conduit à la forme suivante:

$$
\int_{B}^{T} \int_{S}^{N} \int_{W}^{E} \left( \frac{\partial j_{x}}{\partial x} + \frac{\partial j_{y}}{\partial y} + \frac{\partial j_{z}}{\partial z} \right) dxdydz = \int_{B}^{T} \int_{S}^{N} \int_{W}^{E} S_{\phi} dxdydz
$$
 (III.5)

Les indices (E, W, N, S, T, B) sont respectivement (est, ouest, nord, sud, haut, et bas). Après l'intégration des flux globaux sur les faces du volume de contrôle et pour pouvoir approximer l'équation sous forme algébrique, on suppose les hypothèses suivantes :

- La variable généralisée ∅ varie linéairement entre les nœuds principaux dans les trois directions ;
- Les termes convectifs et diffusifs sont uniformes à travers les faces correspondantes ;
- Le terme source est uniforme sur le volume de contrôle.

L'intégration du terme convectif et diffusif sur tout le volume de contrôle donne :

$$
j_E = (j_x)_E \Delta y \Delta z
$$
  
\n
$$
j_N = (j_y)_N \Delta x \Delta z
$$
  
\n
$$
j_T = (j_z)_W \Delta x \Delta y
$$
  
\n
$$
j_R = (j_z)_B \Delta x \Delta y
$$
  
\n
$$
j_R = (j_z)_B \Delta x \Delta y
$$
  
\n(III.6)

L'intégration du terme source sur tout le volume de contrôle donne :

$$
\int_{B}^{T} \int_{S}^{N} \int_{W}^{E} S_{\varphi} \, dxdydz = (S_{c} + S_{p} \varphi_{p}) \Delta x \Delta y \Delta z \tag{III.7}
$$

Donc l'équation de transport (III.5) devient :

$$
j_E + j_W + j_N + j_S + j_T + j_B = (S_c + S_p \varphi_p) \Delta x \Delta y \Delta z \tag{III.8}
$$

59

et alors l'équation discrétisée est la suivante :

$$
a_p \varphi_p = a_E \varphi_E + a_w \varphi_w + a_N \varphi_N + a_S \varphi_S + a_T \varphi_T + a_B \varphi_B + S_u \tag{III.9}
$$

Après arrangement, on obtient:

$$
a_{p} \phi_{p} = \sum a_{NB} \phi_{NB} + S_{u}
$$
 (III.10)

avec :  $a_{NB}$  et  $a_p$  : coefficients liés aux schémas de discrétisation utilisés,  $S_u$ : membre dépendant du terme source de chaque volume de contrôle considéré.

#### **III.2.2.4 Solution des équations**

Dans tout le domaine de calcul, l'équation (III.9) sera organisée pour tous les volumes de contrôle. Les volumes limites bénéficient d'un traitement particulier pour prendre en compte les conditions aux limites. Les équations résultantes seront des équations algébriques linéaires avec beaucoup d'inconnues que d'équations. En inversant la matrice du système d'équations, on obtient la partition discrète des variables mais à cause des couts très élevée de cette méthode en mémoire de stockage, elle n'est jamais utilisée. Dans ce cas, le plus efficace est d'utiliser les méthodes de calculs itératives où il est nécessaire d'effectuer un critère de convergence afin de pouvoir arrêter les calculs à un certain moment.

#### **Critère de convergence :**

On peut écrire une formule de résidu à partir de l'équation (III.10) pour estimer la satisfaction éventuelle de l'équation :

$$
R = \sum |a_{NB}\varphi_{NB} + S_u - a_p\varphi_p|
$$
 (III.11)

R représente le résiduel calculé et possède donc l'unité des équations différentielles intégrée.

#### **III.3. Le code de calcul ICEM-CFD CFX-14.0**

### **III.3.1 Introduction**

Au cours de ces vingt dernières années, l'évolution rapide des capacités des calculateurs, a permis des progrès notables dans la compréhension de nombreux phénomènes physiques, notamment dans les écoulements turbulents. Les perspectives offertes par la simulation numérique en font un outil essentiel pour l'étude et la prédiction de la turbulence, tant du point de vue fondamental que de celui des applications à des écoulements dont la complexité est sans cesse croissante.

Dans nos jours, la simulation numérique joue un rôle important dans les problèmes de l'ingénierie ; elle permet de simuler plusieurs situations proches ou quasi-proches de la réalité et par conséquent de gagner du temps. Dans ce travail, la simulation numérique a été réalisée à l'aide d'un code de dynamique des fluides ; ANSYS-CFX 14.0 qualifié performance robuste. Son principe repose sur la méthode des volumes finis.

### **III.3.2 Présentation du code CFX-14.0**

ANSYS CFX fait partie d'un ensemble de logiciels de la Dynamique des Fluides Numérique (CFD), qui combine un solveur avancé avec un pré et un post-processeur de capacités puissantes.

La version 14.0, est divisée en 4 modules :

- *ICEM-CFD (Design modeler + CFX-Mesh),*
- *CFX-pre,*
- *CFX-solver,*
- *CFX-post.*

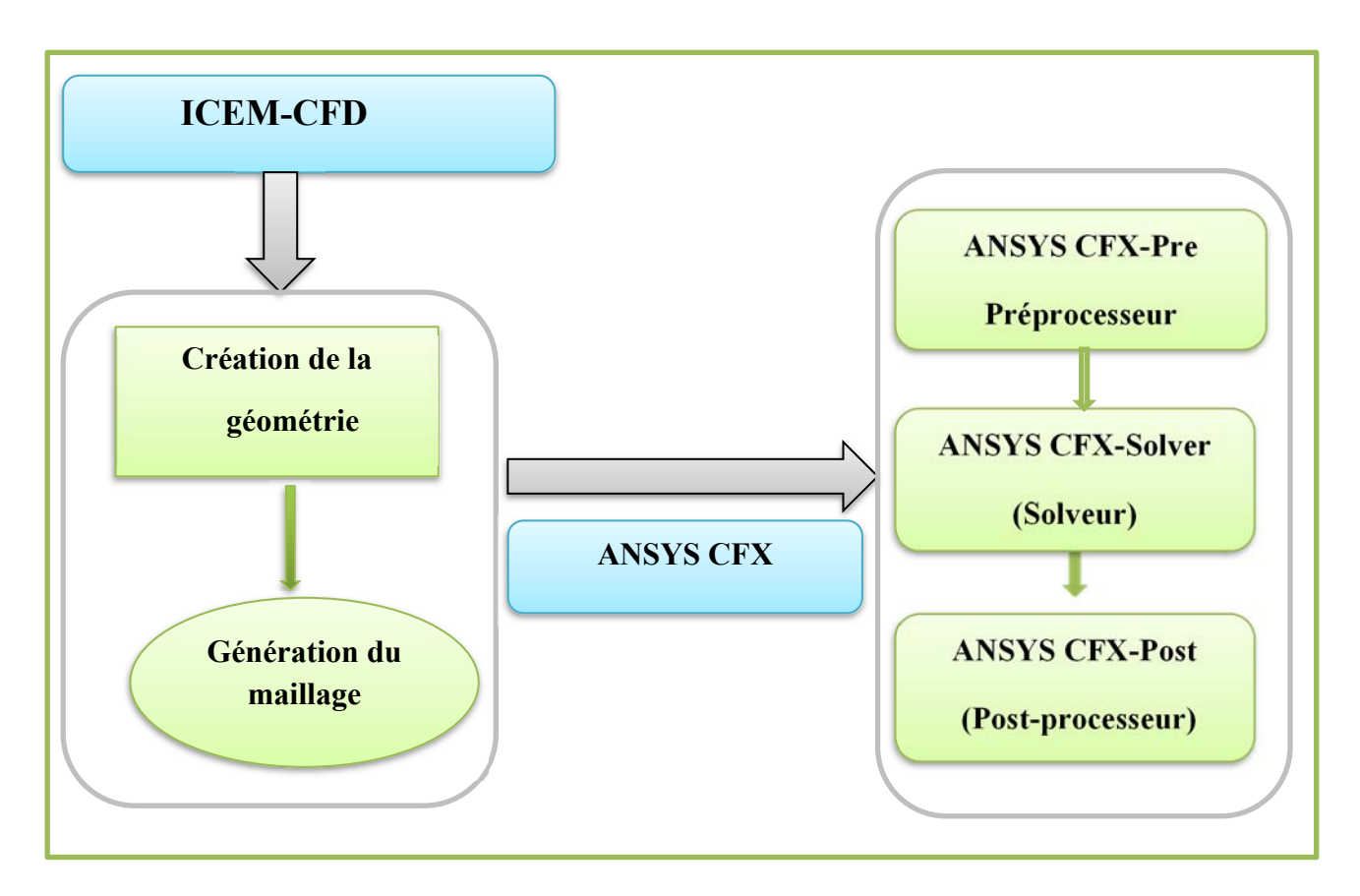

La figure III.4 présente la structure générale du code ANSYS-CFX

**Figure III.4.** Structure générale du code ANSYS-CFX

# *III.3.2.1 Présentation de l'ICEM CFD*

La création des géométries et la génération des maillages dans la présente étude ont été réalisées à l'aide du module ICEM CFD du code ANSYS 14.0.

# *III.3.2.1.1 Création de la géométrie*

Le module ICEM CFD ANSYS a une grande capacité de réaliser, ou bien d'acquérir des géométries complexes, il possède des barres d'outils de traitement pour satisfaire aux exigences de création des géométries.

La création de la géométrie est la première étape dans notre simulation. Elle se construit par l'assemblage des formes de base : points, lignes, surfaces et volumes (Figure III.5).

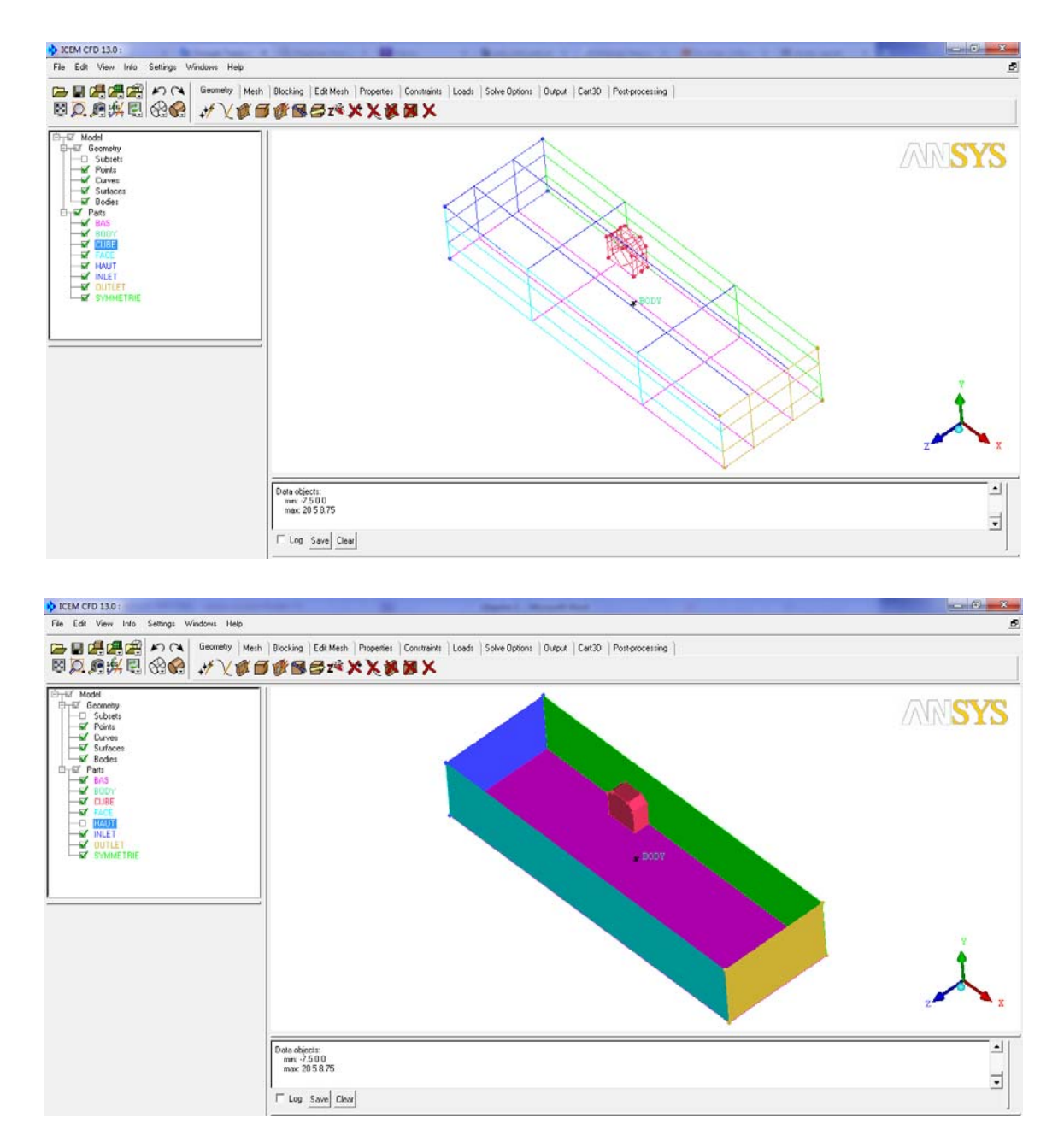

**Figure III.5.** Géométrie du domaine de calcul réalisée à l'aide d'ICEM CFD 13.

.

# *III.3.2.1.2* **Maillage (**CFX-Mesh)

La génération et l'optimisation d'un maillage adapté au problème traité, est l'une des étapes les plus importantes dans tout travail de simulations numériques. La barre d'outils de génération de maillage du module ICEM CFD permet de fournir de nombreux formats de maillage : Multi block structuré

Hexahedral non structuré

- Tetrahedral non structuré
- Hybrides avec des éléments de type hexaèdre, tétra, pyramide et/ou prismatiques.
- Maillages de la surface quadrilatères et triangulaires

Le maillage structuré, le plus utilisé, permet de vérifier l'état des mailles au voisinage des parois d'une manière plus précise. L'inconvénient de ce modèle est le nombre élevé des mailles surtout dans les endroits qui demande une meilleure précision et qui nécessite un raffinement. La figure III.6 présente le maillage de notre domaine de calcul.

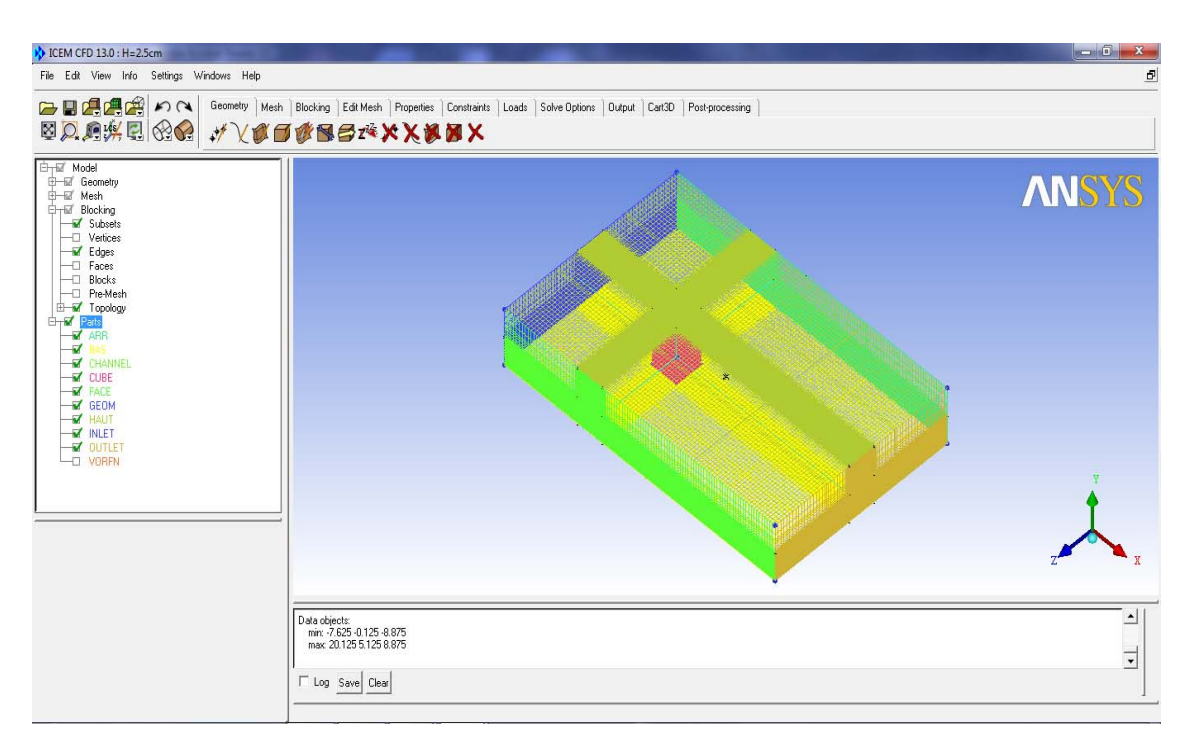

**Figure III.6.** Maillage du domaine d'étude avec « ICEM CFD 13 ».

# *III.3.2.2. CFX-pre*

Le préprocesseur CFX-Pre est utilisé pour prédéfinir des simulations. Des maillages multiples peuvent être importés, permettant d'adapter un maillage plus approprié pour différentes sections d'un domaine complexe.

Le module CFX-Pre assure la préparation des données du problème : géométrie du domaine de calcul, définition des phénomènes physiques et/ou chimiques du processus, détermination des propriétés physiques du fluide, spécification des

conditions aux limites et initiales, des propriétés de symétrie et de périodicité et enfin la nature et le régime de l'écoulement avec un large choix de modèle de turbulence. Il permet aussi le choix des unités pour le calcul de différents paramètres, le contrôle du solveur et des fichiers de sortie.( voir fig III.7)

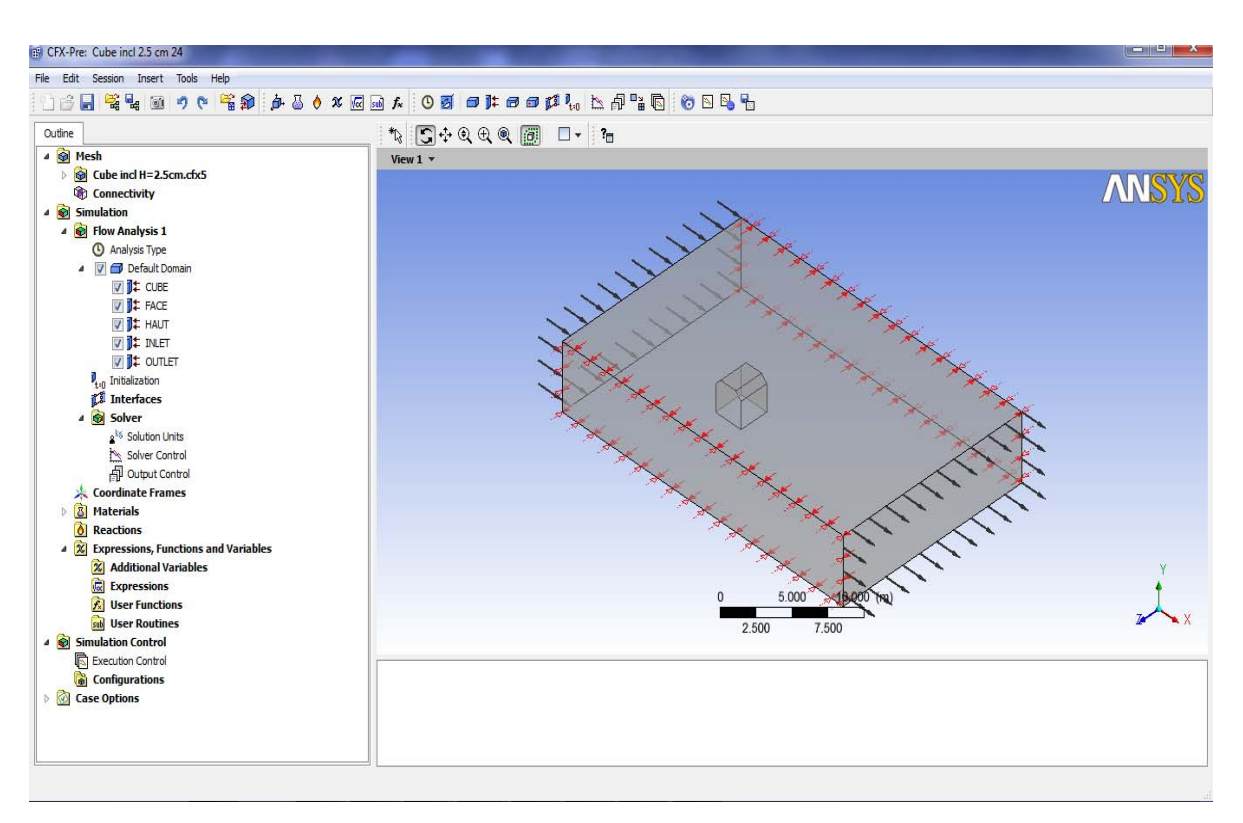

**Figure III.7.** Présentation des conditions aux limites dans le logiciel CFX Pre.

## **III.3.2.3 CFX-Solveur**

Le module CFX-Solveur permet, après résolution des équations algébriques obtenues après discrétisation des équations de conservation par la méthode des volumes finis, d'obtenir les grandeurs attendues de la simulation réalisée selon les spécifications indiquées la phase préprocésseur CFX-Pre.

Une des caractéristiques importantes du code ANSYS CFX est l'usage d'un solveur couplé, dans lequel toutes les équations hydrodynamiques sont résolues comme un seul système. Le solveur couplé est plus rapide que les solveurs séparés traditionnels, et exige moins d'itérations pour obtenir une solution admissible.

A la fin du calcul, le module CFX-solveur propose deux fichiers : Un fichier .out contenant des informations sur le système étudié Un fichier .res contenant les résultats des calculs.

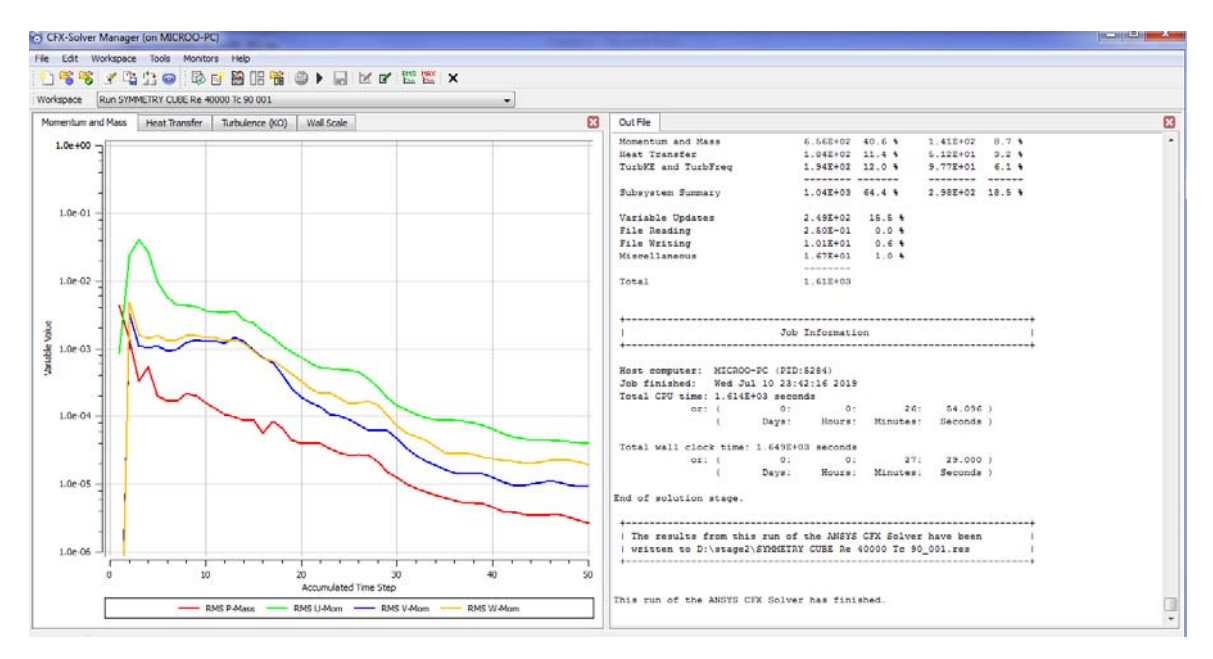

**Figure III.8.** Exemple de contrôle de convergence lors d'un calcul sous CFX Solver.

# **III.3.2.4 CFX-post**

Le CFX-Post fournit un interactif post-processeur doté de nombreux outils graphiques permettant de visualiser et d'analyser les résultats d'une simulation. Il comprend d'autres caractéristiques intéressantes :

- Un Post-processeur quantitatif,
- Un fichier générant différents rapports sur la simulation (report viewer), avec la possibilité d'ajouter des sections de commentaire (comment viewer).
- Ligne de commande de différents types de fichier ou fichier d'état.
- Visualisation du domaine de calcul et du maillage, présentation des vecteurs vitesses et des lignes de courant, de contours, extractions de surfaces bien définies, manipulation des graphes (translation, rotation, et redimensionnement), exportation des figures sous différentes formats.
- Génération d'une variété d'objets graphiques où la visibilité, transparence, couleur, et ligne/face peuvent être contrôlées.

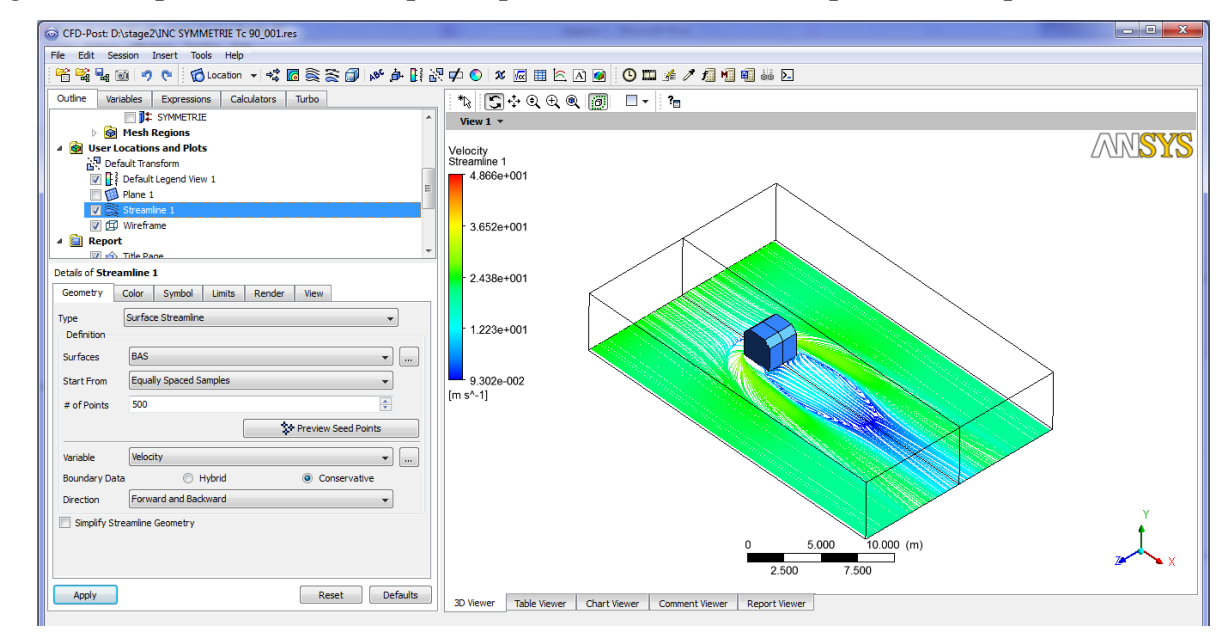

La figure III.9. présente un exemple de présentation de résultat par le CFX- post.

**Figure III.9.** Exemple de présentation de résultat par le CFX- post.

## **Conclusion**

Dans ce chapitre, nous avons donné un aperçu sur les différentes méthodes de discrétisation en mécanique des fluides, en particulier la méthode des volumes finis. Ainsi qu'une présentation générale du logiciel utilisé dans notre étude ICEM CFD pour la géométrie et le maillage et ANSYS CFX pour la simulation et les résultats qui seront illustrés dans le chapitre suivant.

#### **Introduction**

Ce chapitre est destiné pour la présentation des résultats des nombreuses simulations tridimensionnelles étudiées. Une première partie sera consacrée à l'analyse de l'influence de la forme conique des deux sommets supérieurs d'un cube rectangulaire placé dans le canal et une deuxième partie à l'analyse de l'impact de l'insertion d'un creux dans l'obstacle cubique. Une étude tridimensionnelle a été réalisée en utilisant le modèle de turbulence K-ω SST. Trois formes de l'obstacle cubique ont été présentées pour trois valeurs du nombre de Reynolds ( $Re<sub>h</sub> = 4000$ ,  $4.10<sup>4</sup>$  et  $8.10<sup>4</sup>$ ). Les lignes de courant en 2D et 3D sur le plan latéral et le plan de symétrie, l'énergie cinétique de turbulence, la pression, la température et les profils de vitesse, de température et de pression dans le sens de la circulation ont été obtenus à l'aide du code de calcul ANSYS CFX, qui pour rappel, repose sur la méthode des volumes finis pour la résolution des équations de conservation.

#### **IV.1. Géométrie**

La géométrie étudiée dans ce travail est schématisée dans les figures IV.1 et IV.2. Trois formes d'obstacles (cube simple, cube à deux sommets supérieurs coniques (inclinés), et cube incliné avec creux) ont été étudiées dans la première partie.

Dans la deuxième partie, 9 configurations de creux dans le cube ont été étudiées, figure IV.3. (b), afin d'analyser leur impact sur l'écoulement et le transfert de chaleur.

La configuration.1 (cube simple) correspond à celle étudiée expérimentalement par Martunizzi et Tropea [10] ; il s'agit d'un obstacle de hauteur H disposé sur la paroi inférieure d'un canal de hauteur h=2H et de longueur L.

#### **IV.2. Conditions aux limites**

Le modèle de turbulence k-ω SST choisi pour analyser l'écoulement du fluide en présence d'obstacles, est bien adapté pour l'étude des écoulements à recirculation puisqu'il combine les avantages des modèles *k-*ω et *k-*ε.

Pour nos différentes simulations, nous avons imposé les conditions aux limites suivantes, voir Figure IV.1 :

 $-A$  l'entrée du canal : vitesse  $U_0$  et températures  $T_0$  uniformes

- A la sortie du canal : pression de sortie imposée Pout et conditions d'établissement

- Sur les parois du canal : conditions de non glissement et température imposée  $T_p$ .

La vitesse d'entrée est calculée à partir du nombre de Reynolds défini par : *Reh = U0h/ν*.

Les autres données utilisées sont :  $T_0=20 \text{ C}, P_{out}=0, T_c=90 \text{ C}.$ 

Les données géométriques sont :  $H = 25$  mm,  $h=2H = 50$  mm,  $a=5$  mm.

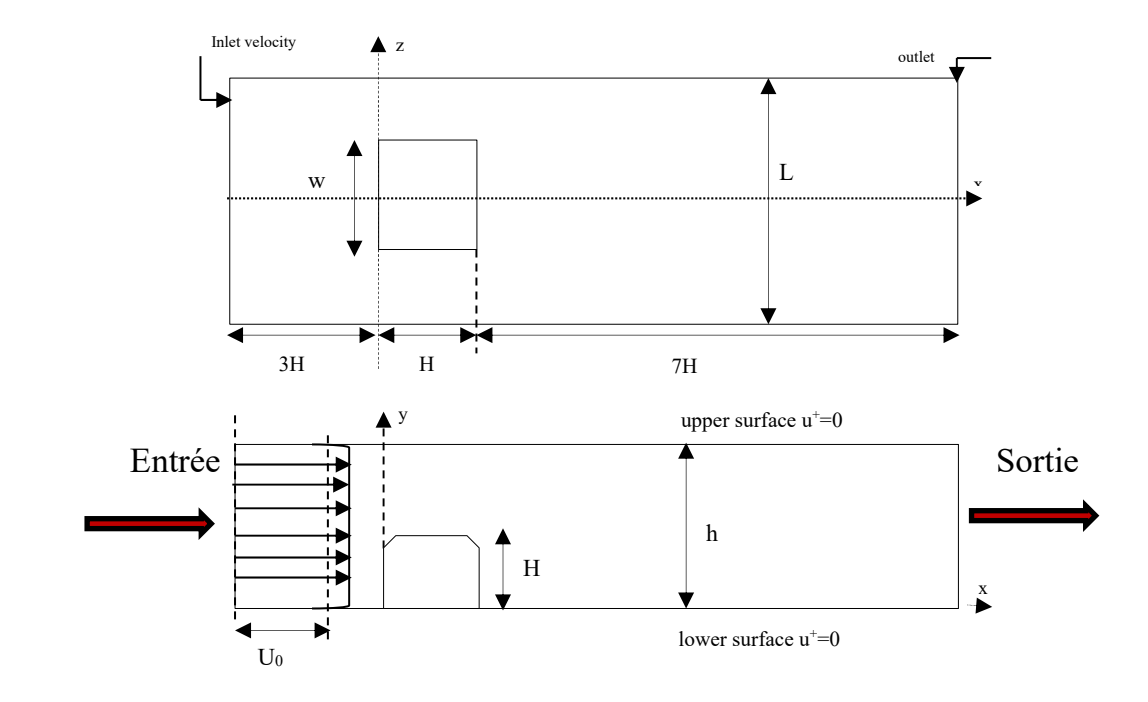

**Figure IV.1.** Géométrie et conditions aux limites.

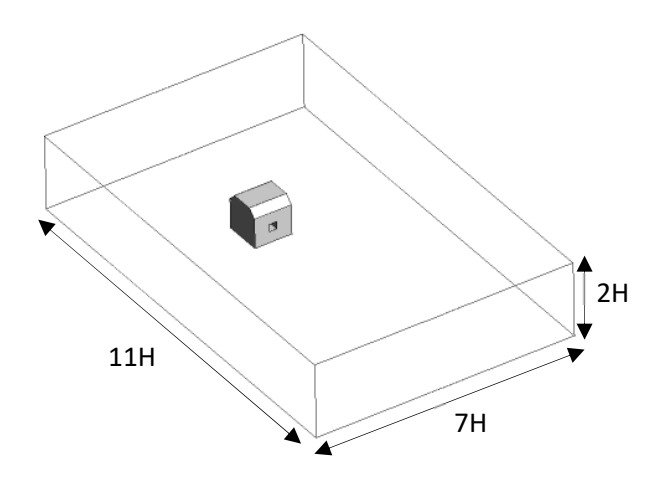

**Figure IV.2.** Domaine de calcul.

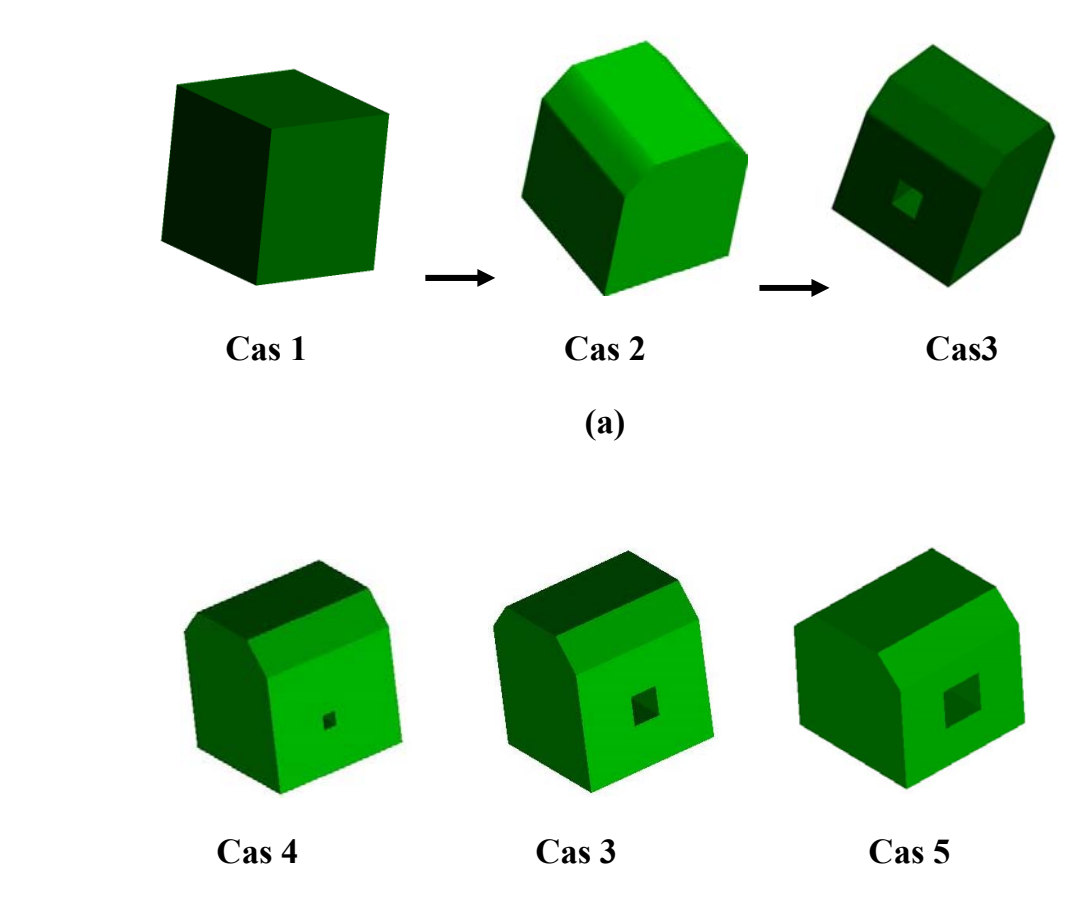

Variation de la section du creux

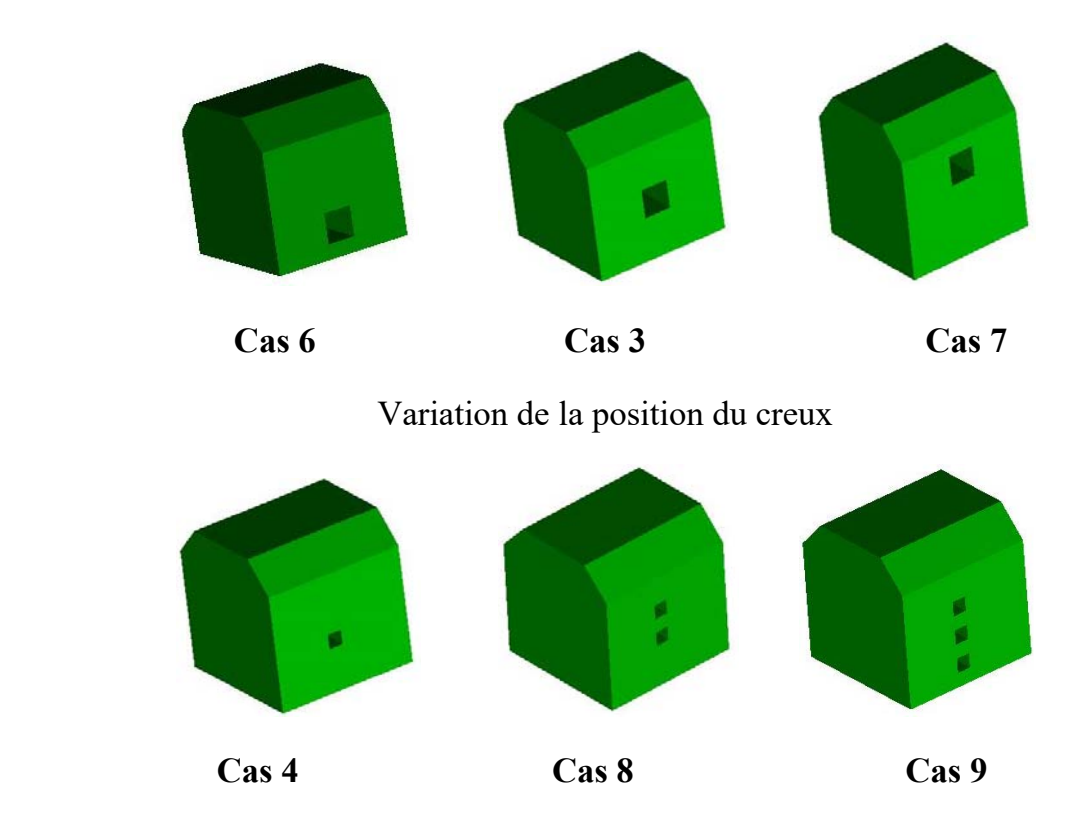

Variation du nombre du creux

**(b)** 

**Figure.IV.3.** Différentes configurations étudiées :

**(a)** Différents modèles de l'obstacle.

**(b)** Différents cas de creux dans l'obstacle.

**Tableau IV.1.** Dimensions du domaine de calcul et conditions aux limites.

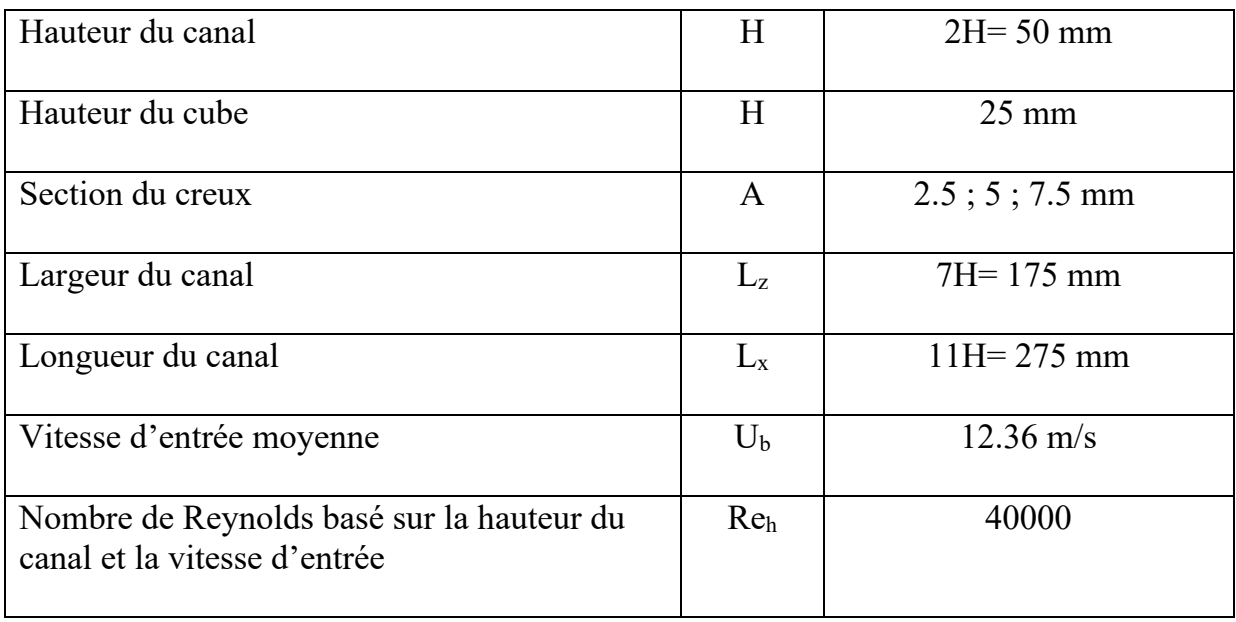

La structure de la grille de maillage est présentée sur la figure IV.4 ; elle est obtenue à l'aide du générateur ICEM.CFD en utilisant des éléments hexaédriques et un raffinement au voisinage des parois et de l'obstacle. Rappelons que seule la moitié du domaine a été exploitée (symétrie du problème selon l'axe 0z). Afin de s'assurer de l'indépendance du maillage, trois grilles (585020, 865274 et 1087100) ont été testées et comparées.

La figure IV.5 montre des différences relativement faibles sur les vitesses axiales obtenues à partir des trois grilles étudiées. La grille composée de 865274 volumes finis a été choisi pour la suite de notre travail, elle présente un meilleur compromis entre précision des résultats et temps de calcul.

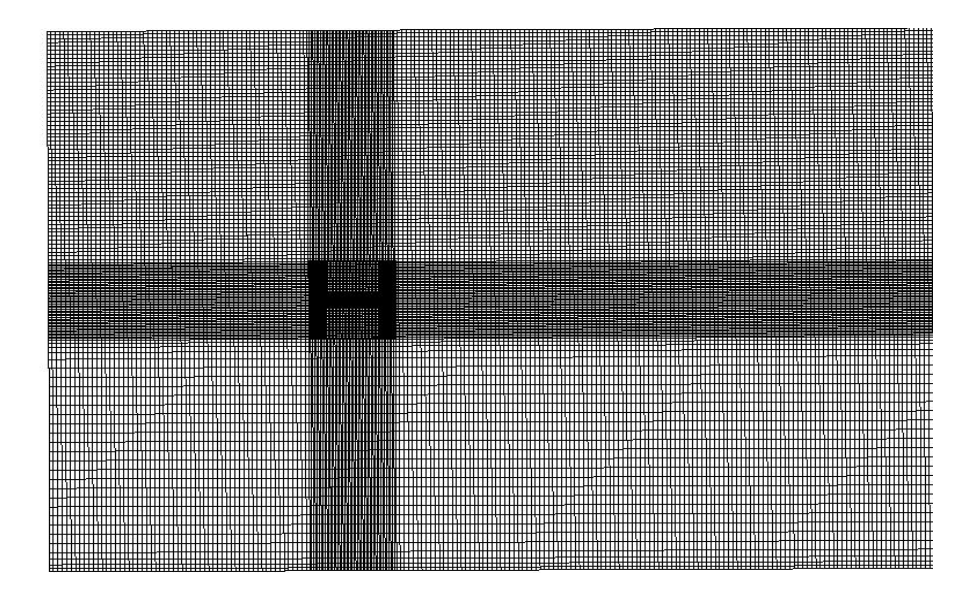

a)

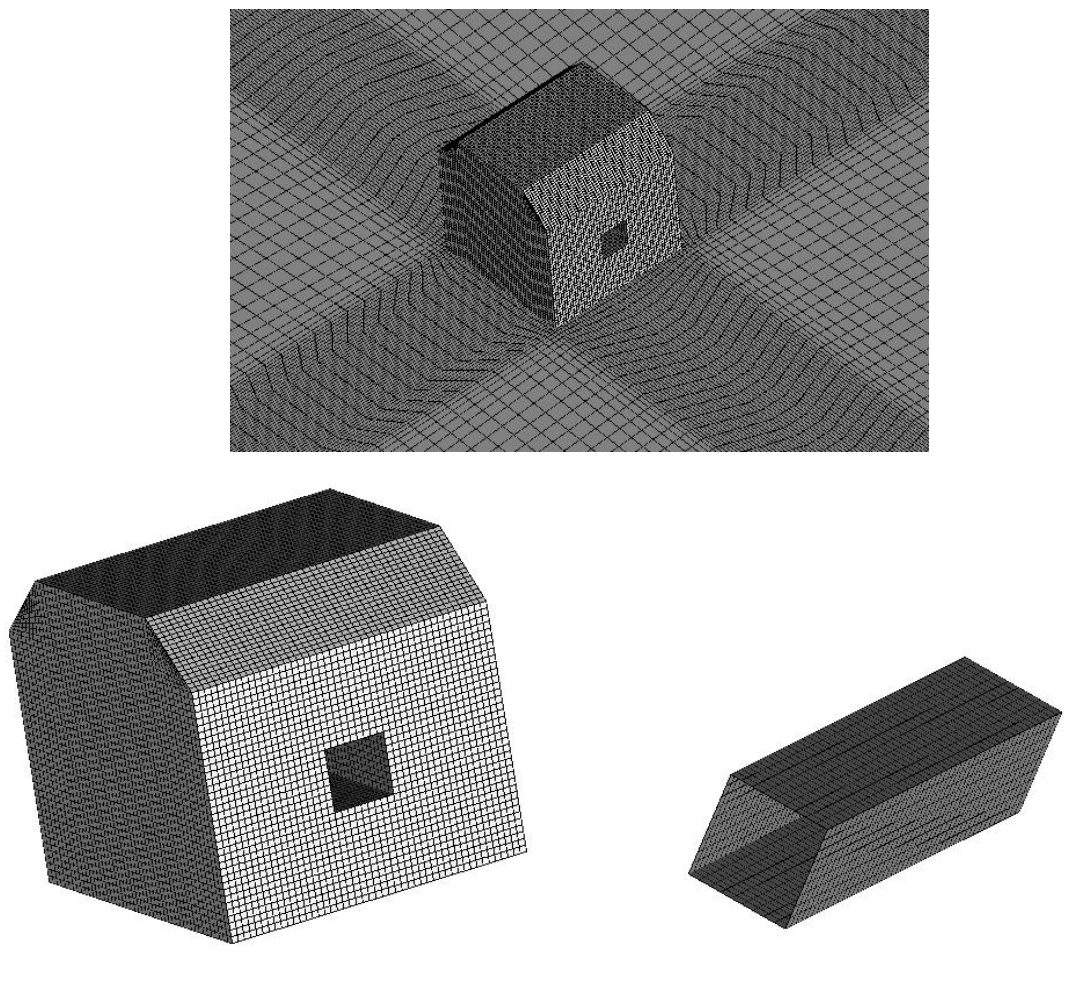

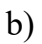

**Figure VI.4.** Maillage de la configuration 3 :

- (a) Grille du domaine de calcul.
- (b) Vue approchée de la grille de calcul.

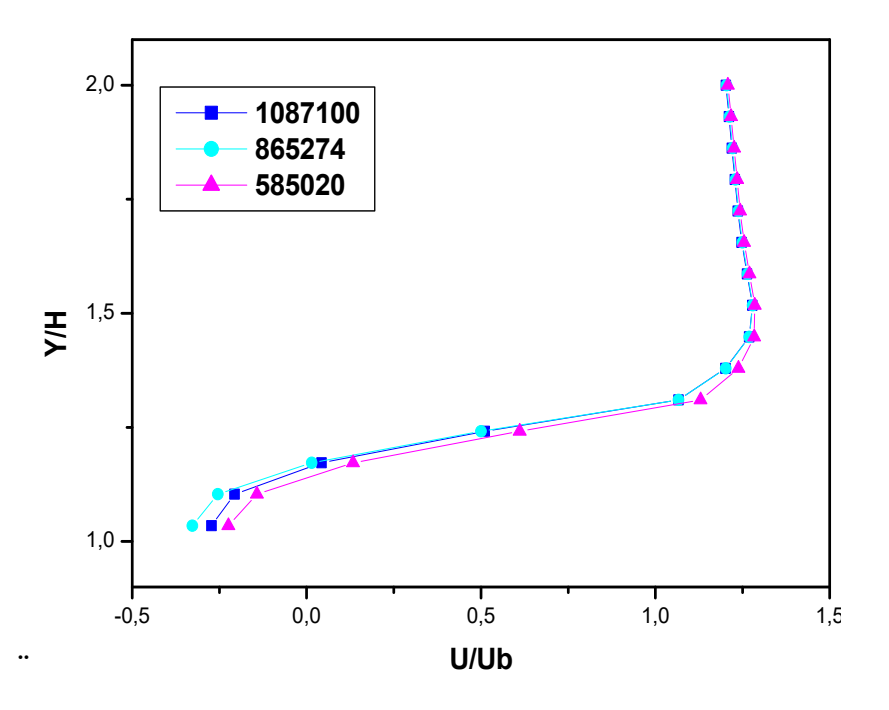

**Figure IV.5.** Test de sensibilité sur les vitesses axiales pour différentes grilles de calcul.

### **IV.3. Résultats et interprétations**

### **IV.3.1. Validation des résultats**

Pour valider nos résultats numériques, nous nous sommes basés sur les travaux expérimentaux de Hussein et Martinuzzi [9] et Martinuzzi et Tropea [10]. Ils ont étudié l'écoulement dans un canal rectangulaire (hauteur *h*=50 mm) en présence d'un obstacle (hauteur *H=h/2*=25 mm). Les résultas sont présentés sur la Fig. 6 (1) pour Re=8.10<sup>4</sup>. On constate qu'en amont de l'obstacle, une partie importnte du fluide reste bloquée, mais on peut noter la présence d'une petite zone de recirculation (points (a) et (a')). En aval de l'obstacle, Fig.6 (2) ), on voit apparaître un grand vortex (indiqué par les points (b) et (b')). Au-dessus de l'obstacle, on peut voir un amorçage d'une zone de séparation de l'écoulement matérialisée par une petite zone de circulation du fluide.

La comparaison entre les deux simulations indique que les résultats sont satisfaisants et encourageants.

Les figures (IV.6) montrent les profils de la vitesse axiale sur le plan de symétrie ( $z =$ 0) et à différentes positions situées sur l'obstacle  $x/H=0.5$  et 1 (0  $\times$ y/H $\times$ 2, en amont  $(x/H=-0,5)$  et en aval  $(x/H=1,5)$  de l'obstacle  $(1\leq y/H\leq 2)$ . Ces profils de vitesse montrent, comparés à ceux obtenus expérimentalement par Martunizzi et Tropea [10], montre une coicindence quasi-parfaite et un bon accord entre les deux approches.

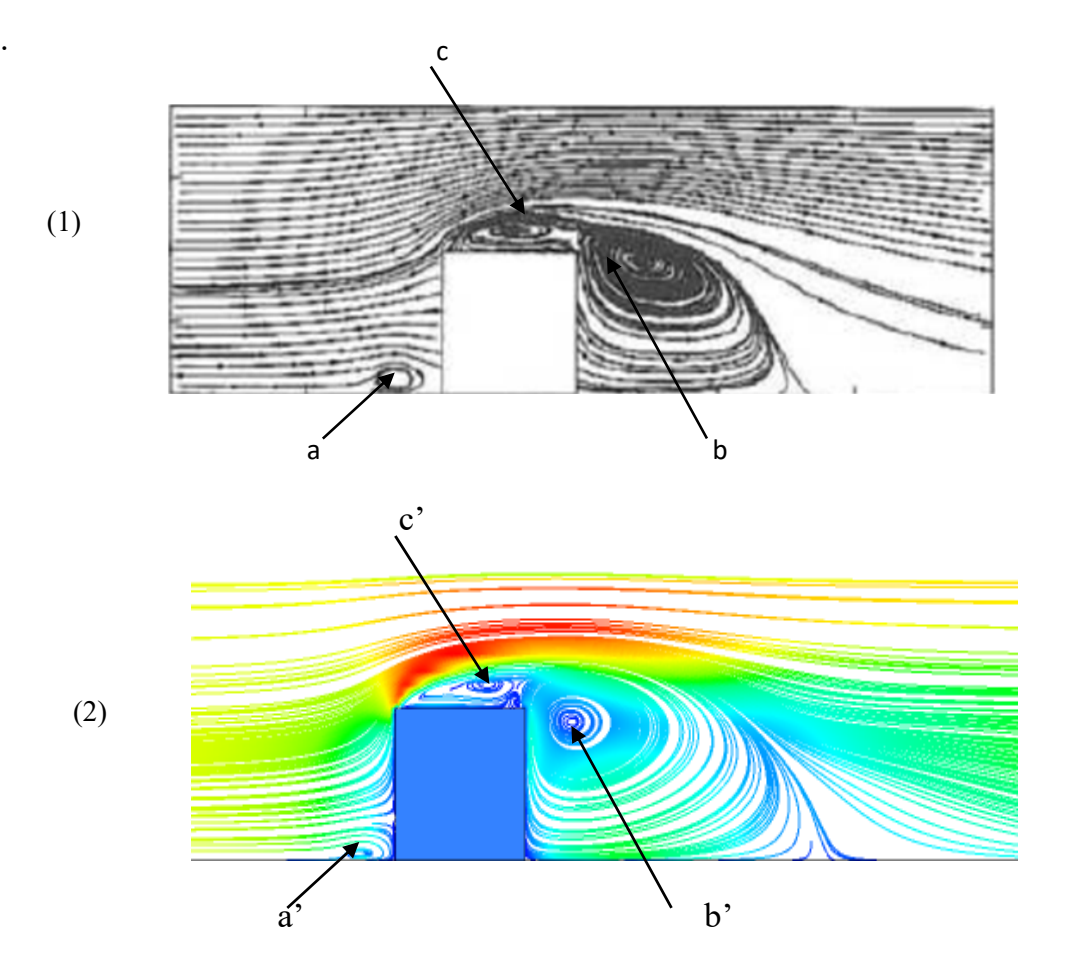

Figure IV.6. Validation des lignes de courant dans le plan de symétrie (Re= 8.10<sup>4</sup>)

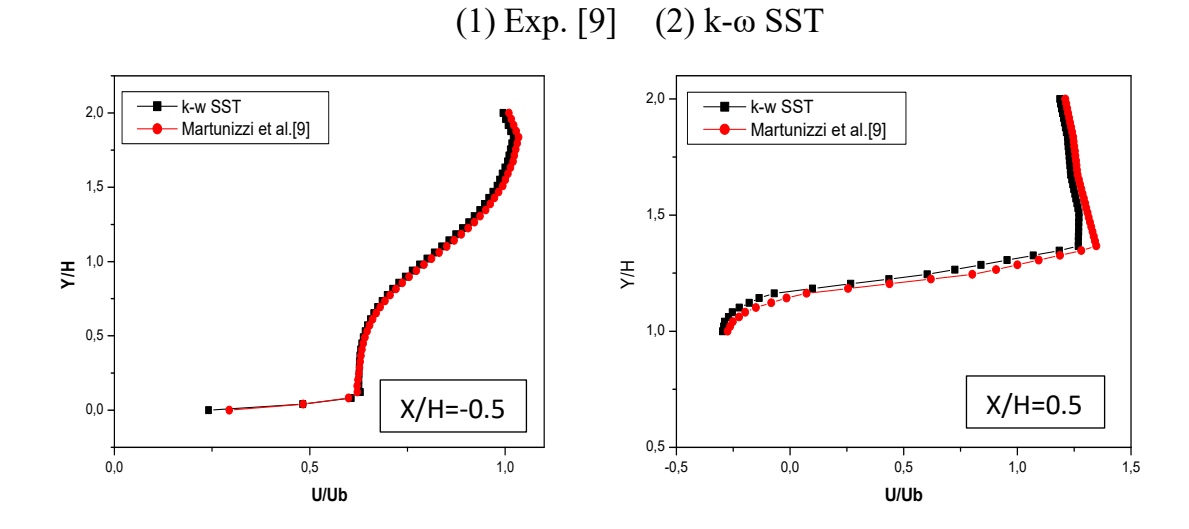

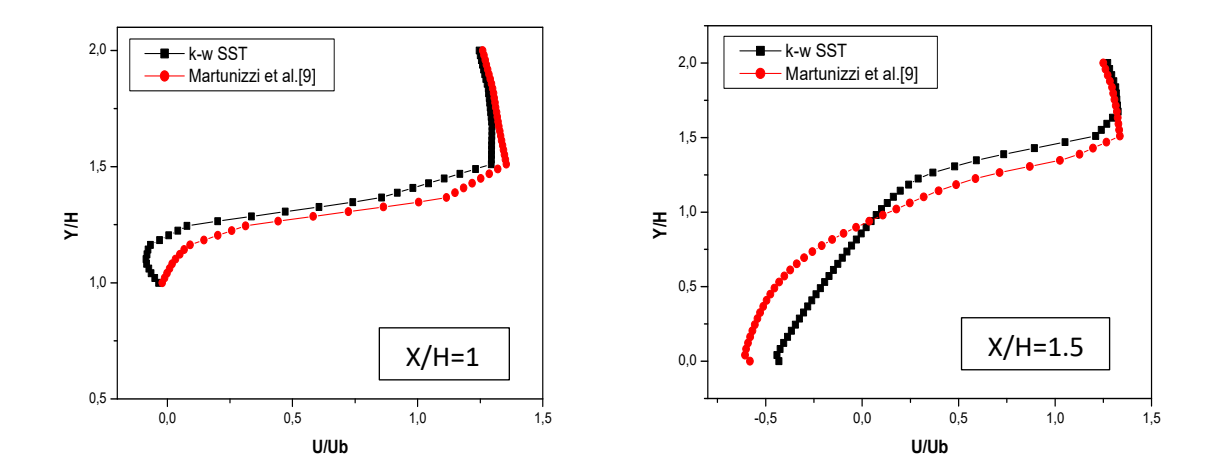

 **Figure IV.7**. Validation des profils de vitesse à différentes positions dans le plan de symétrie et pour Reh= 4.104

### **IV.3.2. Influence de la géométrie de l'obstacle**

Dans ce paragraphe, on compare le cas d'un obstacle cubique simple (cas 1) à ceux d'un obstacle à arêtes inclinées sans (cas 2) et avec (cas 3) perforation, voir Fig IV.3.

### **IV.3.2.1. Lignes de courant, contours et profils de vitesse**

Pour une analyse précise de l'écoulement et pour une bonne vision des structures tourbillonaires et des zones de séparations et de ré-attachements au-dessus, sur les côtés et derrière l'obstacle, les lignes de courant sur le plan de symétrie (z=0) sont présentées, pour les trois configurations de l'obstacle et pour Re = 8. 104 dans la Fig.IV.8.

Dans les trois cas, on observe l'existence d'un petit tourbillon en amont de l'obstacle et d'un large vortex en aval. Dans le cas 3 cube à arêtes inclinées avec perforation, la structure du vortex en aval est relativement complexe, en effet le centre du vortex se trouve éloigner par l'effet de la force du jet provenant du creux. Un équilibre s'établit alors entre la cellule, qui s'élargit au fur et à mesure que l'on se rapproche de la paroi inférieure, et le jet qui prend une direction inclinée vers le haut. Une partie du fluide reste bloquée dans la région située entre le bord amont et la paroi inférieure du canal et au-dessus de celle-ci, la séparation est déclenchée ; elle est provoquée par le point d'arrêt en amont de l'obstacle qui est atteint.

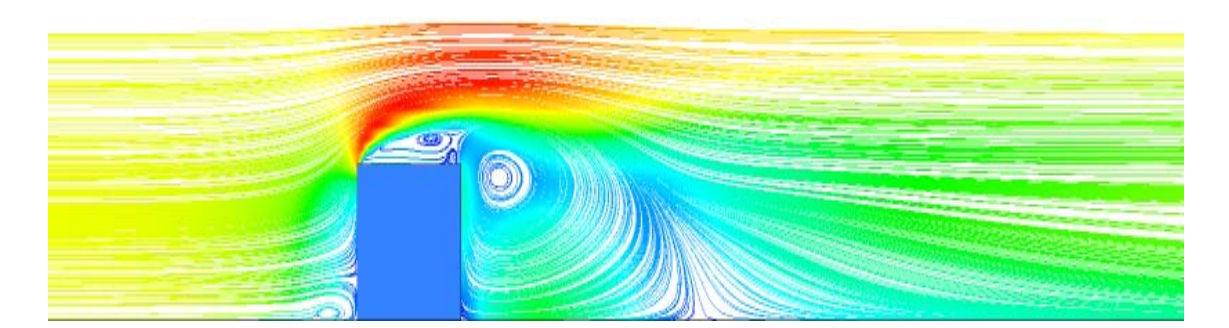

Cas 1 : Obstacle cubique simple

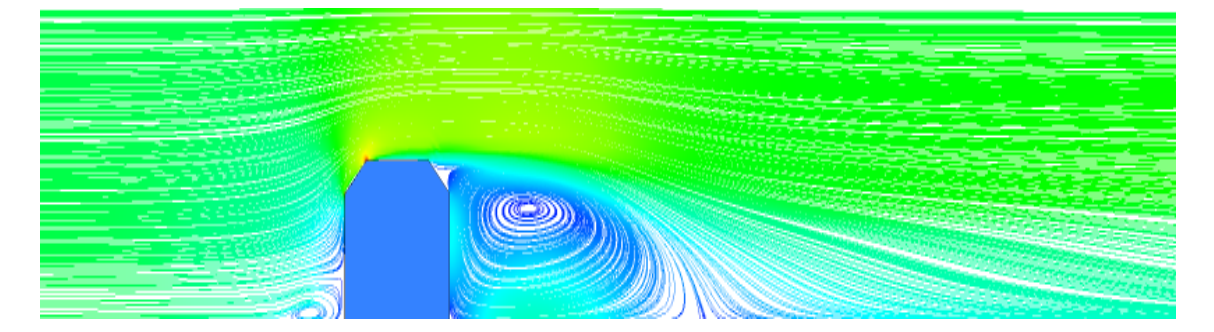

Cas 2 : Obstacle cubique avec arrêtes inclinées

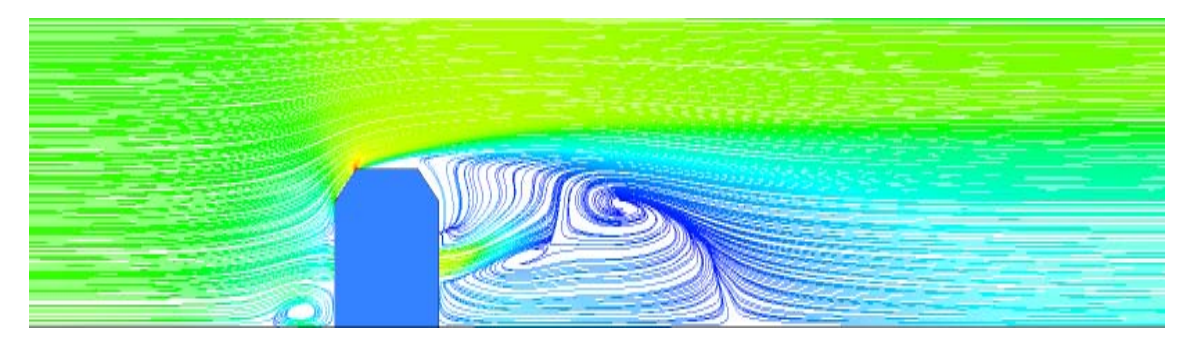

Cas 3 : Obstacle cubique avec arrêtes inclinées avec perforation.

**Figure IV.8**. Lignes de courants sur le plan de symétrie pour les trois configurations étudiées et pour Re=8. 10<sup>4</sup>.

La figure IV.9 montre les lignes de courant sur le plan y=0 (plancher du canal).

L'effet de blocage de l'obstacle crée un gradient défavorable qui sépare l'écoulement et s'éloigne du cube pour former un vortex en fer à cheval. Pour les trois cas étudiés, la formation de la structure en fer à cheval apparaît en amont et contourne l'obstacle. Par ailleurs, il existe deux points de focalisation (F), un point de séparation (S) et un point de ré-attachement (R) atteint pour toutes les configurations qui apparaissent également dans l'étude de R. Martinuzzi et C. Tropea [10].

La présence du creux dans le cas 3 modifie la structure des lignes de courant en amont de l'obstacle (S).

Les structures toubillonaires (F1 et F2) sont plus larges et bien allongées pour le cas 3, à cause de la présence du jet en sortie de l'obstacle. Pour les mêmes raisons, la zone de réattachement (R) est lègérement repoussée par la présence du jet. Dans le cas 3, l'apparition de 2 cellules au fur et à mesure que l'on s'éloigne du plancher inférieur. On remarque aussi, des petites structures adjacentes aux faces latérales du cube oqui nt tendance à disparaitre dans les cas 2 et 3.

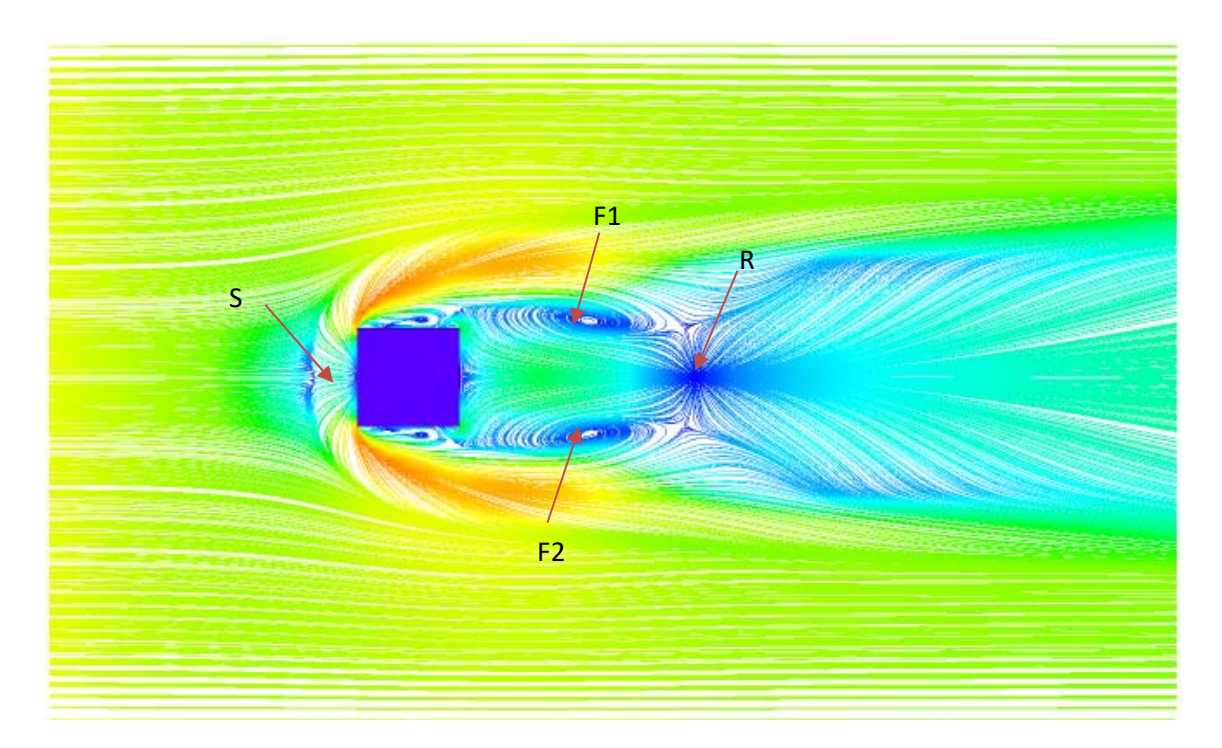

Cas 1.

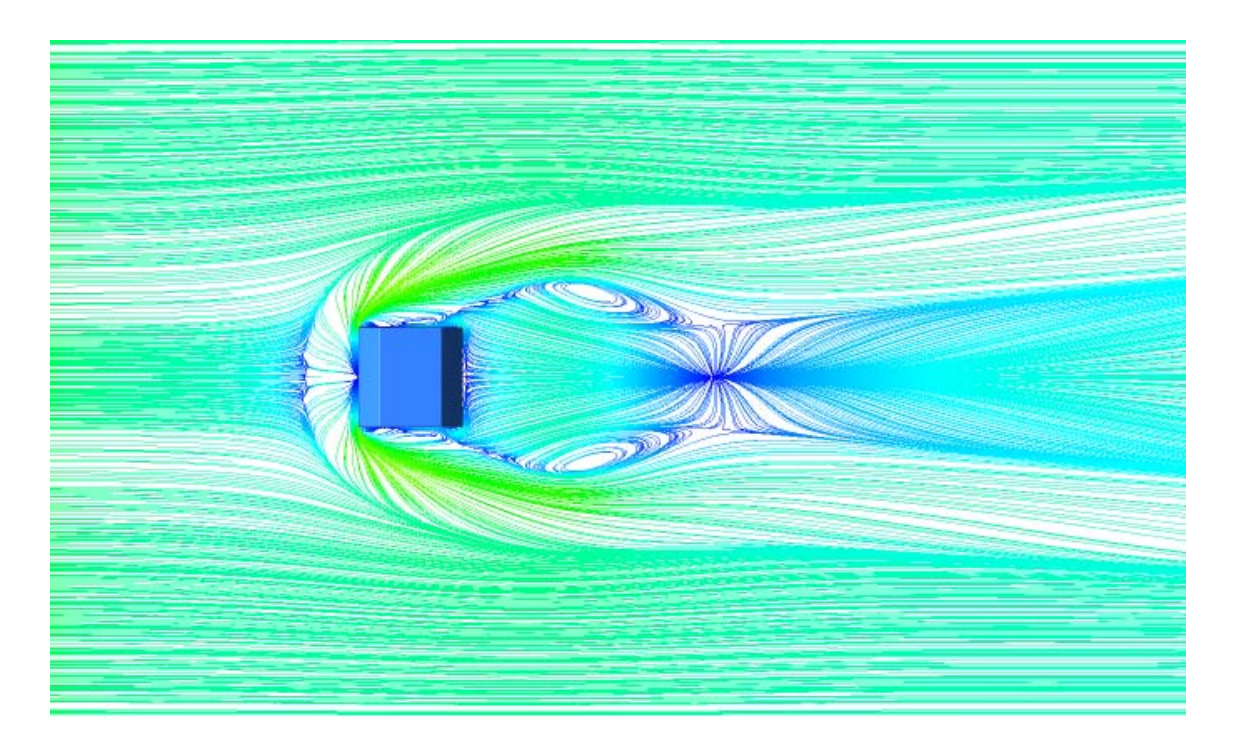

Cas 2.

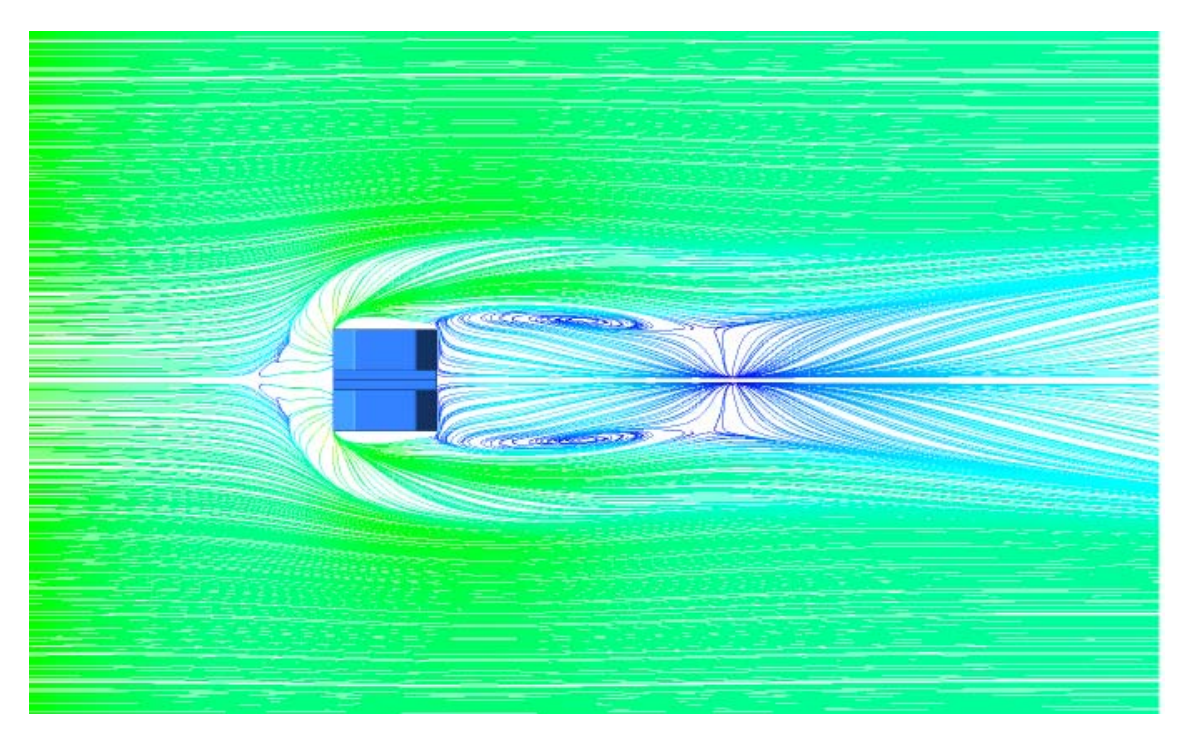

Cas 3.

Figure IV.9. Lignes de courants sur le plan (y=0) pour les trois cas étudiés et pour  $Re = 8.10<sup>4</sup>$ .

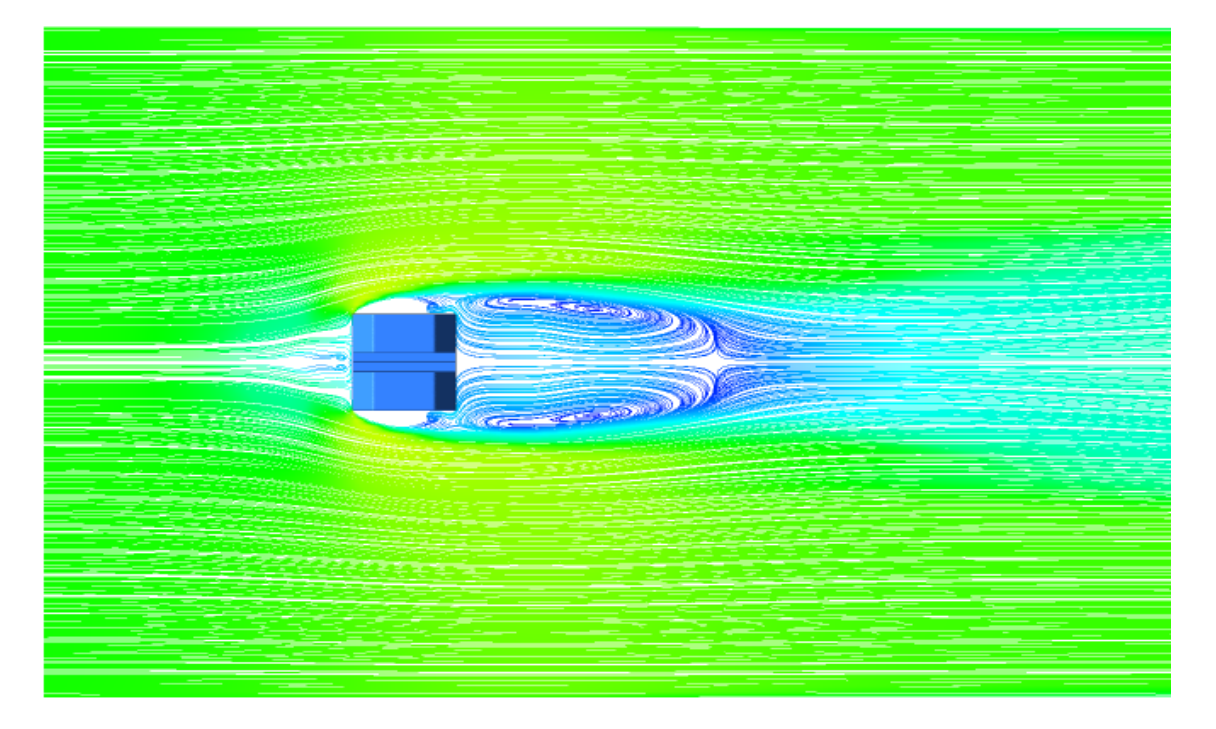

**Figure IV.10**. Lignes de courants sur le plan  $(y=0.5)$  pour la cas 3 et Re=  $8.10<sup>4</sup>$ .

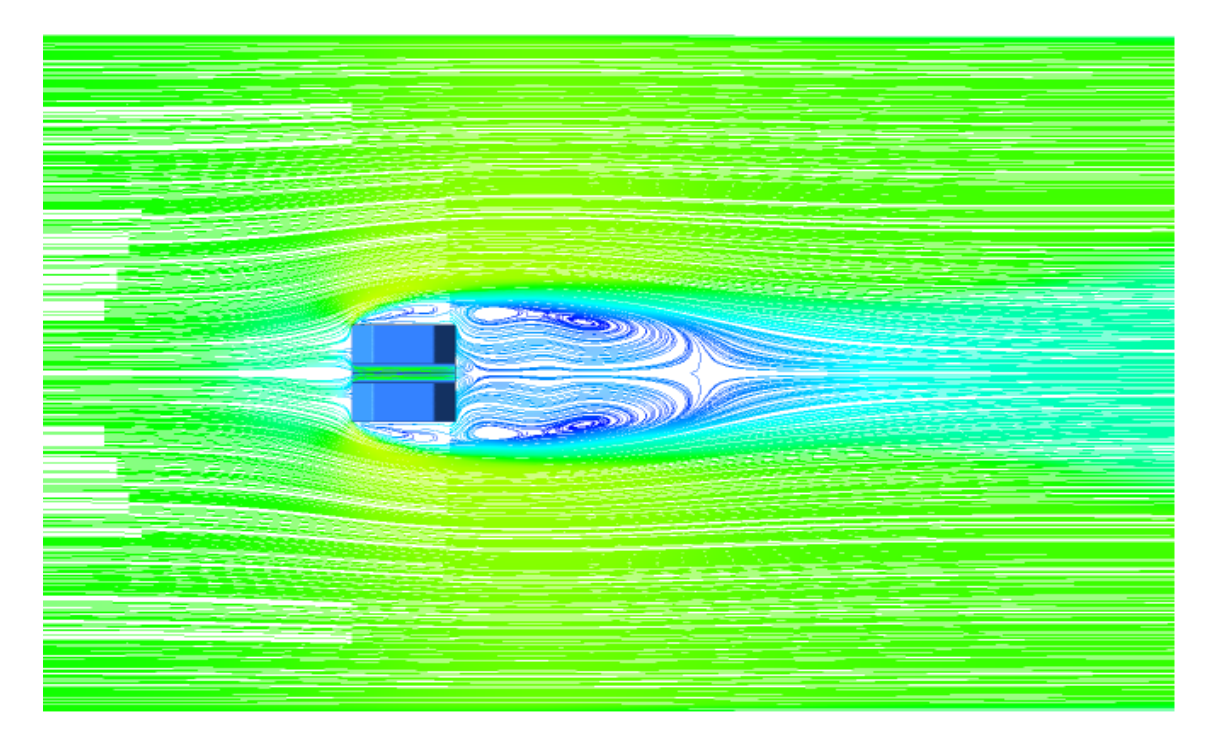

**Figure IV.11**. Lignes de courants sur le plan  $(y=0.75)$  pour le cas 3 et pour Re=  $8.10<sup>4</sup>$ .

Sur la figure IV. 12, on voit que les vitesses axiales, présentées dans le plan de symétrie (z=0) sont relativement élevées dans la zone située entre le sommet de l'obstacle et la paroi supérieure. Cette représentation permet aussi de se rendre compte de l'intensité de l'écoulement dans différentes zones du canal et en particulier de la taille des structures tourbillonnaires présentes en amont et en aval de l'obstacle et également en sortie du canal.

Il est évident que la présence d'un obstacle dans le canal, réduit la zone d'écoulement, ce qui provoque une forte accélération de l'écoulement.

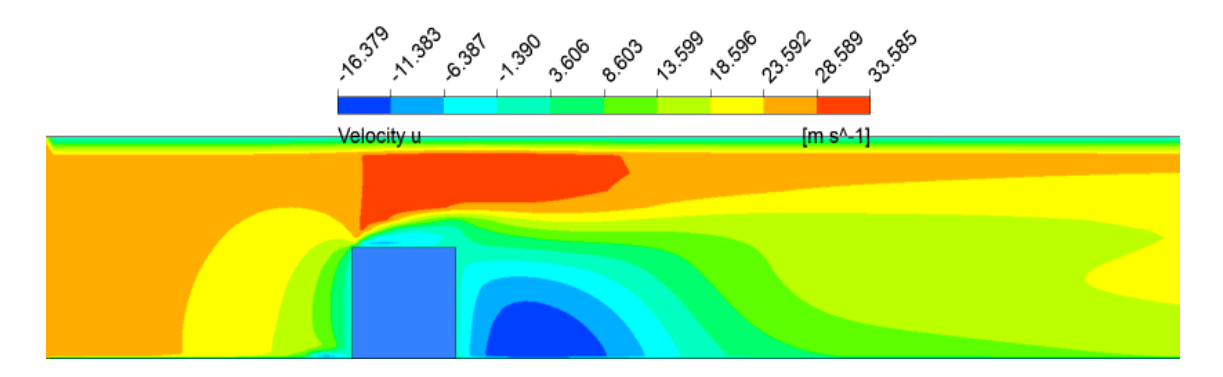

Cas 1

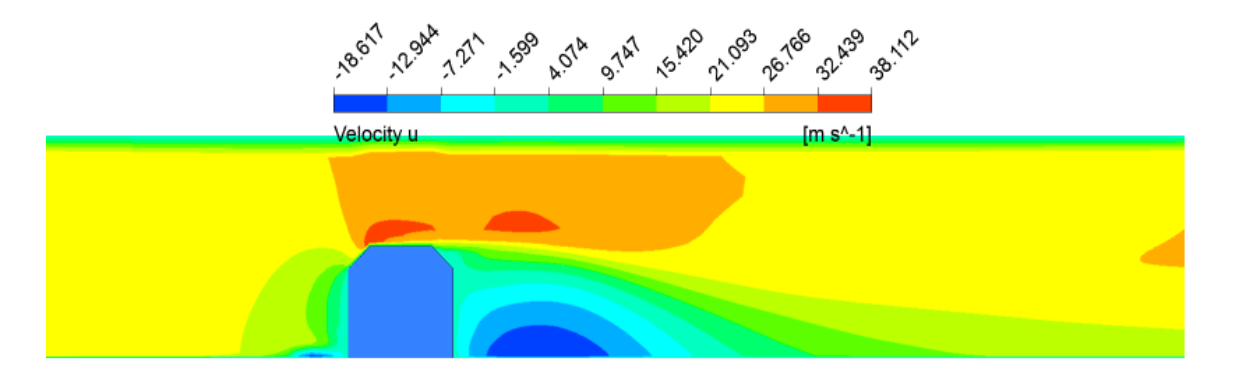

Cas 2

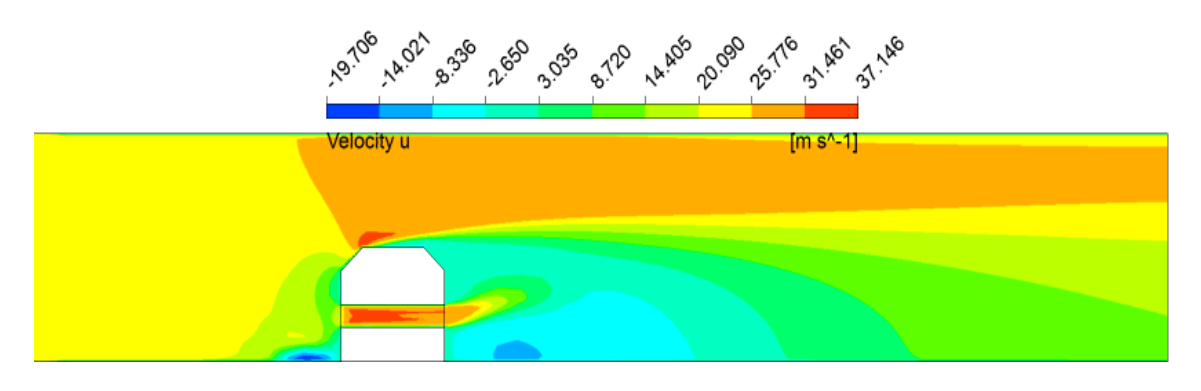

Cas 3

**Figure IV.12.** Contours des vitesses longitudinales sur le plan de symétrie (z=0) pour  $Re = 8.10<sup>4</sup>$ .

La figure IV.13 montrent les contours de la vitesse transversale 'v' dans la direction du flux et sur le plan de symétrie xy. On peut voir que la vitesse transversale est maximale au-dessus du cube et exactement sur le bord de ce dernier. Il y a un taux relativement faible de la vitesse transversale en aval de l'obstacle dans les cas du cube simple et du (cas 2) et une vitesse nulle à la sortie du creux dans le cas 3.

On conclut que la présence de l'obstacle provoque la création de la turbulence en amont de l'obstacle, donc une vitesse maximale.

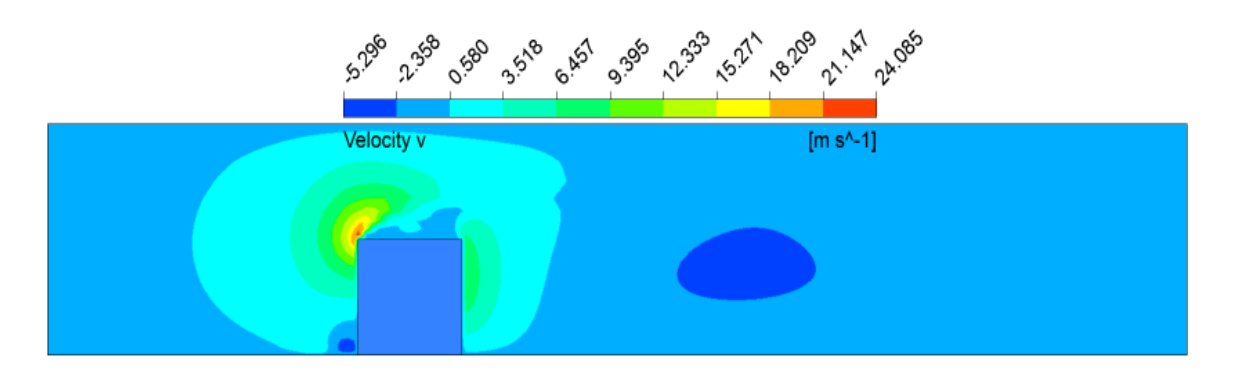

```
Cas 1
```
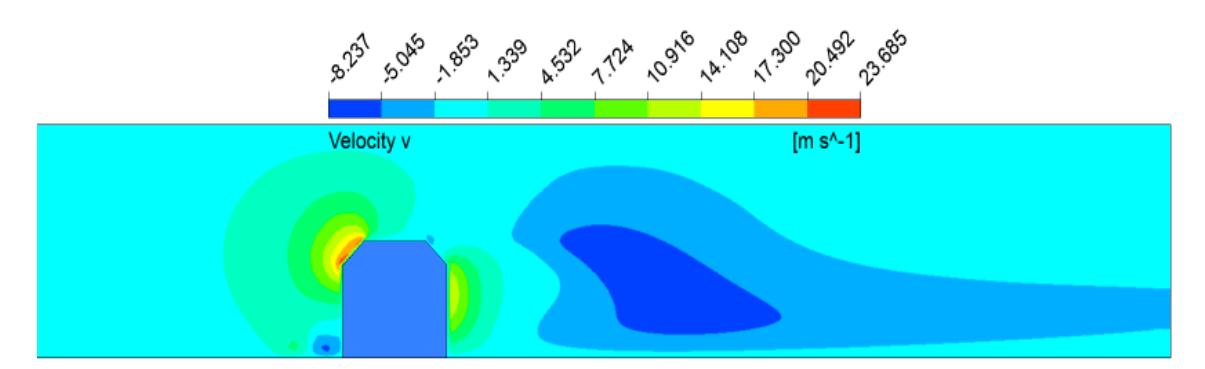

cas 2

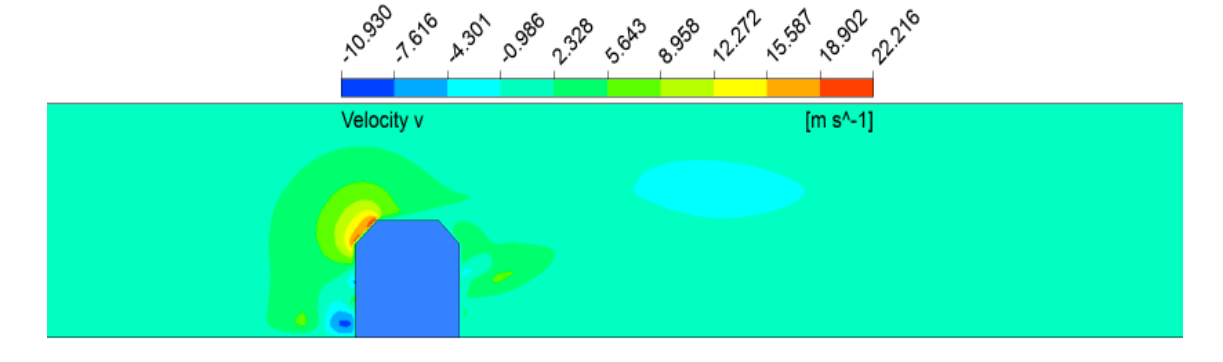

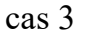

**Figure IV.13**. Contours de la vitesse transversale sur le plan de symétrie  $(z=0)$ , Re= 8.104 .

Les figures **IV.** (14 à 18) illustrent les profils de vitesse (dans le sens du courant) dans le plan de symétrie ( $z = 0$ ) le long des lignes repérées par les positions ( $x/H = -0.5, 0.5,$ 1, 1.5 et 2) respectivement en amont, au-dessus et en aval de l'obstacle. Le rapport y/H est compris dans l'intervalle  $0 \le y/H \le 2$  pour toutes les positions, à l'exception de la position  $x/H = 0.5$ , où  $1 \le y/H \le 2$ . Pour les 5 configurations, il existe deux zones de recirculation: une zone logarithmique due au flux principal, et une zone de retour parabolique inférieure due au vortex de recirculation. Pour la première position, en amont du cube  $(x/H = -0.5)$ , on constate que les trois profils sont presque identiques; sauf près du mur. Dans le cas  $(x/H = 0.5)$ , le profil de vitesse du cube simple est supérieur à celui des deux autres cas qui sont identiques. Au milieu du bloc  $(x/H = 1)$ , les flux relatifs aux cas 2 et 3 sont identiques à partir de y/H=1, à l'extrémité inférieure de cette valeur, il y a forte augmentation de la vitesse axiale et c'est parce que c'est au niveau de l'écoulement à l'intérieur du cube (dans le creux) et nous notons que l'étendue de la courbe pour le cube conique est plus grande. En aval du cube (x/H= 1,5), on peut voir deux zones distinctes. Au-dessus de  $v/H = 1$ , on note que les profils de vitesse pour les cas 2 et 3 sont identiques et leurs profils sont plus petits que le cube simple cas 1, mais en dessous de la valeur y/H=1, on observe que les profils relatifs aux cas 1 et 2 sont identiques et sont plus petits que celui du cas 3. On peut aussi noter une brusque augmentation de la vitesse, due à l'injection au niveau proche du creux. Pour la figure 1V. 18, les profils de vitesse relatifs aux cas 1 et 2 sont presque identiques, de sorte que le profil du cube incliné avec creux est plus large.

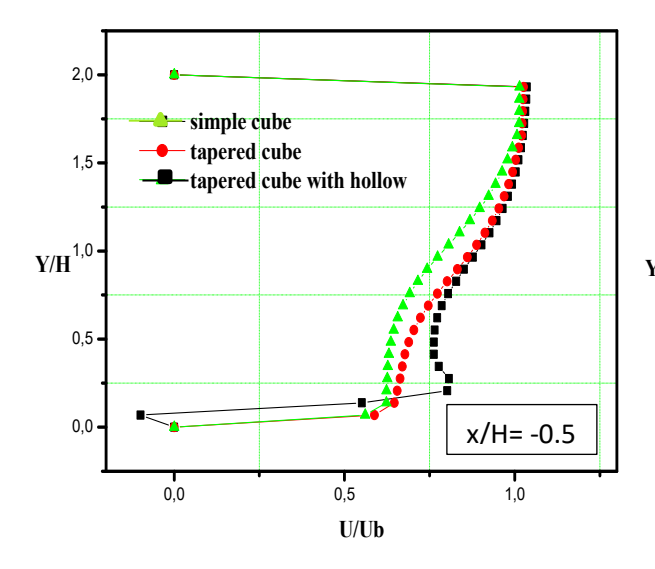

**Figure.IV.14.** Profils de vitesse sur le plan z=0 pour  $(x/H = -0.5)$ .

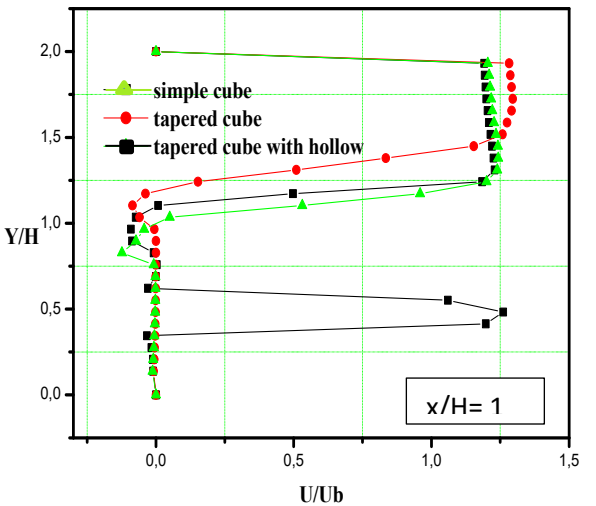

**Figure IV.16.** Profils de vitesse sur le plan  $z=0$  pour  $(x/H=1)$ .

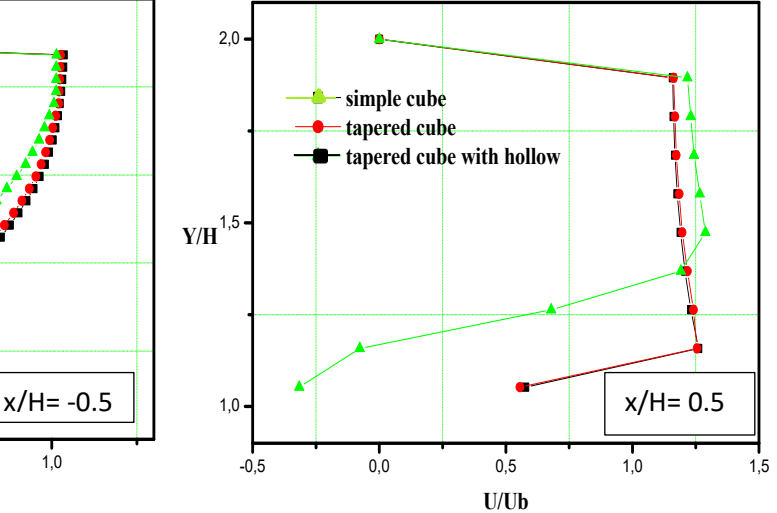

**Figure.IV.15.** Profils de vitesse sur le plan  $z=0$  pour  $(x/H=0.5)$ .

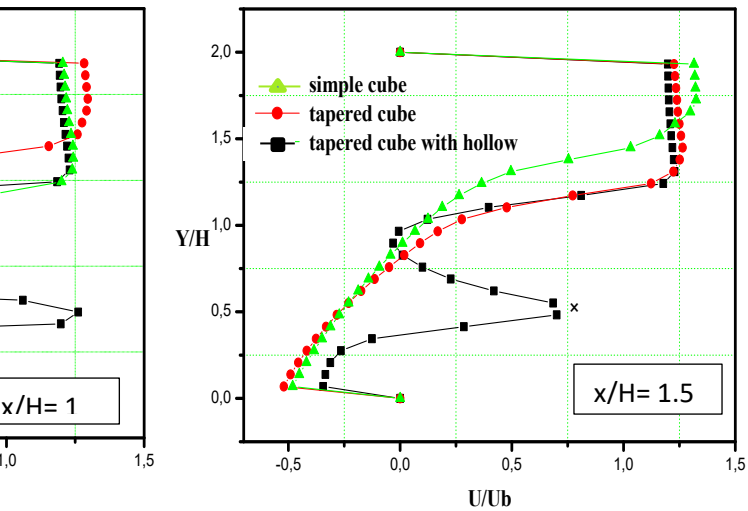

**Figure.IV.17.** Profils de vitesse sur le plan  $z=0$  pour  $(x/H=1.5)$ .

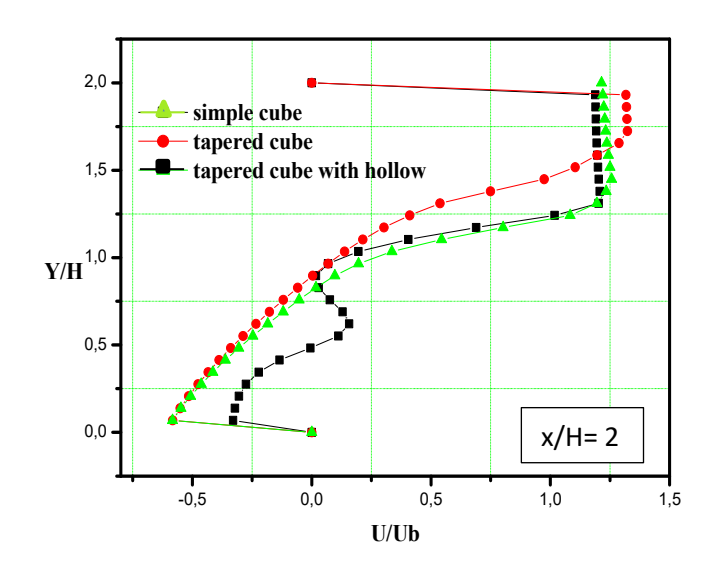

**Figure.IV.18** Profils de vitesse sur le plan  $z=0$  pour  $(x/H=2)$ .

#### **IV.3.2.2. Pression**

Les figures (IV.19, IV.20, IV.21) montrent une comparaison des contours de la pression sur le plan xz pour  $y=0$ . Dans toutes les configuration, on peut distinguer clairement deux zones différentes : une première zone de supression située en amont de l'onstacle et une seconde zone de dépression située en aval du cube.

Une pression élevée est notée en amont du cube dans la zone proche de la paroi (zone de supression), où elle atteint sa valeur maximale, où l'écoulement est ralenti par la présence de l'obstacle. Pour les nombres de Reynolds élévés ( $Re_h$ =4.10<sup>4</sup>,  $Re_h$ =8.10<sup>4</sup>), la zone de supression est plus large donc on peut dire que la taille de cette zone est directement liée au nombre de Reynolds. On peut voir aussi que la zone de dépression située en aval de l'obstacle, la valeur de la pression maximale est observée dans les parois latérales proche du cube. La taille de cette zone est plus grande et visible dans le cas d'un cube simple et dans les cas où le nombre de Reynolds est faible (Reh= 4000).

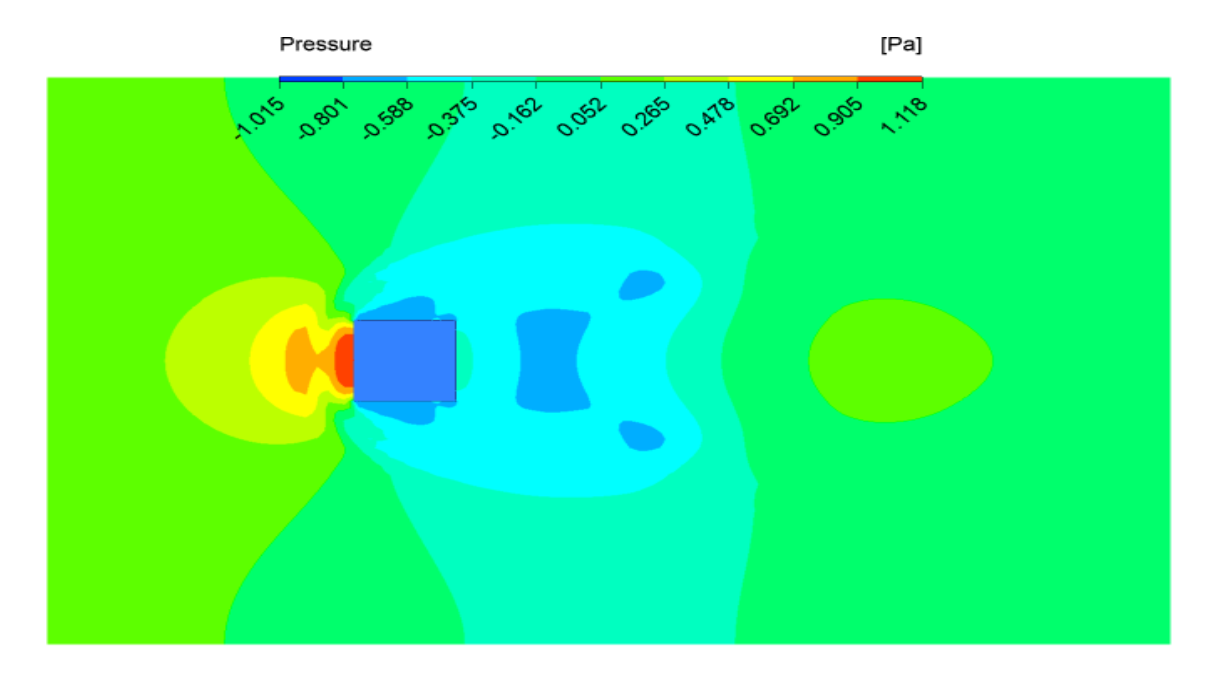

Reh=4000

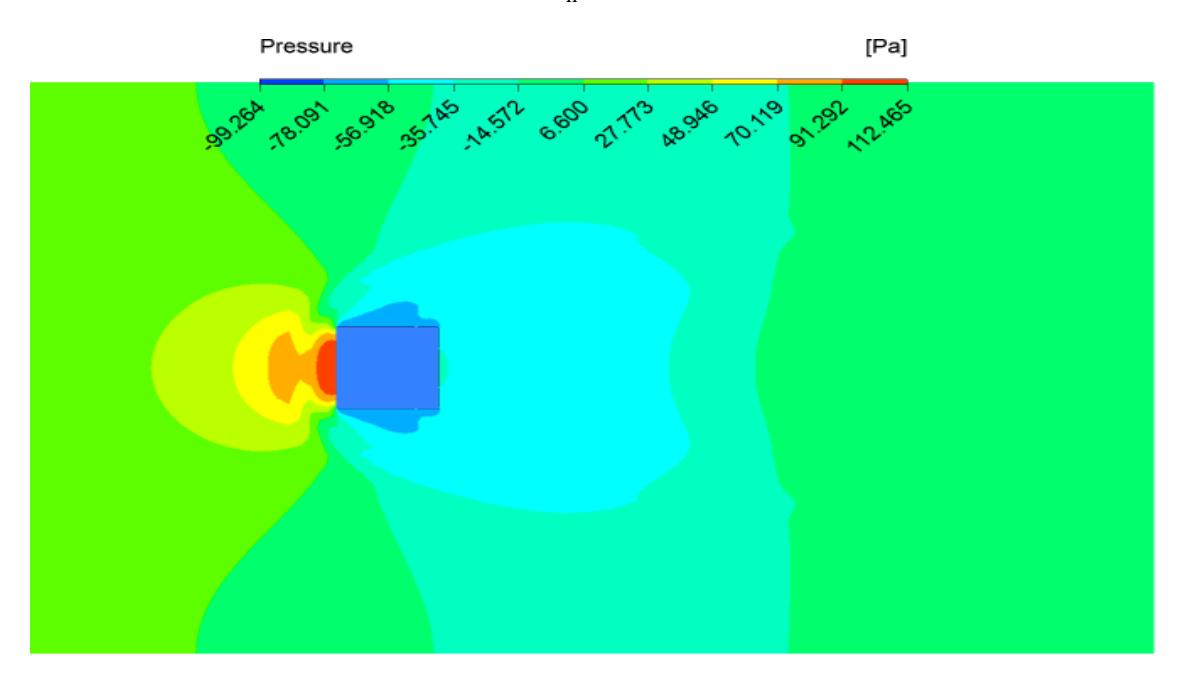

Reh=4. 104

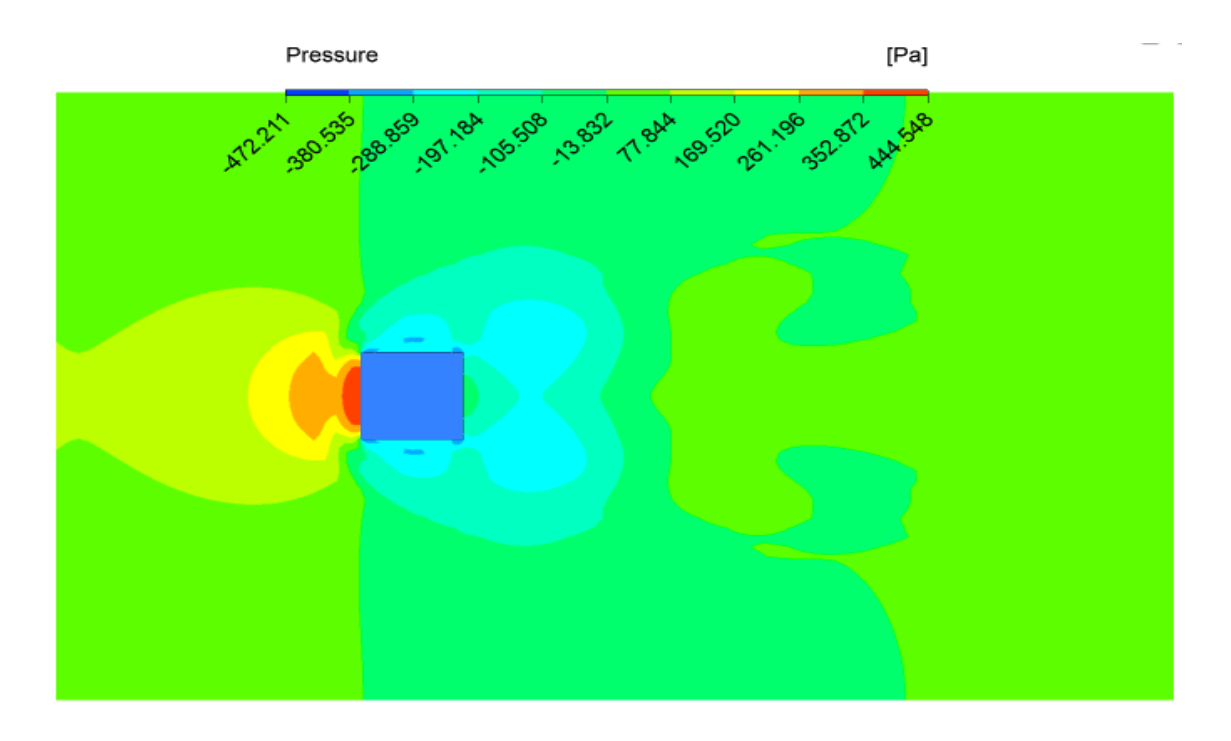

Reh=8. 104

Figure IV.19. Contours de pression à différents nombre de Reynolds, Tc=90°C, cas 1.

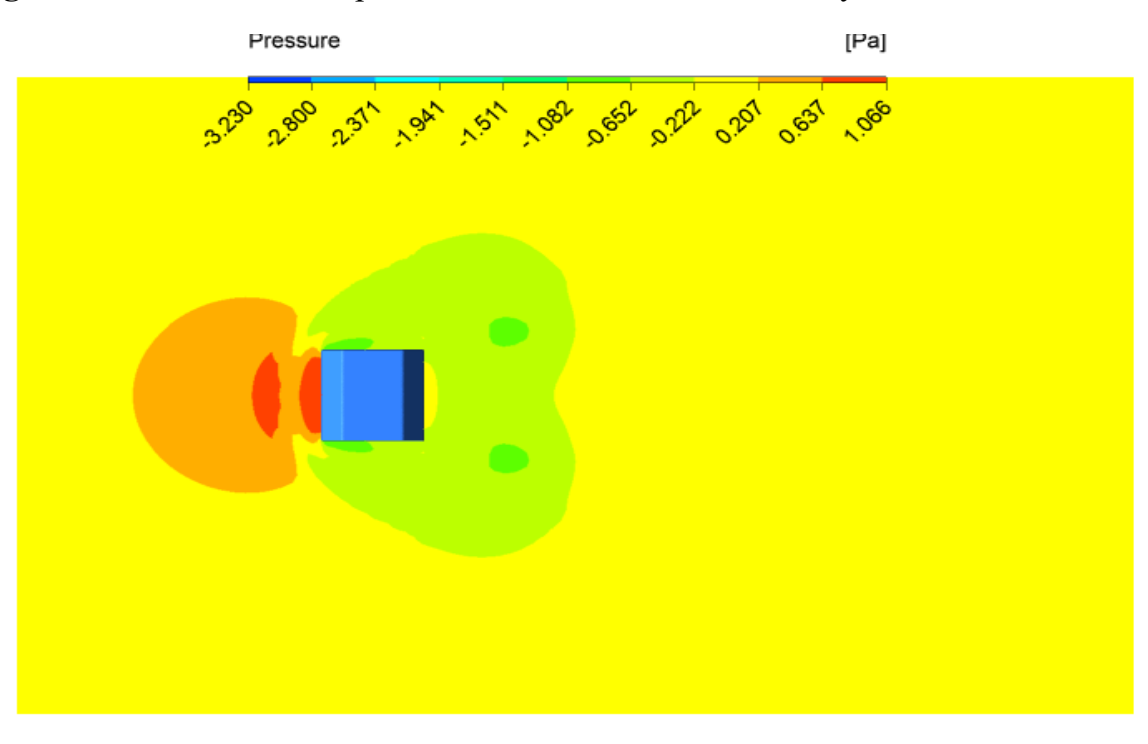

Re=4000

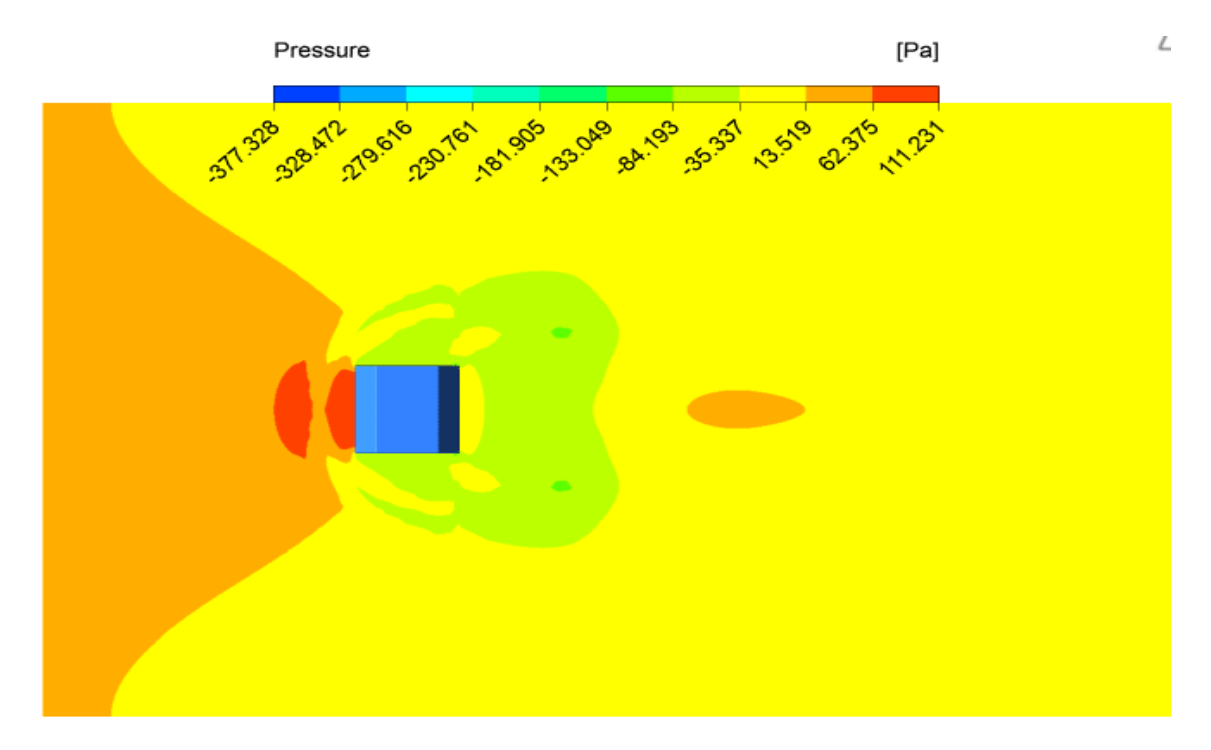

 $Re<sub>h</sub>=4. 10<sup>4</sup>$ 

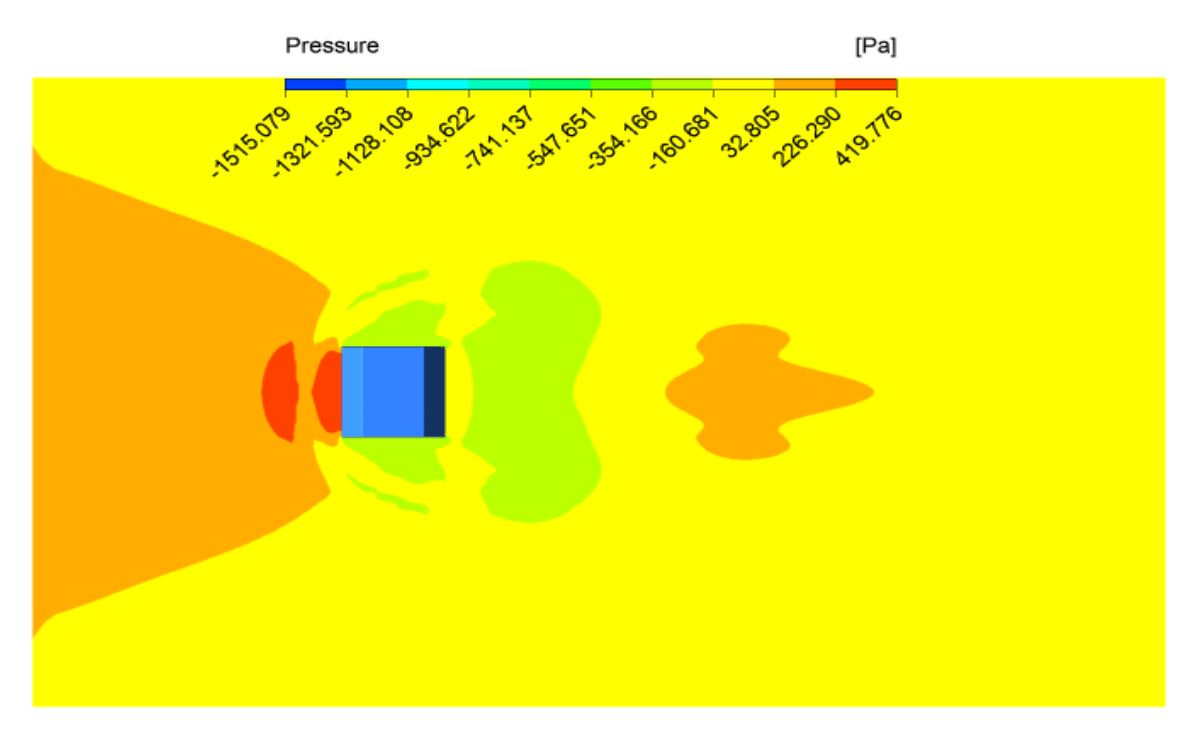

Reh=8. 104

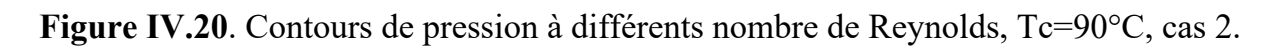

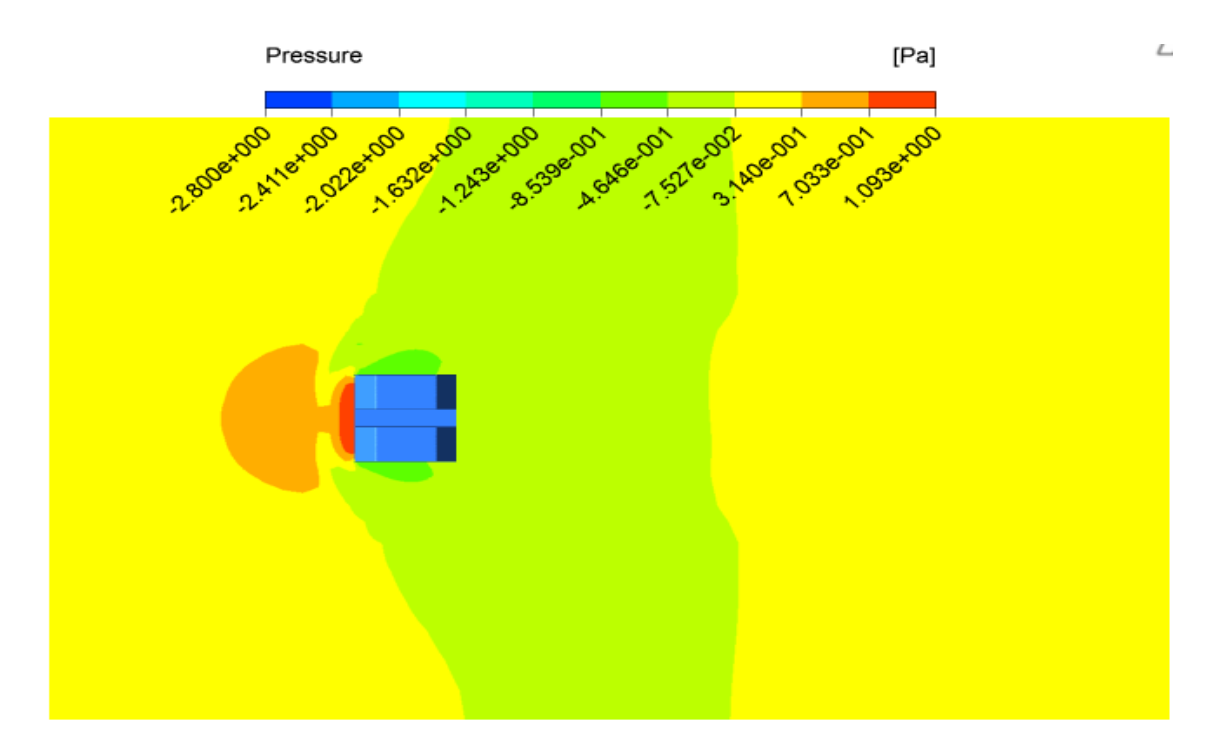

 $Re<sub>h</sub> = 4000$ 

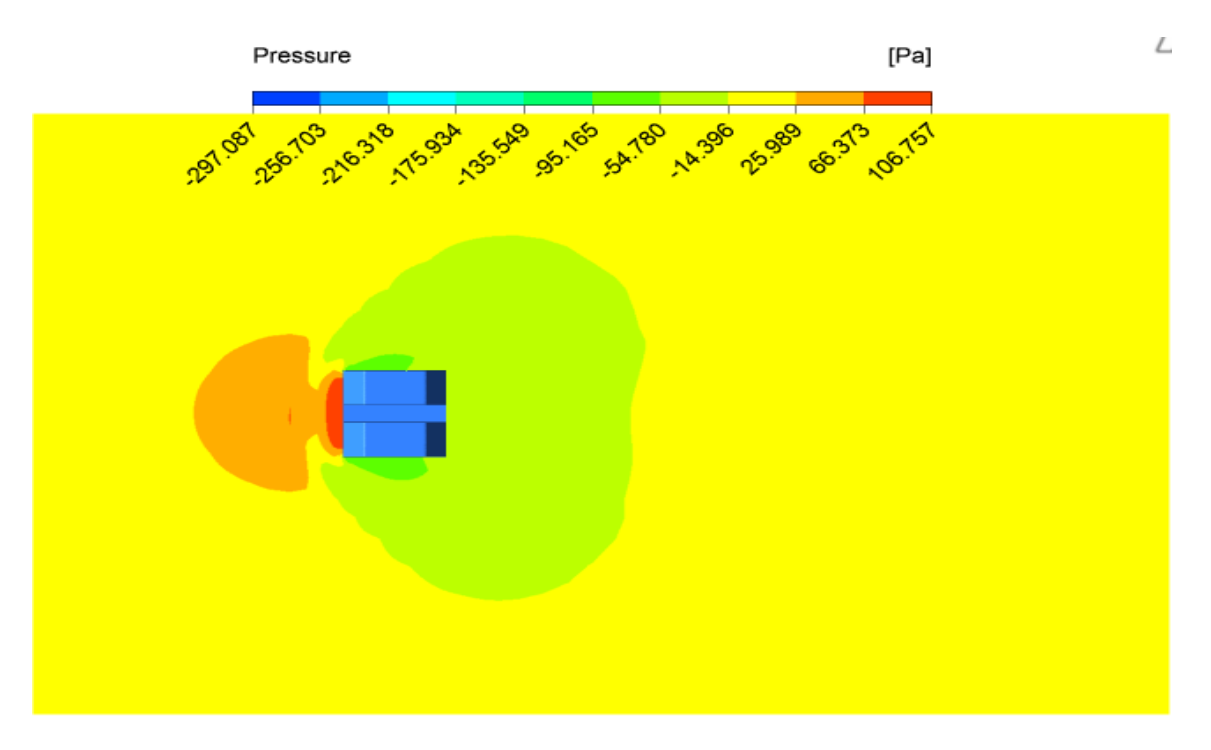

 $Re<sub>h</sub>=4. 10<sup>4</sup>$
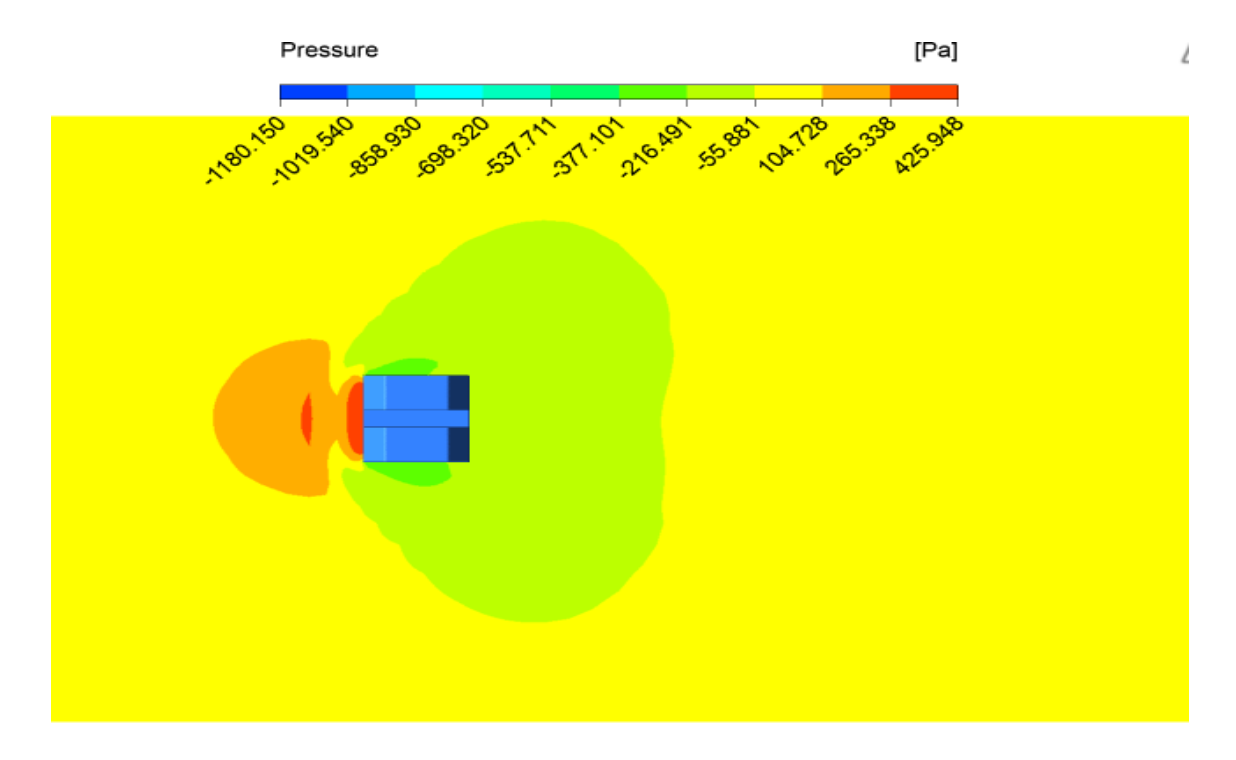

 $Re<sub>b</sub>=8.10<sup>4</sup>$ 

**Figure IV.21**. Contours de pression à différents nombre de Reynolds, Tc=90°C, cas 3. Les profils de pression dans la direction de l''écoulement pour les trois cas de géométrie étudiés dans le plan de symétrie xy sont présentés, pour x/H=1, sur le plan de symétrie xy, figure.IV.22 et sur le plan xz, figure.IV.23. La valeur de la pression atteint la valeur maximale de 450 Pa pour le modèle de cube simple et, de ce fait, la pression est plus élevée dans le cube simple cas 1 que dans les autres. De plus, la pression axiale diminue fortement car elle se situe au niveau du flux situé derrière le cube (sortie du creux).

Nous constatons que la perte de pression est relativement faible dans les cas 2 et 3, en revanche, cette perte de pression est assez importante dans le cas du modèle de cube simple cas 1.

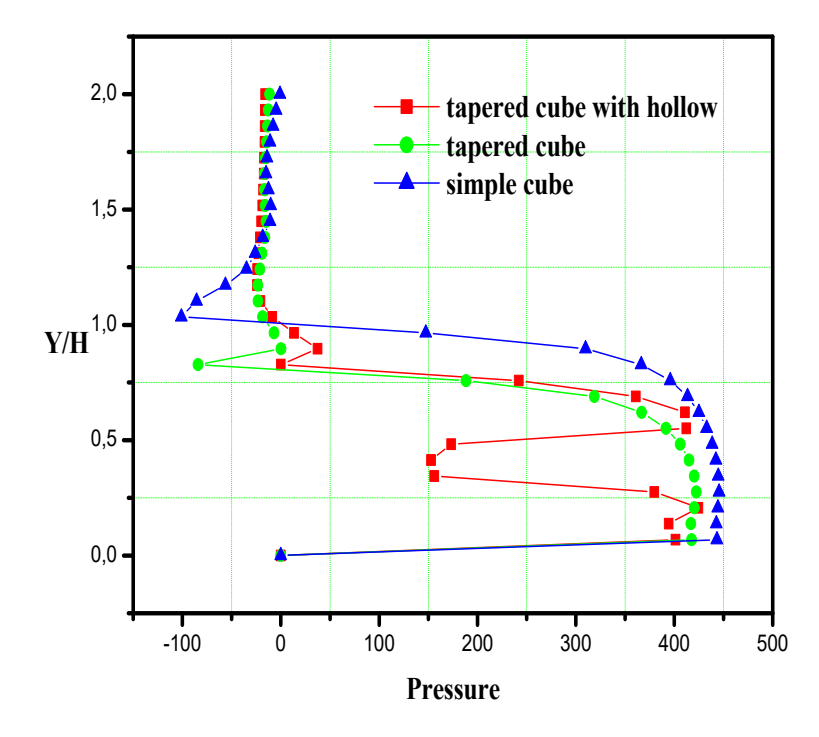

**Figure.IV.22.** Profils de pression sur le plan  $z=0$  pour  $(x/H=1)$ .

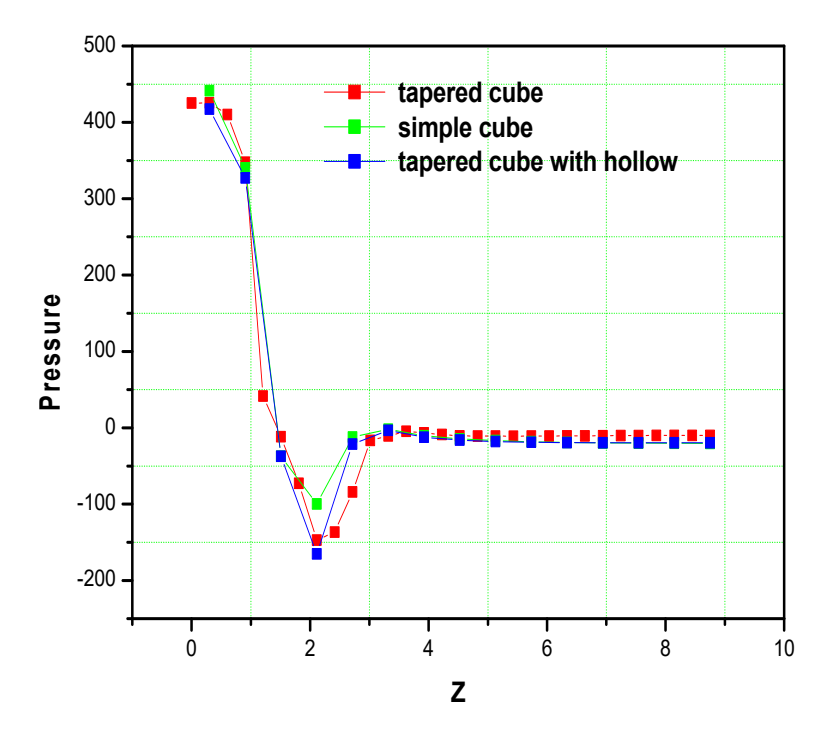

**Figure.IV.23.** Profils de pression sur le plan y=0 pour (x/H=1).

# **IV.3.2.3. L'énergie cinétique de turbulence**

La variation des contours de l'énergie cinétique de turbulence dans le plan de symétrie  $(z = 0)$  obtenue, pour les trois cas de modèles d'obstacles est illustrée sur les figures IV.24, IV.25 et IV.26. On remarque que cette énergie est maximale et en aval du cube et à la sortie du creux dans les cas 2 et 3 et elle est concentrée au-dessus de l'obstacle dans le cas 1. En revanche, cette énergie cinétique est minimale et quasiment nulle au voisinage des bords inclinés du cube (cas 2 et 3). On peut noter aussi que la quantité d'énergie cinétique turbulente est plus forte dans le cas 1 (cube simple) et croit avec l'augmentation du nombre de Reynolds.

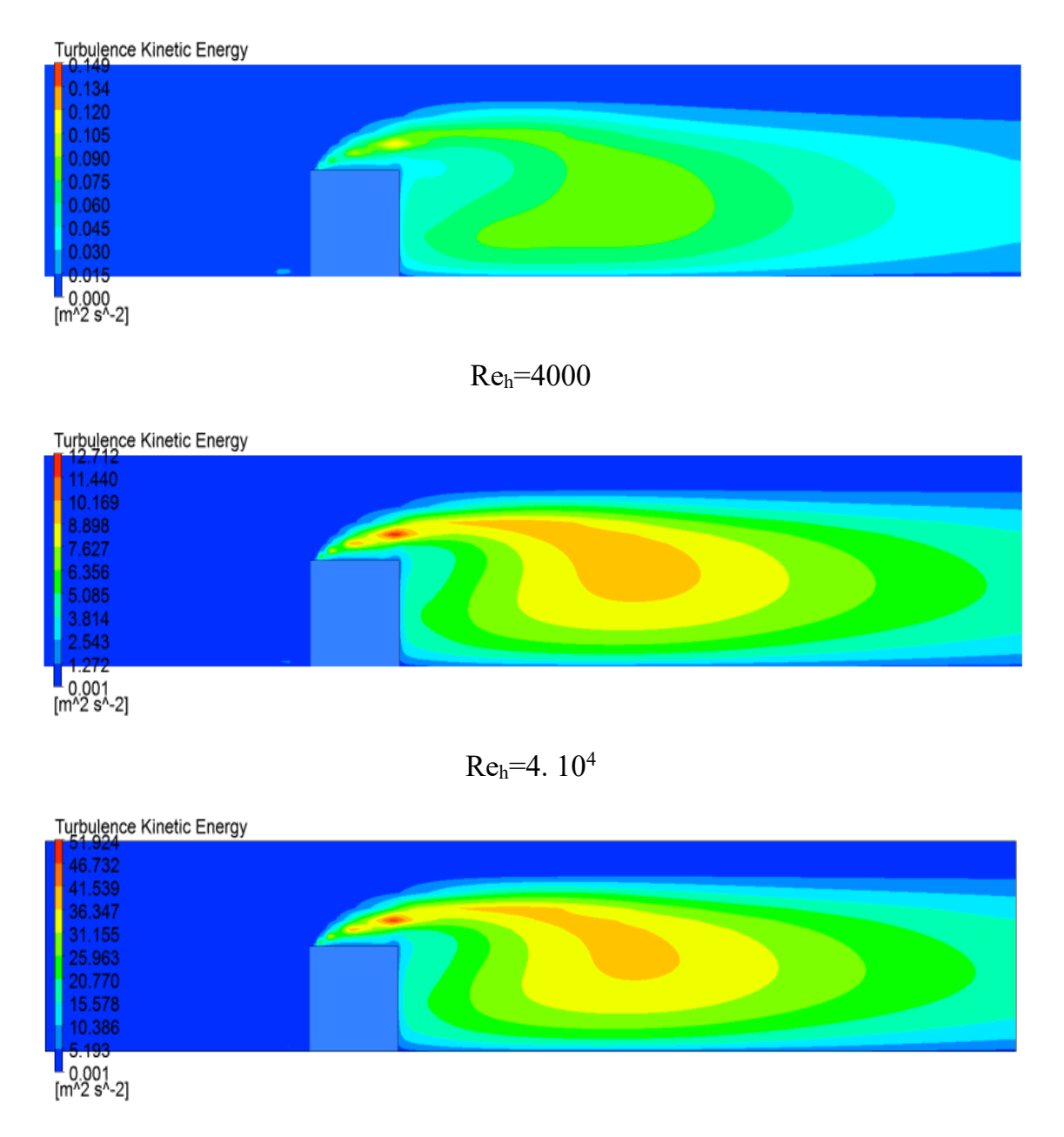

Reh=8. 104

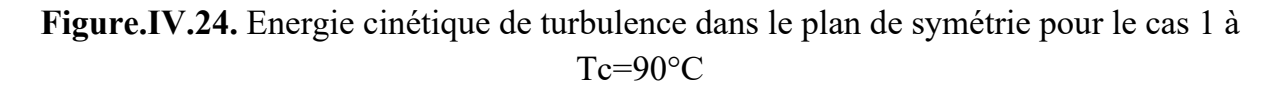

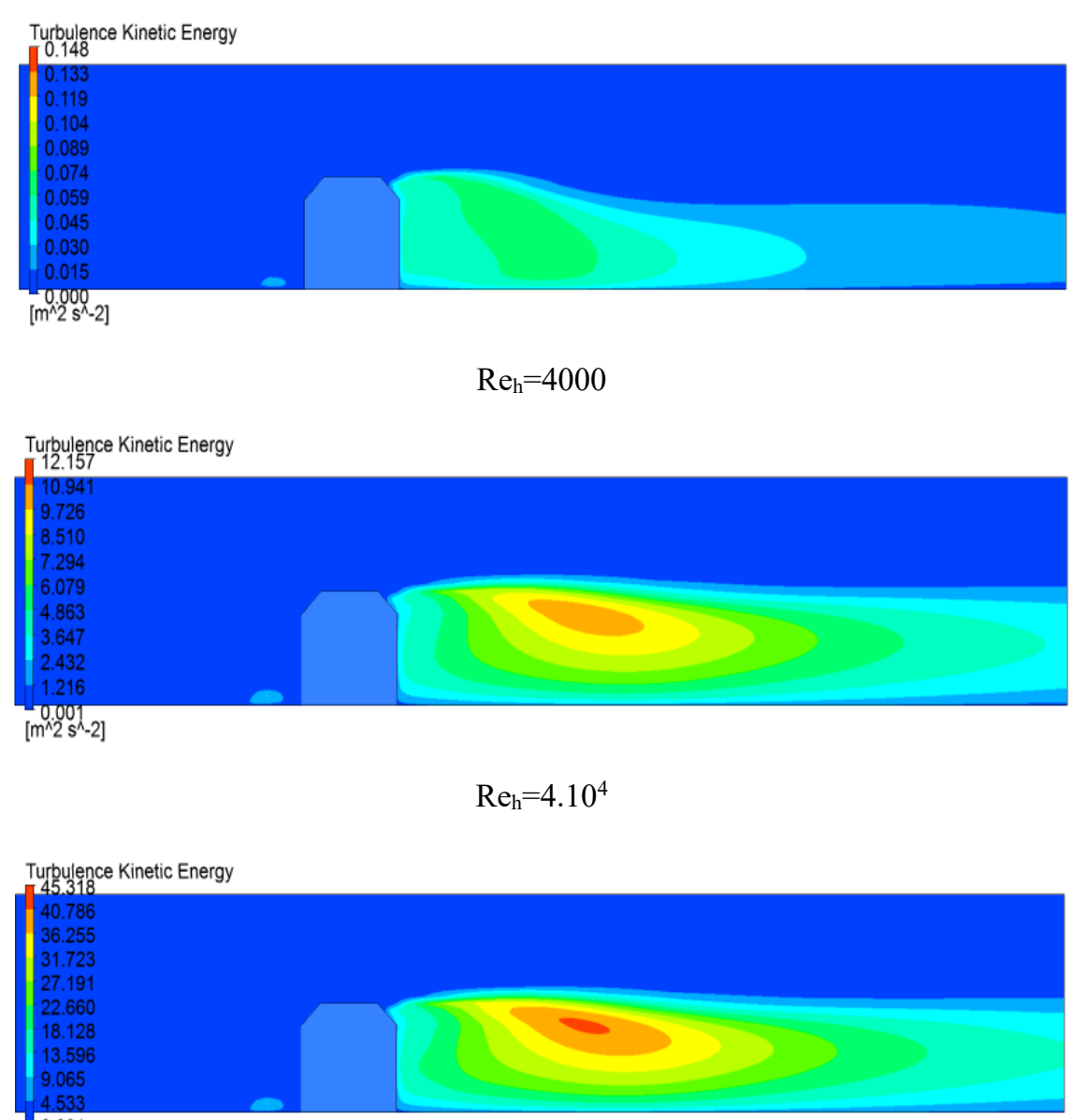

u 0.001<br>[m^2 s^-2]

Reh=8. 104

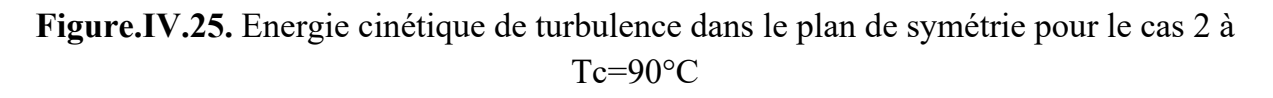

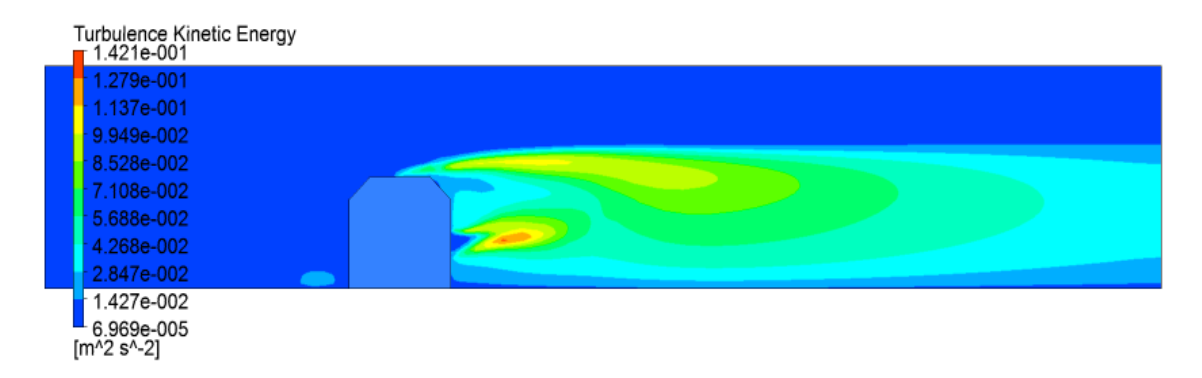

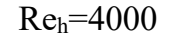

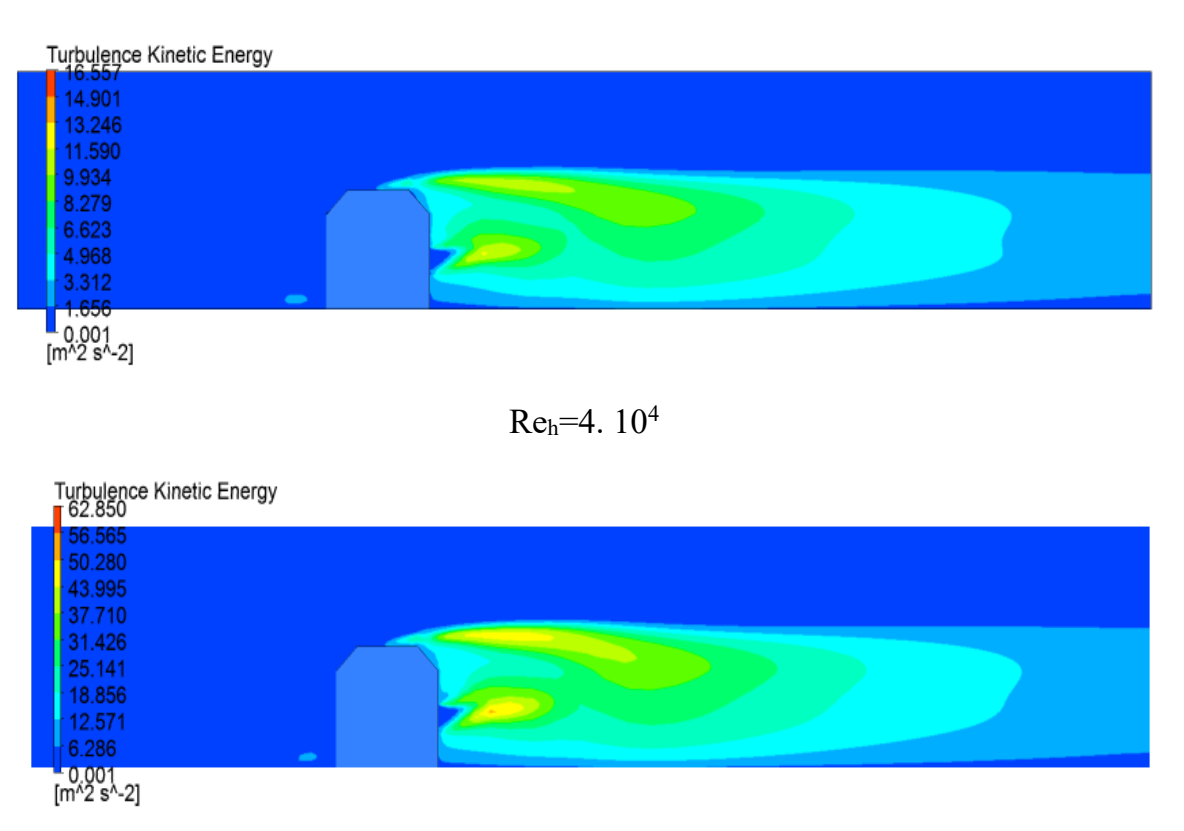

Reh=8. 104

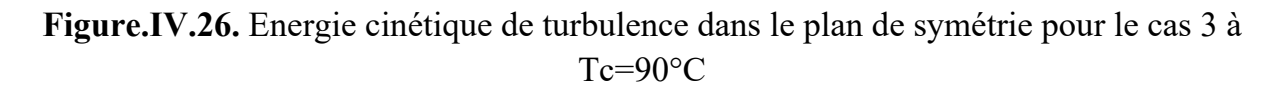

#### **IV.3.2.4. Contours et profils de température**

La distribution du champ des températures est présentée sur la figure.IV.27 au plan de symétrie xy et sur le plan xz (Fig.IV.28) respectivement. On remarque que cette distribution du champ de température est prolongée dans la partie aval du cube. On voit clairement une augmentation forte de la température aux alentours des parois chauffées du cube là où la condition de température est imposée. Cette distribution des isothermes montre une décroissance plus ou moins rapide des températures selon les configurations étudiées. L'établissement thermique est d'autant plus rapide avec l'augmentation du nombre de Reynolds.

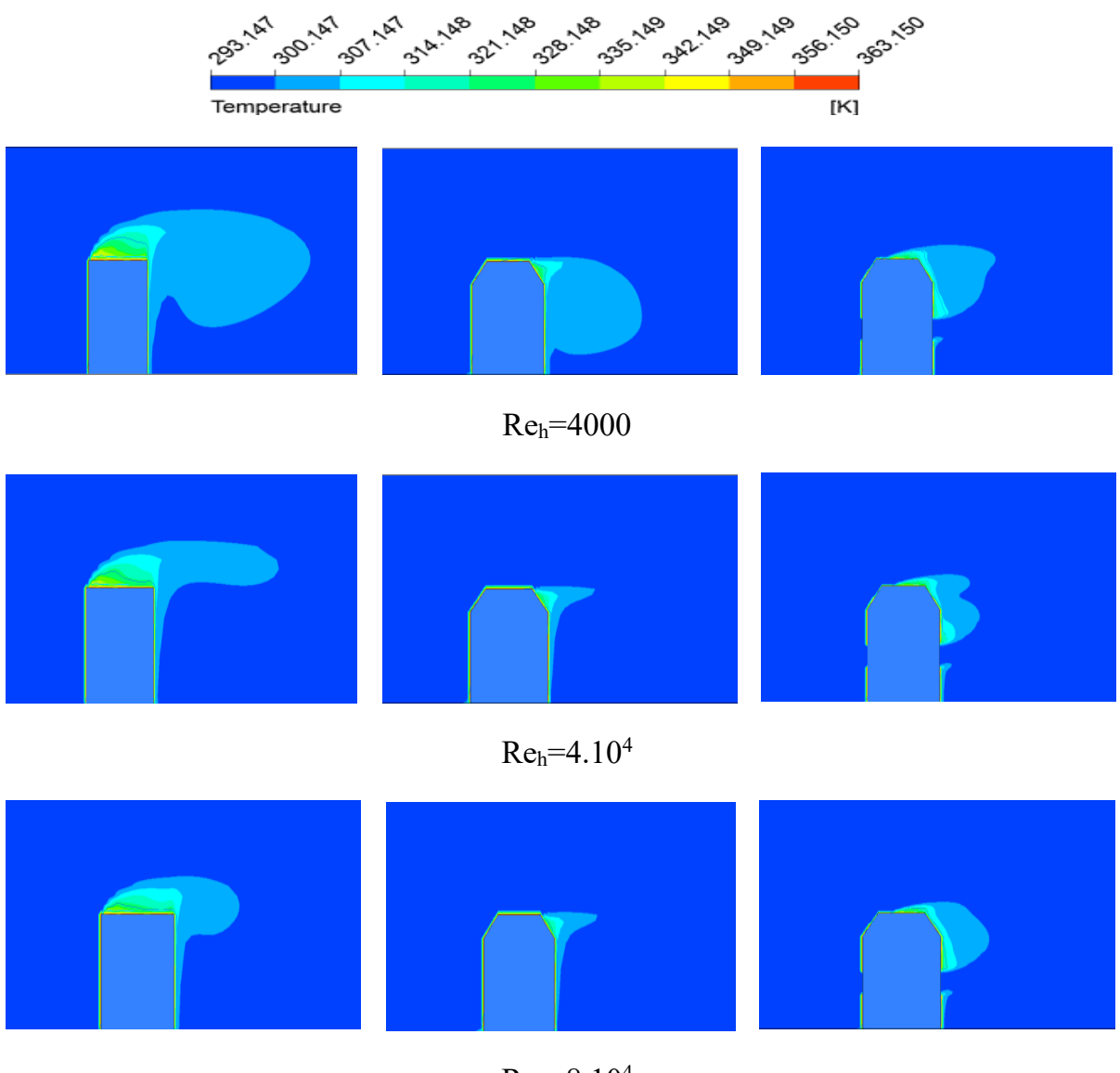

 $Re_h = 8.10^4$ 

**Figure.IV.27.** Contours des températures sur le plan xy, température du cube:

Tc=90°C

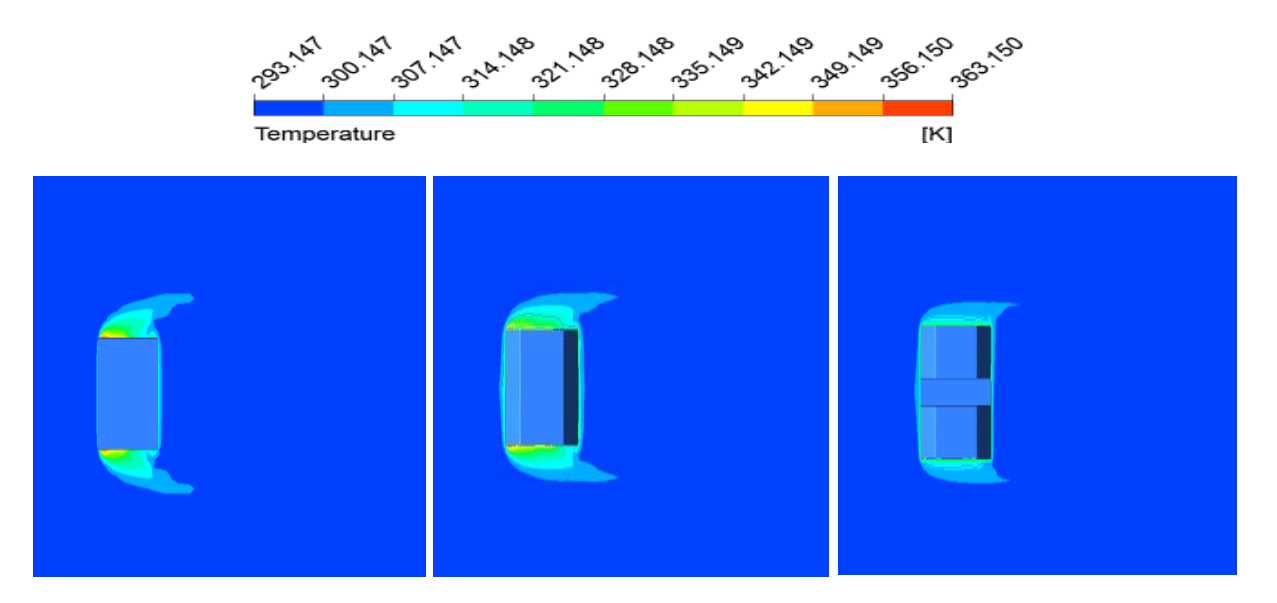

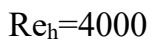

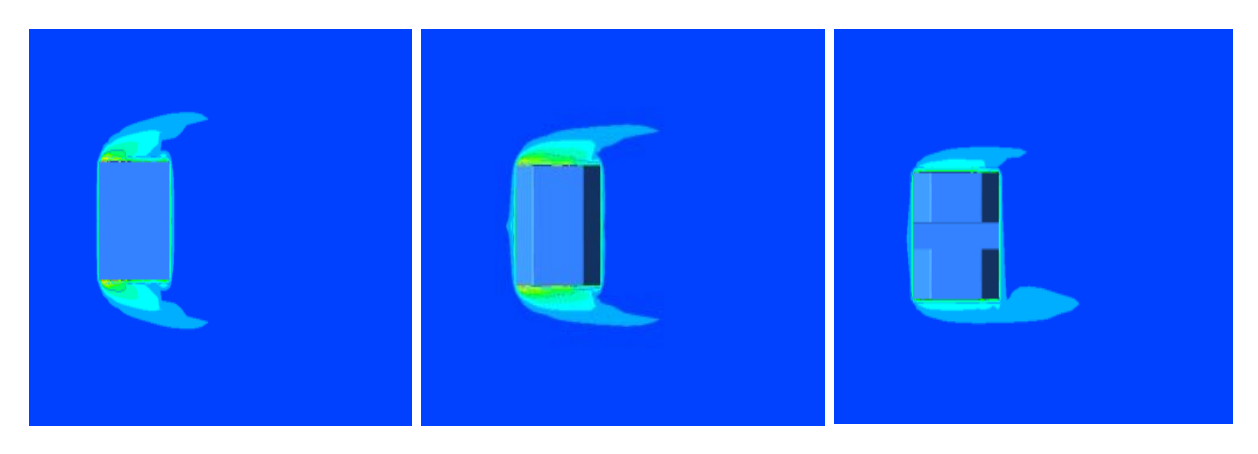

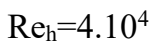

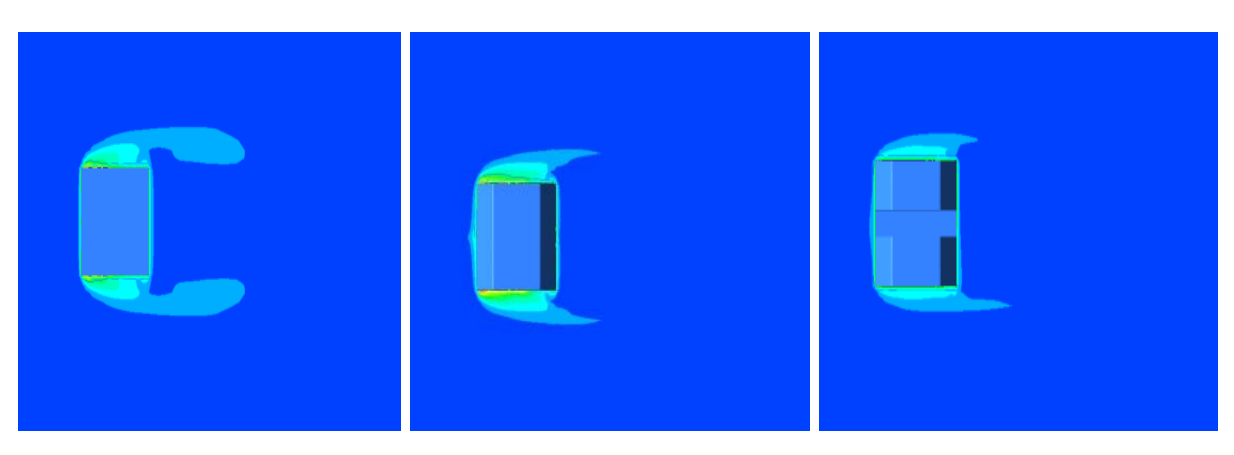

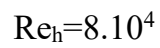

**Figure.IV.28.** Contours des températures sur le plan xz, température du cube: Tc=90°C

La figure.IV.29 illustre une présentation des résultats numériques des profils de température dans la direction de l'écoulement pour, les trois cas étudiés, dans le plan de symétrie  $z=0$  pour la position  $x/H =1$  en aval du cube. Cette figure montre un maximum de température quasi-similaire pour les cas 1 et 2 mais bien inférieur à celui observé dans le cas 3.

En comparant les températures suivantes, on remarque que la plus faible température est pour le cas du cube simple où elle atteint son minimum par une valeur de 299°K, alors que la valeur maximale de la température est marquée pour le cube incliné creusé par une température de 306°K à la sortie du creux sur la partie 0˂y/H˂1. Puis elle diminue sur la deuxième partie  $1 \le y/H > 2$  jusqu'à atteindre la valeur minimale pour les trois configurations.

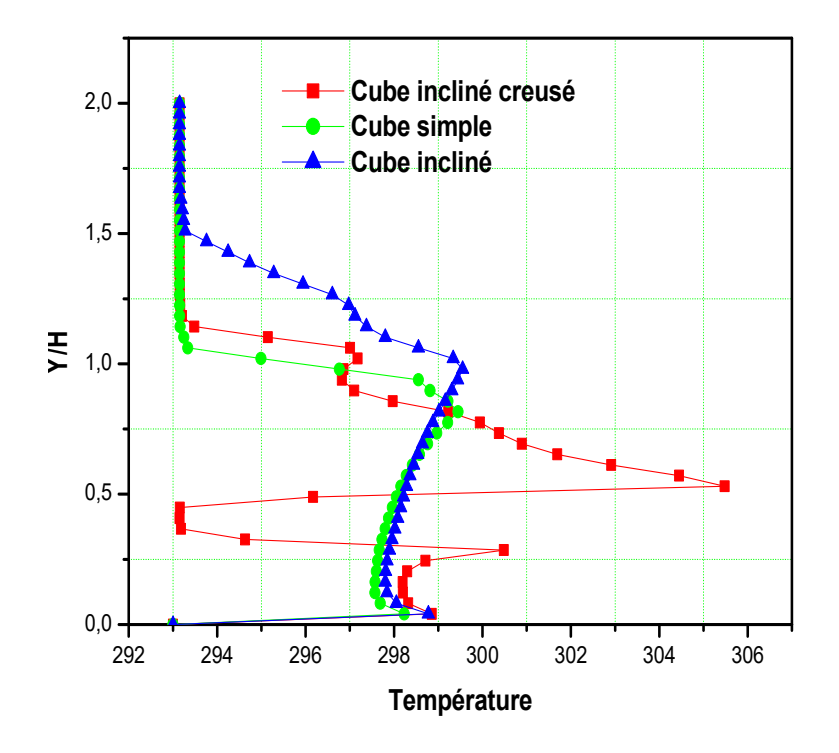

**Figure.IV.29.** Profils de température sur le plan  $z=0$  pour  $(x/H=1)$  en aval du cube, Re= 4000.

## **IV.3.2.5. Iso-contours du critère Q**

La figure **IV.**30 illustre une vue d'ensemble 3D du débit moyen, Elle représente les iso-contours du critère Q coloré par la vitesse longitudinale. Le Q criterion est un nouveau critère de visualisation des écoulements turbulent. Ce critère est un invariant scalaire défini par Hunt et al. [56].

$$
Q = -\frac{1}{2} U_{i,j} U_{j,i} = -(||S^2|| - ||\Omega^2||)
$$
 (IV.1)

c'est un équilibre entre le taux de rotation au carré  $\Omega^2$  et le taux de déformation  $S^2$ .

Nous pouvons dimensionner le critère-Q par

$$
\bar{Q} = Q / (U_b / H)^2 \tag{IV.2}
$$

On voit clairement le caractère tridimensionnel de l'écoulement, notamment la présence d'un vortex en fer à cheval, noté VFC, de vortex marginaux VM et de vortex de sillage, noté VS. Une réflexion du fluide est observée immédiatement après l'obstacle. Il est clair de voir le vortex en fer à cheval naissant en amont de l'obstacle, puis l'écartement lorsque le cube est dépassé.

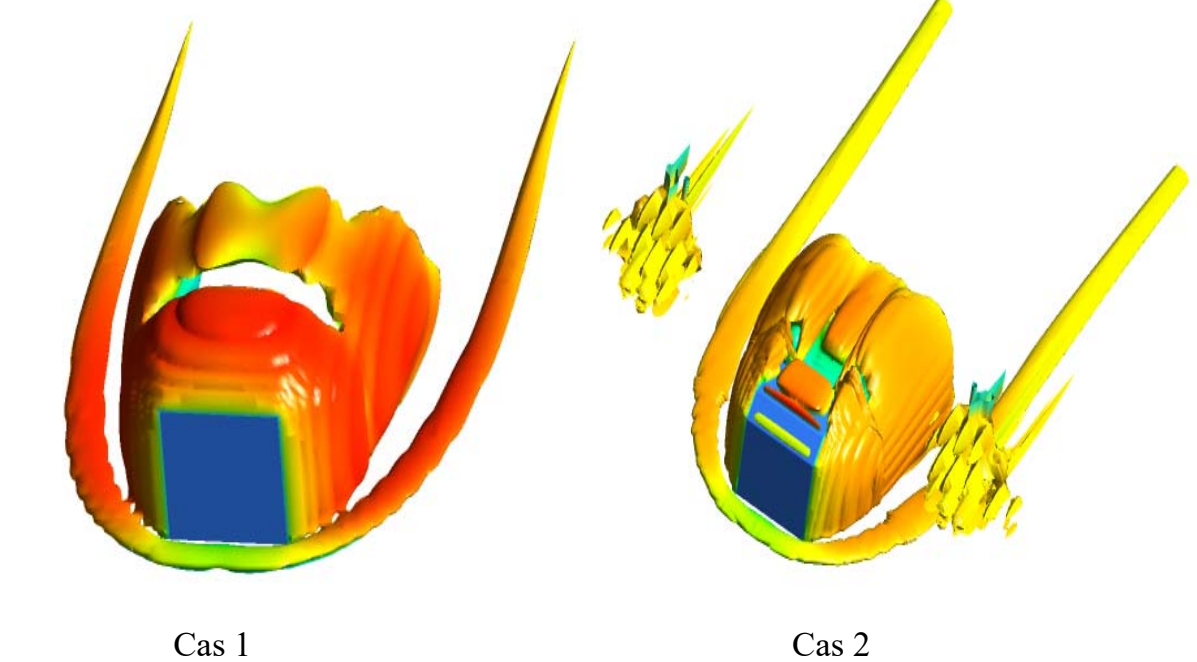

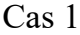

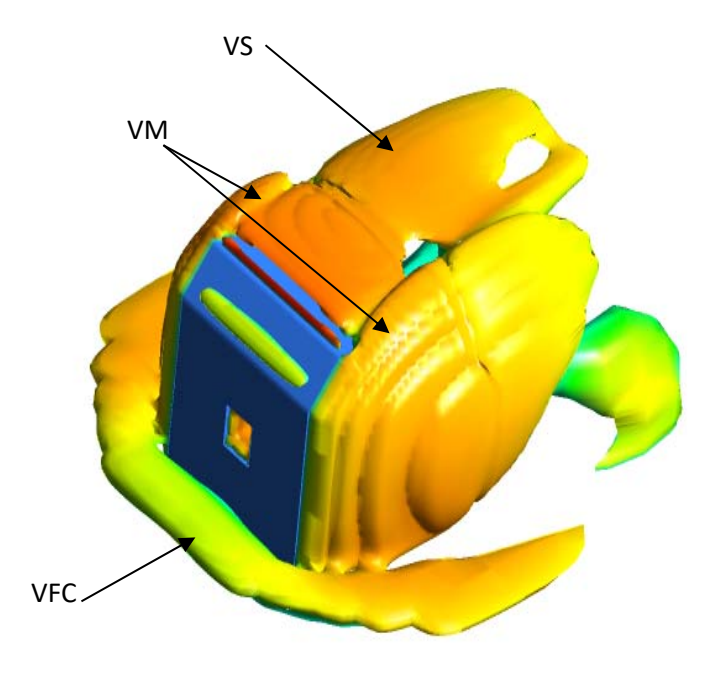

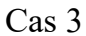

**Figure.IV.30.** Iso-surfaces du critère (Qi= 0.05) colorées par la vitesse U.

## **IV.3.2.6. Flux de chaleur**

La distribution des flux de chaleur sur les surfaces du cube est représentée sur la figure IV.31. La distribution des contours du flux thermique sur la face avant (face au vent) est légèrement la même pour tous les cas, alors que sur les facettes latérales et sur la face supérieure, l'intensité du jet impactant augmente et change totalement la distribution du flux thermique. En comparant les trois cas, on observe que l'augmentation la plus élevée du flux thermique est située sur les facettes arrière du cube simple.

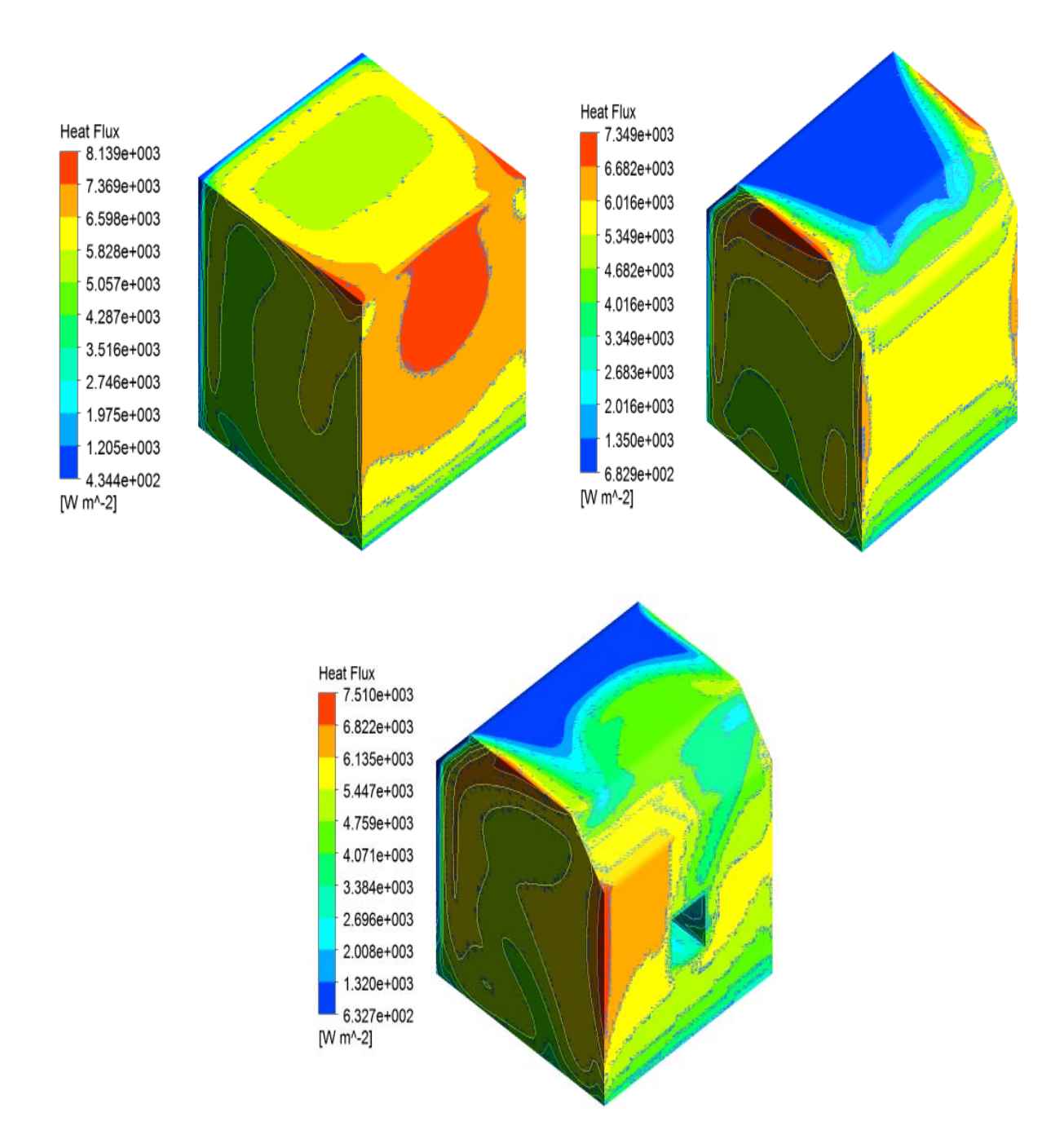

**Figure.IV.31.** Contours du flux de chaleur sur les surfaces du cube.

### **IV.3.3. Influence de la taille, de la position et du nombre de creux dans le cube**

Dans ce paragraphe, nous avons analysé, pour le cas 3, l'influence de la taille du creux, de sa position la face verticale du cube et enfin leur nombre.

# **IV.3.3.1. Variation de la section du creux**

Pour une analyse précise de l'insertion du creux sur l'impact de l'écoulement et pour une bonne vision des structures tourbillonaires, des séparations et des ré-attachements au-dessus, sur les côtés et derrière l'obstacle, les lignes de courant sur le plan xy dans le plan de symétrie pour trois sections du creux de rayon (a=2.5mm, a=5mm, a=7.5mm) ont été présenté sur la (Fig.IV.32), pour un nombre de Reynolds Re =  $4.10<sup>4</sup>$ .

 Dans les trois cas, on observe l'existence d'un petit tourbillon en amont de l'obstacle et un large vortex à son aval émergeant du creux et formant une structure complexe sous l'effet de la force du jet. Ce vortex est plus large dans le cas 3 de la section du creux de rayon a=5mm.

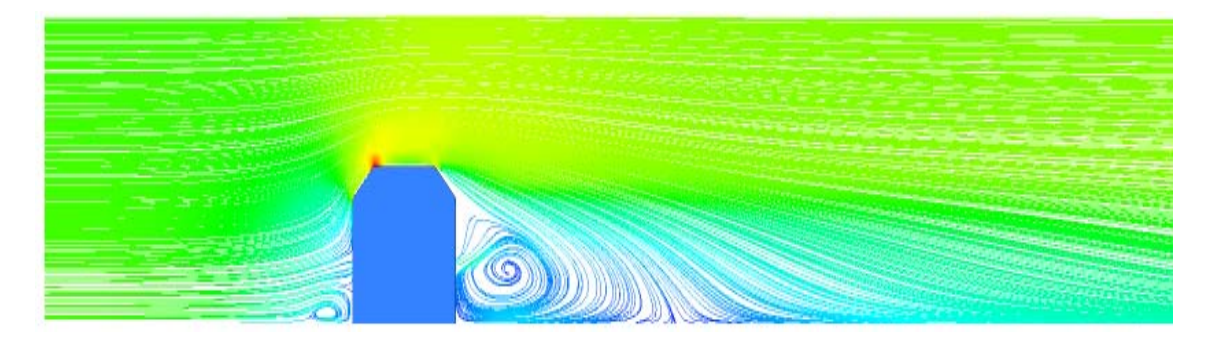

Cas 4 (a=2.5 mm )

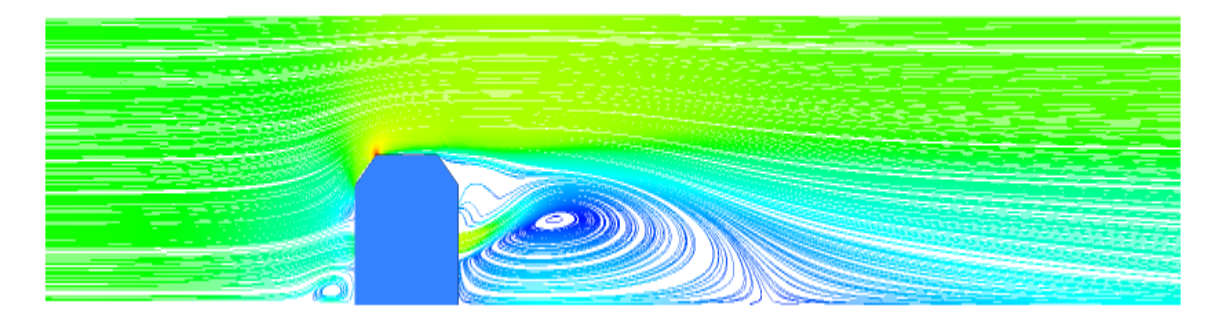

Cas  $3$  (a=5 mm)

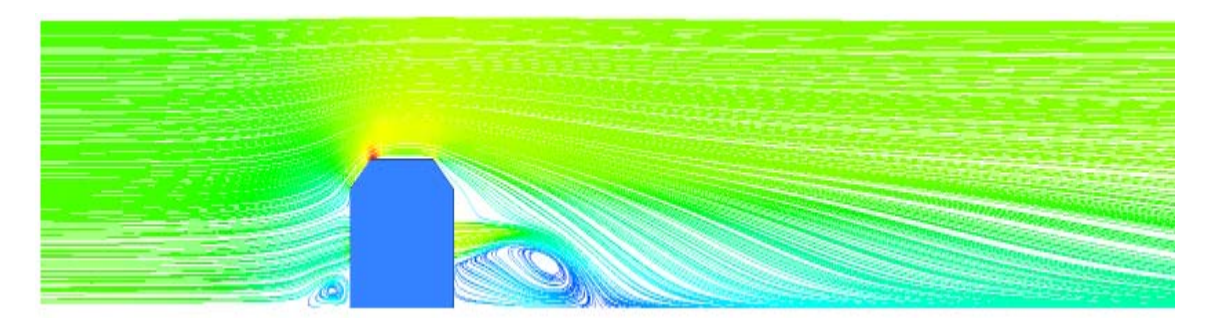

#### Cas  $5 (a=7.5)$  mm

**Figure IV.32**. Lignes de courants sur le plan de symétrie pour les trois modèles du cube à  $Re=4.10^4$ .

Les figures IV.33, IV.34, IV.35 illustrent les lignes de courant respectivement sur le plancher du canal (y=0), dans l'ensemble du canal et autour du cube. Pour les trois cas, on distingue deux points de focalisation (F), un point de séparation (S) et un point de ré-attachement (R) (Fig.IV.33). L'effet de blocage de l'obstacle crée un gradient de pression défavorable qui sépare l'écoulement et l'éloigne du cube pour former un vortex en fer à cheval. Ce dernier apparaît en amont puis contourne l'obstacle ; il est plus large dans le cas de la petite section du creux (cas 4) et plus étroit pour la plus grande section (cas 5). Nous pouvons donc conclure que, plus la section du creux augmente plus la taille du vortex en fer à cheval est réduite.

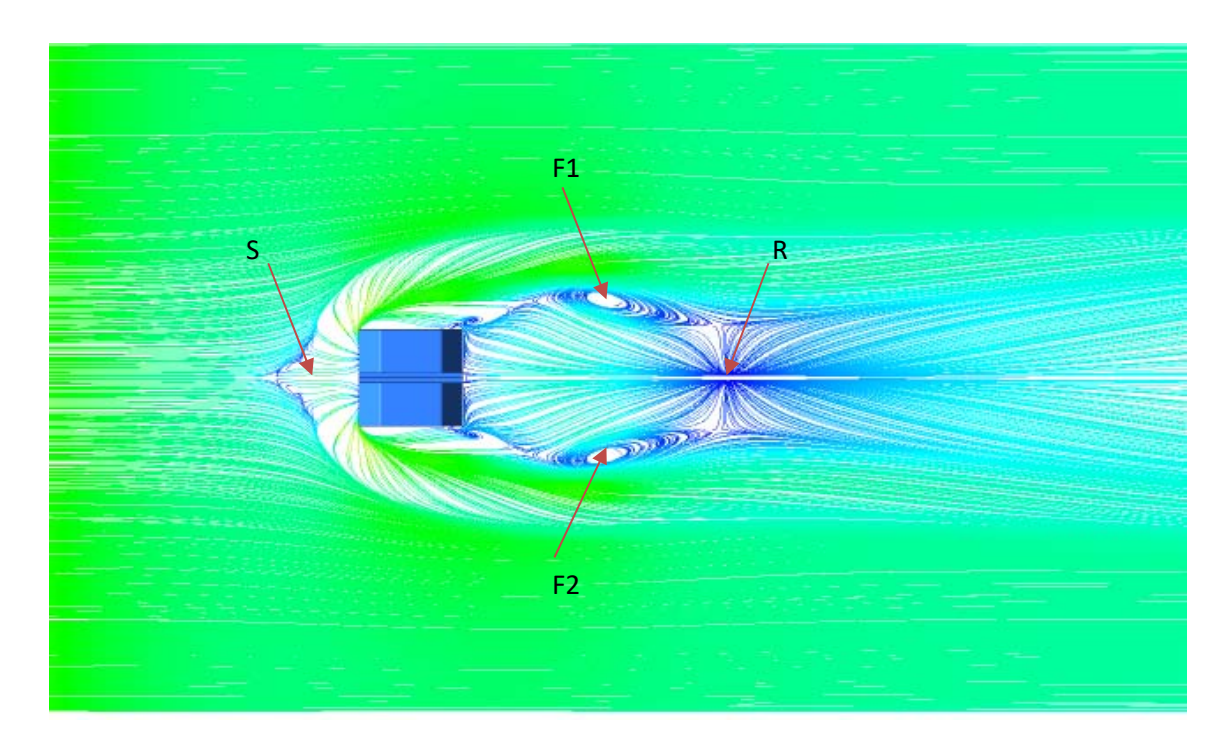

Cas 4 (a=2.5mm )

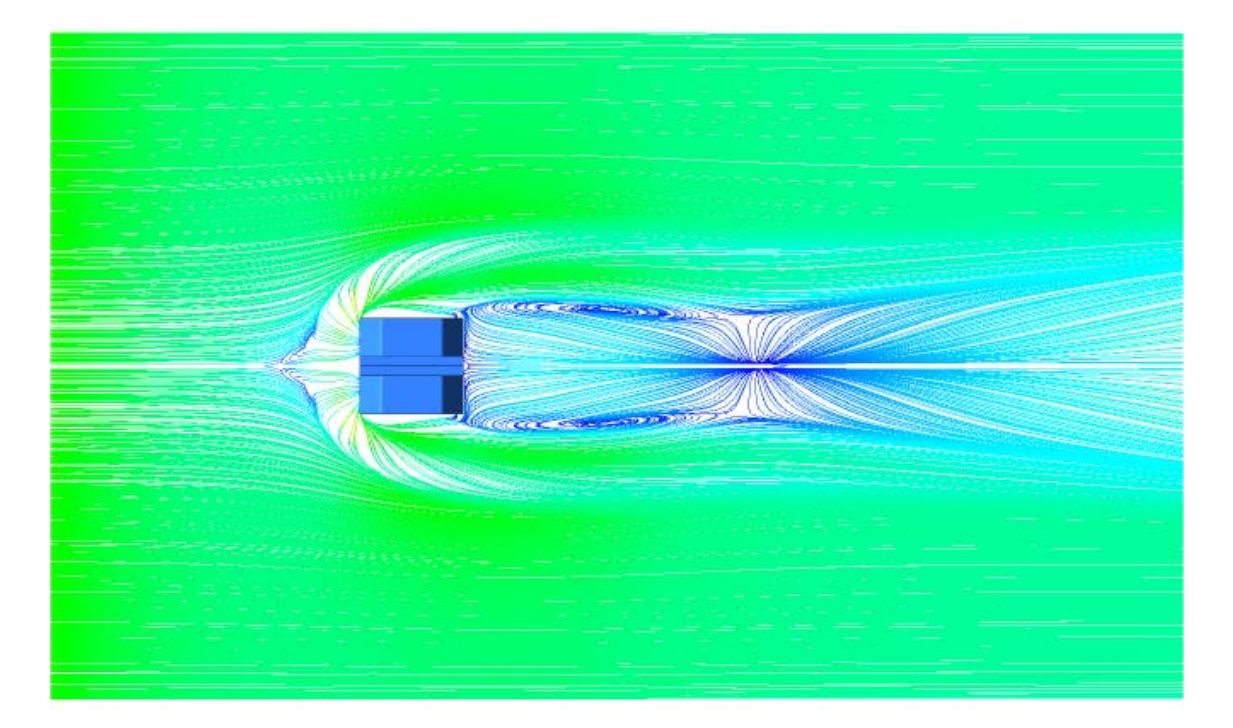

Cas 3 (a=5 mm )

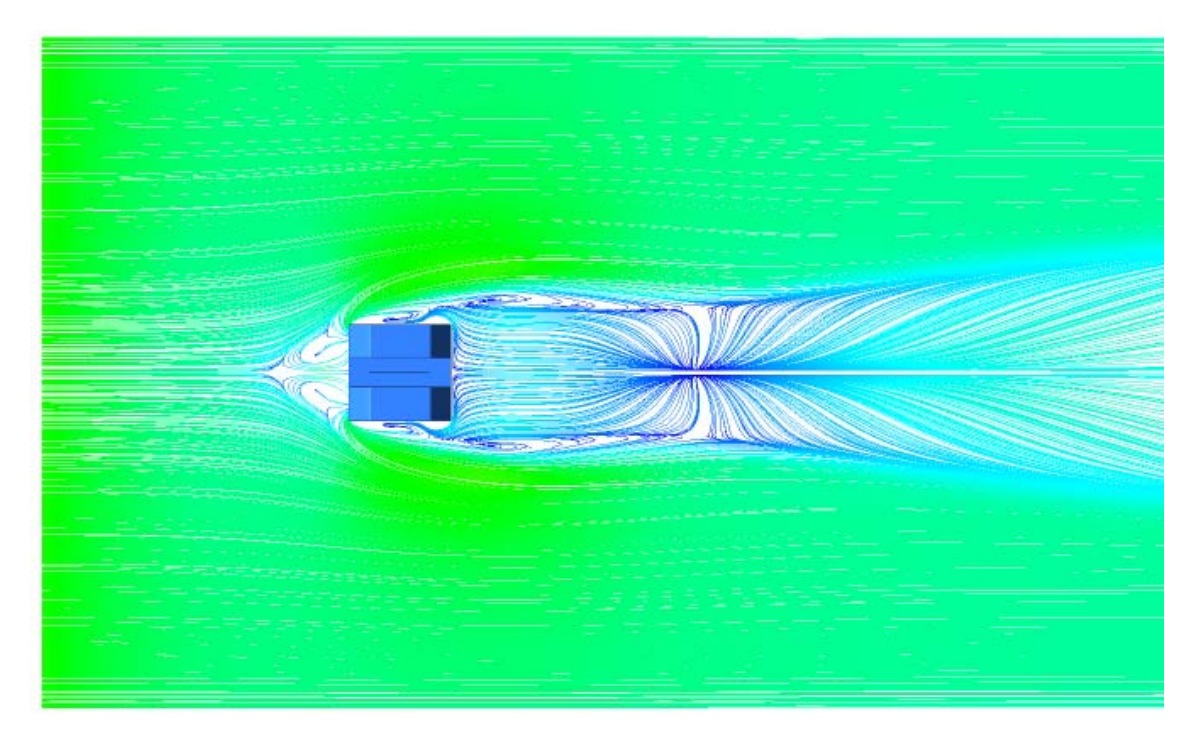

Cas 5 (a=7.5 mm )

Figure IV.33. Lignes de courants sur le plan (z=0) pour les différents sections du creux (cas 4, cas 3, cas 5),  $Re = 4.10^4$ .

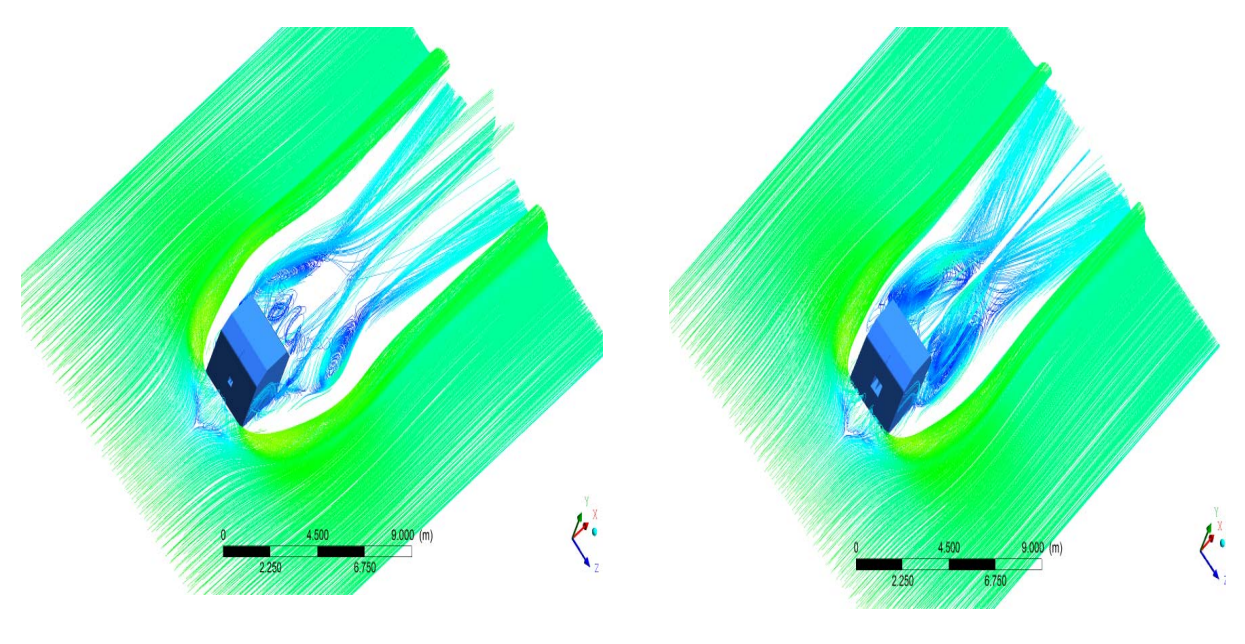

Cas 4 (a=2.5mm ) Cas 3 (a=5mm )

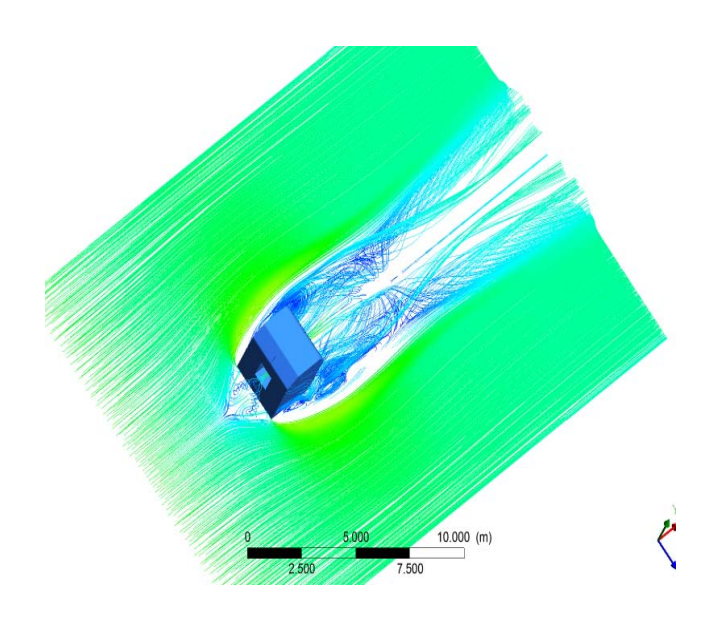

Cas 5 (a=7.5mm )

Figure IV.34. Lignes de courants 3D dans le plan (z=0) pour les trois sections du creux,  $Re = 4.10^4$ .

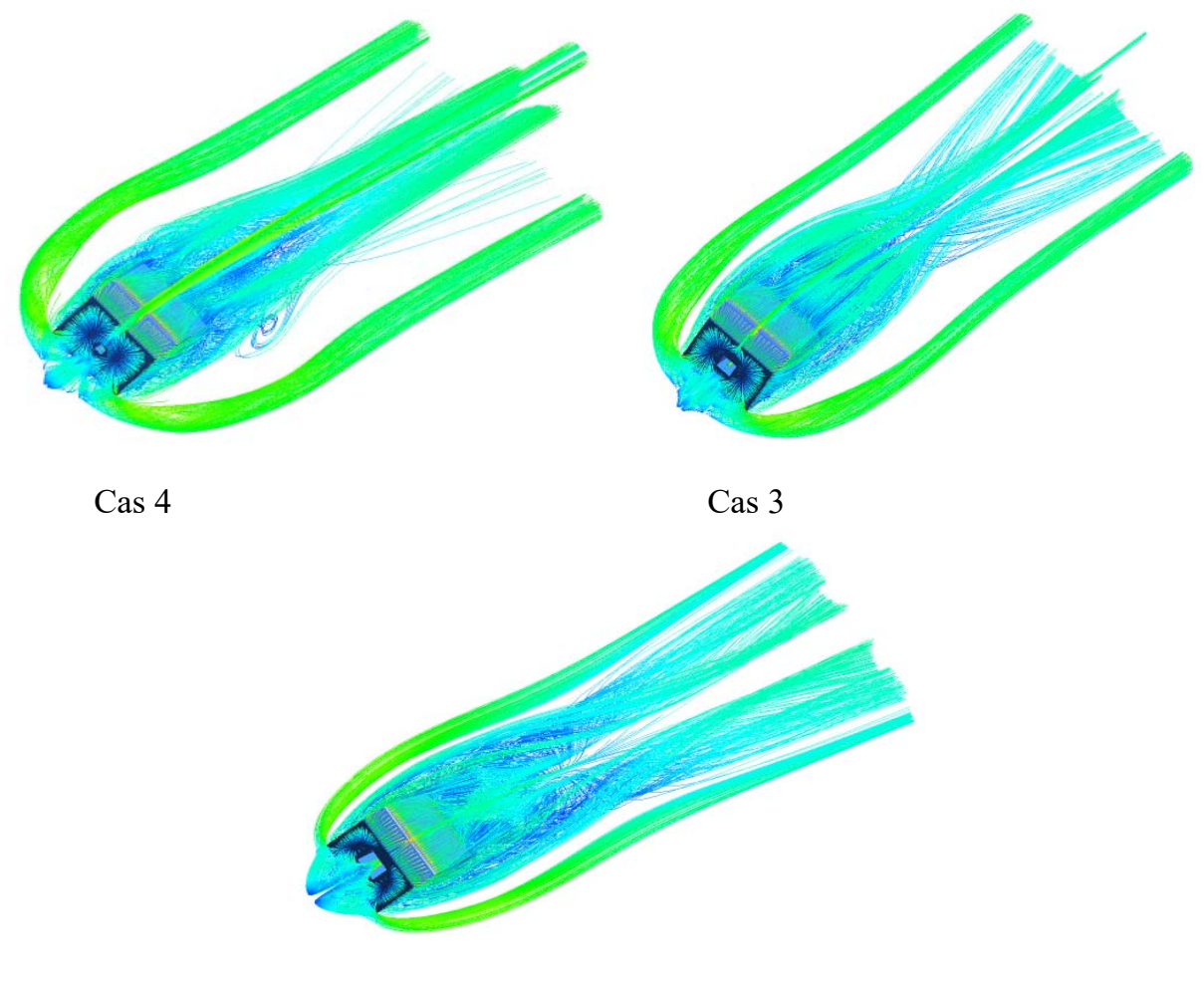

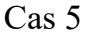

Figure IV.35. Lignes de courants 3D pour les trois sections du creux, Re= 4.10<sup>4</sup>.

Les figures IV.36 illustrent les profils de vitesse (dans le sens du courant) dans le plan de symétrie et aux plans définis par les positions (x/H=-0.5, 0, 0.5, 1 et 1.5) respectivement en amont, au-dessus et en aval de l'obstacle. Le rapport y/H étant compris entre 1 et 2 pour la position x/H=0,5 et entre 0 et 2 pour toutes les positions. Pour les 5 configurations, il existe deux zones de recirculation : une zone logarithmique due au flux principal, et une zone de retour parabolique inférieure due au vortex de recirculation. Pour la première position, en amont du cube (x/H=-0,5), on constate que les trois profils sont presque identiques ; sauf au niveau du creux, où on remarque une variation de la vitesse, dont la valeur croit avec l'augmentation de la taille de la section du creux, en particulier le long du plan x/H=0.

Ces profils de vitesse sont quasi-identiques à partir de  $y/H=0.75$  dans le cas  $(x/H = 1.5)$ 0.5). Au milieu du bloc (x/H=1), les flux des trois cas sont identiques à partir de y/H=1, à l'extrémité inférieure de cette valeur, il y a une forte augmentation de la vitesse axiale En aval du cube  $(x/H = 1.5)$ , on peut voir deux zones distinctes, audessus et en dessous de y/H=1. Au-dessus, on note que les profils de vitesse pour les trois sections du creux sont identiques, alors qu'en dessous, on observe que les profils correspondants à la petite et la moyenne tailles du creux sont plus petits que ceux obtenus pour le plus large creux, où l'on note une brusque augmentation de la vitesse.

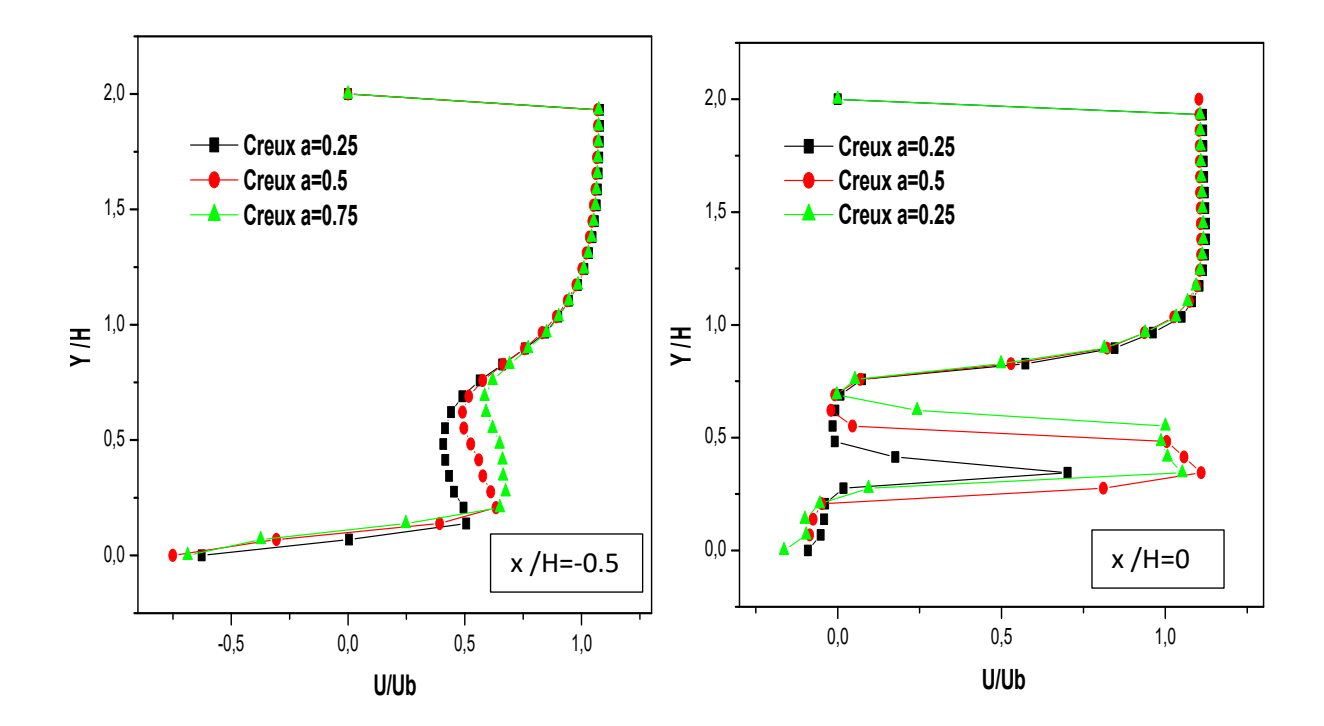

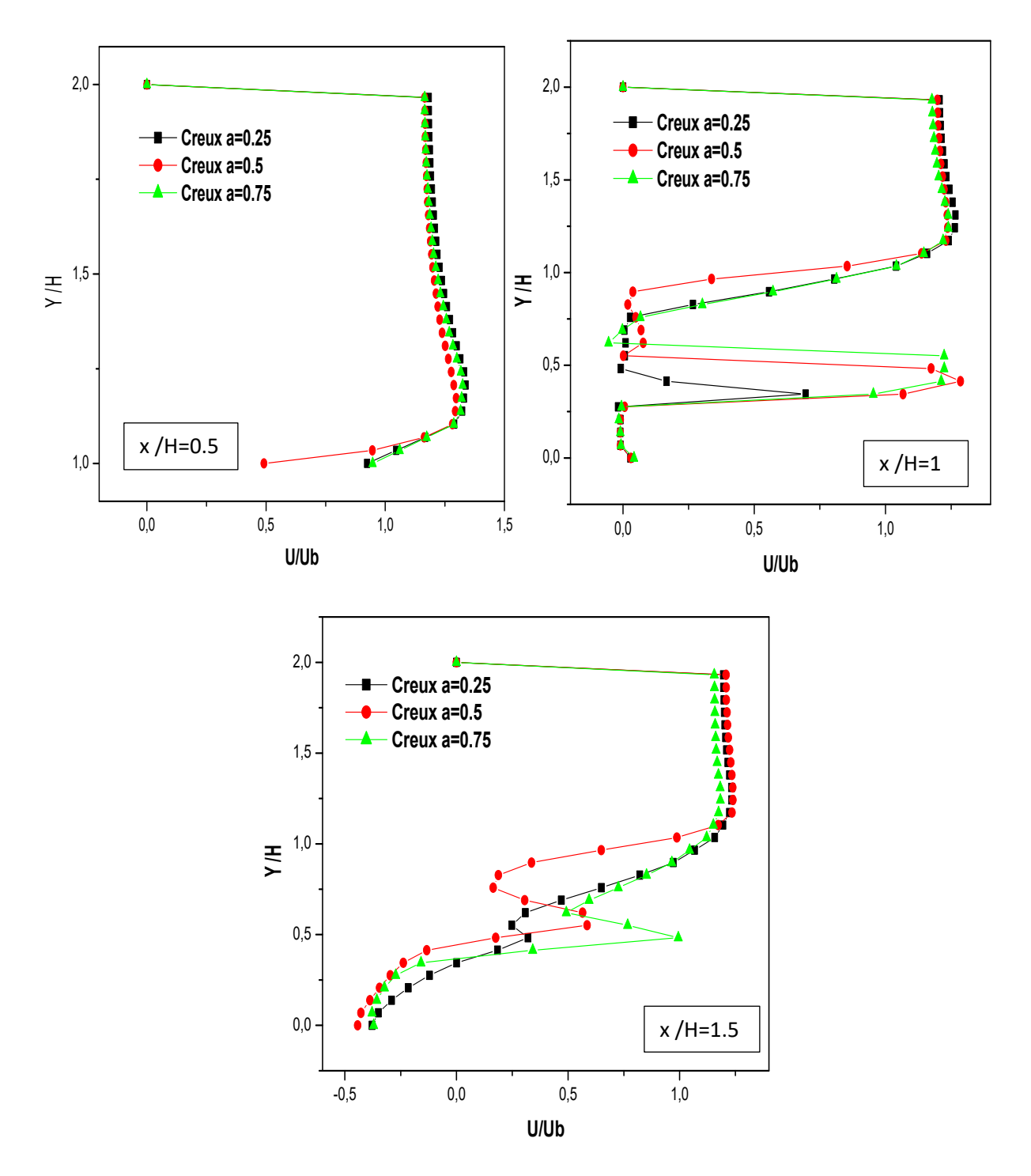

**Figure.IV.36.** Profils de vitesse sur le plan de symétrie pour différentes sections  $(x/H=-0.5, 0, 0.5, 1, 1.5)$  et pour différentes sections du creux.

La distribution du champ de la température pour la partie de la variation de la section du creux (cas 4, cas 3 et cas 5) est représentée sur la figure.IV.37 au plan de symétrie xy et sur le plan xz (Fig.IV.38) respectivement. On remarque que cette distribution du champ de température est prolongée dans la partie aval du cube. On voit clairement une augmentation forte de la température au alantour des parois chauffées du cube où elle atteint sa valeur maximale. Le champ de distribusion de la température est plus large dans le cas 4 où la section du creux est la plus petite, cette distribution thermique diminue avec l'augmetation de la section du creux ( cas 3 et cas 5) et vice verça donc on conclut que plus on élargit la section du creux, la distribution du champs thermique diminue.

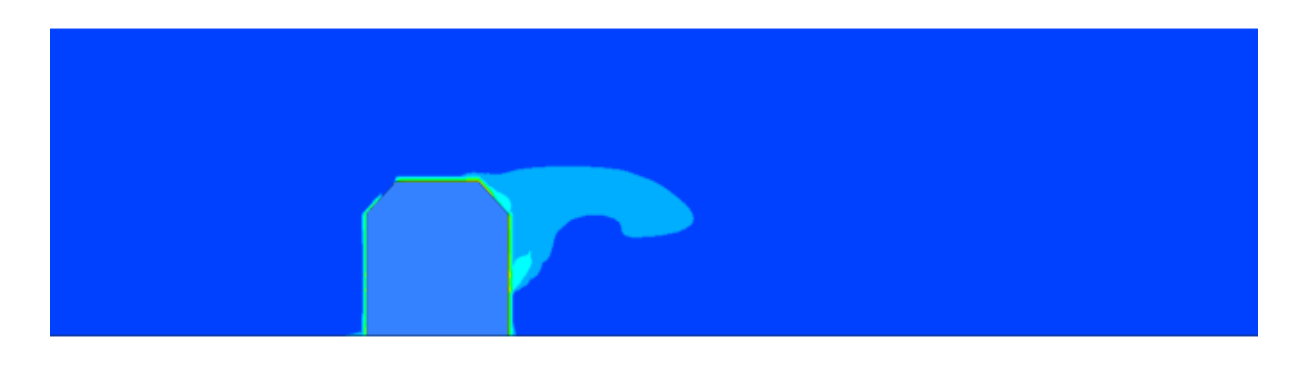

Cas 4

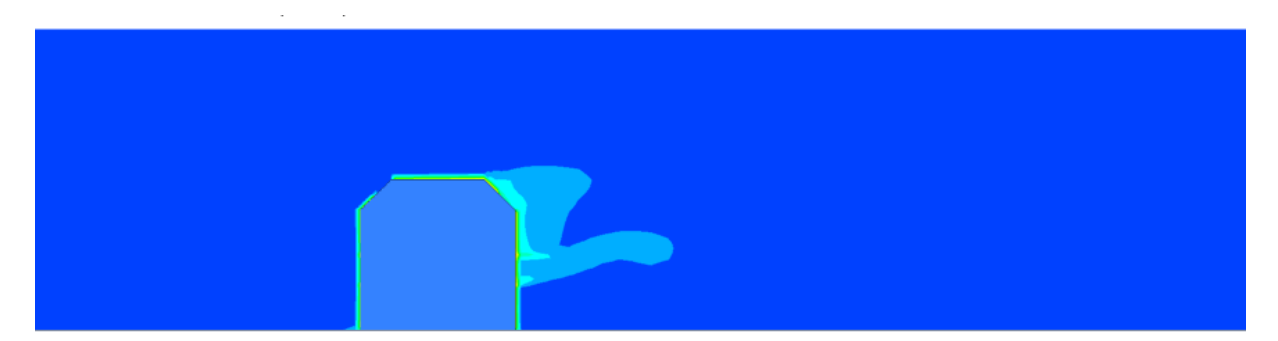

Cas 3

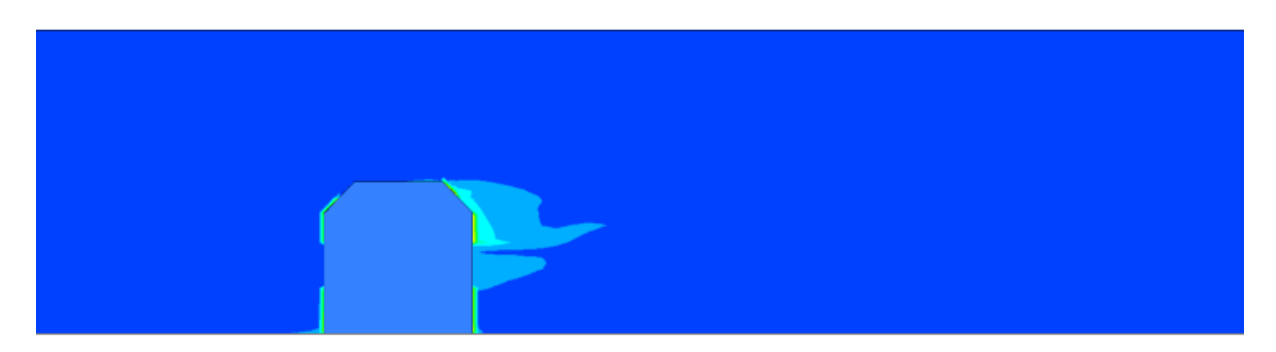

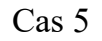

Figure.IV.37. Contours de Température sur le plan xy à Tc=90° pour Re=4000.

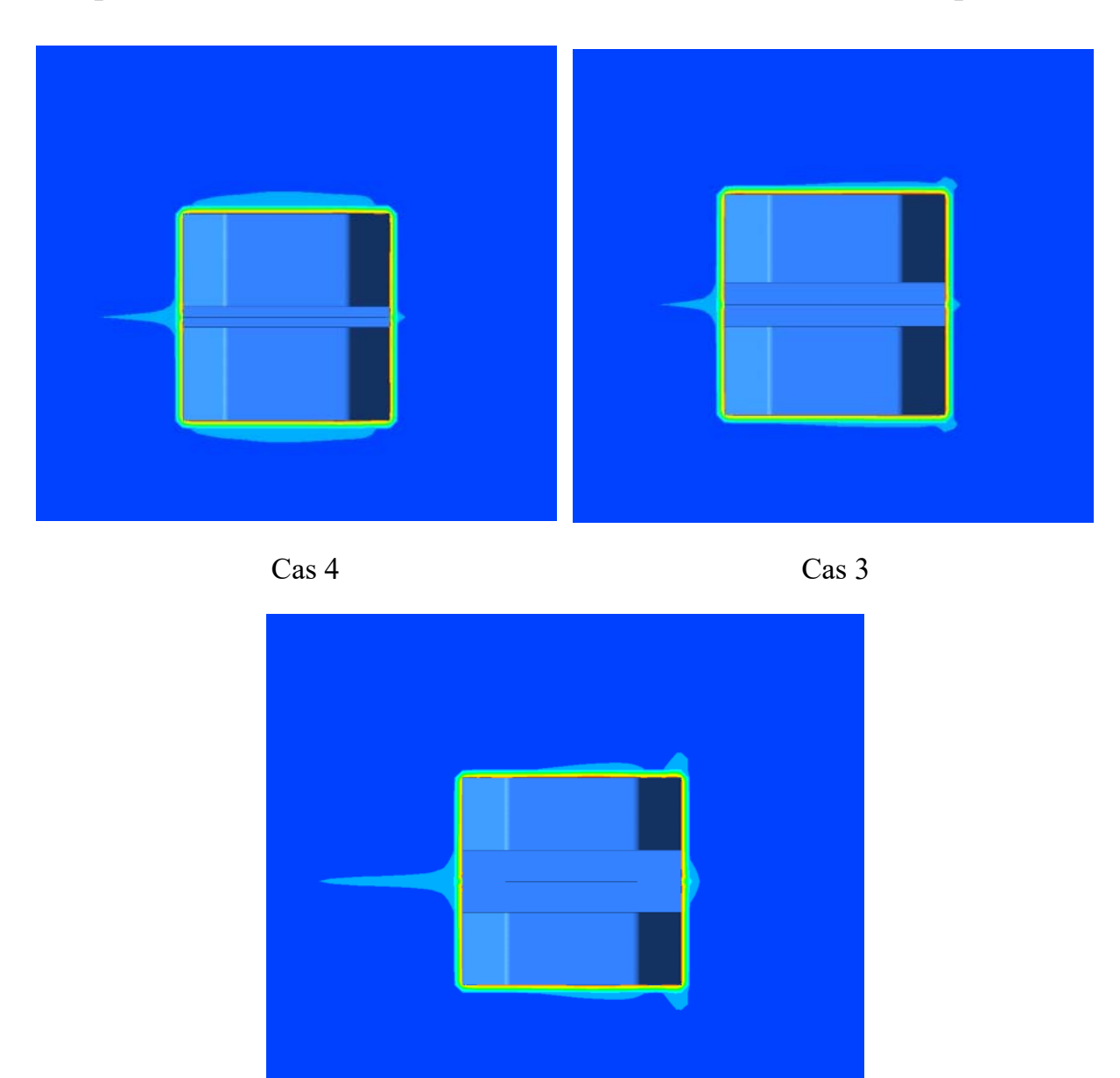

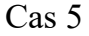

**Figure.IV. 38.** Contours de Température sur le plan xz (y=0) à Tc=90° pour Re=4000.

La figure.IV.39 illustre une présentation des résultats numériques des profils de température dans la direction de l'écoulement pour trois section différentes du creux dans le plan de symétrie  $z=0$  pour différentes positions de lignes (x / H = 0 ; 1 ; 1.5 et 2). Le rapport y / H est compris dans l'intervalle  $0 \le y$  / H $\le 2$  pour toutes les positions.

Pour les deux positions, à l'entrée et à la sortie du creux  $(x / H = 0$  et 1.5), on remarque une augmentation de température au niveau des creux 0.25≤y / H≤1 où elle atteint sa valeur maximale pour les trois cas de la section du creux. Au milieu du cube

 $(x / H = 1)$ , les profils des 3 cas sont identiques à partir de y  $/H = 1$ , à l'extrémité inférieure de cette valeur, il y a une forte augmentation de la température et c'est parce que c'est au niveau du creux où on voit une valeur maximale de température qui est marquée pour la plus petite section du creux (cas 4) par une température de 316°c alors que la plus faible température est marquée pour la plus grande section (cas 5) par une valeur de  $303^{\circ}$ c. Dans le cas (x / H = 2), on voie que les 3 profils sont presque identiques au-dessus de y /  $H = 1$  mais en dessous de la valeur y /  $H = 1$ , on observe que les profils du creux moyen et petit sont plus petits (cas 3 et cas 4) que celui du plus large creux (cas 5).

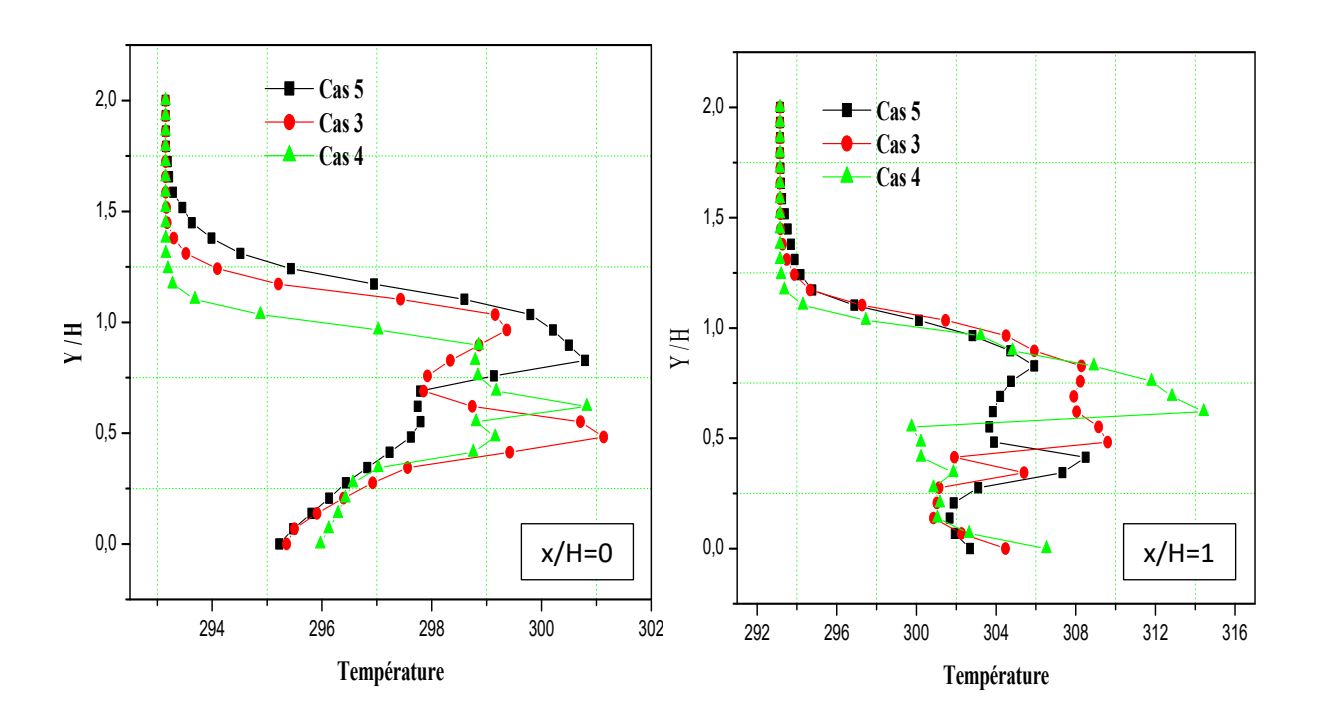

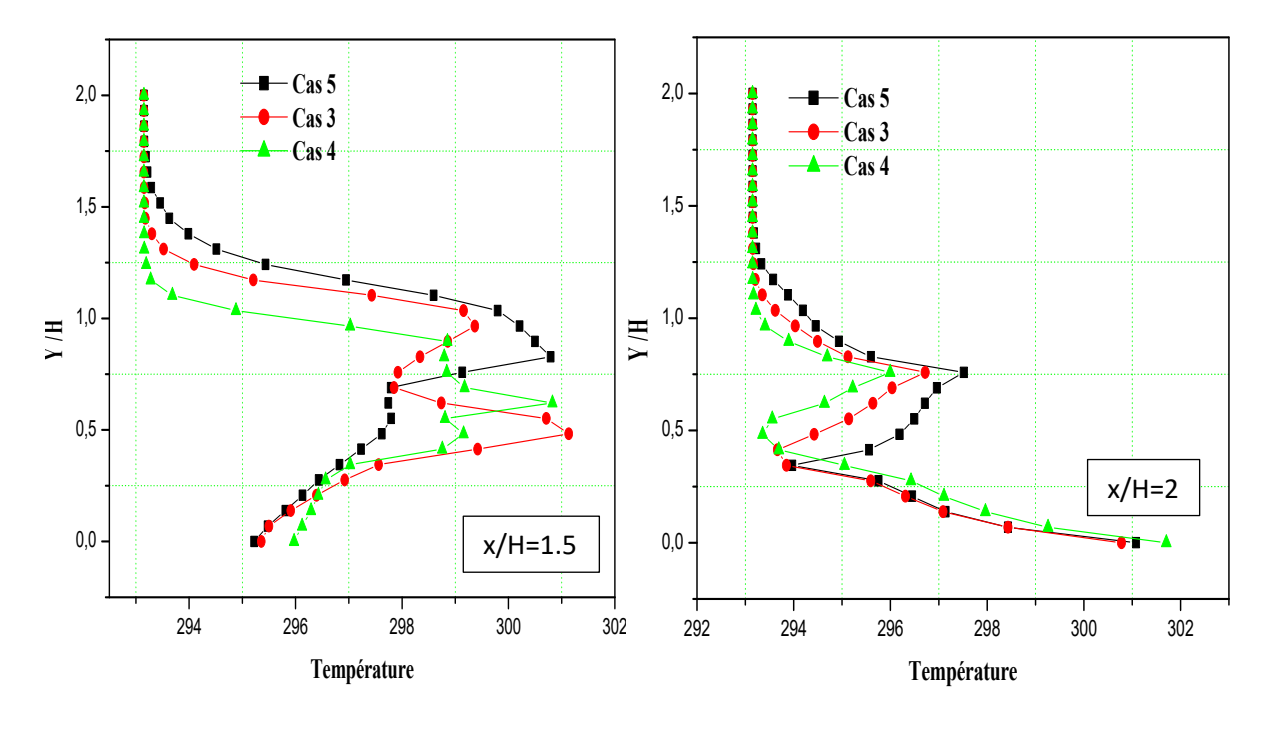

**Figure.IV.39.** Profils de température sur le plan  $z=0$  pour différentes positions (x/H=0; 1; 1.5 et 2) *et pour différentes sections du creux*.

#### **IV.3.3.2. Variation de la position du creux**

Pour une taille de section du creux de rayon a=5mm, nous avons analysé l'influence de sa position sur le long des faces verticales du cube. Pour cela, trois positions  $(y/H = 0.1, 0.2$  et  $(0.3)$  ont été étudiées.

Pour ces trois positions, on présente, pour  $Re = 4.10<sup>4</sup>$ , sur la (Fig.IV.40), les lignes de courant dans le plan de symétrie (z=0)

Pour les positions intermédiaire (cas 3) et haute (cas 7) du creux, on voit aussi la formation d'un tourbillon en amont de l'obstacle et d'un vortex à son aval alors que pour la position basse (cas 6) , on observe aucun tourbillon ni en amont, ni en aval du block. Anisi, le vortex formé en aval du cube dans le cas d'un creux au milieu de l'obstacle (cas 3) est plus vaste que celui du creux en haut (cas 7) .

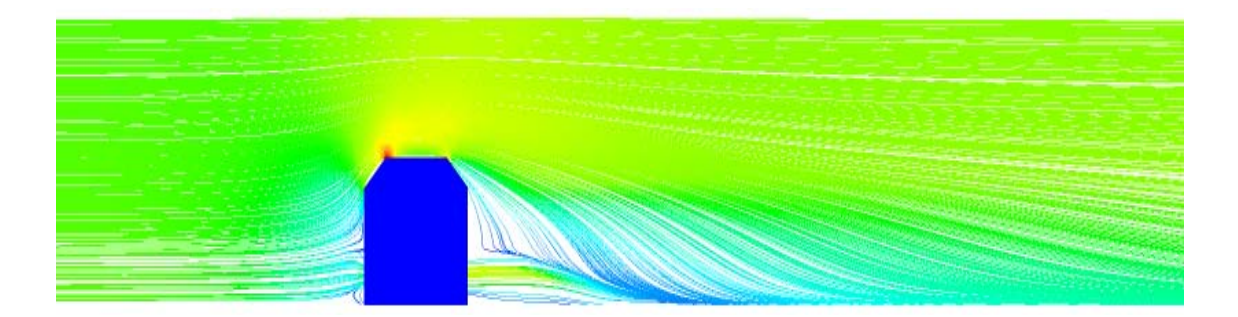

Cas 6

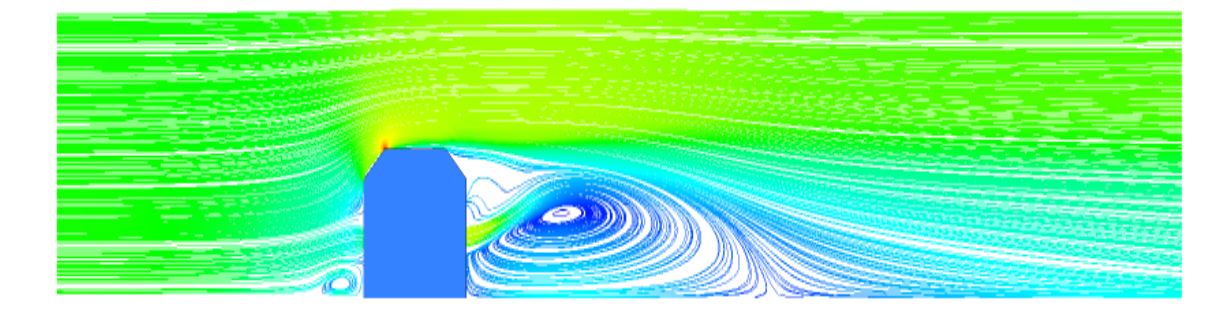

Cas 3

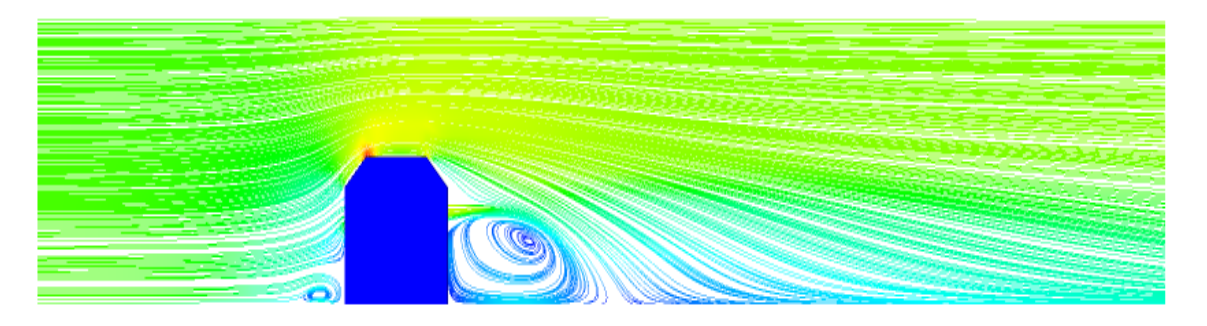

Cas 7

**Figure IV.40**. Lignes de courants sur le plan de symétrie pour les différentes positions du creux (haut, centre et bas) à  $Re=4.10^4$ .

Les figures IV.41, IV.42, IV.43 illustrent les lignes de courant sur le plancher du canal (plan xz) en 2D et 3D et autour du cube en 3D respectivement. Pour les deux cas, creux en haut (cas 7) et au milieu (cas 3) de l'obstacle, il existe deux points de focalisation (F), un point de séparation (S) et un point de ré-attachement (R), mais dans le dernier cas où le creux est en bas du cube (cas 6) , on ne voit aucun points de ces derniers (Fig.IV.41). Le vortex en fer à cheval est formé dans les cas où le creux est situé en haut et au milieu du block, le vortex en fer à cheval apparaît en amont puis contourne l'obstacle. Ce vortex en fer à cheval est absent dans le cas du creux positionné en bas du cube (cas 6) et il est plus large dans le cas où le creux est en haut (cas 7) . Donc on peut conclure que, plus la position du creux est basse, plus le vortex en fer à cheval est étroit.

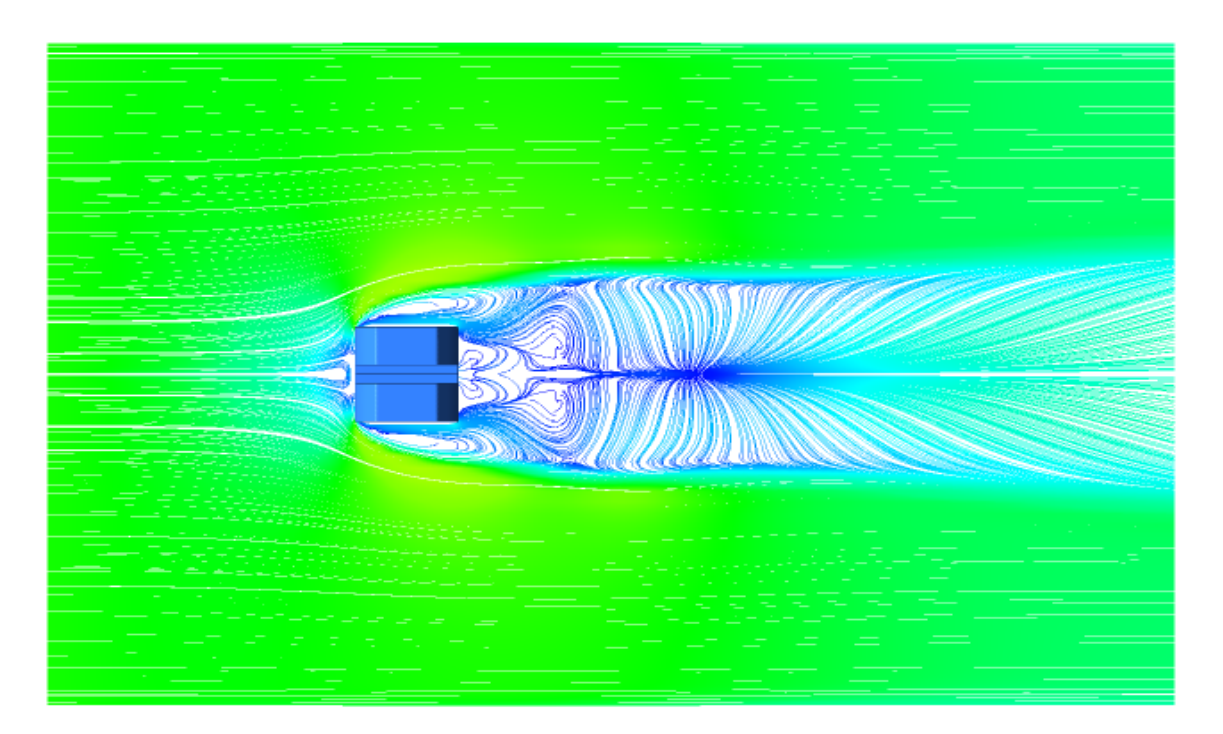

cas 6

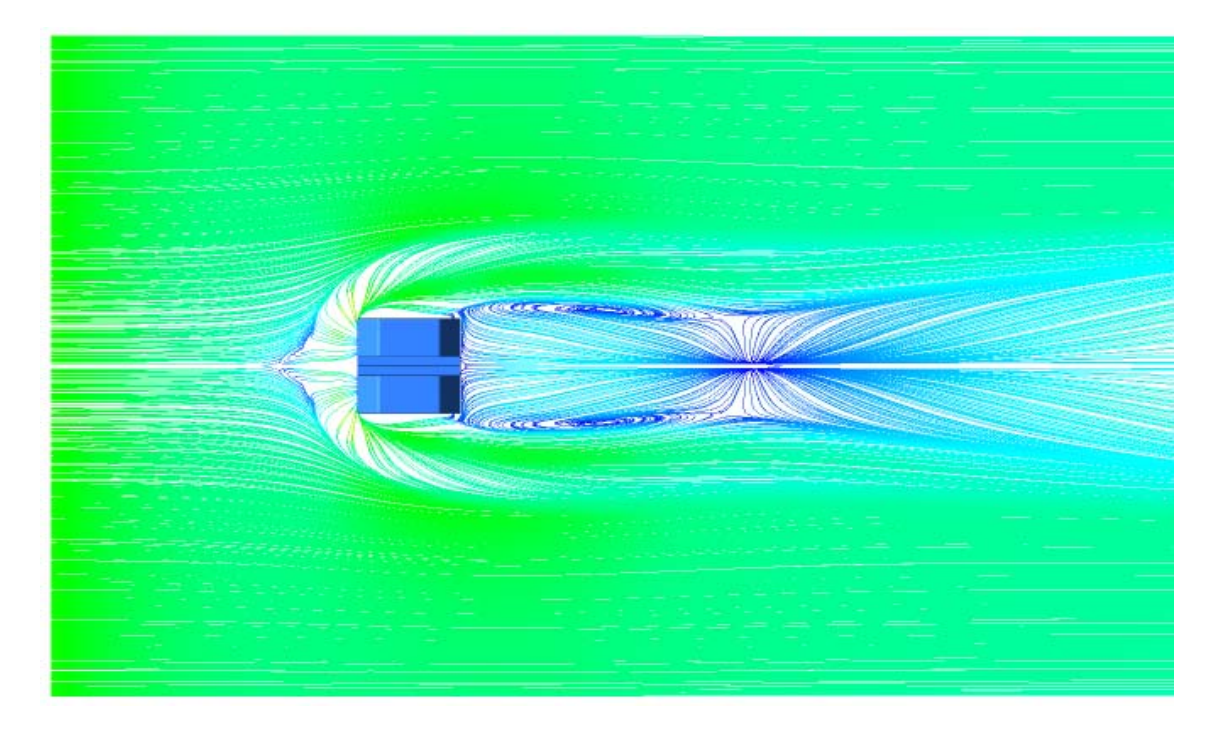

Cas 3

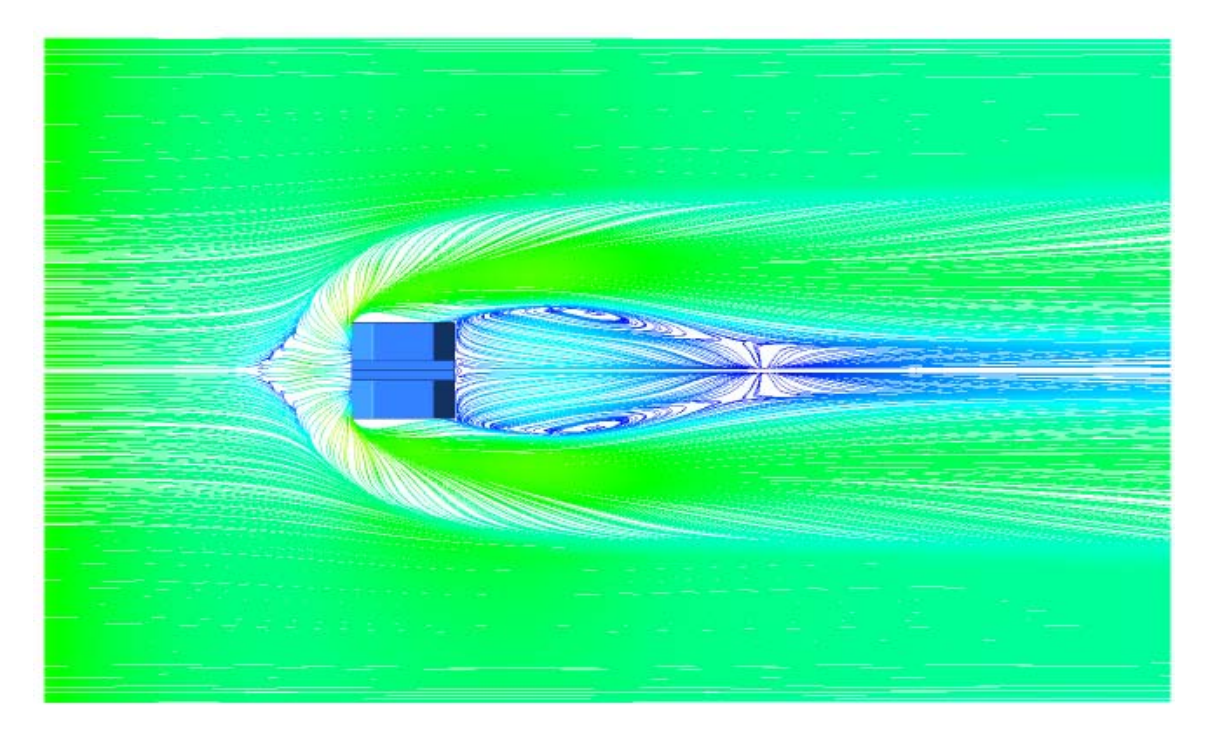

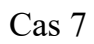

Figure IV.41. Lignes de courants sur le plan (z=0) pour les différentes positions du creux (haut, milieu et bas), Re= 4.10<sup>4</sup>.

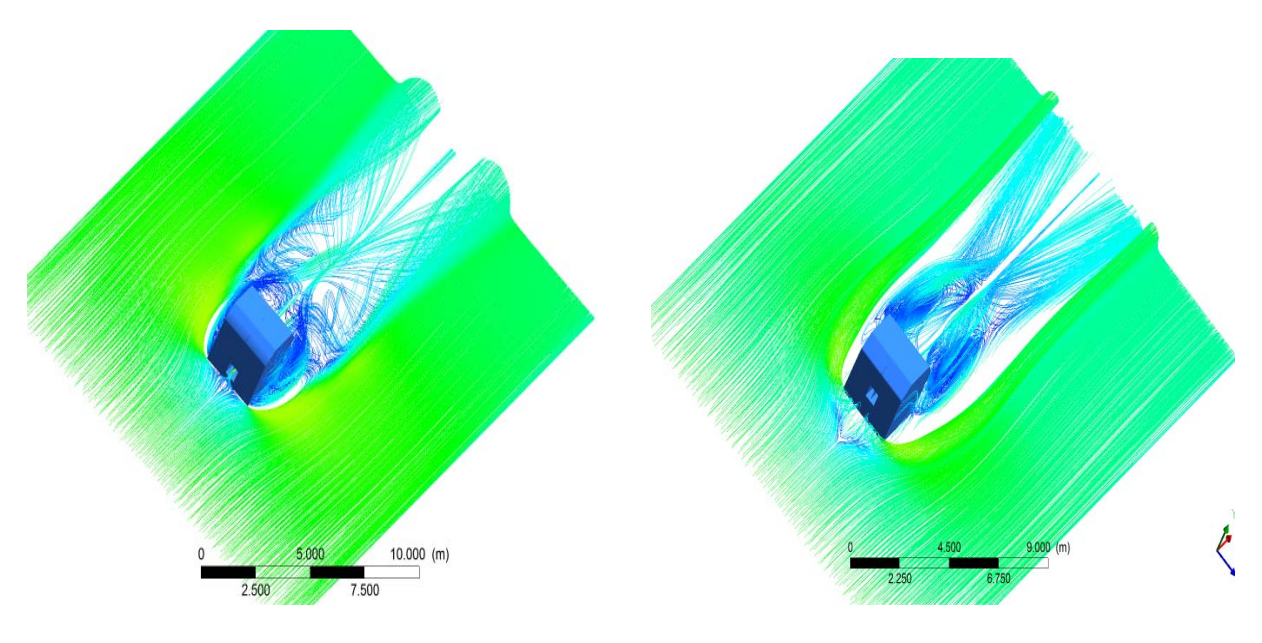

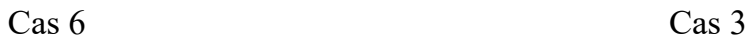

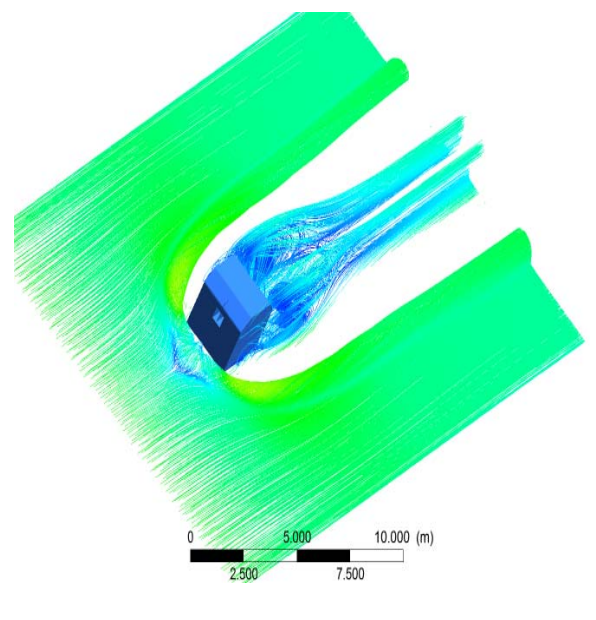

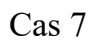

Figure IV.42. Lignes de courants 3D à partir du plan (z=0) pour les différentes positions du creux (haut, centre et bas),  $Re = 4.10<sup>4</sup>$ .

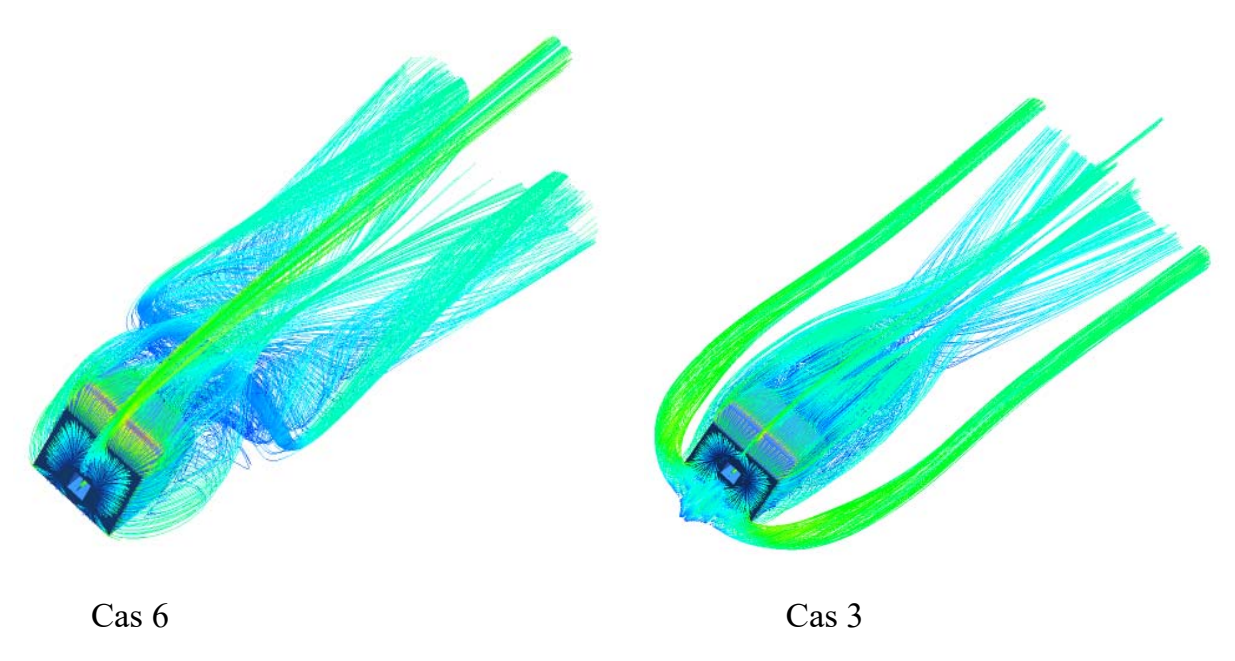

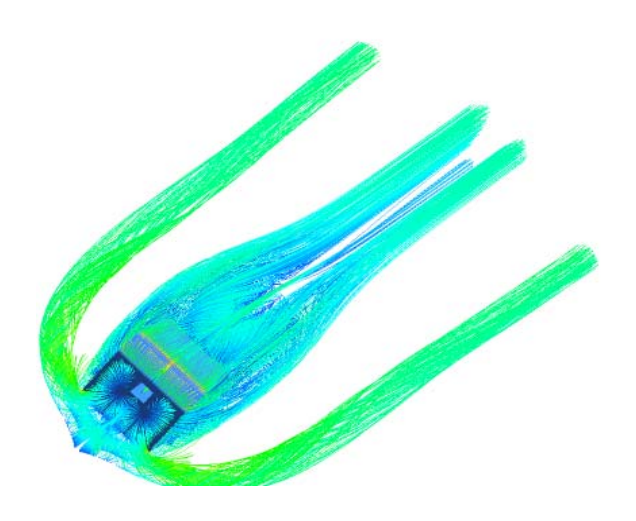

Cas 7

**Figure IV.43**. Lignes de courants 3D à partir du cube pour les différentes positions du creux (haut, centre et bas),  $Re = 4.10<sup>4</sup>$ .

Les figures IV.44 illustrent les profils de vitesse (dans le sens du courant) dans le plan de symétrie et pour différentes positions le long des lignes (x/H=-0.5, 0, 0.5, 1 et 1.5) respectivement en amont, au-dessus et en aval de l'obstacle. Le rapport y/H est compris dans l'intervalle 0≤y/H≤2 pour toutes les positions, à l'exception de la position x/H=0,5, où 1≤y/H≤2. Pour les 5 configurations, il existe deux zones de recirculation: une zone logarithmique due au flux principal, l'autre est une zone de retour parabolique inférieure due au vortex de recirculation. Pour la première position, en amont du cube  $(x/H=-0.5)$ , on constate que les trois profils sont presque identiques; sauf au niveau du creux, on remarque une variation de la vitesse, où on voit qu'elle est plus élevée dans le cas 3 où le creux est au milieu. Dans le cas (x/H=0), le profil de vitesse du creux au milieu est supérieur à celui des autres cas, les profils sont identiques à partir de y/H=1. Dans le cas (x/H=0.5), on voie que les trois profils sont presque identiques. Au milieu du bloc (x/H=1), les écoulements flux des trois cas sont identiques à partir de y/H=1, à l'extrémité inférieure de cette valeur, il y a une augmentation de la vitesse en sortant du creux, cette augmentation du creux est plus élevée au niveau du creux dans le cas 3. En aval du cube (x/H=1,5), on peut voir deux zones distinctes, au-dessus et au-dessous de y/H=1. Au-dessus de y/H=1, on note que les profils de vitesse pour les trois positions du creux sont identiques, mais en dessous de la valeur y/H=1, on observe que le profil de vitesse correspondant à la position du creux située au milieu du cube (cas 3) est plus faible que les autres cas, alors que celui du creux situé en bas (cas 6) est plus élevé.

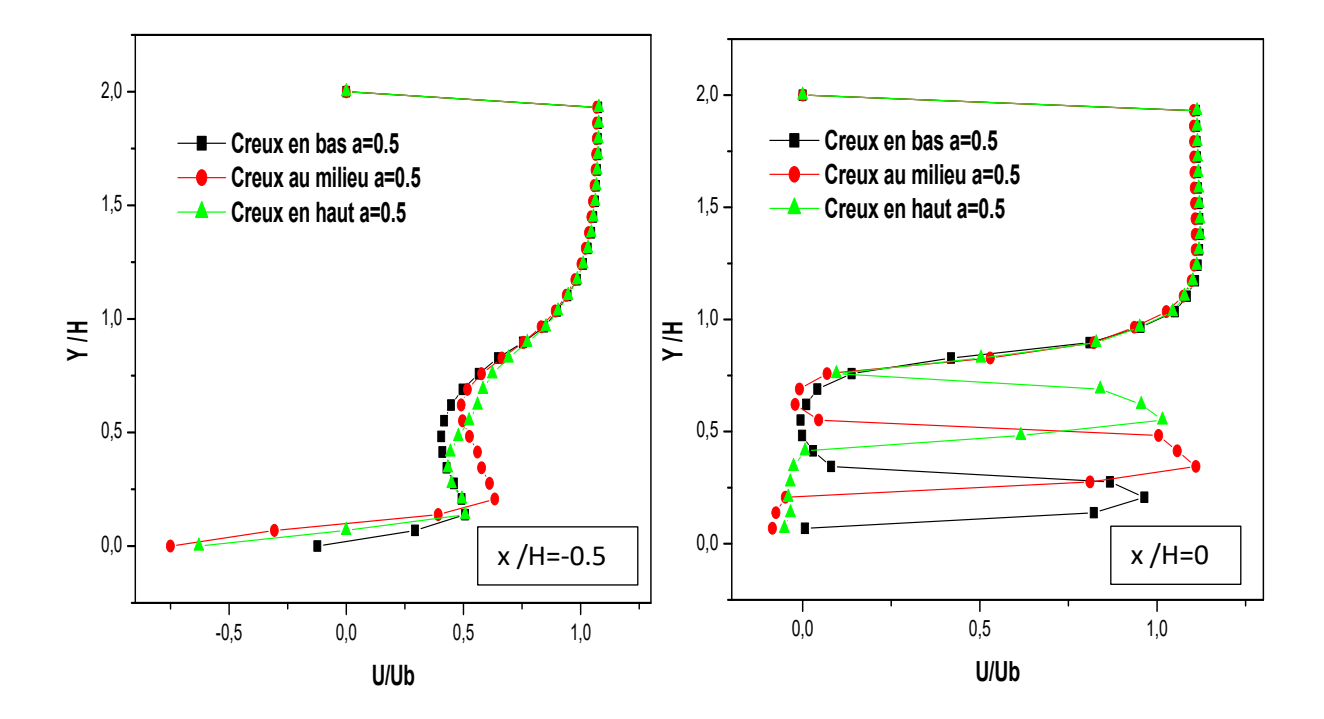

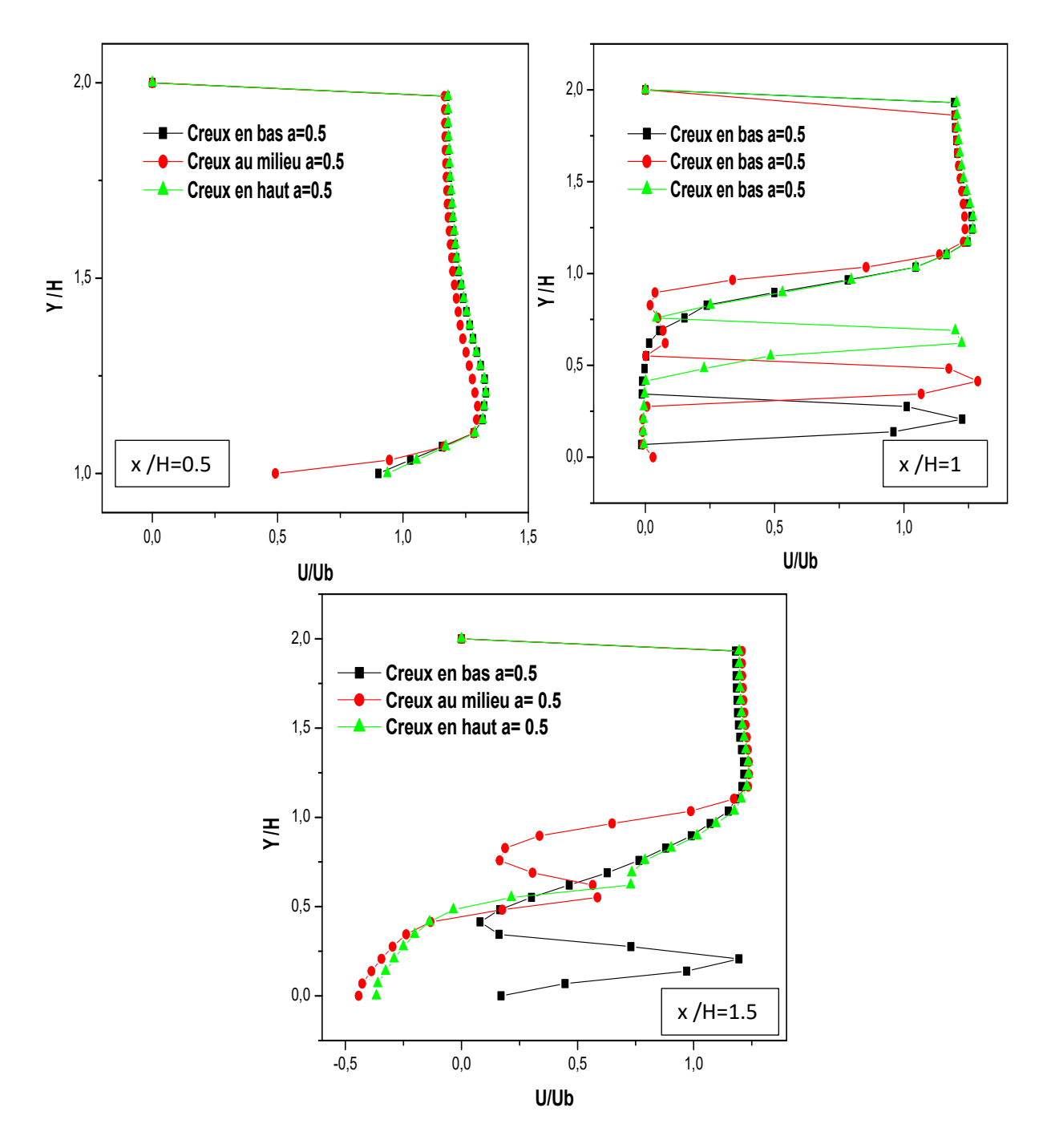

**Figure.IV.44.** Profils de vitesse sur le plan de symétrie pour différentes sections et pour différentes positions du creux (haut, milieu et bas)**.** 

La distribution du champ de la température pour la partie de la variation de la position du creux (cas 6, cas 3 et cas 7) est représentée sur la figure.IV.45 au plan de symétrie xy et sur le plan xz (Fig.IV.46) respectivement. On remarque que cette distribution du champ de température est prolongée dans la partie aval du cube. On observe une augmentation forte de la température au alantour des parois chauffées du cube où elle atteint sa valeur maximale. On voit clairement que le champ de distribusion de la température est plus large dans le cas 6 où le creux est en bas de cube, cette distribution thermique diminue avec l'augmetation de la position du creux ( cas 3 et cas 7) donc on conclut que plus on augmente le creux dans le cube, la distribution du champs thermique diminue.

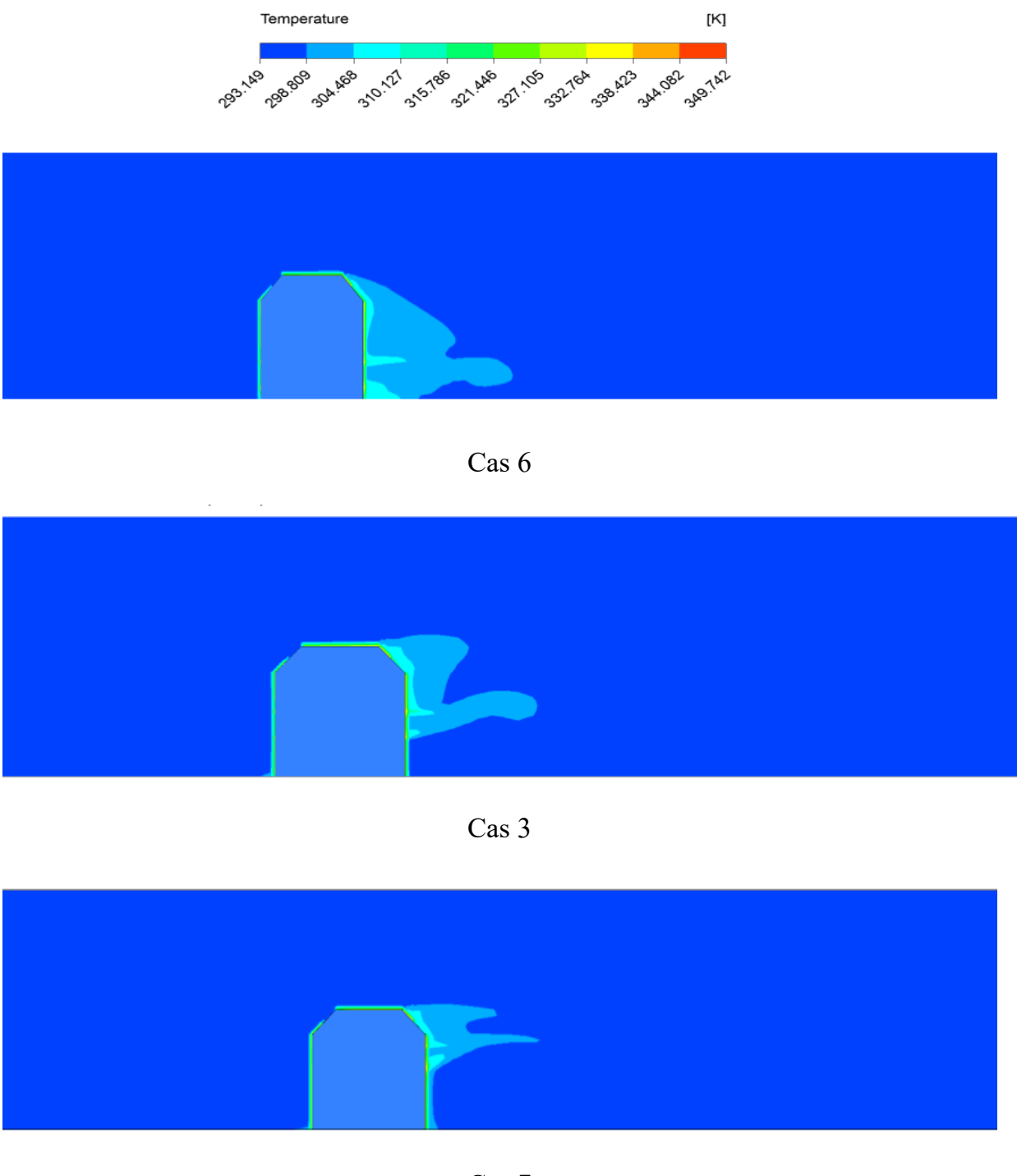

Cas 7

Figure.IV.45. Contours de Température sur le plan xy (z=0) à Tc=90° pour Re=4000.

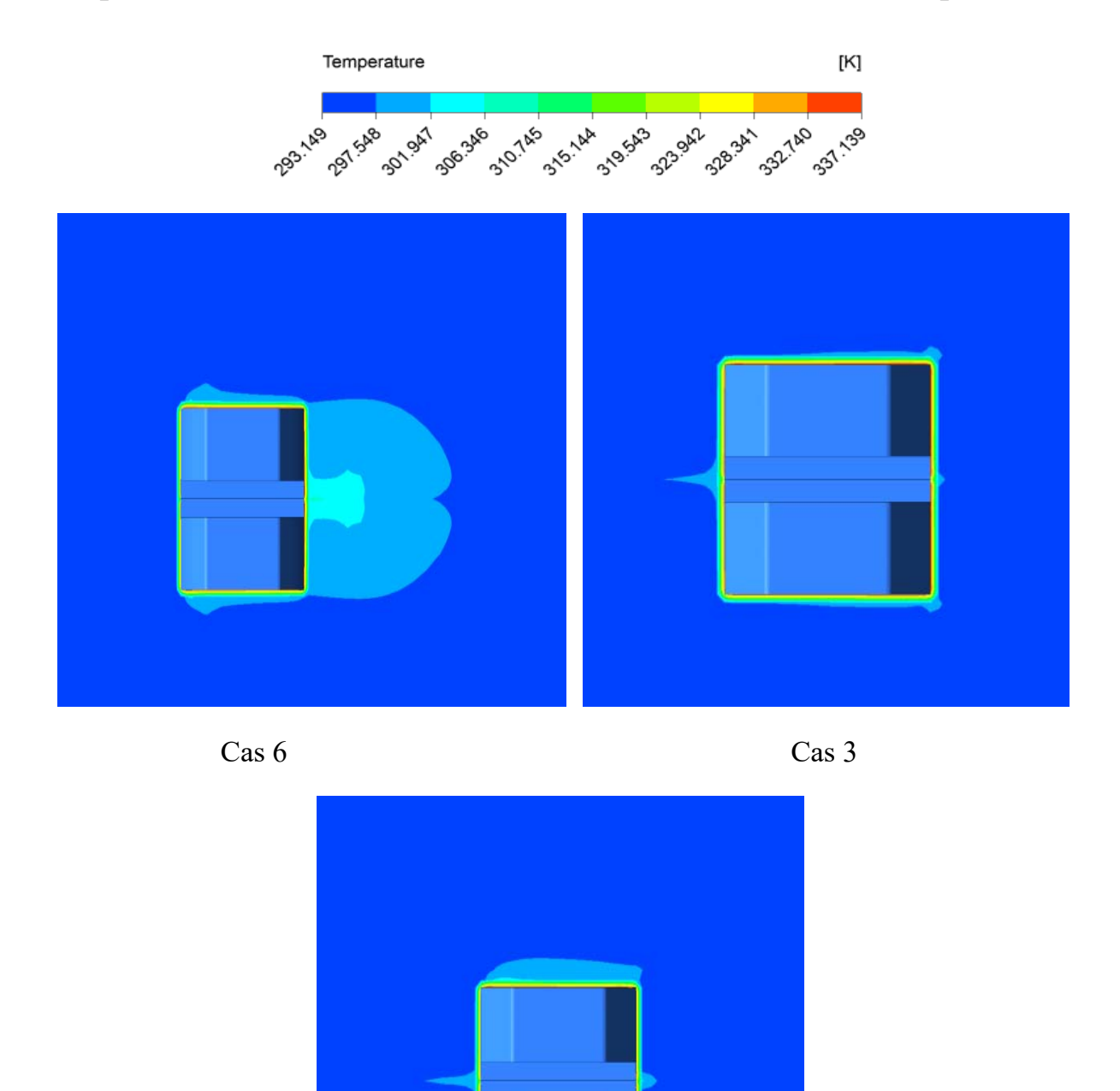

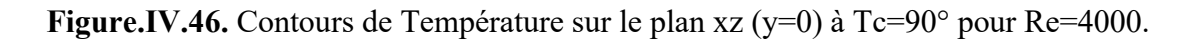

Cas 7

La figure.IV.47 présente les résultats numériques des profils de température dans la direction de l'écoulement pour trois position différentes du creux dans le cube sur le

plan de symétrie  $z=0$  pour différentes positions de lignes (x / H = 0 ; 1 ; 1.5 et 2). Le rapport y / H est compris dans l'intervalle 0≤y / H≤2 pour toutes les positions.

A l'entrée du creux  $(x / H = 0)$ , les trois profils varie de la même façon où on remarque une augmentation de température au niveau des creux 0.25≤y / H≤1 pour les trois cas de la position du creux. Au milieu du cube  $(x / H = 1)$ , les profils des trois cas sont quasiment identiques à partir de y /  $H = 1$ , à l'extrémité inférieure de cette valeur, il y a une forte augmentation de la température au niveau des creux où la valeur maximale de température est marquée pour le cas où le creux est en bas du cube (cas 6) par une température de 317°c alors que pour les autres cas la température est plus faible. Dans le cas (x / H = 2), on voie que les trois profils sont presque identiques au-dessus de y /  $H = 1$  mais en dessous de la valeur y /  $H = 1$ , on observe que le profil du creux en bas de cube (cas 6) est plus grand que les autres cas.

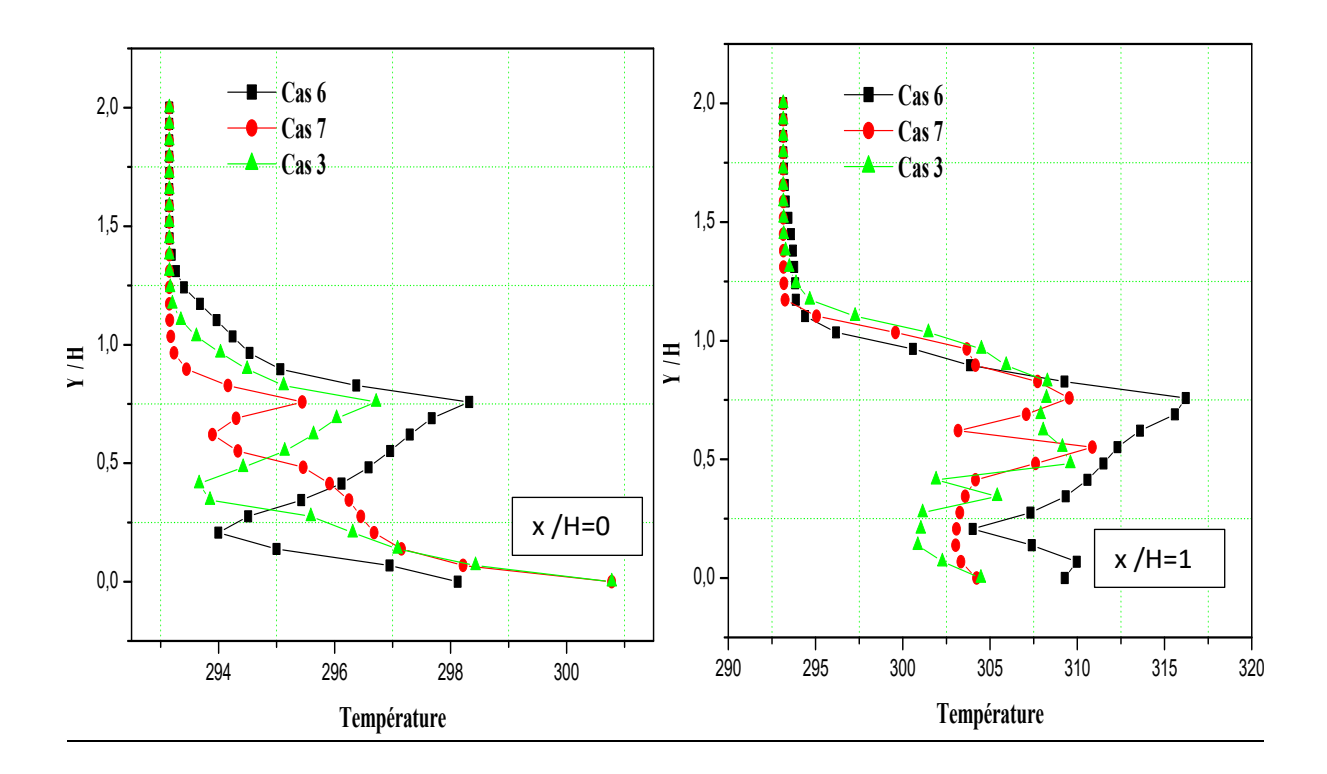

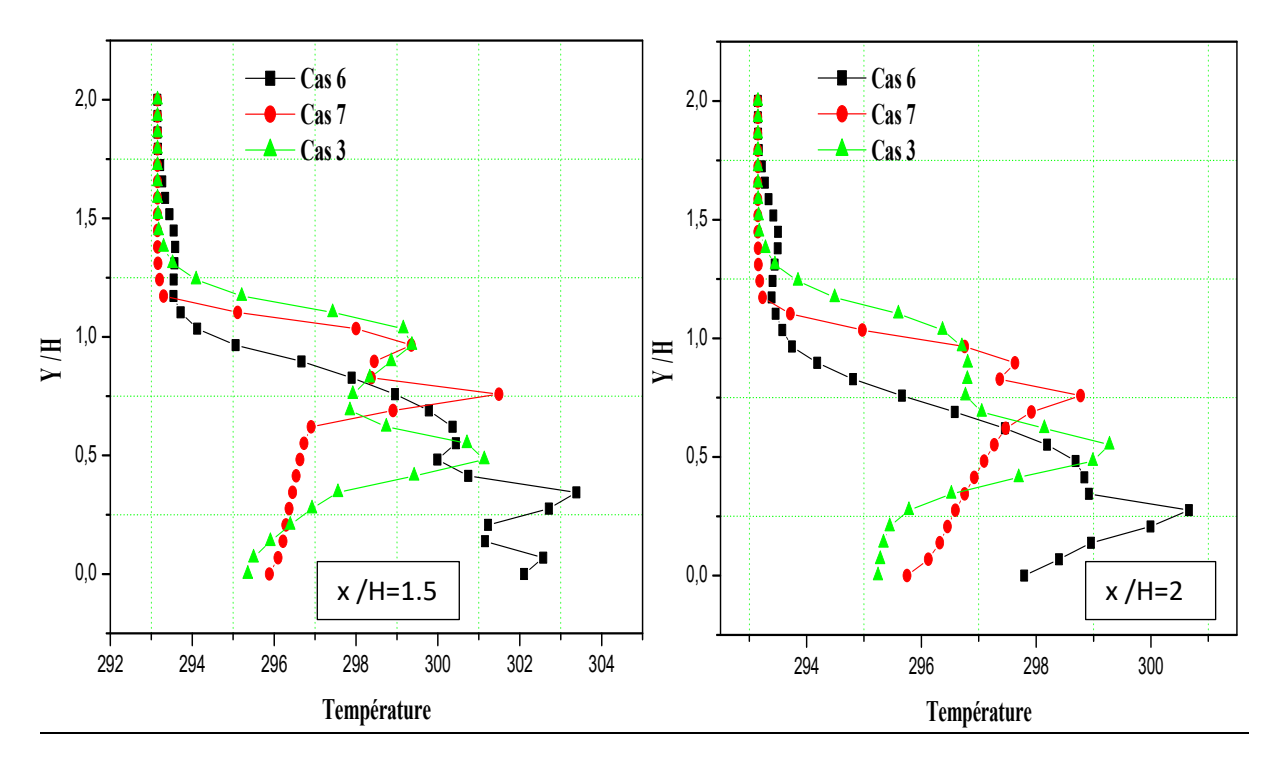

Figure.IV.47. Profils de température sur le plan z=0 pour différentes positions (x/H=0; 1; 1.5 et 2).

### **IV.3.3.3. Variation du nombre des creux**

Pour complèter notre analyse, nous avons étudié l'influence du nombre des creux sur le comportement de l'écoulement en comparant les cas d'un obstacle avec un creux, deux creux et trois creux.

Ainsi, pour ces trois cas, on présente sur la Fig.IV.48, les lignes de courant sur le plan de symétrie  $(z=0)$ ; le nombre de Reynolds étant toujours fixé à 4. 10<sup>4</sup>.

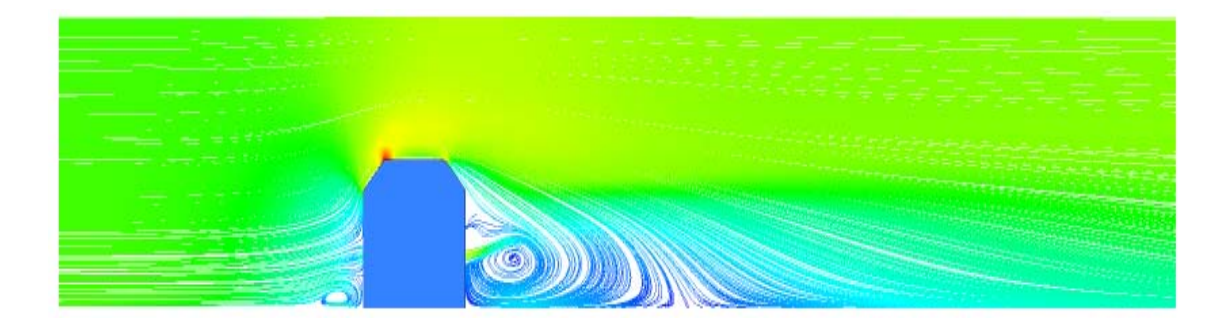

Cas 4 (Un creux)

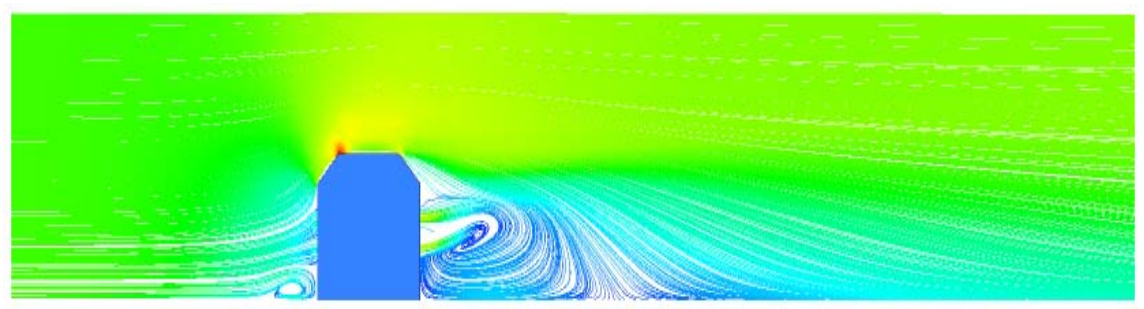

Cas 8 (Deux creux)

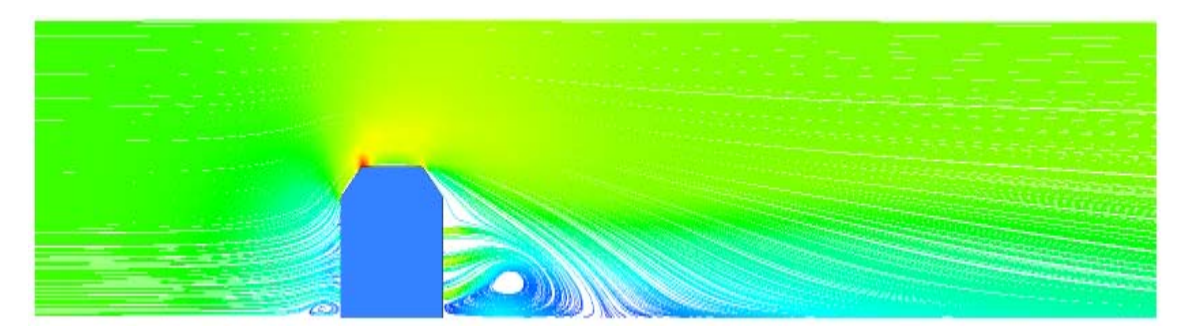

Cas 9 (Trois creux)

**Figure IV.48**. Lignes de courants sur le plan de symétrie pour les différents nombres du creux  $(1, 2 \text{ et } 3 \text{ creux})$ , Re=  $4.10^4$ .

Les figures IV.49, IV.50, IV.51 illustrent les lignes de courant sur le plancher du canal (plan xz) en 2D et 3D et autour du cube en 3D respectivement pour les trois configurations de variation du nombre du creux. Pour les trois cas, il existe deux points de focalisation (F), un point de séparation (S) et un point de ré-attachement (R) (Fig.IV.49). L'effet de blocage de l'obstacle crée un gradient de pression défavorable qui sépare le flux et s'éloigne du cube pour former un vortex en fer à cheval. Pour les trois variations du nombre du creux, le vortex en fer à cheval apparaît en amont et contourne l'obstacle. La largeur de ce vortex en fer à cheval est presque la méme dans tous les cas. Alors, on peut dire que le nombre du creux n'a aucun effet sur la largeur du vortex en fer a cheval.

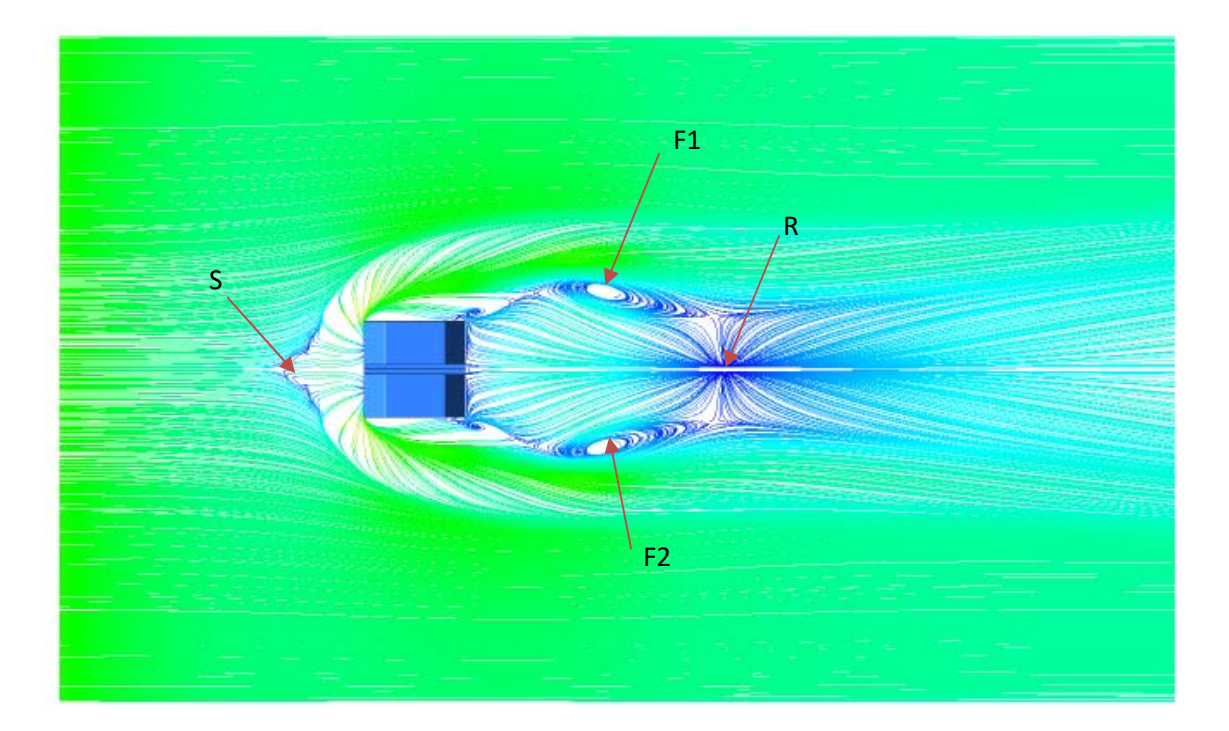

Cas 4 (Un creux)

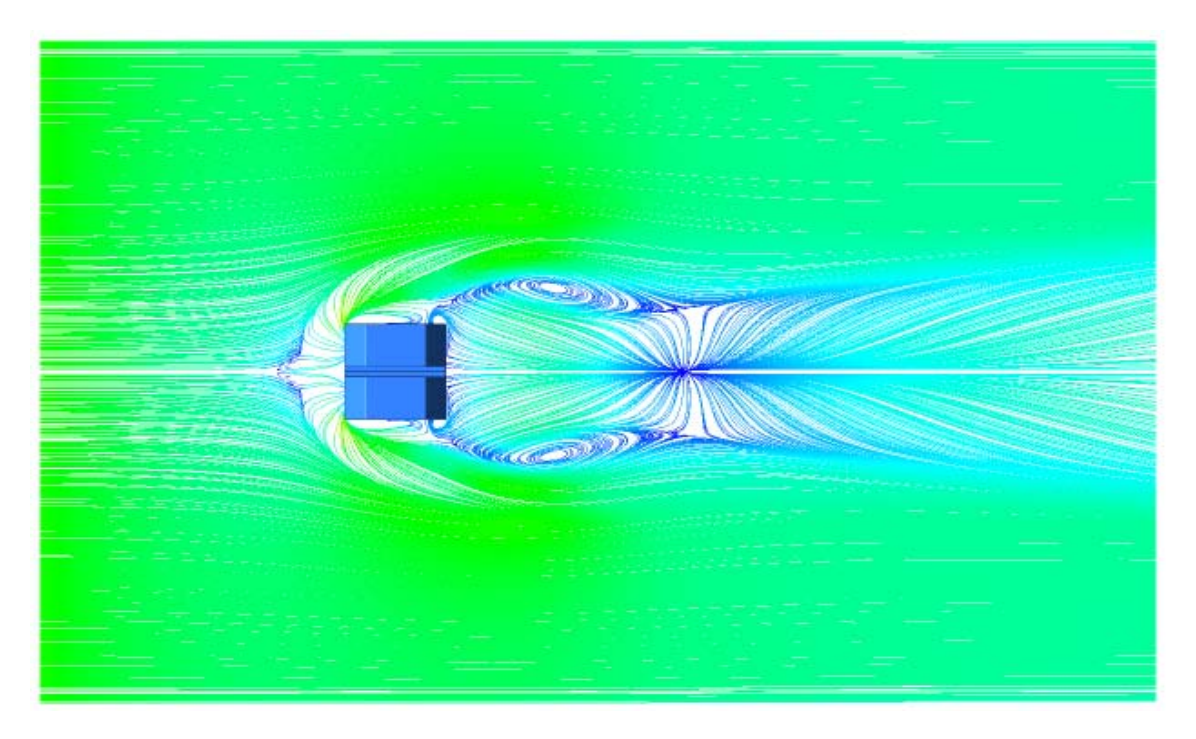

Cas 8 (Deux creux)

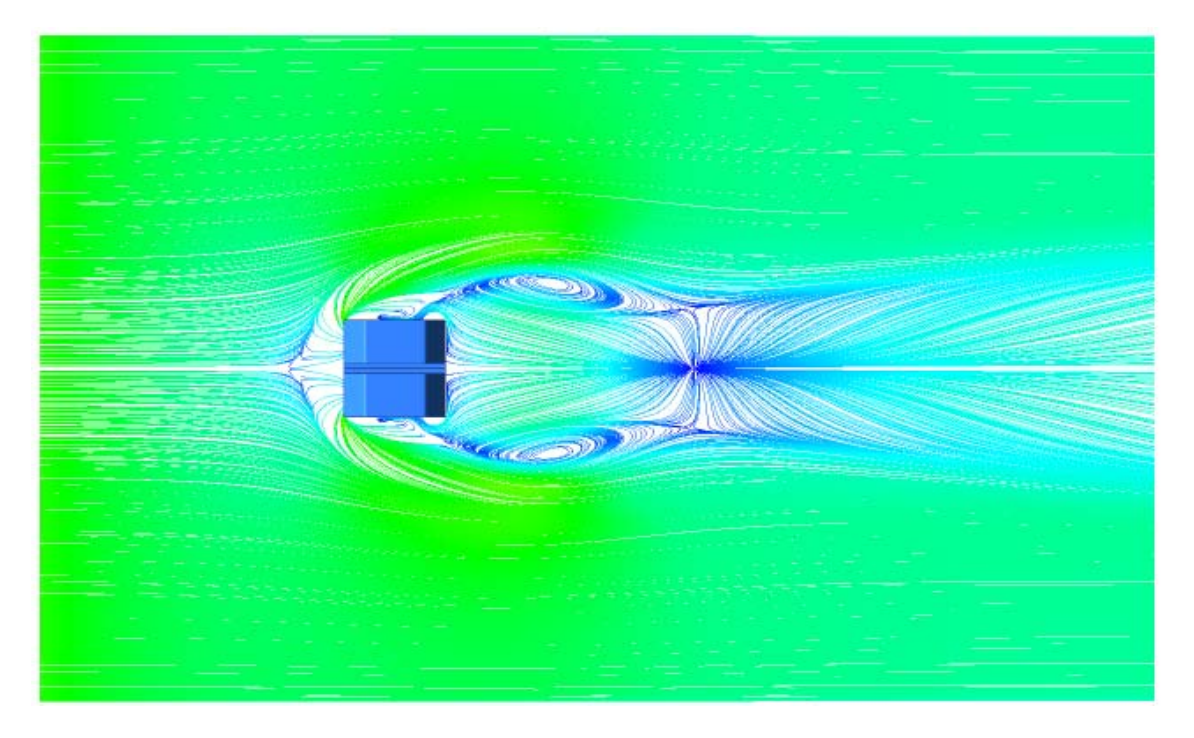

Cas 9 (Trois creux)

Figure IV.49. Lignes de courants sur le plan (z=0) pour différents nombres du creux  $(1, 2 \text{ et } 3 \text{ creux}), \text{Re} = 4.10^4.$ 

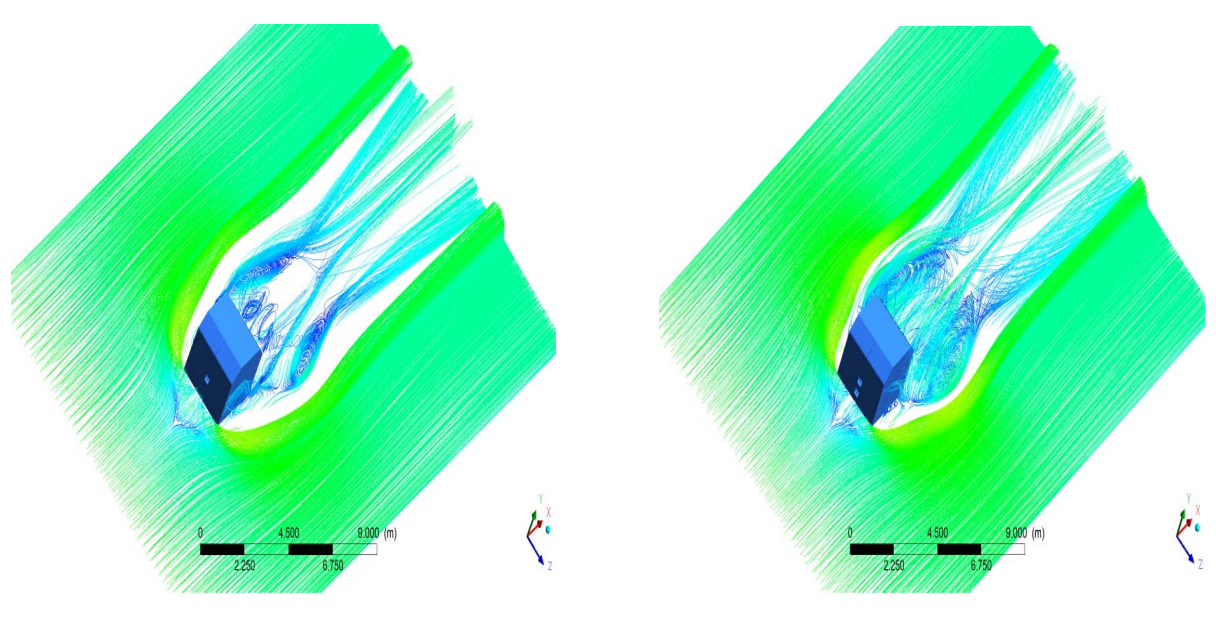

Cas 4 (Un creux) Cas 8 (Deux creux)
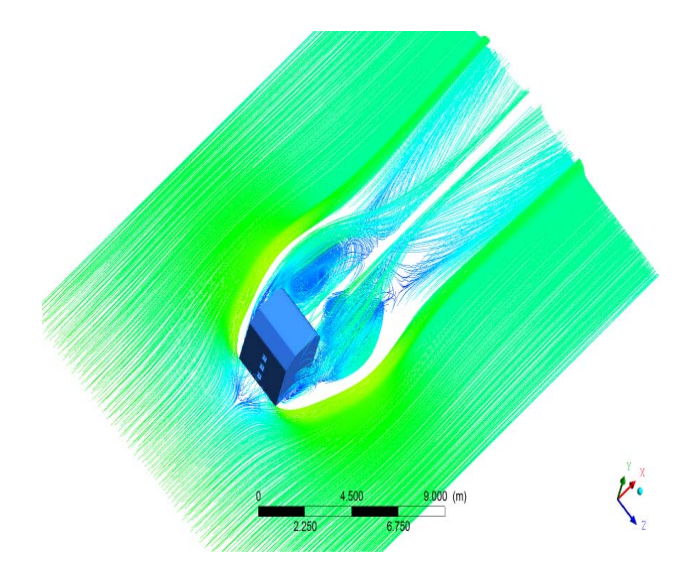

Cas 9 (Trois creux)

Figure IV.50. Lignes de courants 3D à partir du plan (z=0) pour différents nombres du creux  $(1, 2 \text{ et } 3 \text{ creux})$  à Re<sub>h</sub> = 4.10<sup>4</sup>.

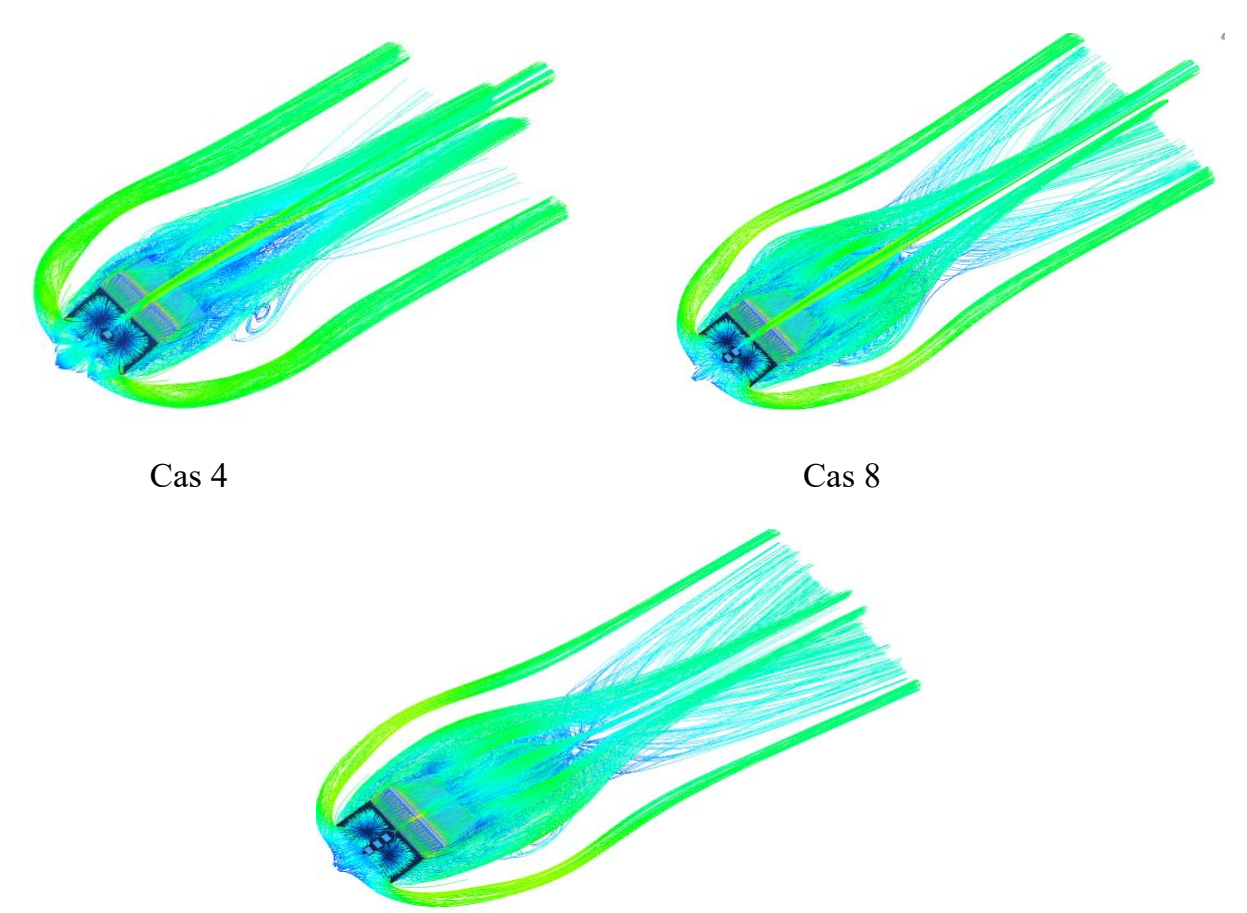

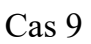

**Figure IV.51**. Lignes de courants 3D à partir du cube pour les différents nombres du creux  $(1, 2 \text{ et } 3 \text{ creux})$ , Re= 4.10<sup>4</sup>.

Les figures IV.52 illustrent les profils de vitesse (dans le sens du courant) dans le plan de symétrie et pour différentes positions de lignes (x/H=-0.5, 0, 0.5, 1 et 1.5) respectivement en amont, au-dessus et en aval de l'obstacle. Pour les 5 configurations, il existe deux zones de recirculation : une zone logarithmique due au flux principal, l'autre est une zone de retour parabolique inférieure due au vortex de recirculation. Pour la première position, en amont du cube (x/H=-0.5), on constate que les 3 profils sont identiques. Dans le cas (x/H=0), les profils de vitesse dans les deux cas d'un seul et de deux creux sont presque identiques au niveau du creux du milieu et ils sont supérieurs à celui obtenu avec trois creux, les profils sont identiques à partir de  $y/H=0.75$ . Dans le cas  $(x/H=0.5)$ , on voit que les trois profils sont complètement identiques. Au milieu du bloc (x/H=1), les flux des trois cas sont identiques à partir de y/H=1, à l'extrémité inférieure de cette valeur, il y a une forte augmentation de la vitesse axiale

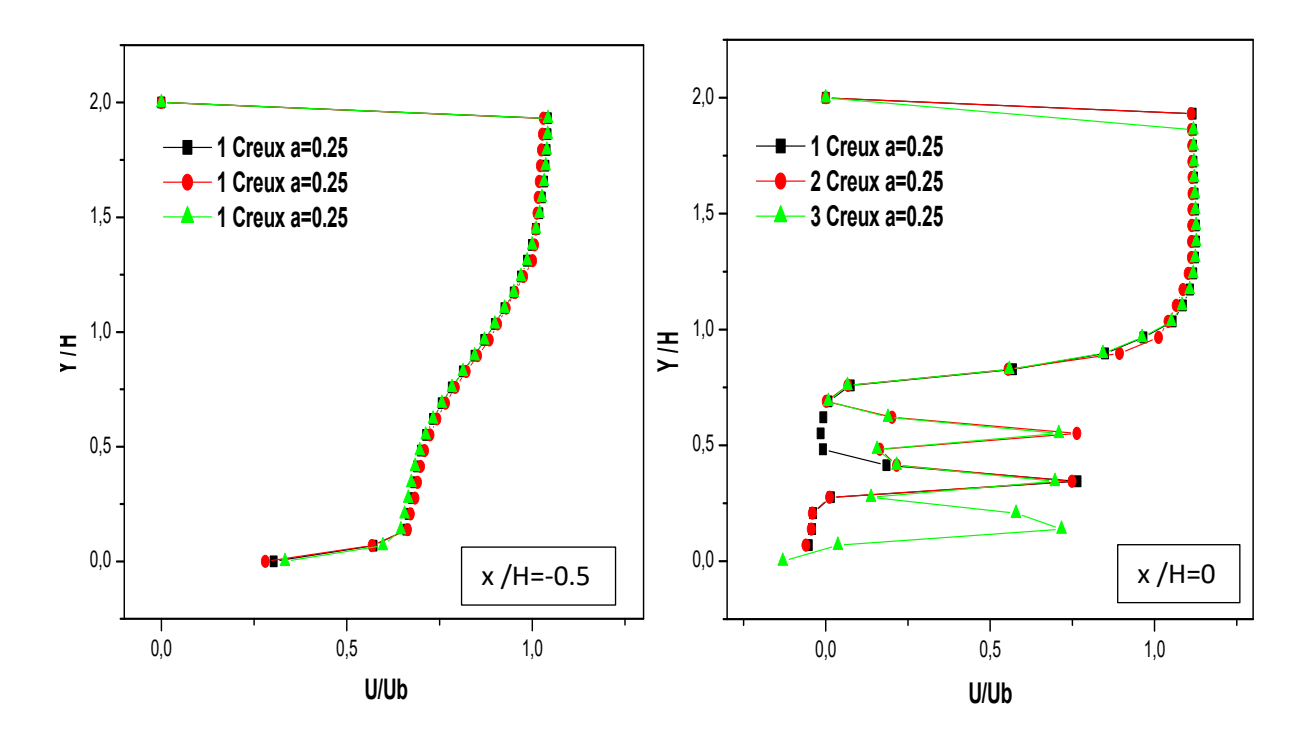

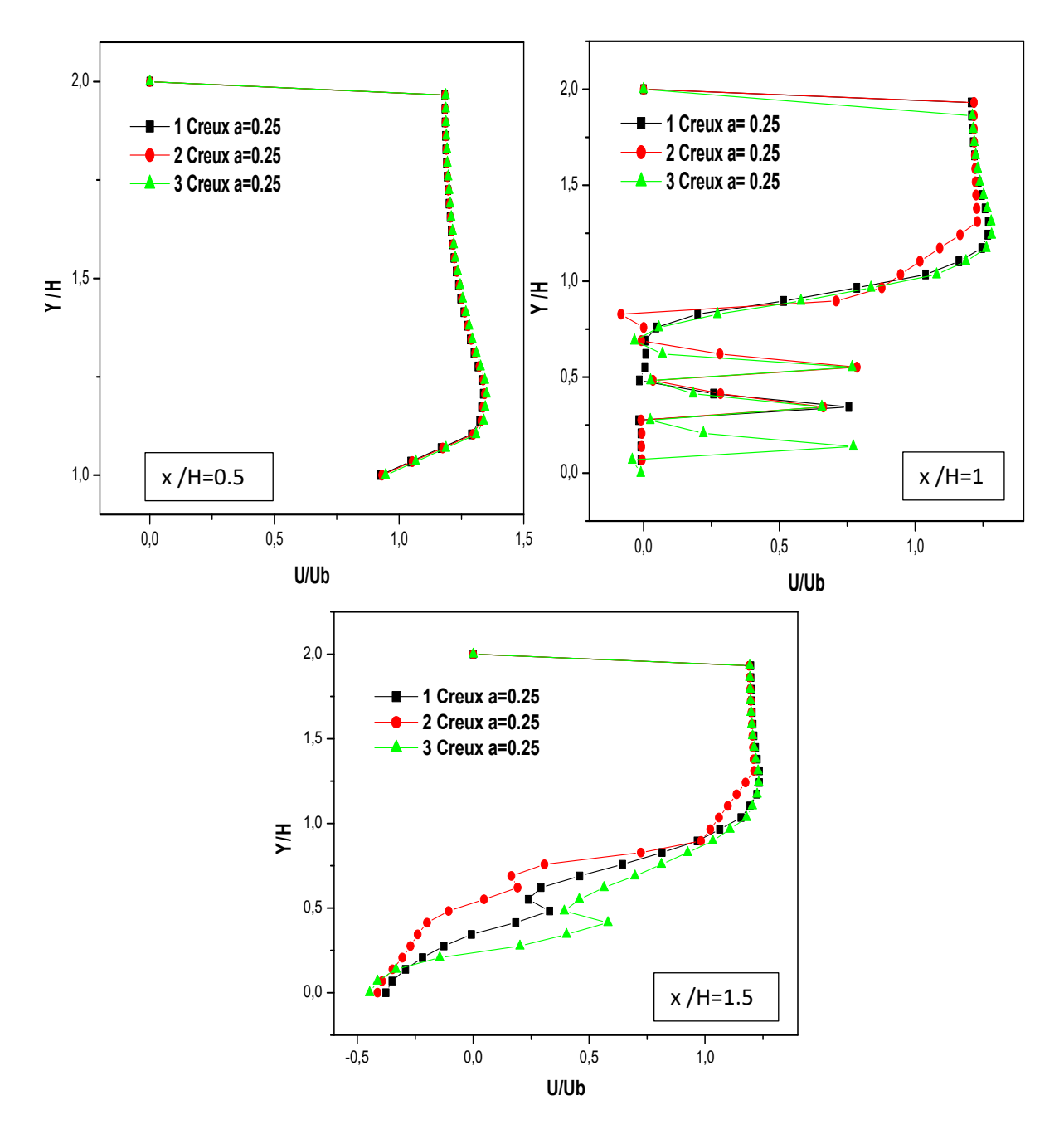

**Figure.IV.52.** Profils de vitesse sur le plan de symétrie pour différentes sections et pour différents nombres du creux (1, 2, et 3 creux)**.** 

La distribution du champ de la température pour la partie de la variation du nombre des creux (cas 4, cas 8 et cas 9) est représentée sur la figure.IV.53 au plan de symétrie xy et sur le plan xz (Fig.IV.54) respectivement. On remarque que cette distribution du champ de température est prolongée dans la partie aval du cube. On observe une augmentation forte de la température au alantour des parois chauffées du cube où elle atteint sa valeur maximale. On voit clairement que le champ de distribusion de la température est plus large dans le cas 9 où il y a trois creux dans le cube, cette distribution thermique diminue avec diminution du nombre des creux ( cas 4 et cas 8) donc on conclut que plus on augmente le nombre des creux dans le cube, la distribution du champs thermique augmente.

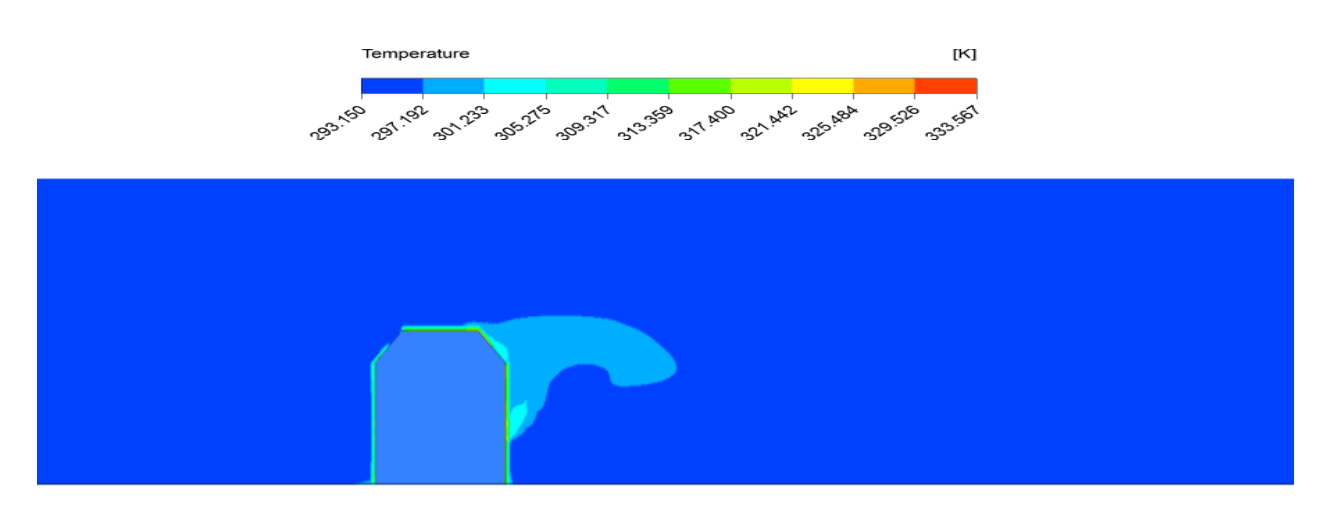

Cas 4

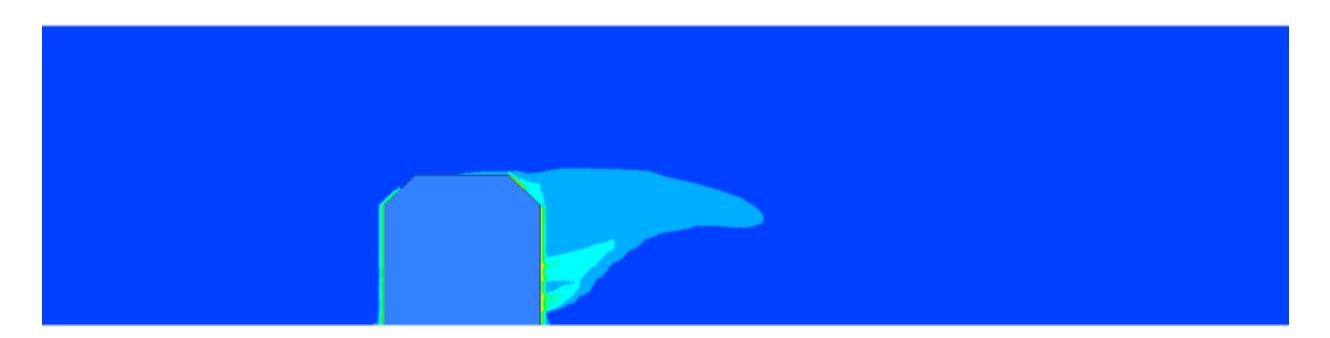

Cas 8

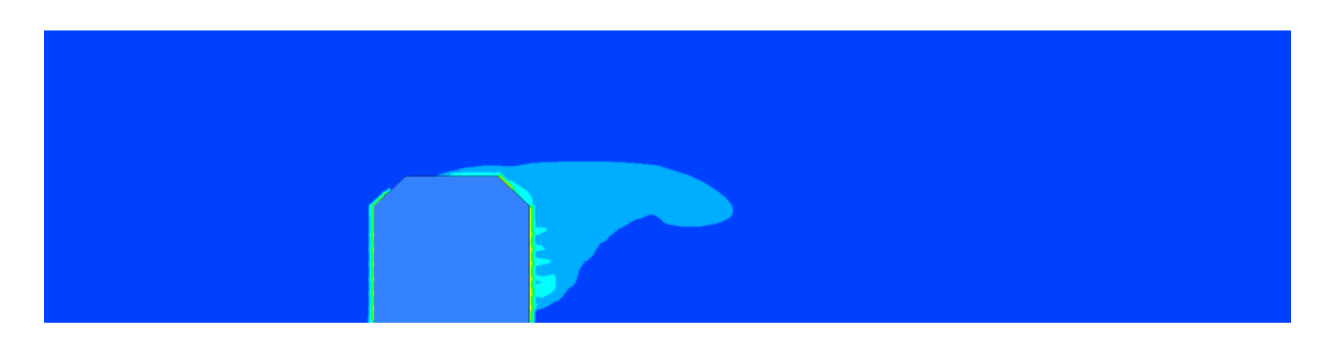

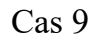

Figure.IV.53. Contours de Température sur le plan xy à Tc=90° pour Re=4000.

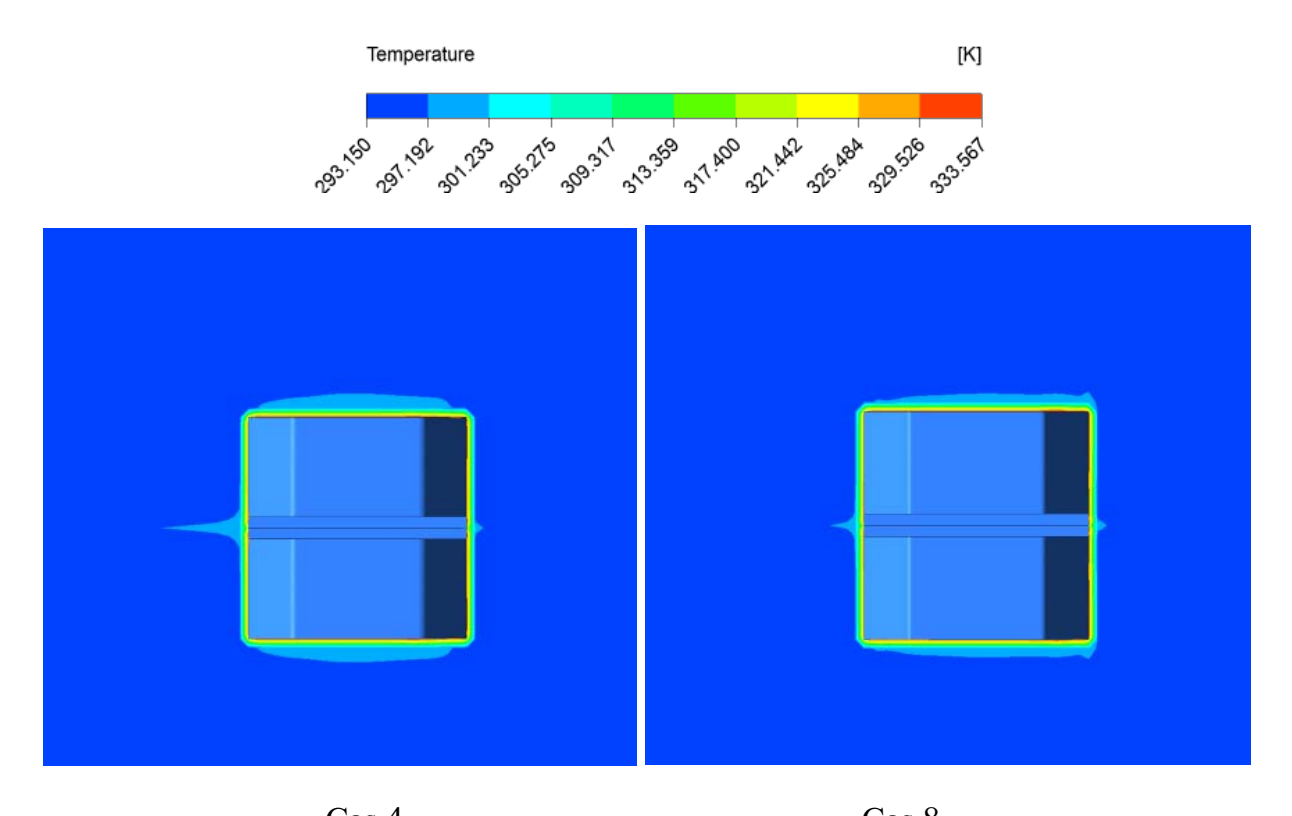

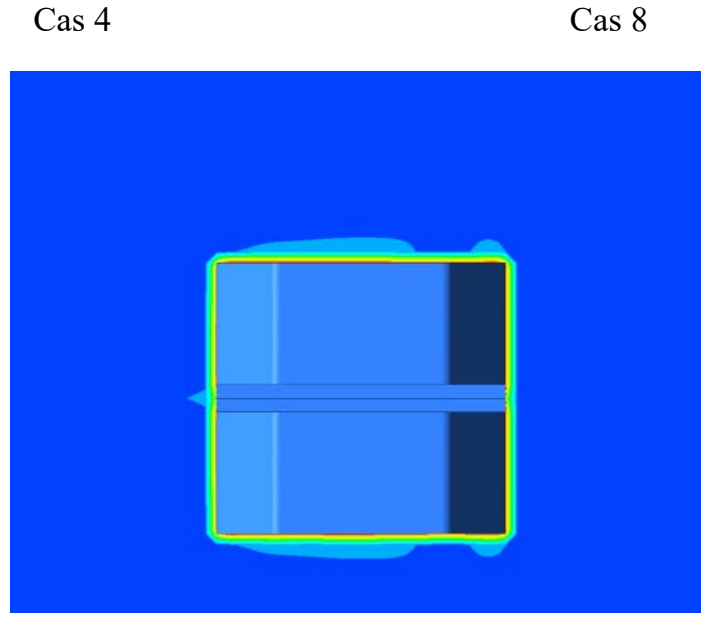

Cas 9

**Figure.IV.54.** Contours de Température sur le plan xz (y=0) à Tc=90° pour Re=4000.

La figure.IV.55 présente les résultats numériques des profils de température dans la direction de l'écoulement pour trois position différentes du creux dans le cube sur le plan de symétrie z=0 pour différentes positions de lignes (x / H =0 ; 1 ; 1.5 et 2). Le rapport y / H est compris dans l'intervalle 0≤y / H≤2 pour toutes les positions.

Pour toutes les positions  $(x / H = 0; 1; 1.5; 2)$ , les trois profils varie de la même façon où on remarque une augmentation de température au niveau des creux pour les trois cas. A partir de y /  $H = 1$ , à l'extrémité inférieure de cette valeur, il y a une forte augmentation de la température au niveau des creux où la valeur maximale de température est marquée pour le cas des trois creux dans le cube (cas 9) par une température de 312°c alors que pour les autres cas la température est plus faible. On voie que les trois profils sont presque identiques au-dessus de y / H =1. On conclut que plus on rajoute des creux dans le cube la distribution du champ thermique augmente.

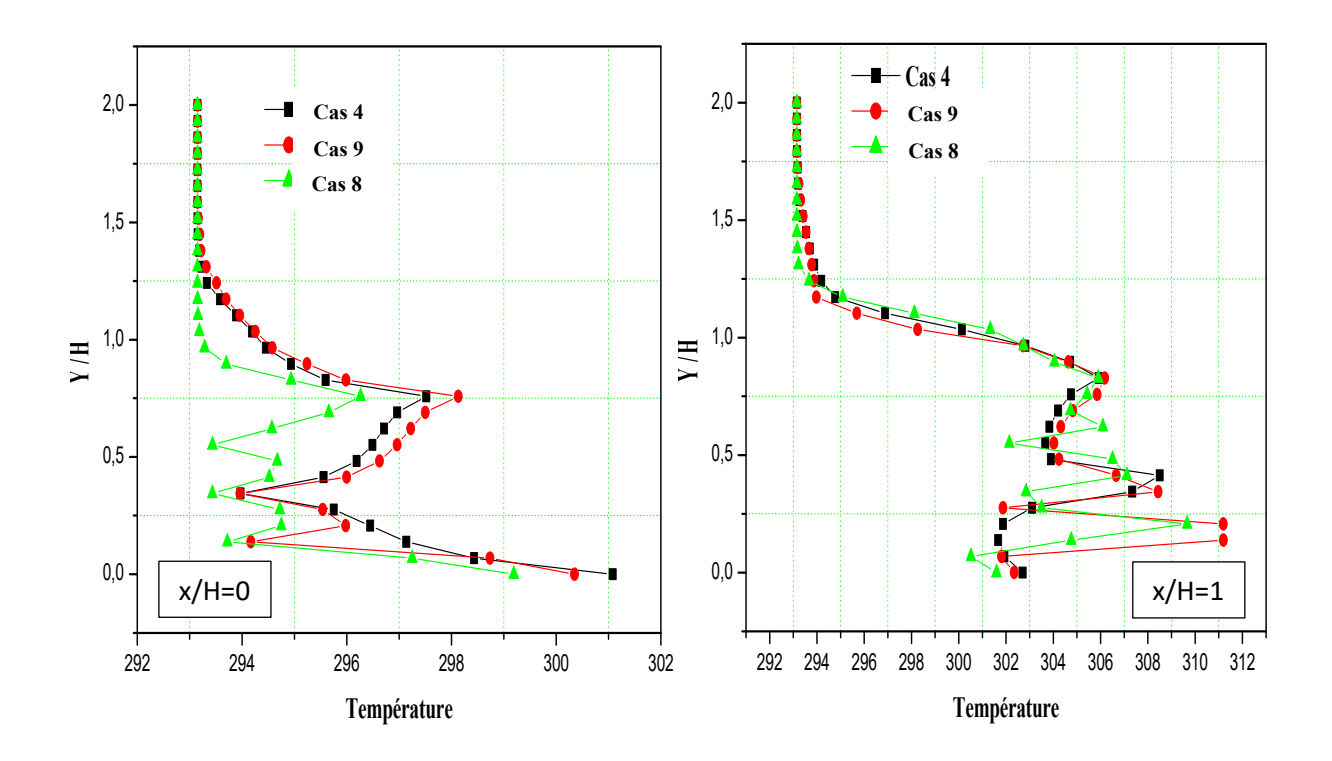

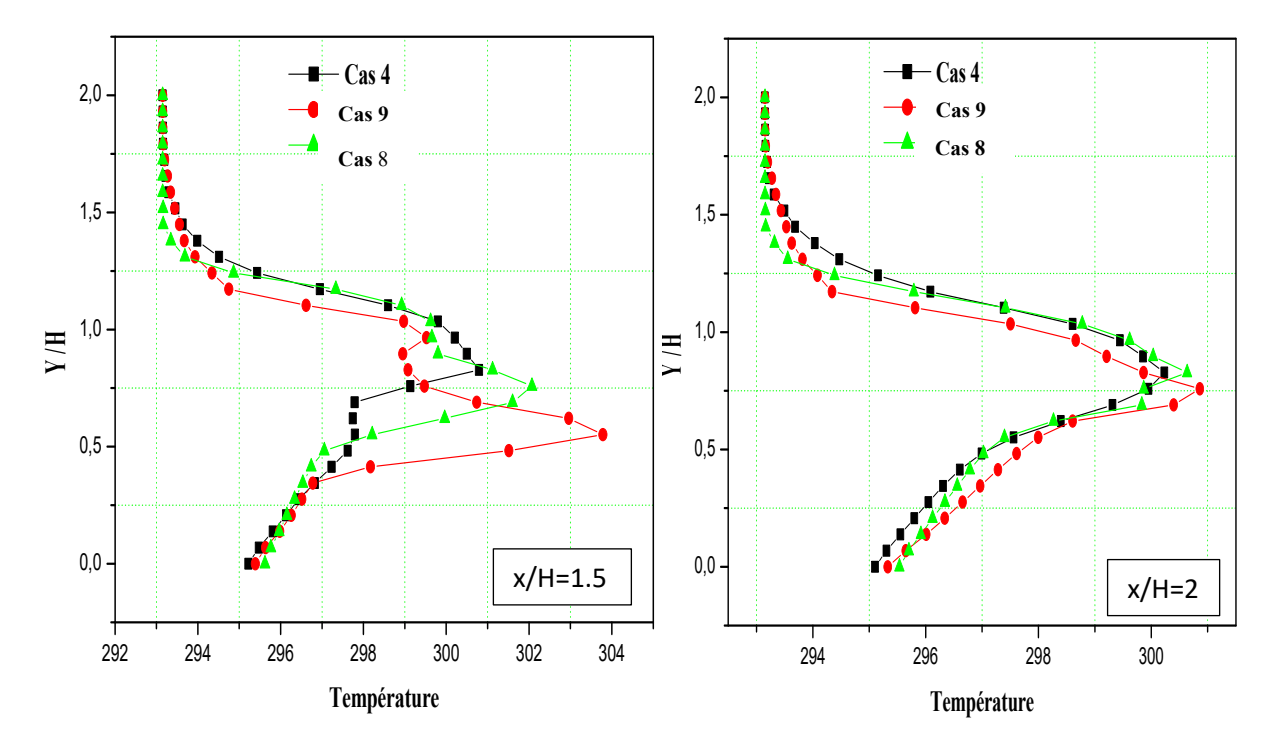

Figure.IV.55. Profils de température sur le plan z=0 pour différentes positions (x/H=0; 1; 1.5 et 2).

## **CONCLUSION GÉNÉRALE**

 Dans ce travail, nous avons étudié l'influence de la forme d'un cube rectangulaire placé dans un canal. Cette étude est devisée en deux parties, la première consiste à analyser l'influence de la forme inclinée des deux sommets supérieurs d'un cube et la deuxième traite l'impact de l'insertion d'un creux dans l'obstacle. Une dernière partie de ce travail a été consacrée à l'influence de paramètres relatifs aux variations de la section, de la position et du nombre de creux dans l'obstacle.

Pour cela, nous avons réalisé une étude tridimensionnelle de l'écoulement turbulent dans le canal rectangulaire en présence d'un obstacle cubique. Dans cette étude, nous avons utilisé le modèle de turbulence K-ω SST pour décrire les phénomènes de turbulence. Ce dernier est bien adapté pour les écoulements à recirculation et combine bien les avantages des deux modèles de turbulence *k -* ω et *k -* ε. Trois types d'obstacles ont été analysés : cube simple (cas 1), cube à deux sommets supérieurs coniques (inclinés) (cas 2) et un cube incliné creusé (cas 3) pour trois valeurs du nombre de Reynolds ; (Re<sub>h</sub> =  $4 \times 10^3$ , 4.10<sup>4</sup> et 8.10<sup>4</sup>).

Afin de voir plus précisément l'effet de l'insertion du creux au sein de l'obstacle, nous avons analysé trois sections, cas 4 (a=2.5mm), cas 3 (a=5mm) et le cas 5 (a=7.5mm) et trois positions, cas 3 (au milieu), cas 6 (en bas) et cas 7 (en haut) et fait varier le nombre de creux de un à trois, cas 4 ( 1creux), cas 8 (2 creux) et finalement le cas 9 (3 creux).

Les lignes de courant en 2D et 3D sur les plans latéral et de symétrie, l'énergie cinétique de turbulence, les champs et les profils de la pression, de la température et des vitesses ont été obtenues à l'aide du code de calcul ANSYS-CFX.

Les premiers résultats, relatifs aux caractéristiques de l'écoulement autour d'un obstacle cubique, ont été validés en simulant les conditions expérimentales réalisées par Martinuzzi et Tropea.

Dans ce type d'écoulement, nous avons surtout essayé de souligner le rôle de la présence d'obstacles dans le canal, le comportement de l'écoulement et la répartition des échanges thermiques au sein de l'écoulement.

A travers les différents cas étudiés, nous avons observé la formation des structures tourbillonnaires telles que le vortex de fer à cheval qui apparait en amont et contourne l'obstacle, les vortex latéraux et les points de séparation et de ré attachement qui apparaissent également dans l'étude de R. Martinuzzi et C. Tropea. Dans tous les cas, on voie l'existence d'un petit tourbillon en amont de l'obstacle et la formation d'un vortex plus ou moins large à son aval. Dans le cas d'un obstacle perforé (avec creux), la structure du vortex en aval est relativement complexe, en effet le centre du vortex se trouve éloigner par l'effet de la force du jet provenant du creux. Une partie du fluide reste bloquée dans la région située entre le bord amont effilé et la paroi inférieure du canal, au-dessus de celle-ci, la séparation du fluide est déclenchée ; elle est provoquée par le point d'arrêt en amont de l'obstacle.

La variation de la section du creux a montré que plus la section du creux s'élargit plus la taille du vortex en fer à cheval est réduite. Ensuite, on variant la position du creux, nous avons remarqué qu'il n y a aucun tourbillon ni en amont ni en aval du cube dans le cas où le creux été en bas de l'obstacle (cas 6). Finalement, la variation du nombre des creux de un jusqu'à trois, à montré que la largeur du vortex en fer à cheval est presque la méme dans tous les cas. Alors, on peut dire que le nombre du creux n'a aucun effet sur la largeur du vortex en fer a cheval.

Enfin, la présente étude a permis de montrer que la modification de la géométrie de l'obstacle (composant électronique) par l'inclinaison des deux arrête du cube ainsi que l'ajout du creux peut apporter une amélioration sur la distribution du champ thermique dans certains cas.

## **Perspectives**

Notre suggestion pour les prochains travaux

- Une application concrète de ce travail (exemple : domaine du bâtiment, refroidissement des systèmes, …) afin de mieux le valoriser et de montrer son intérêt.
- Variation de la température imposée sur l'obstacle ou bien un flux de chaleur pour analyser beaucoup plus le transfert thermique.
- Variation de l'angle d'inclinaison des arrêtes du cube.
- Tester d'autres modèles de turbulence.
- Varier la position du cube par le changement de l'angle d'inclinaison.

## **RÉFÉRENCES BIBLIOGRAPHIQUES**

**[1] Hee Chang Lim, T.G. Thomas, Ian P. Castro**, Flow around a cube in a turbulent boundary layer: LES and experiment, Journal of Wind Engineering and Industrial Aerodynamics, Volume 97, Issue 2, Pages 96–109, February 2009 .

**[2] J.M.M. Sousa**, Turbulent flow around a surface-mounted obstacle using 2D-3C DPIV, Experiments in Fluids 33, 854–862, 2002.

**[3] German Filippini, Gerardo Franck, Norberto Nigro, Mario Storti et Jorge D'Elfa**, Large eddy simulations of the flow around a square cylinder, Journal of Mécanica Computaional, volXXIV, Novembre, 2005.

**[4] S. Krajnovi´c et L. Davidson**, Flow around a three dimensional bluff body, 9th international symposium on flow visualisation, 2000.

**[5] Alexander Yakhot, Heping Liu, Nikolay Nikitin**, Turbulent flow around a wallmounted cube: A direct numerical simulation.International Journal of Heat and Fluid Flow, Volume 27, Issue 6, Pages 994-1009, December 2006.

**[6] S. Becker, H. Lienhart, F. Durst**, Flow around three-dimensional obstacles in boundary layers, J. Wind Eng. Ind. Aerodyn., 90, 265-279, 2002.

**[7] SARI-HASSOUN Zakaria et ALIANE Khaled**, Simulation numérique de l'écoulement turbulent autour d'obstacles a arête amont courbe, International Journal of Scientific Research & Engineering Technology (IJSET), pp.196-201, Copyright IPCO-2016.

**[8] Mohd ARIFF, Salim M. SALIM et Siew Cheong CHEAH**, Wall y+ approach for dealing with turbulent flow over a surface mounted cube: part 2 – high reynolds number,

Seventh International Conference on CFD in the Minerals and Process Industries CSIRO, Melbourne, Australia 9-11, December 2009.

**[9] H.J. Hussein, R.J. Martinuzzi**, Energy balance for the turbulent flow around a surface mounted cube placed in a channel, Phys Fluids, 8764-780, 1996.

**[10] Martinuzzi, R.J., Tropea, C**, The flow around surface mounted, prismatic obstacles placed in a fully developed channel flow, J. Fluids Eng. 115, 85–92, 1993.

**[11] J.Hines , G.P.Thompson, F.S.Lien**, A turbulent flow over a square cylinder with prescribed and autonomous motions, Engineering Applications of Computational Fluid Mechanics Vol. 3, No. 4, pp.573-586 , 2009.

**[12] A.K.Saha, G.Biswas, K.Muralidhar**, Three-dimensional study of flow past a square cylinder at low Reynolds numbers, Internationl Journal of heat and fluid flow 24, 54-66, 2003.

**[13] Mohammad Omidyeganeh et Jalal Abedi**, Numerical simulation of the wind flow around a cube in channel, BBAA VI International Colloquium on: Bluff Bodies Aerodynamics & Applications Milano, Italy, July, 20-24, 2008.

**[14] Thomas J Scanlon**, A numerical analysis of flow and dispersion around a cube, Department of Mechanical Engineering University of Strathclyde Glasgow G1 1XJ Scotland.

**[15] Bibhab Kumar Lodh , Ajoy K Das, N. Singh**, Numerical comparison of rans and les turbulence model for wind flow over a cube in a turbulent channel using OPENFOAM, International Journal of Engineering Research & Technology (IJERT), ISSN: 2278-0181, Vol. 6 Issue 02, February-2017.

**[16] Y. Masip, A. Rivas, A. Bengoechea, R. Antón, G. S. Larraona et J. C. Ramos,** Experimental study of the turbulent flow around a single wall-mounted prism obstacle placed in a cross-flow and an impinging jet , Advances in Fluid Mechanics VIII 569.

**[17] T. Nishino, G.T. Roberts, X. Zhang**, Detached-eddy simulation of flow around a circular cylinder in ground effect, The seventeenth international symposium on transport phenomena, Toyama, JAPAN. 2006.

**[18] G.S. Ratnam et S. Vengadesan,** Performance of two equation turbulence models for prediction of flow and heat transfer over a wall mounted cube, International Journal of Heat and Mass transfer, vol 51: pp. 2834- 2846, 2008.

**[19] M. Farhadi1 et M. Rahnama**, Large Eddy Simulation of Separated Flow over a Wall-Mounted Cube, Scientia Iranica, Vol. 13, No. 2, pp 124-133, April 2006.

**[20] Elijah Goodfriend1, Fotini Katopodes Chow, Marcos Vanella, Elias Balaras**, Large-Eddy Simulation of Flow Through an Array of Cubes with Local Grid Refinement , Boundary-Layer Meteorol, doi 10.1007/s10546-016-0128-y.

**[21] Y. Cheng, F.S. Lien, E. Yee, R. Sinclair**, A comparison of large Eddy simulations with a standard k–ε Reynolds-averaged Navier–Stokes model for the prediction of a fully developed turbulent flow over a matrix of cubes , Journal of Wind Engineering and Industrial Aerodynamics 91, 1301–1328, 2003.

**[22] Bin Liao et Shan-Qun Chen**, Experimental study of flow past obstacles by PIV , 7th International Conference on Fluid Mechanics, ICFM7, Procedia Engineering 126, pp. 537-541, 2015.

**[23] Dan Gua , Hee-Chang Lim**, Wind flow around rectangular obstacles and the effects of aspect ratio, The Seventh International Colloquium on Bluff Body Aerodynamics and Applications (BBAA7) Shanghai, China, September 2-6, 2012.

**[24] Tufan Arslan, George K. El Khoury, Bjornar Pettersen et Helge I.Andersson**, Simultations of flow around a three dimentional square cylindre using LES and DNS, Janvier, 2012.

**[25] Jun Arai1, Seiichi Koshizuka1 et Koji Murozono**, Large eddy simulation and a simple wall model for turbulent flow calculation by a particle method », international journal for numerical methods in fluids Int. J. Numer. Meth. Fluids, 2012.

**[26] Rundström, D., Moshfegh, B.,** Investigation of heat transfer and pressure drop of an impinging jet in a cross-flow for cooling of a heated cube, ASME J. Heat Transfer 130, 121401-1–121401-13, 2008.

**[27] Sercan Dogan, Sercan Yagmur, Ilker Goktepeli, et Muammer Ozgoren**, Assessment of turbulence models for flow around a surface-mounted cube, International Journal of Mechanical Engineering and Robotics Research Vol. 6, No. 3, 2017.

**[28] Seyed Reza Djeddi, Ali Masoudi, Parviz Ghadimi**, Numerical simulation of flow around diamond-shaped obstacles at low to moderate reynolds numbers, American Journal of Applied Mathematics and Statistics, Vol. 1, No. 1, 11-20, 2013.

**[29] Kurosh Sedighi, Mousa Farhadi** , Three-dimensional study of vortical structure around a cubic bluff body in a channel, FACTA UNIVERSITATIS Series: Mechanical Engineering Vol. 4, No 1, pp.  $1 - 16$ , 2006.

**[30] B.Rostane , K.Aliane et S.Abboudi**, Three dimensional simulation for turbulent flow around prismatic obstacle with rounded downstream edge using the k-ω SST model, International Review of Mechanical Engineering (I.RE.M.E.), Vol. 9, N. 3 ISSN 1970 – 8734, 2015.

**[31] Hao Lu, Wen-Jun Zhao, Hui-Qiang Zhang, Bing Wang, et Xi-Lin Wang**, Three-dimensional turbulent flow over cube-obstacles, Chin. Phys. B Vol. 26, No. 1, 2017.

**[32] B.Rostane , K.Aliane et S.Abboudi**, Influence of insertion of holes in the middle of obstacles on the flow around a surface-mounted cube, Journal of Computational and Applied Research in Mechanical Engineering (jcarme), ISSN 2228- 7922, 2019.

**[33] Nemdili Saleha, Nemdili Fadèla et Azzi Abbès**, Improving cooling effectiveness by use of chamfers on the top of electronic components, Microelectronics Reliability 55, 1067–1076, 2015.

**[34] Thijs Defraeye, Bert Blocken et Jan Carmeliet**, CFD analysis of convective heat transfer at the surfaces of a cube immersed in a turbulent boundary layer, International Journal of Heat and Mass Transfer, 2009.

**[35] Eames, I. Flor, J. B**, New developments in understanding interfacial processes in turbulent flows, Philosophical Transactions of the Royal Society A. 369 (1937): 702– 705 January 17, 2011 .

 **[36] L. F. Richardson**, Weather prediction by numerical process. Cambridge university Press, 1922.

**[37]** P**. Sagaut, S. Deck et M. Terracol,** Multiscale and multiresolution approaches in turbulence. Imperial College Press, 2006.

**[38]** J**.H. Ferziger**, High-level simulations of turbulent flows, Computational Fluid Dynamic, VKI Lecture Series LS 81-05, 1981.

 **[39] J. B. Freund et P. Moin S. K. Lele**, Numerical Simulation of a Mach 1.92 Turbulent Jet and Its Sound Field. AIAA Journal, 38 (11), 2023–2031, 2000.

**[40] Porté-Agel, F., Wu, Y.-T., Lu, H., et Conzemius, R. J**, Large-eddy Simulation of Atmospheric Boundary Layer Flow Through Wind Turbines and Wind Farms, Journal of Wind Engineering and Industrial Aerodynamics, 99, 154-168, 2011.

**[41] Pope, S. B**, Turbulent Flows. New York: Cambridge University Press, 2010.

**[42] R. Schistel**, Les écoulements turbulents. Edition Hermes, Paris, 1988.

**[43] Jones WP, Launder BE**, The prediction of laminarization with a two-equation model of turbulence. International Journal of Heat and Mass Transfer, 15(2):301–314, 1972.

**[44] Launder BE, Sharma BI,** Application of the energy dissipation model of turbulence to the calculation of flow near a spinning disc, Letters in Heat and Mass Transfer, 1(2):131–138, 1974.

**[45] T.H. Shih, W.W. Liou, A. Shabbir, Z. Yang, et J.Zhu**, A new k-ε eddy viscosity model for high Reynolds number turbulent flows, Comput. Fluids 24, 227, 1995.

**[46] V. Yakhot, S.A. Orszag, S. Thangam, T.B. Gatski, C.G. Speziale,**  Development of turbulence models for shear flows by a double expansion technique, *Physics of Fluids A*, Vol. 4, No. 7, pp1510-1520, 1992.

**[47] Menter, F. R**, Two-equation eddy-viscosity turbulence models for engineering applications. AIAA Journal, 32 (8), 1598-1605, 1994.

**[48] Menter, F. R**, Review of the Shear-Stress Transport Turbulence Model Experience from an Industrial Perspective. International Journal of Computational Fluid Dynamics , 23 (4), 305-316, 2009.

**[49] Kaboldy**, Evolution en abscisse de la couche limite sur une plaque plane, 7 avril 2019.

**[50] H. GAGNAIRE**, Convection, p. 1- 19, PhASE - Physique et Applications – Saint Etienne, 2002.

**[51] Dr Tayeb OUKSEL**, Cours Transfert Thermique, Université Larbi Ben M'hidi Oum El Bouaghi, 2016.

 **[52] Laetitia Doris**, Introduction à la simulation numérique des écoulements turbulents, pp. 1-20, Novembre, 2005.

**[53] Jacques Padet**, Professeur Émérite à l'Université de Reims, Fluides en écoulement Méthodes et modèles, Seconde édition revue et augmentée, pp. 115-165, Octobre, 1990.

**[54]** Info Centre National De La Recherche Scientifique, spécial mathématiques, pp. 1- 3, 05/2000.

**[55] Khelifi Touhami et Mohamed Salah**, Simulation numérique de la convection naturelle dans un bac de stockage de GNL, Thèse de Doctorat en Génie Mécanique, Option Thermo-fluide, pp. 19-28, 2012.

**[56] Dellil Ahmed Zineddine,** Professeur à l'université d'Oran 2 Ahmed Ben Ahmed, cours des équations de Navier – Stokes, pp. 1-84, 2012 – 2013.

**[57] Hidajet Hadzi**, Development and Application of a Finite Volume Method for the Computation of Flows Around Moving Bodies on Unstructured, Overlapping Grids, Thèse de Doctorat, 2005.

**[58] Azzi.A**, Investigation numérique du refroidissement par film appliqué aux aubes des turbines à gaz, Thèse de doctorat d'état à Université des Sciences et de la Technologie d'Oran (USTO), Octobre 2001.

 **[59] J. C. R. Hunt, A. A. Wray et P. Moin**, Eddies, stream and convergence zones in turbulent flows. Technical report, Center of Turbulence Research, 1988.